# <span id="page-0-0"></span>**STATA FUNCTIONS REFERENCE MANUAL RELEASE 18**

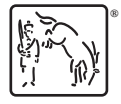

A Stata Press Publication StataCorp LLC College Station, Texas

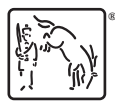

Copyright (c) 1985–2023 StataCorp LLC All rights reserved Version 18

Published by Stata Press, 4905 Lakeway Drive, College Station, Texas 77845

ISBN-10: 1-59718-380-6 ISBN-13: 978-1-59718-380-2

This manual is protected by copyright. All rights are reserved. No part of this manual may be reproduced, stored in a retrieval system, or transcribed, in any form or by any means—electronic, mechanical, photocopy, recording, or otherwise—without the prior written permission of StataCorp LLC unless permitted subject to the terms and conditions of a license granted to you by StataCorp LLC to use the software and documentation. No license, express or implied, by estoppel or otherwise, to any intellectual property rights is granted by this document.

StataCorp provides this manual "as is" without warranty of any kind, either expressed or implied, including, but not limited to, the implied warranties of merchantability and fitness for a particular purpose. StataCorp may make improvements and/or changes in the product(s) and the program(s) described in this manual at any time and without notice.

The software described in this manual is furnished under a license agreement or nondisclosure agreement. The software may be copied only in accordance with the terms of the agreement. It is against the law to copy the software onto DVD, CD, disk, diskette, tape, or any other medium for any purpose other than backup or archival purposes.

The automobile dataset appearing on the accompanying media is Copyright  $\overline{c}$  1979 by Consumers Union of U.S., Inc., Yonkers, NY 10703-1057 and is reproduced by permission from CONSUMER REPORTS, April 1979.

Stata, **STATA** Stata Press, Mata, **MATA** and NetCourse are registered trademarks of StataCorp LLC.

Stata and Stata Press are registered trademarks with the World Intellectual Property Organization of the United Nations.

StataNow and NetCourseNow are trademarks of StataCorp LLC.

Other brand and product names are registered trademarks or trademarks of their respective companies.

For copyright information about the software, type help copyright within Stata.

The suggested citation for this software is

StataCorp. 2023. Stata 18. Statistical software. StataCorp LLC.

The suggested citation for this manual is

StataCorp. 2023. Stata 18 Functions Reference Manual. College Station, TX: Stata Press.

# **Contents**

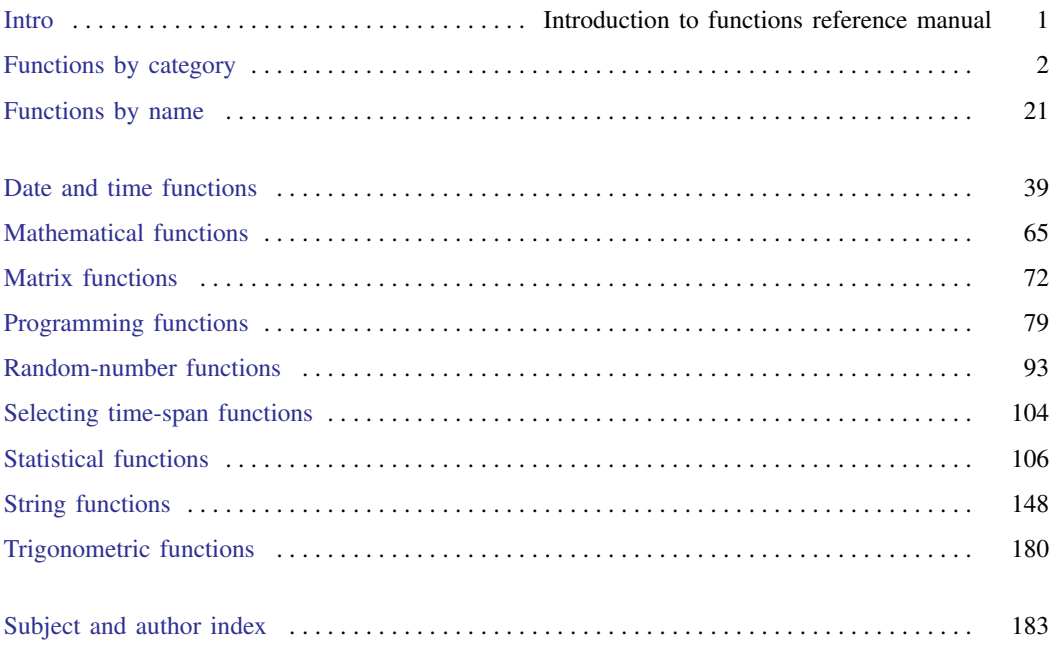

# **Cross-referencing the documentation**

When reading this manual, you will find references to other Stata manuals, for example, [U] 27 Overview of Stata estimation commands; [R] regress; and [D] reshape. The first example is a reference to chapter 27, Overview of Stata estimation commands, in the User's Guide; the second is a reference to the regress entry in the Base Reference Manual; and the third is a reference to the reshape entry in the Data Management Reference Manual.

All the manuals in the Stata Documentation have a shorthand notation:

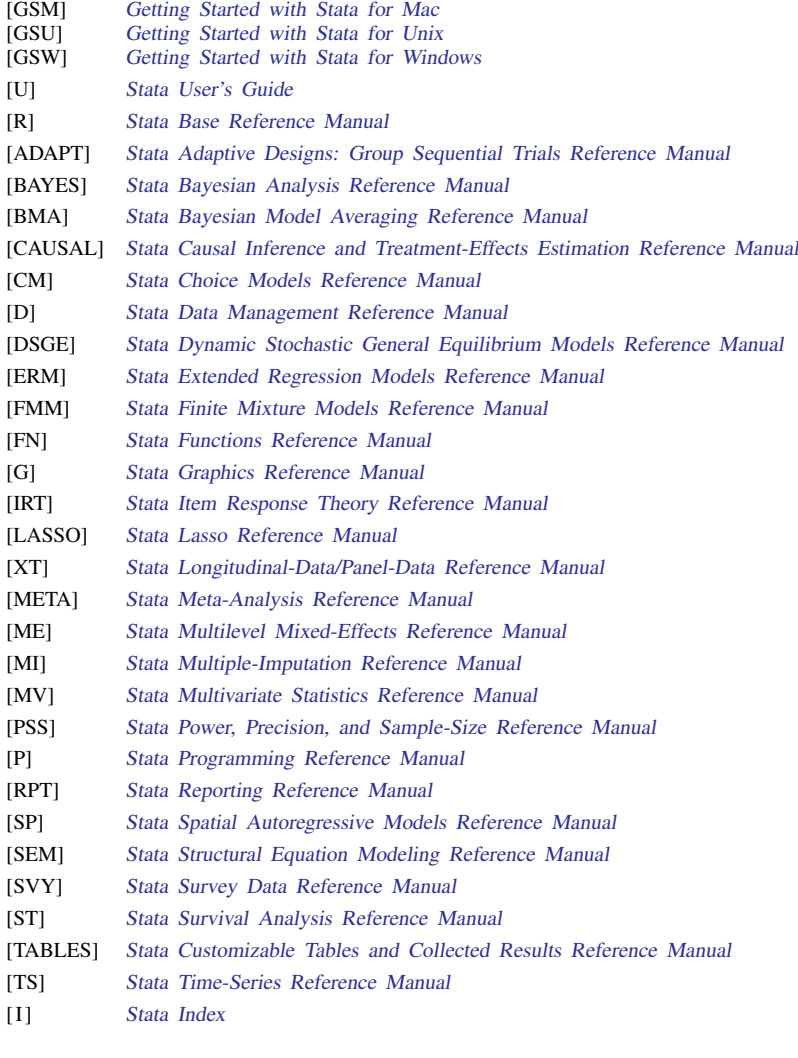

[M] Mata Reference Manual

#### <span id="page-4-0"></span>**Title**

**Intro** — Introduction to functions reference manual

#### **Description**

This manual describes the functions allowed by Stata. For information on Mata functions, see [M-4] **Intro.** 

A quick note about missing values: Stata denotes a numeric missing value by ., .a, .b, ..., or .z. A string missing value is denoted by "" (the empty string). Here any one of these may be referred to by missing. If a numeric value x is missing, then  $x \geq 0$  is true. If a numeric value x is not missing, then  $x <$ . is true.

See [U] 12.2.1 Missing values for details.

#### **Reference**

Cox, N. J. 2011. [Speaking Stata: Fun and fluency with functions](http://www.stata-journal.com/article.html?article=dm0058). Stata Journal 11: 460–471.

#### **Also see**

[U] 1.3 What's new

#### <span id="page-5-0"></span>**Functions by category**

## **Contents**

[Date and time functions](#page-5-1) [Mathematical functions](#page-9-0) [Matrix functions](#page-10-0) [Programming functions](#page-11-0) [Random-number functions](#page-12-0) [Selecting time-span functions](#page-13-0) [Statistical functions](#page-13-1) [String functions](#page-20-0) [Trigonometric functions](#page-23-0)

## <span id="page-5-1"></span>**Date and time functions**

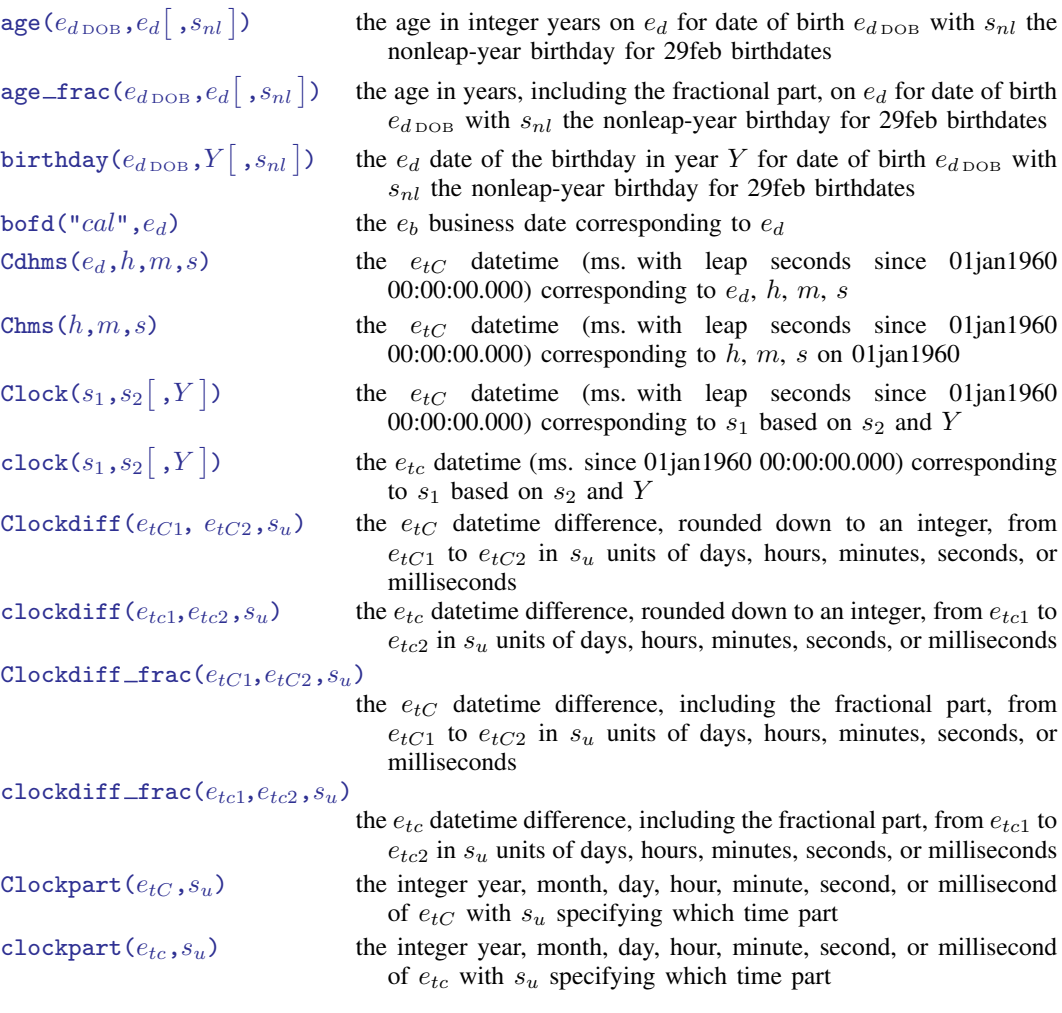

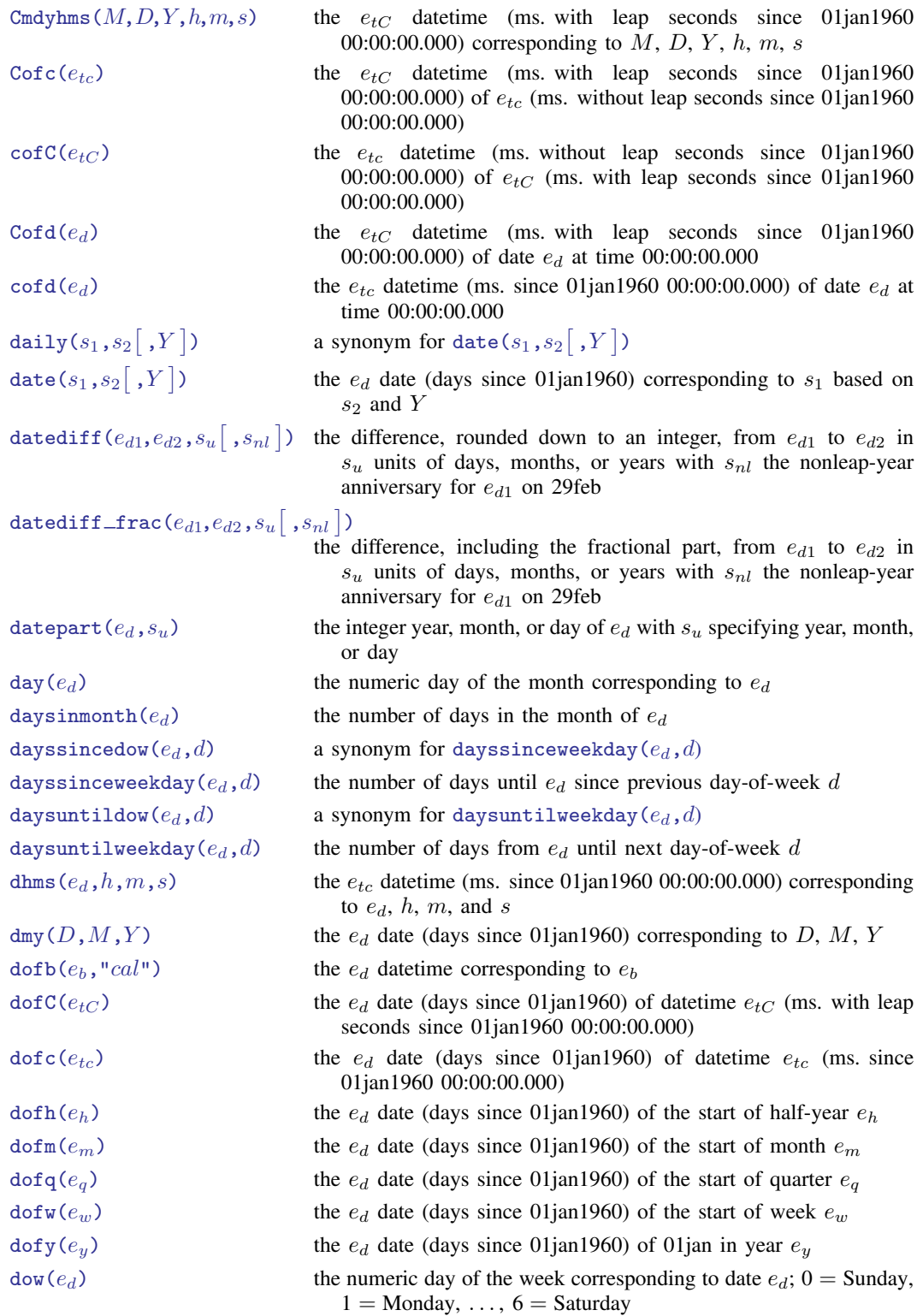

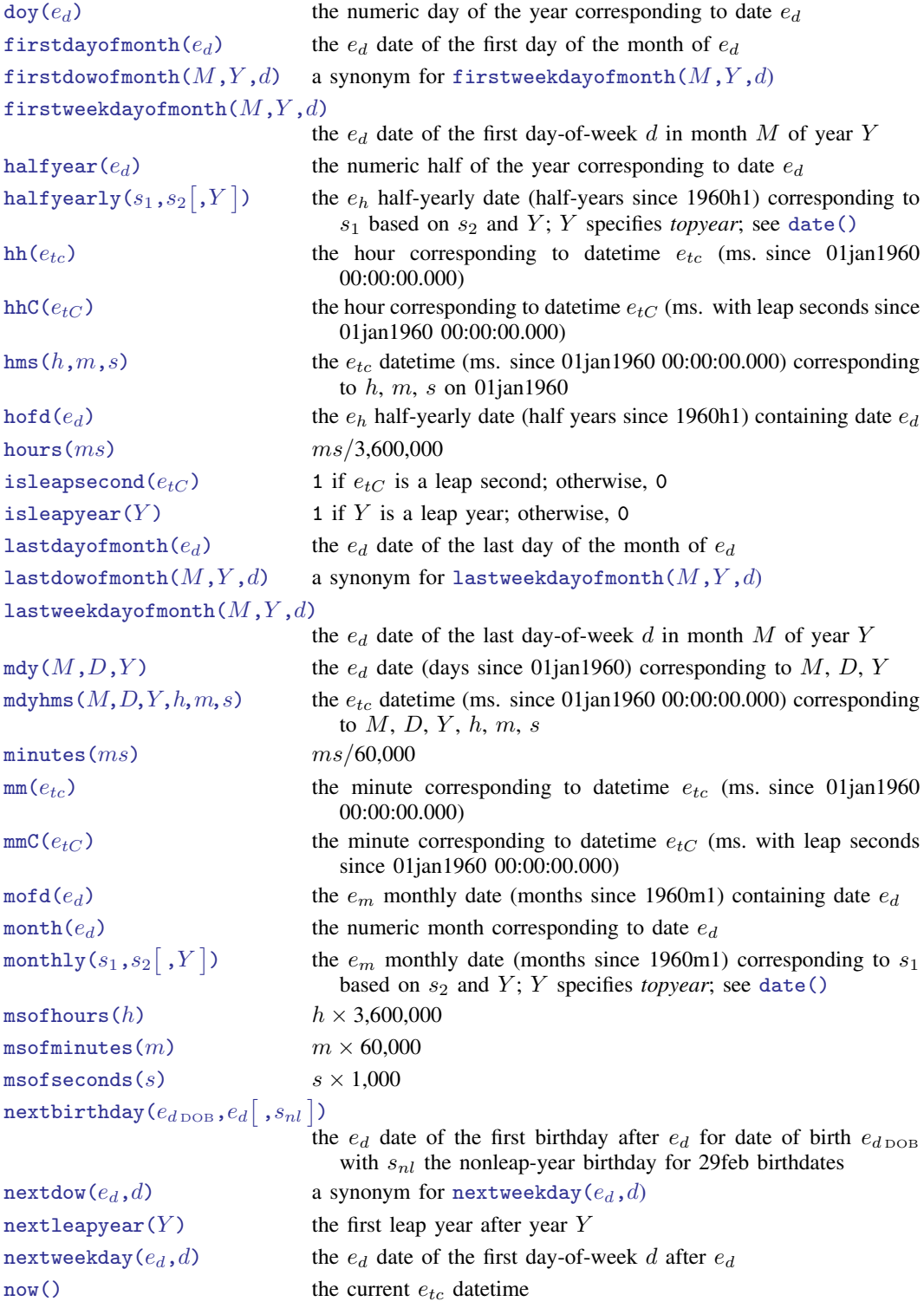

 $\texttt{previousbirthday}(e_{d \, \texttt{DOB}}, e_d \big[ \, , s_{nl} \, \big] )$ the  $e_{d}$  date of the birthday immediately before  $e_{d}$  for date of birth  $e_{d \text{DOB}}$  with  $s_{nl}$  the nonleap-year birthday for 29feb birthdates previousdow $(e_d, d)$  a synonym for previousweekday $(e_d, d)$ [previousleapyear\(](#page-60-4)Y) the leap year immediately before year Y [previousweekday\(](#page-60-3) $e_d$ ,d) the  $e_d$  date of the last day-of-week d before  $e_d$ [qofd\(](#page-60-5) $e_d$ ) the  $e_q$  quarterly date (quarters since 1960q1) containing date  $e_d$ quarter  $(e_d)$  the numeric quarter of the year corresponding to date  $e_d$  $\texttt{quarterly}(s_1,s_2\big[ ,Y\big]$ the  $e_q$  quarterly date (quarters since 1960q1) corresponding to  $s_1$ based on  $s_2$  and Y; Y specifies topyear; see [date\(\)](#page-52-0)  $seconds(ms)$  $seconds(ms)$  ms/1,000  $\mathsf{ss}(e_{tc})$  the second corresponding to datetime  $e_{tc}$  (ms. since 01jan1960) 00:00:00.000)  $\text{ssC}(e_{tC})$  the second corresponding to datetime  $e_{tC}$  (ms. with leap seconds since 01jan1960 00:00:00.000)  $\mathsf{tc}(l)$  convenience function to make typing dates and times in expressions easier  $\text{tc}(l)$  convenience function to make typing dates and times in expressions easier  $\text{td}(l)$  convenience function to make typing dates in expressions easier  $\text{th}(l)$  convenience function to make typing half-yearly dates in expressions easier  $\tan(l)$  convenience function to make typing monthly dates in expressions easier  $\text{today}()$  today's  $e_d$  date  $tq(l)$  $tq(l)$  convenience function to make typing quarterly dates in expressions easier  $\mathsf{tw}(l)$  convenience function to make typing weekly dates in expressions easier [week\(](#page-63-1) $e_d$ ) the numeric week of the year corresponding to date  $e_d$ , the <sup>numeric</sup> week of the year corresponding to date  $e_d$ , encoded date (days since 01jan1960) [weekly\(](#page-63-2) $s_1,s_2[$  , $Y\,]$ the  $e_w$  weekly date (weeks since 1960w1) corresponding to  $s_1$ based on  $s_2$  and  $Y$ ; Y specifies *topyear*; see [date\(\)](#page-52-0) wofd $(e_d)$  the  $e_w$  weekly date (weeks since 1960w1) containing date  $e_d$  $\text{year}(e_d)$  the numeric year corresponding to date  $e_d$ [yearly\(](#page-63-5)  $s_1$  ,  $s_2[\,$  ,  $Y\,]$ the  $e_y$  yearly date (year) corresponding to  $s_1$  based on  $s_2$  and Y; Y specifies topyear; see [date\(\)](#page-52-0)  $yh(Y, H)$  $yh(Y, H)$  the  $e_h$  half-yearly date (half-years since 1960h1) corresponding to year  $Y$ , half-year  $H$  $\gamma$ m(Y, M) the e<sub>m</sub> monthly date (months since 1960m1) corresponding to year  $Y$ , month  $M$  $y \circ f d(e_d)$  the  $e_y$  yearly date (year) containing date  $e_d$  $\text{yq}(Y, Q)$  the  $e_q$  quarterly date (quarters since 1960q1) corresponding to year  $Y$ , quarter  $Q$  $\forall w(Y, W)$  the  $e_w$  weekly date (weeks since 1960w1) corresponding to year Y, week W

# <span id="page-9-0"></span>**Mathematical functions**

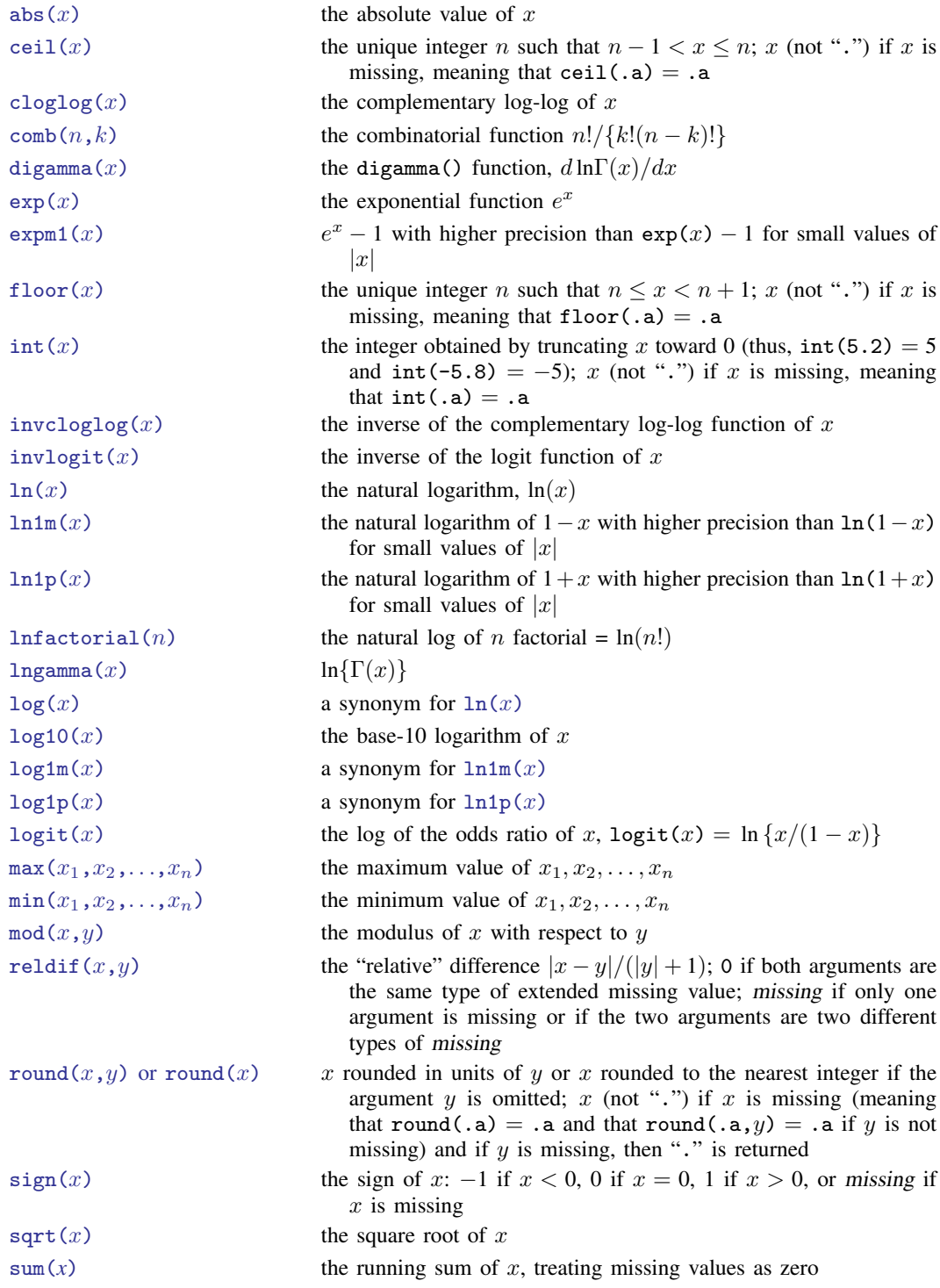

[trigamma\(](#page-74-2)x) the second derivative of  $\ln \text{gamma}(x) = d^2 \ln \Gamma(x) / dx^2$ [trunc\(](#page-74-3)x) a synonym for  $int(x)$  $int(x)$ 

# <span id="page-10-0"></span>**Matrix functions**

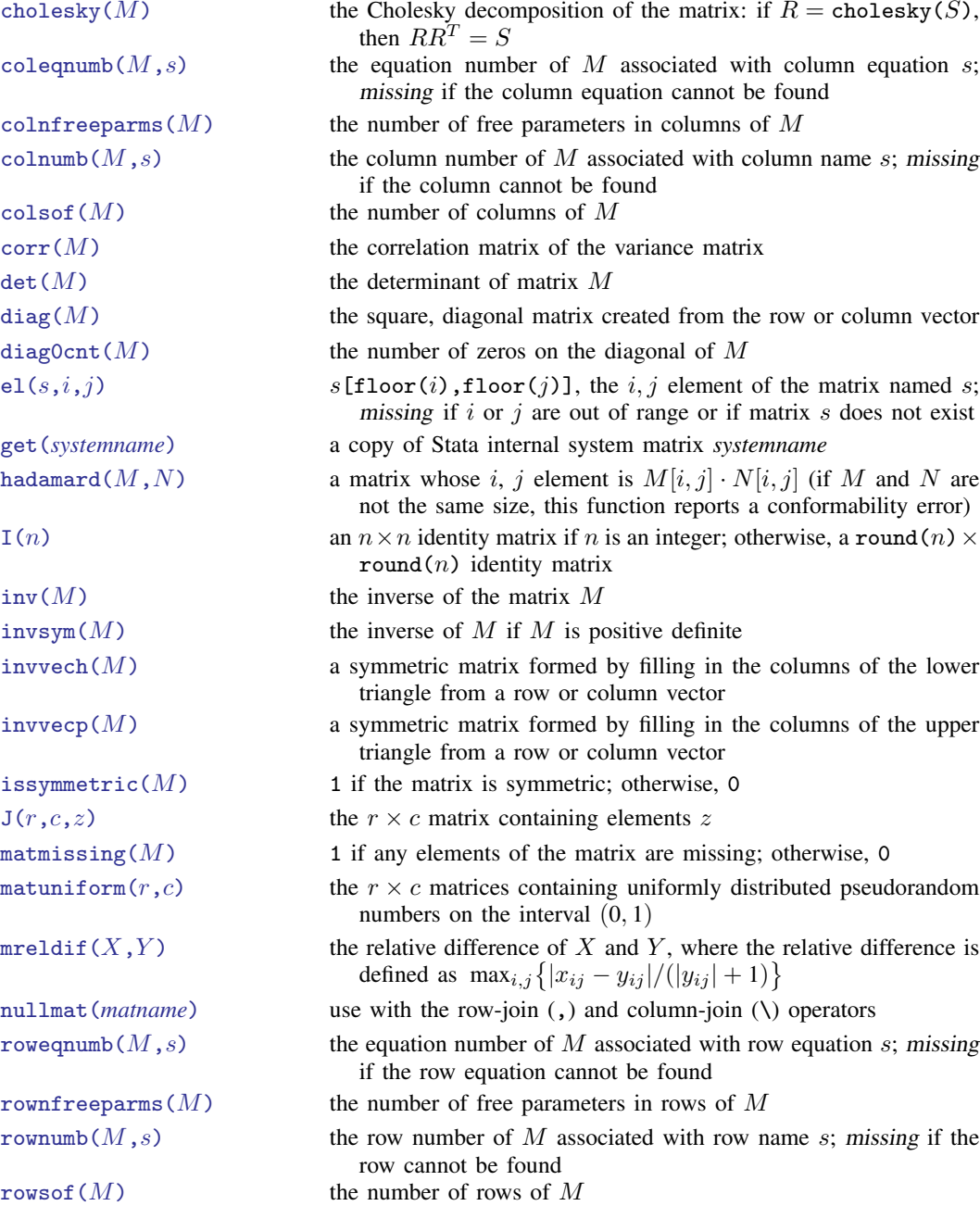

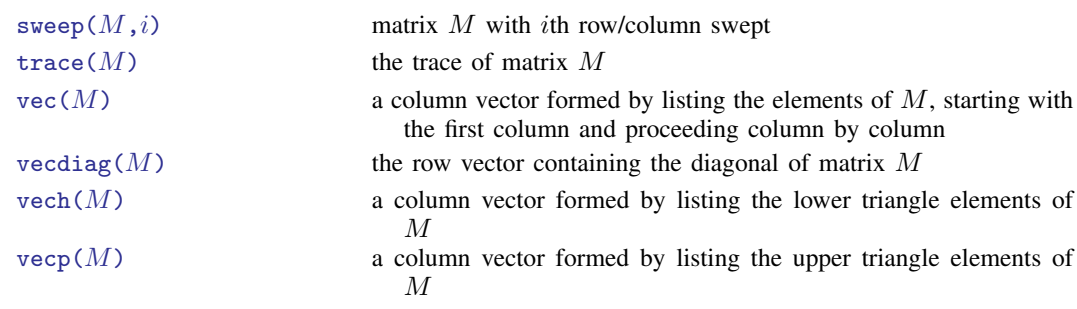

# <span id="page-11-0"></span>**Programming functions**

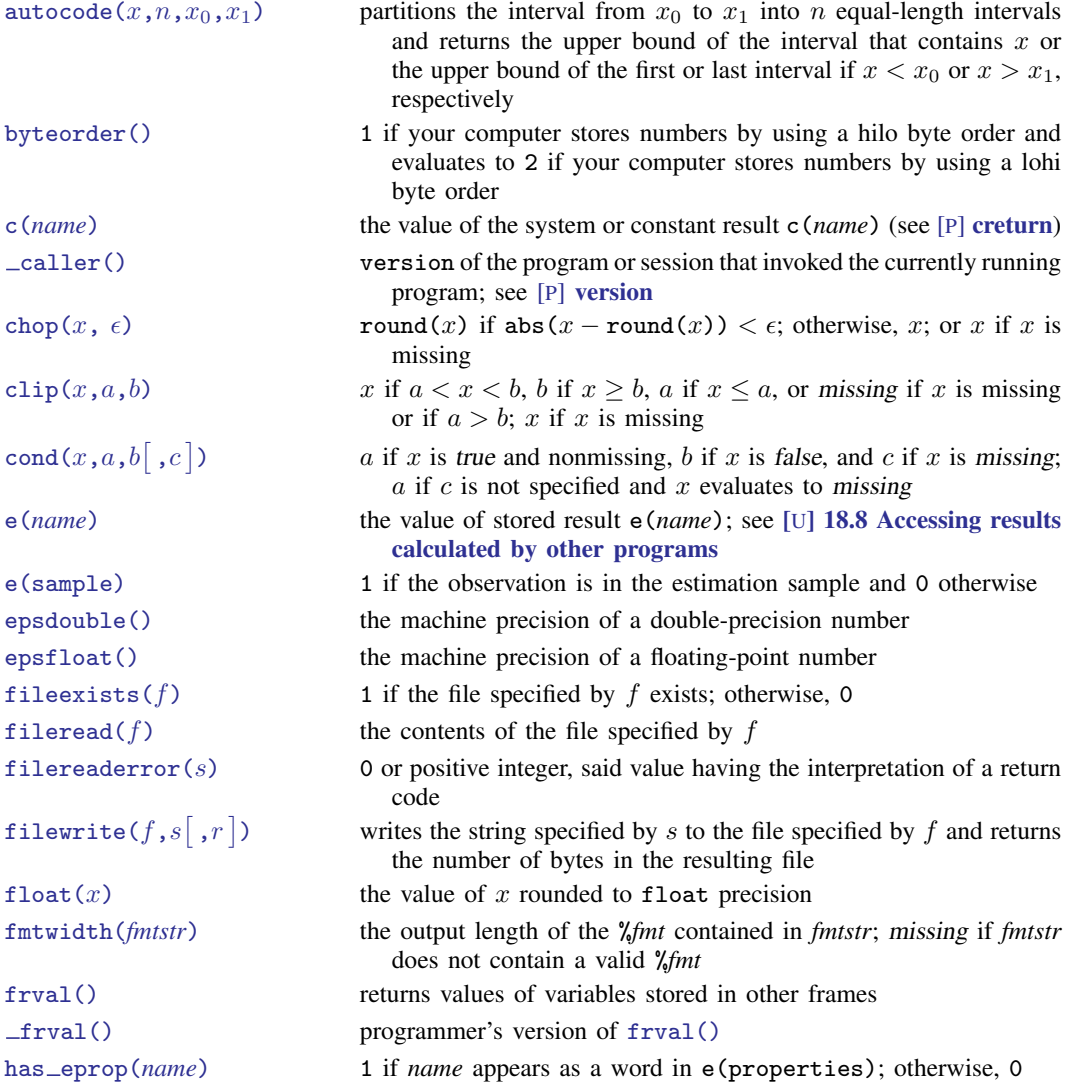

[inlist\(](#page-92-0) $z, a, b, \ldots$ ) 1 if z is a member of the remaining arguments; otherwise, 0  $\text{image}(z, a, b)$  1 if it is known that  $a \leq z \leq b$ ; otherwise, 0 irecode $(x, x_1, \ldots, x_n)$  missing if x is missing or  $x_1, \ldots, x_n$  is not weakly increasing; 0 if  $x \leq x_1$ ; 1 if  $x_1 < x \leq x_2$ ; 2 if  $x_2 < x \leq x_3$ ; ...; *n* if  $x > x_n$ [matrix\(](#page-92-3)*exp*) restricts name interpretation to scalars and matrices; see [scalar\(\)](#page-95-0) [maxbyte\(\)](#page-92-4) the largest value that can be stored in storage type byte [maxdouble\(\)](#page-92-5) the largest value that can be stored in storage type double [maxfloat\(\)](#page-92-6) the largest value that can be stored in storage type float [maxint\(\)](#page-93-0) the largest value that can be stored in storage type int [maxlong\(\)](#page-93-1) the largest value that can be stored in storage type long  $\min(x_1, x_2,..., x_n)$  a synonym for missing $(x_1, x_2,..., x_n)$ [minbyte\(\)](#page-93-3) the smallest value that can be stored in storage type byte [mindouble\(\)](#page-93-4) the smallest value that can be stored in storage type double [minfloat\(\)](#page-93-5) the smallest value that can be stored in storage type float [minint\(\)](#page-93-6) the smallest value that can be stored in storage type int [minlong\(\)](#page-93-7) the smallest value that can be stored in storage type long missing $(x_1, x_2,..., x_n)$  1 if any  $x_i$  evaluates to missing; otherwise, 0 r(*[name](#page-94-1)*) the value of the stored result r(*name*); see [U] 18.8 Accessing results calculated by other programs [recode\(](#page-94-2)x,x<sub>1</sub>,..,x<sub>n</sub>) missing if  $x_1, x_2, \ldots, x_n$  is not weakly increasing; x if x is missing;  $x_1$  if  $x \leq x_1$ ;  $x_2$  if  $x \leq x_2$ , ...; otherwise,  $x_n$  if  $x > x_1$ ,  $x_2$ ,  $\ldots$ ,  $x_{n-1}$ .  $x_i \geq$ . is interpreted as  $x_i = +\infty$ [replay\(\)](#page-94-3) 1 if the first nonblank character of local macro '0' is a comma, or if '0' is empty [return\(](#page-94-4)*name*) the value of the to-be-stored result r(*name*); see [P] return s(*[name](#page-95-1)*) the value of stored result s(*name*); see [U] 18.8 Accessing results calculated by other programs [scalar\(](#page-95-0)*exp*) restricts name interpretation to scalars and matrices [smallestdouble\(\)](#page-95-2) the smallest double-precision number greater than zero

**[Functions by category](#page-5-0) 9**

#### <span id="page-12-0"></span>**Random-number functions**

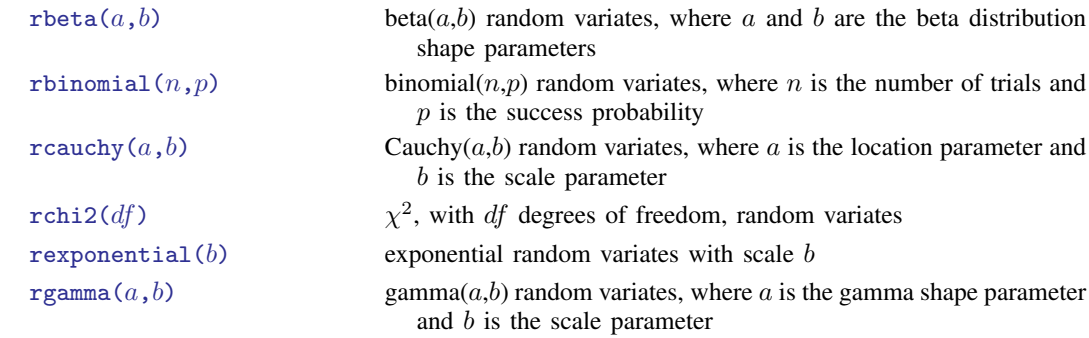

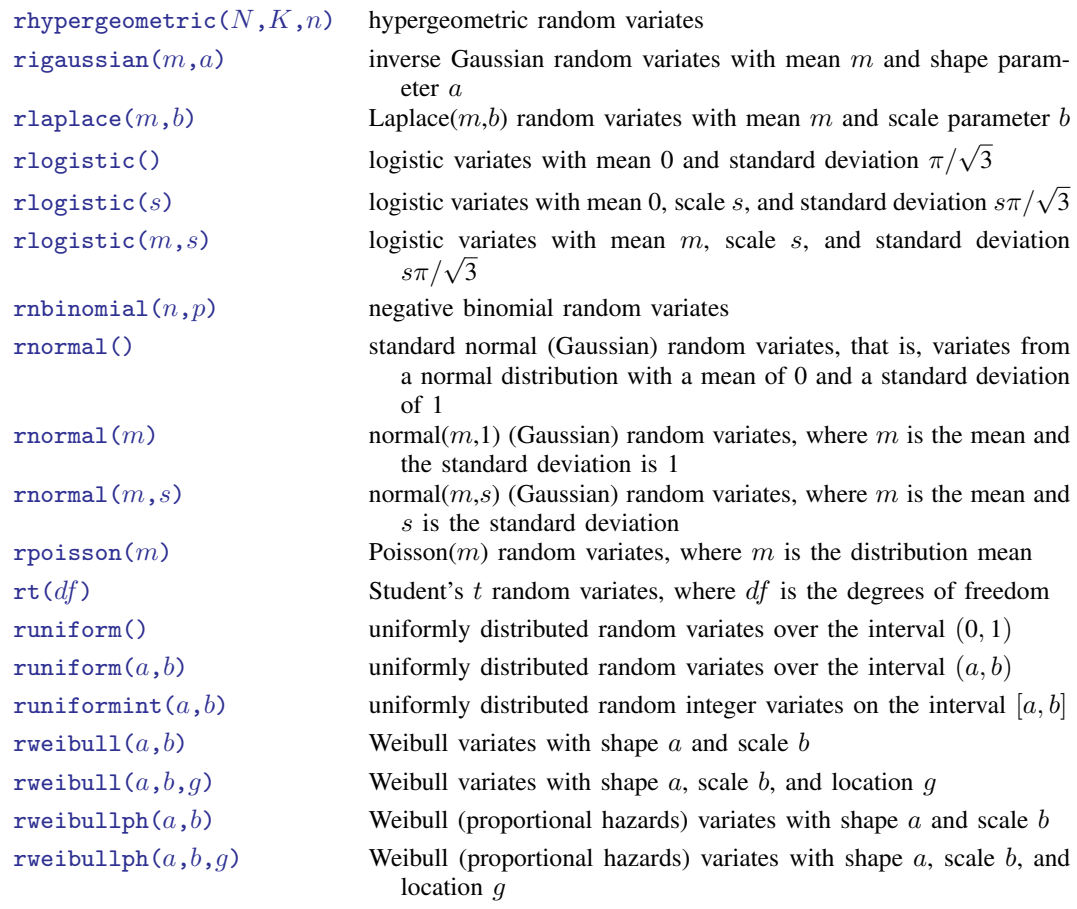

### <span id="page-13-0"></span>**Selecting time-span functions**

<span id="page-13-1"></span>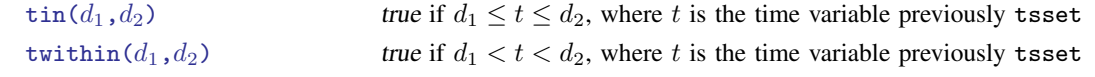

#### **Statistical functions**

betaden $(a, b, x)$  the probability density of the beta distribution, where a and b are the shape parameters; 0 if  $x < 0$  or  $x > 1$ [binomial\(](#page-119-0) $n, k, \theta$ ) the probability of observing [floor\(](#page-70-2) $k$ ) or fewer successes in  $\overrightarrow{floor}(n)$  trials when the probability of a success on one trial is  $\theta$ ; 0 if  $k < 0$ ; or 1 if  $k > n$ [binomialp\(](#page-119-1)n,k,p) the probability of observing [floor\(](#page-70-2)k) successes in floor(n) trials when the probability of a success on one trial is  $p$ binomialtail $(n, k, \theta)$  the probability of observing [floor\(](#page-70-2)k) or more successes in  $\texttt{floor}(n)$  trials when the probability of a success on one trial is  $\theta$ ; 1 if  $k < 0$ ; or 0 if  $k > n$ 

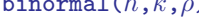

cauchy  $(a, b, x)$ 

cauchy den $(a, b, x)$ 

cauchytail  $(a, b, x)$ 

 $\text{chi2}(df, x)$ 

[chi2den\(](#page-121-1) $df, x$ )

chi2tail $(df, x)$ 

 $d$ gammapda $(a,x)$ 

 $d$ gammapdada $(a,x)$ 

 $d$ gammapdad $x(a,x)$ 

 $d$ gammapdx $(a,x)$ 

 $d$ gammapdxdx $(a,x)$ dunnettprob $(k, df, x)$ 

exponential  $(b, x)$ exponentialden $(b, x)$ 

exponentialtail $(b, x)$  $F(df_1, df_2, f)$  $F(df_1, df_2, f)$ 

Fden $(df_1, df_2, f)$ 

Ftail $(df_1, df_2, f)$ 

gammaden $(a, b, q, x)$ 

gamma  $(a, x)$ 

gammaptail  $(a, x)$ 

hypergeometric  $(N, K, n, k)$ hypergeometric p $(N,K,n)$ 

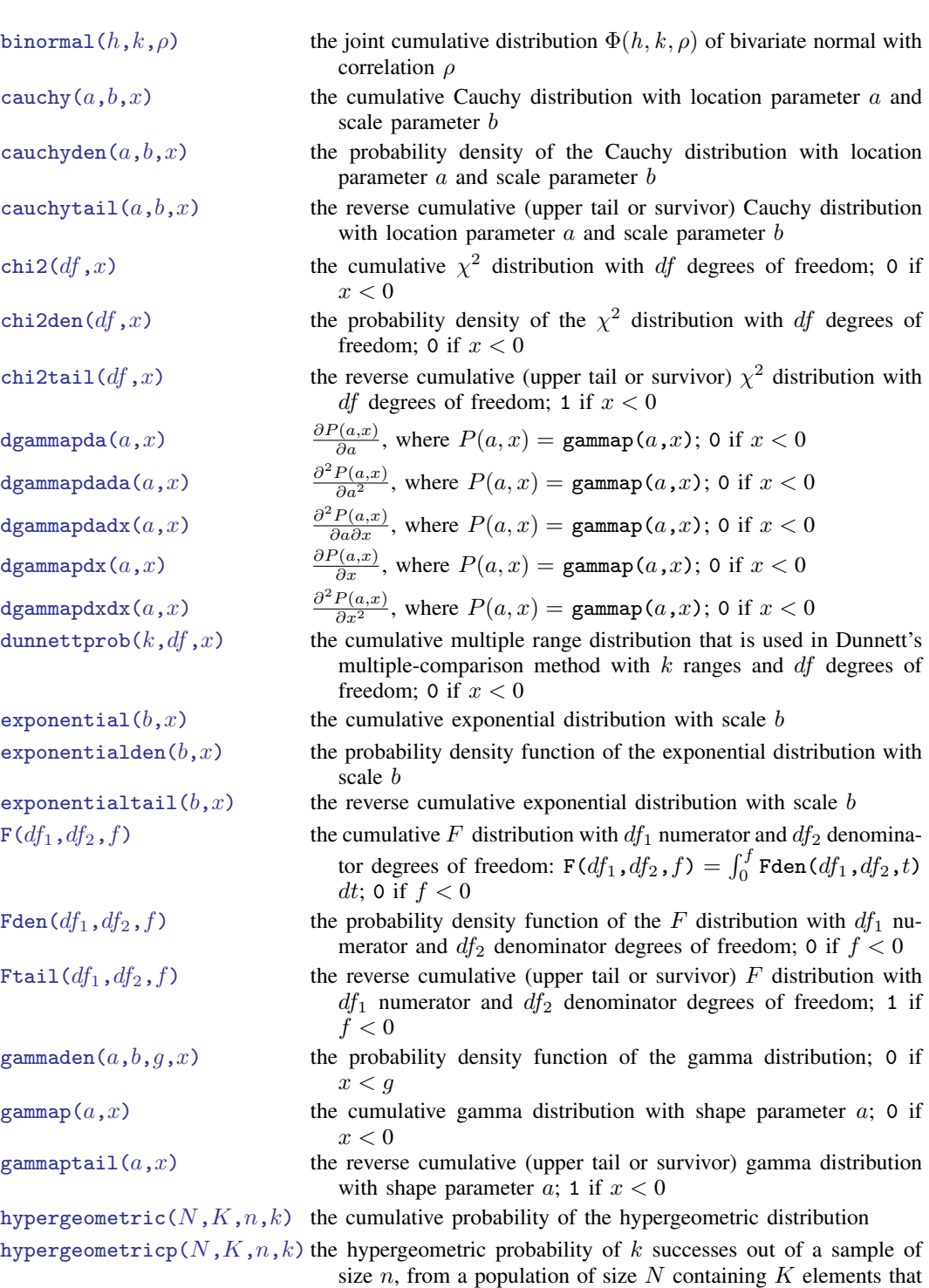

have the attribute of interest ibeta $(a, b, x)$  the cumulative beta distribution with shape parameters a and b; 0

if  $x < 0$ ; or 1 if  $x > 1$ 

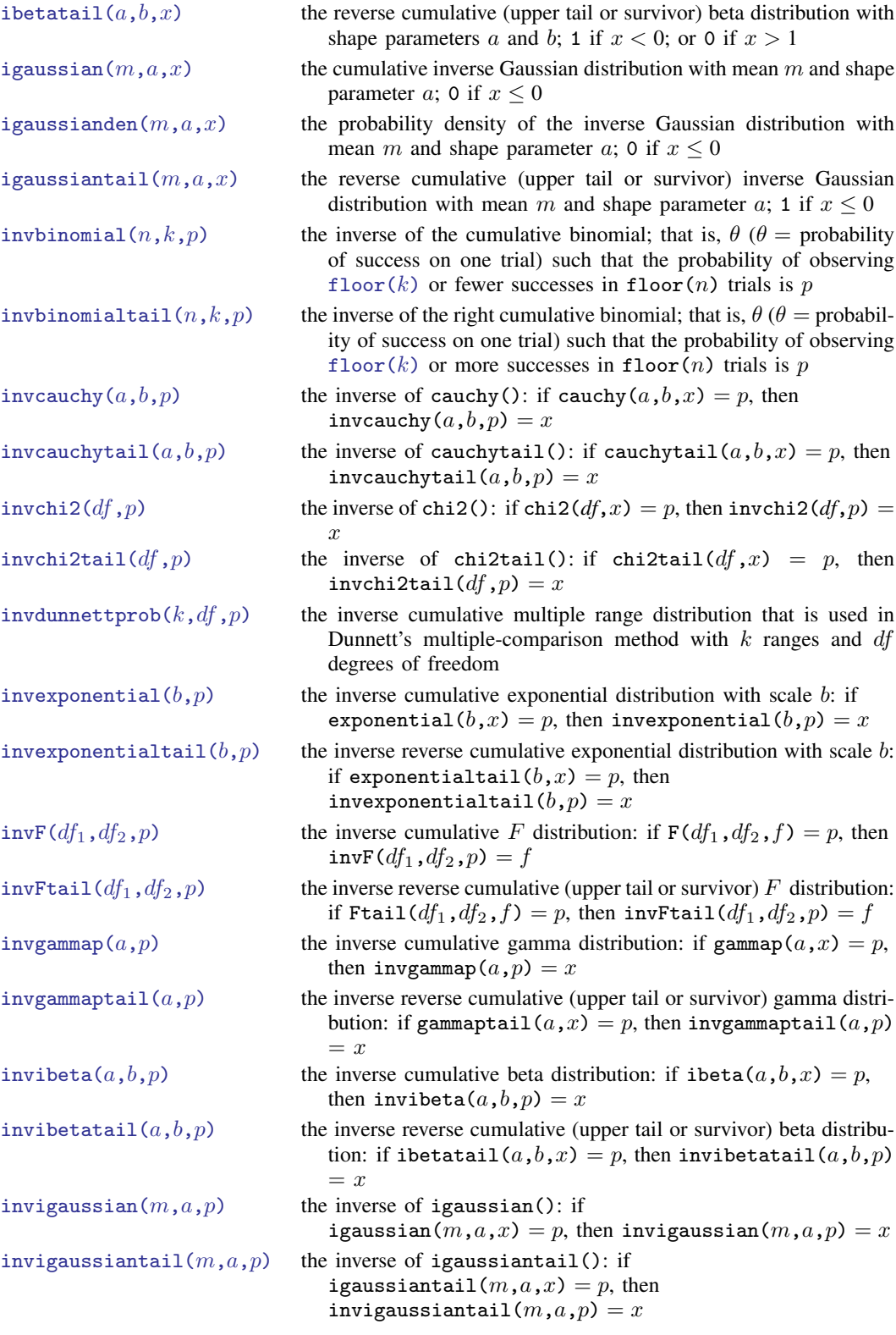

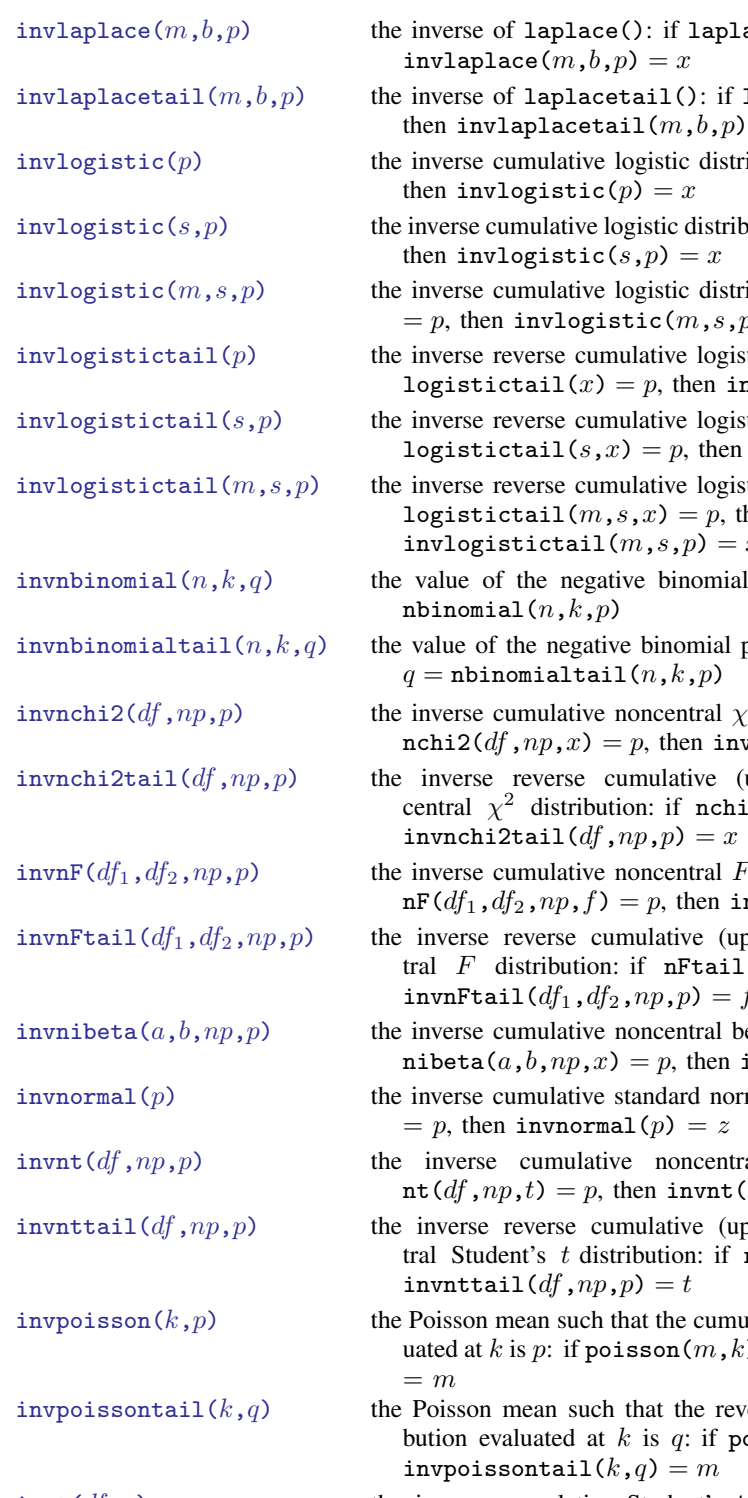

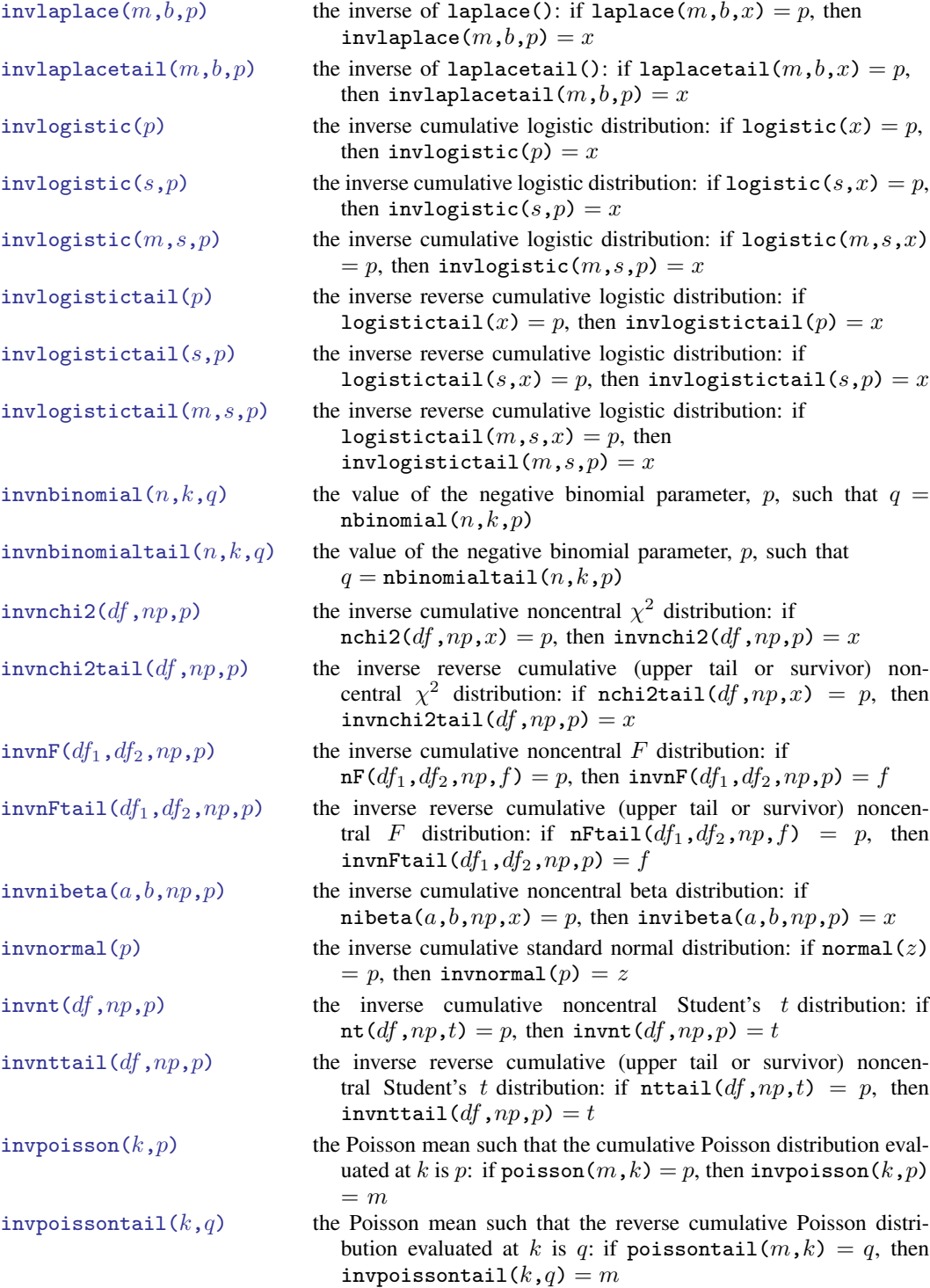

invt $(df, p)$  the inverse cumulative Student's t distribution: if  $t(df, t) = p$ , then invt( $df$ , $p$ ) =  $t$ 

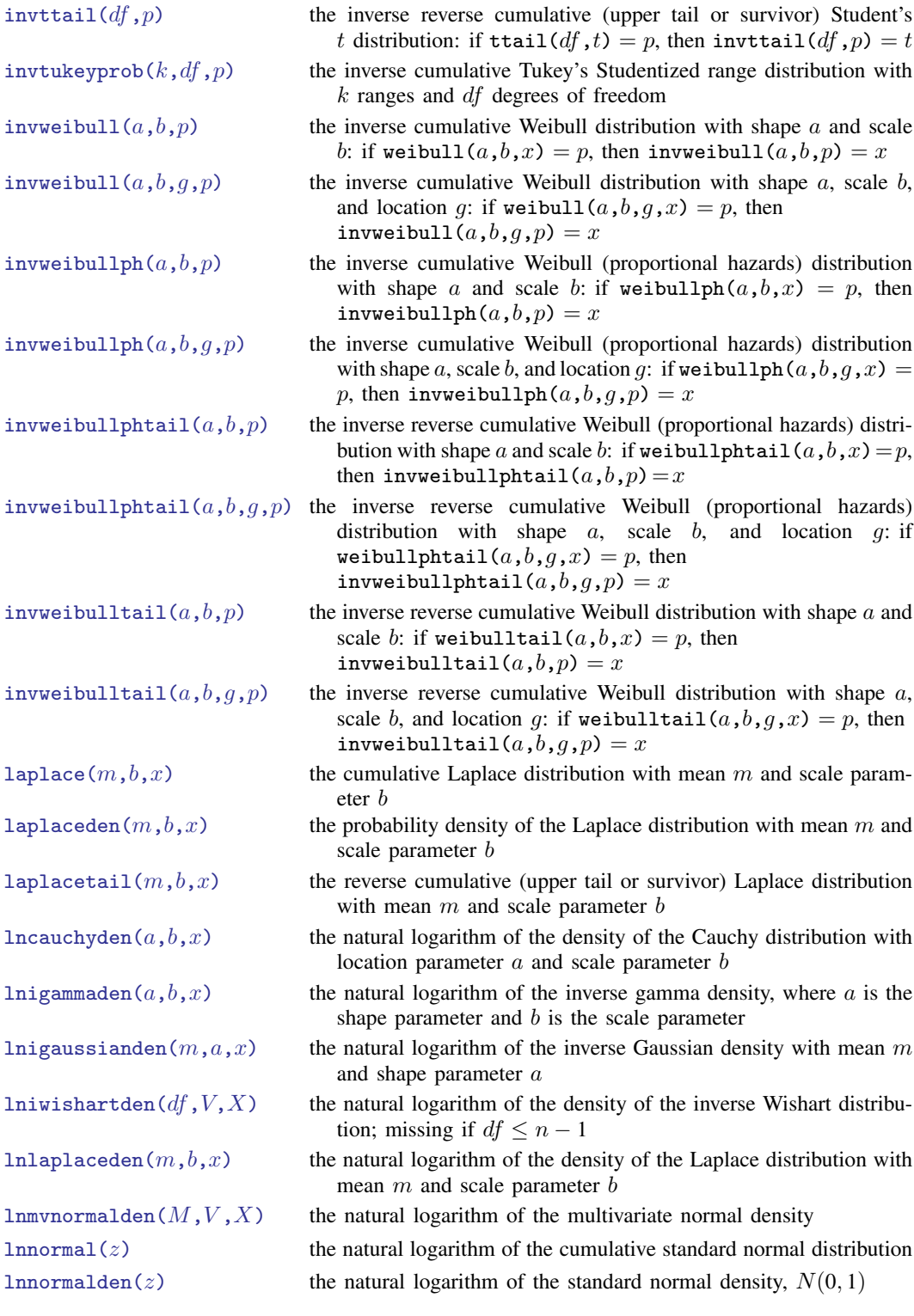

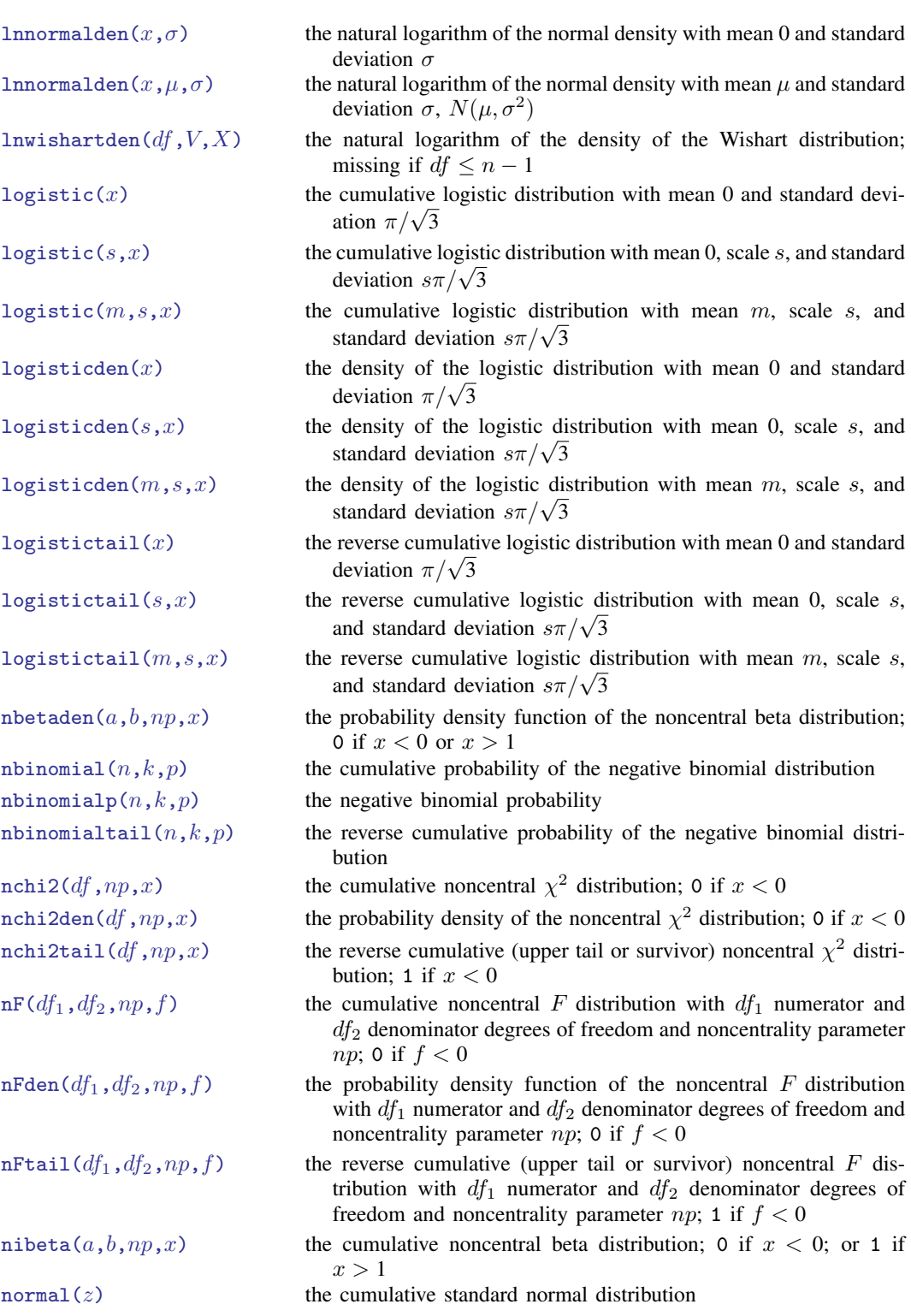

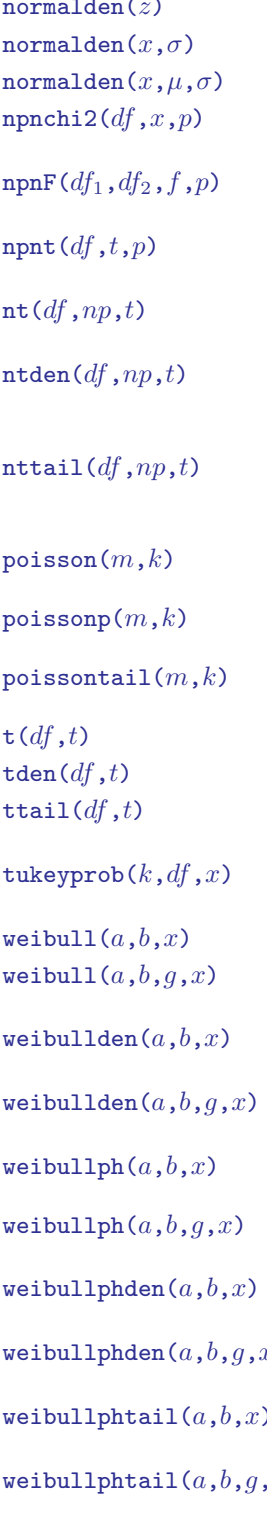

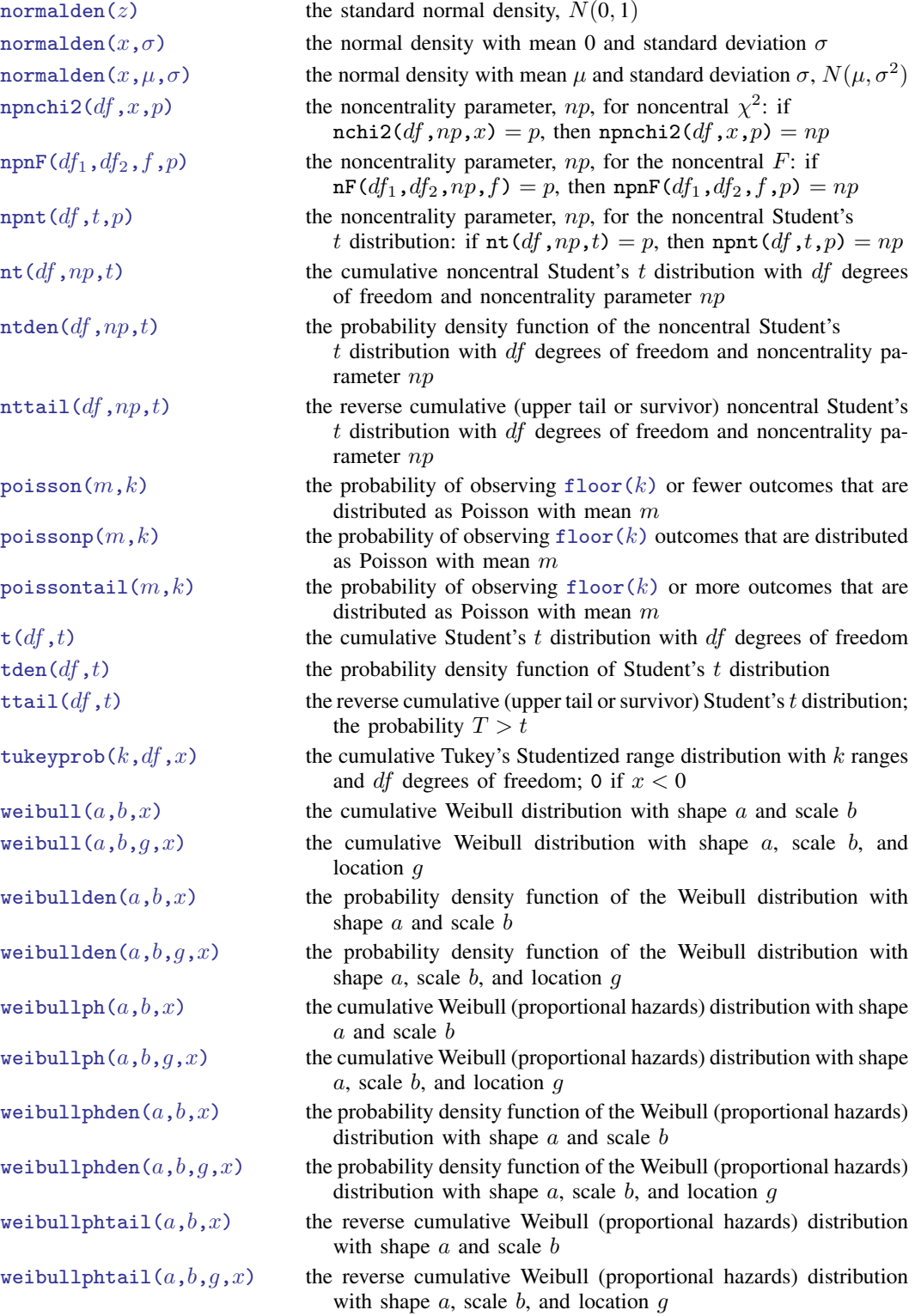

<span id="page-20-0"></span>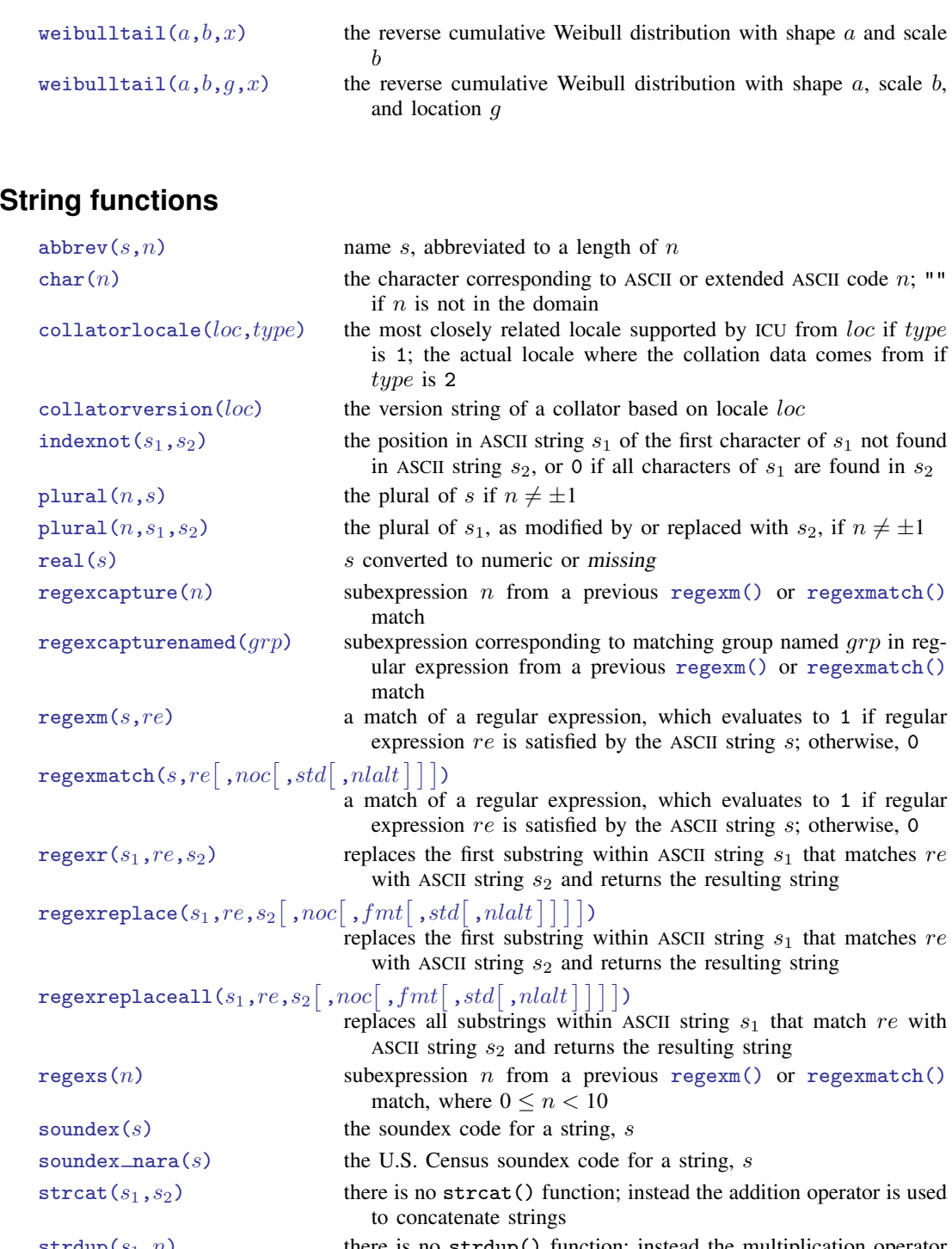

[strdup\(](#page-161-3) $s_1, n$ ) there is no strdup() function; instead the multiplication operator is used to create multiple copies of strings

 $string(n)$  $string(n)$  a synonym for [strofreal\(](#page-164-0)n)

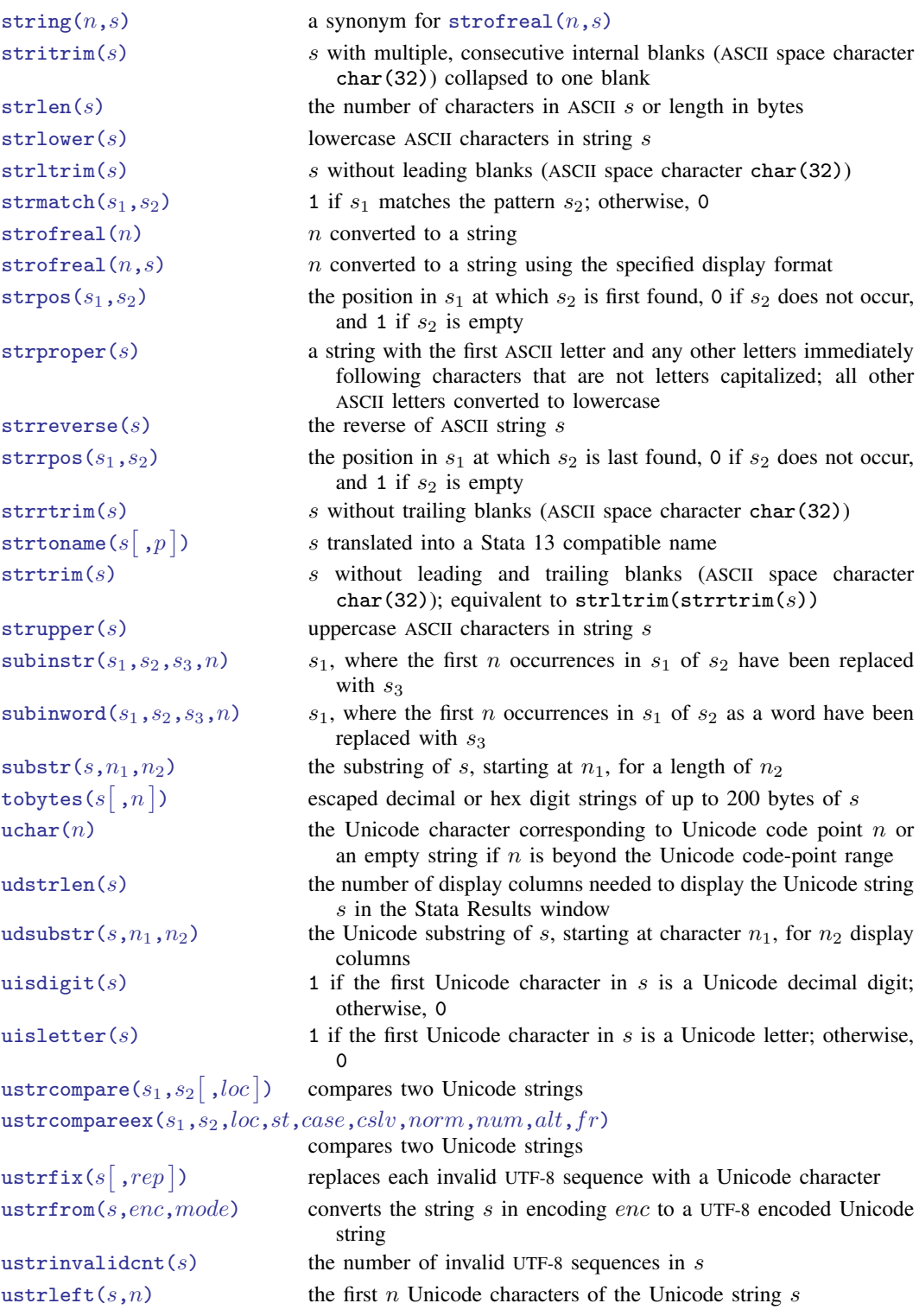

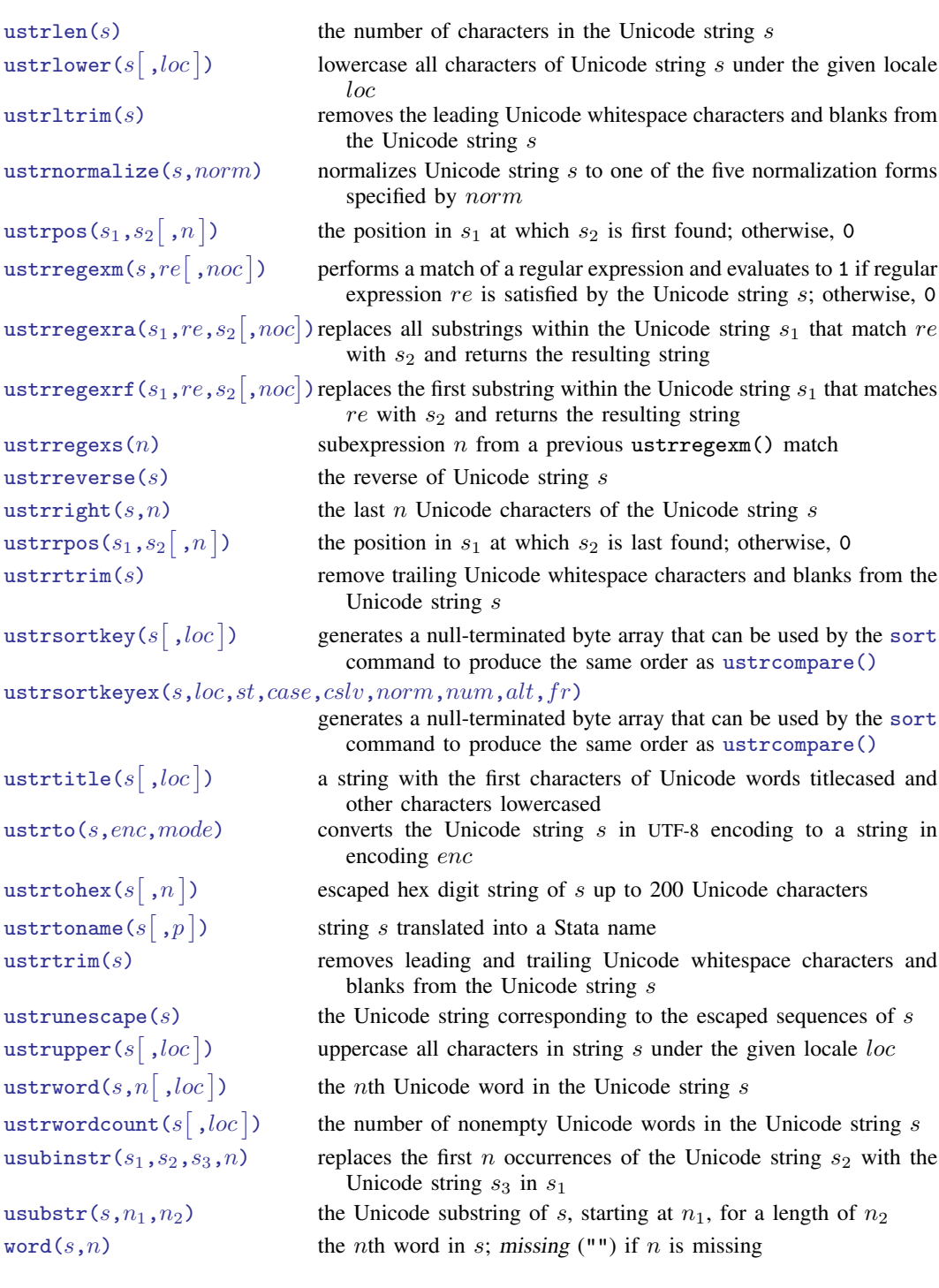

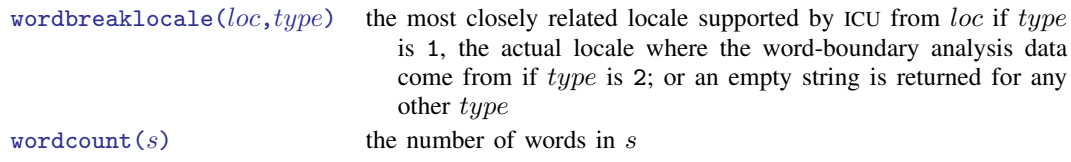

# <span id="page-23-0"></span>**Trigonometric functions**

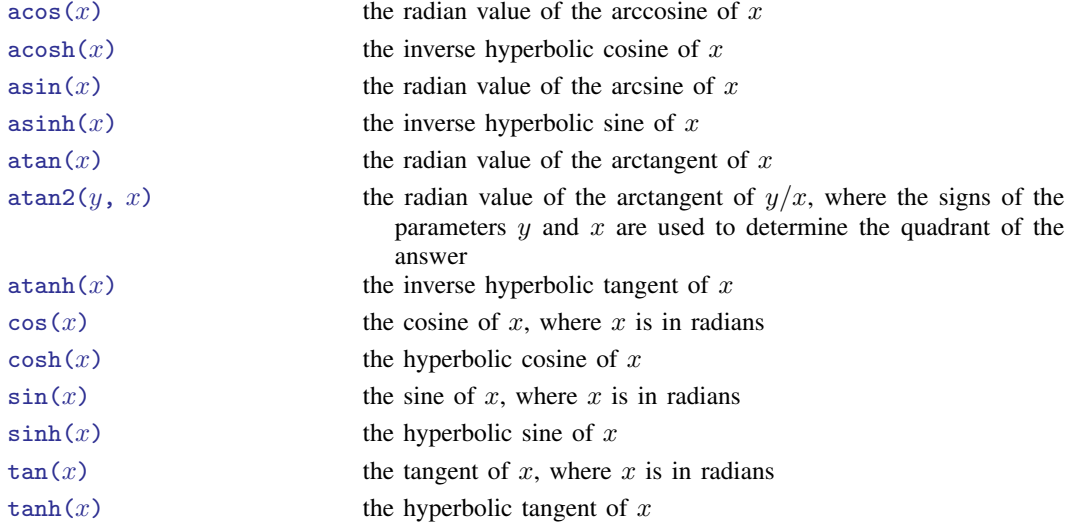

### **Also see**

- [FN] [Functions by name](#page-24-0)
- [D] egen Extensions to generate
- [D] generate Create or change contents of variable
- [M-4] **Intro** Categorical guide to Mata functions
- [U] 13.3 Functions

# <span id="page-24-0"></span>**Title**

#### **Functions by name**

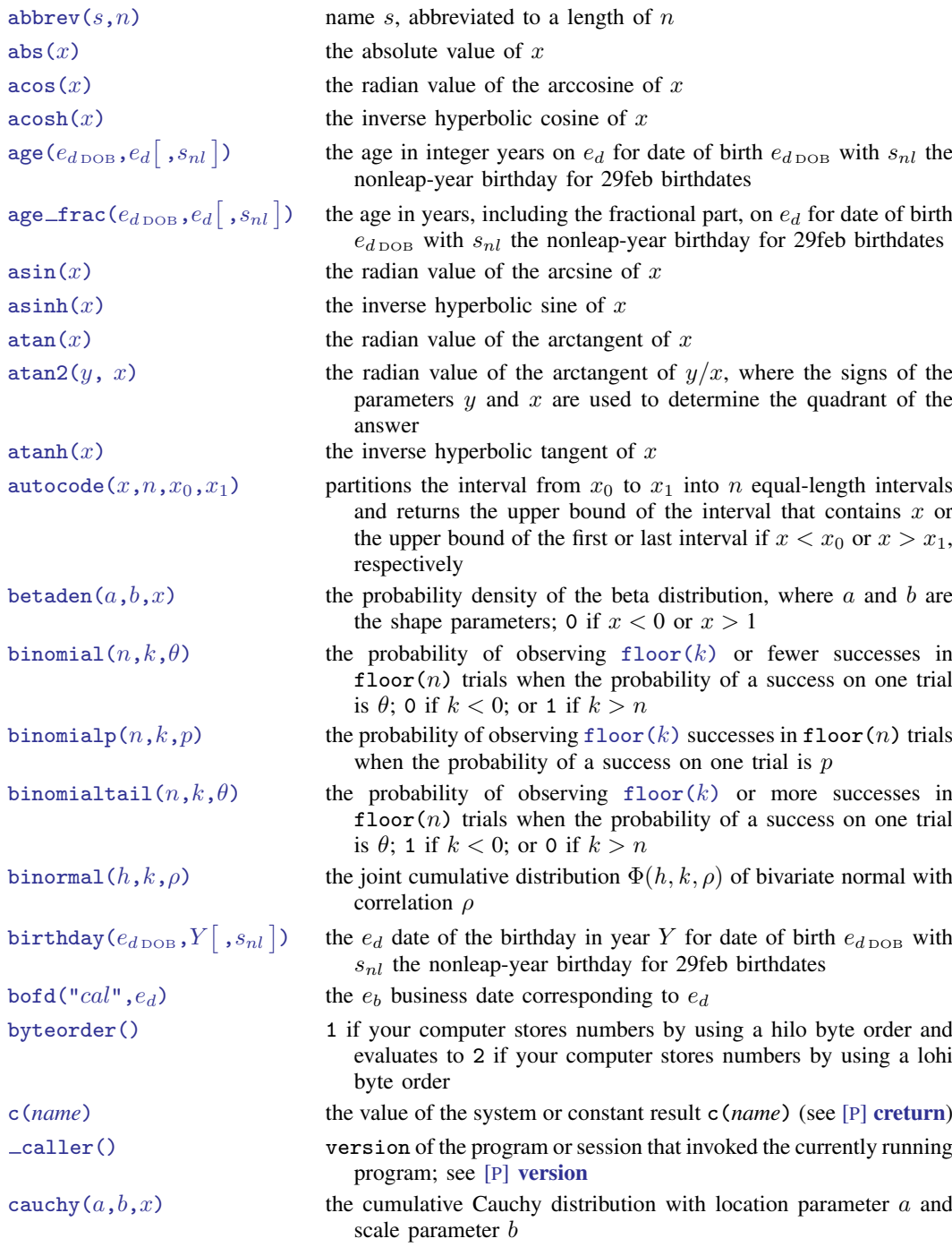

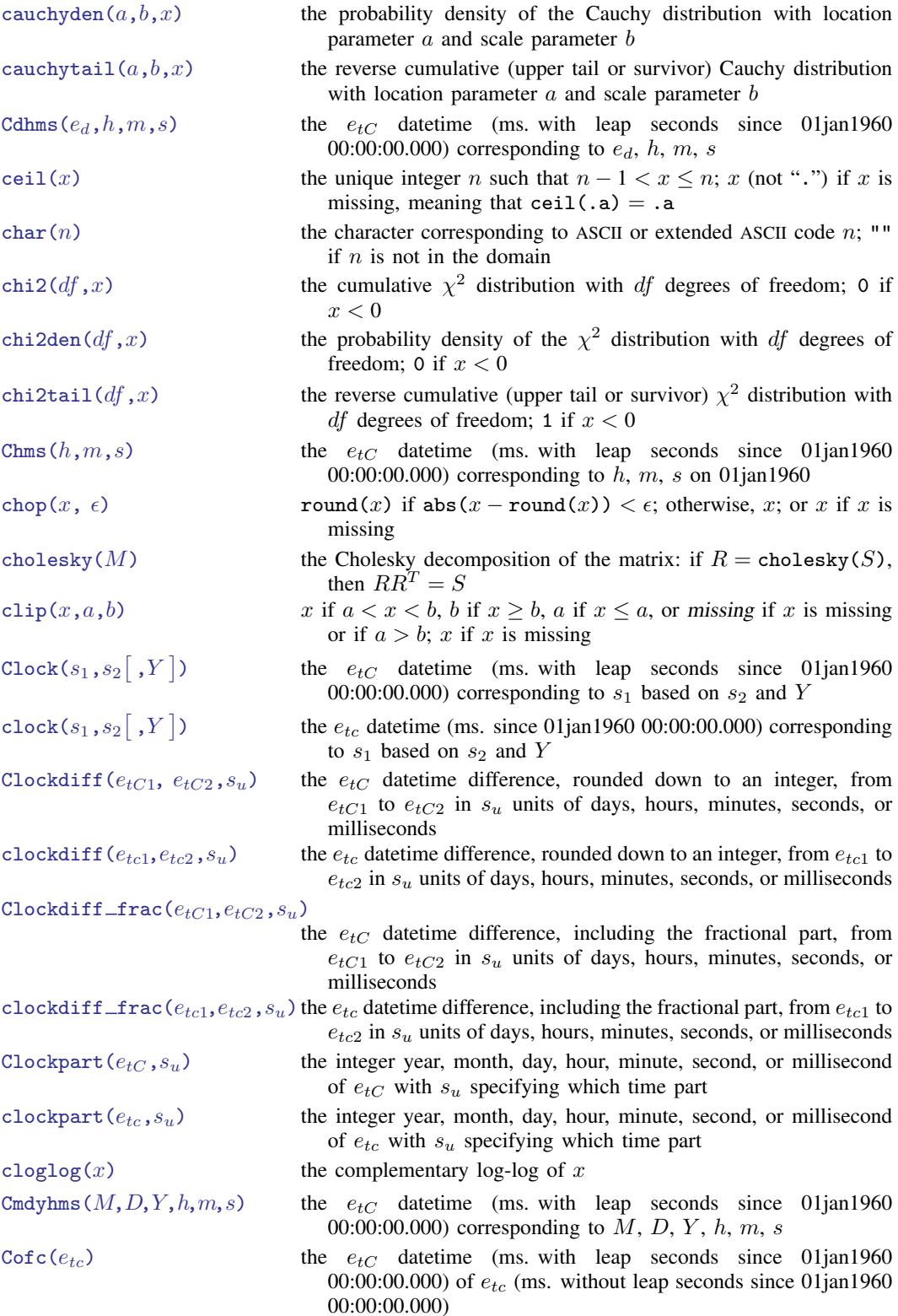

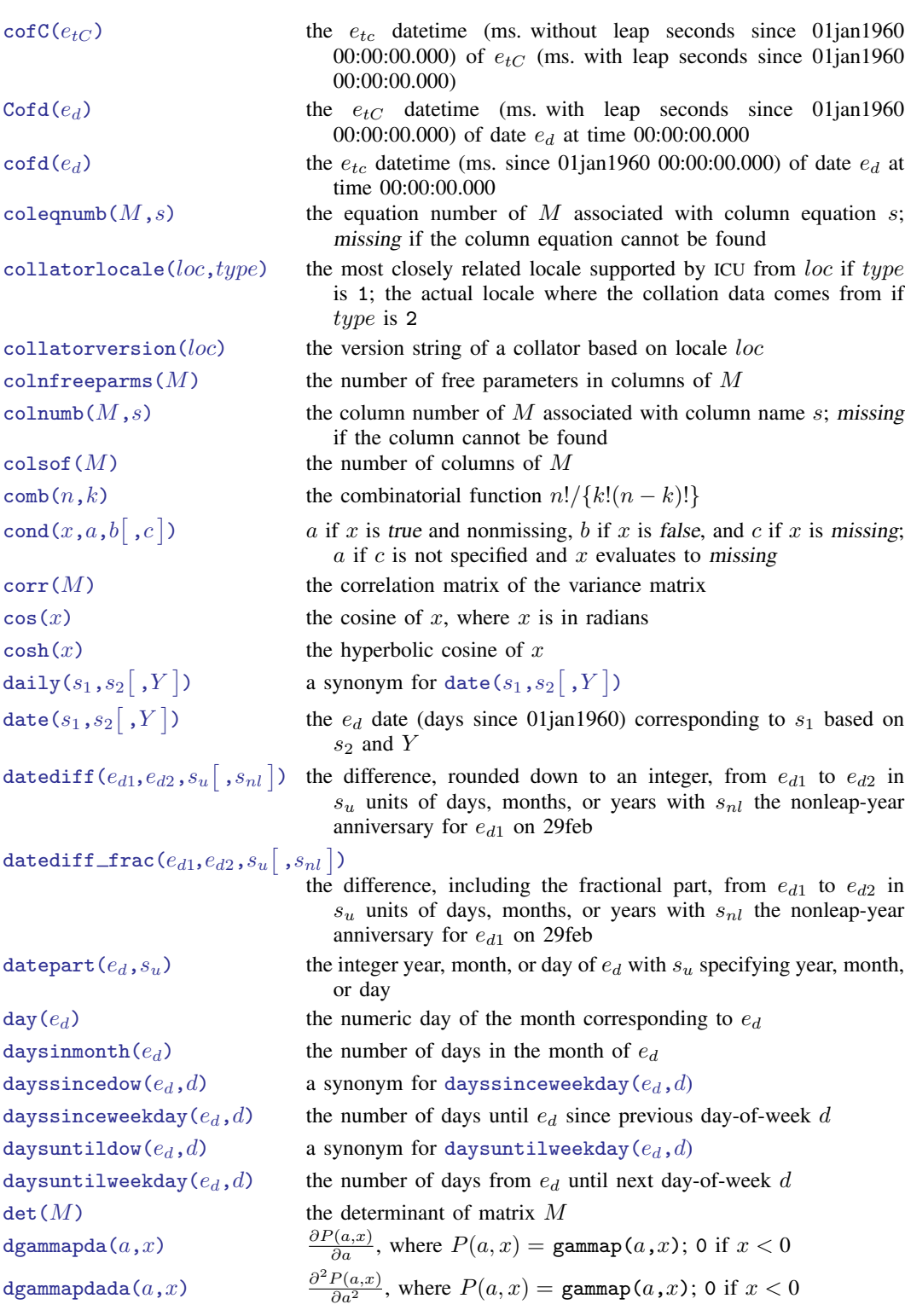

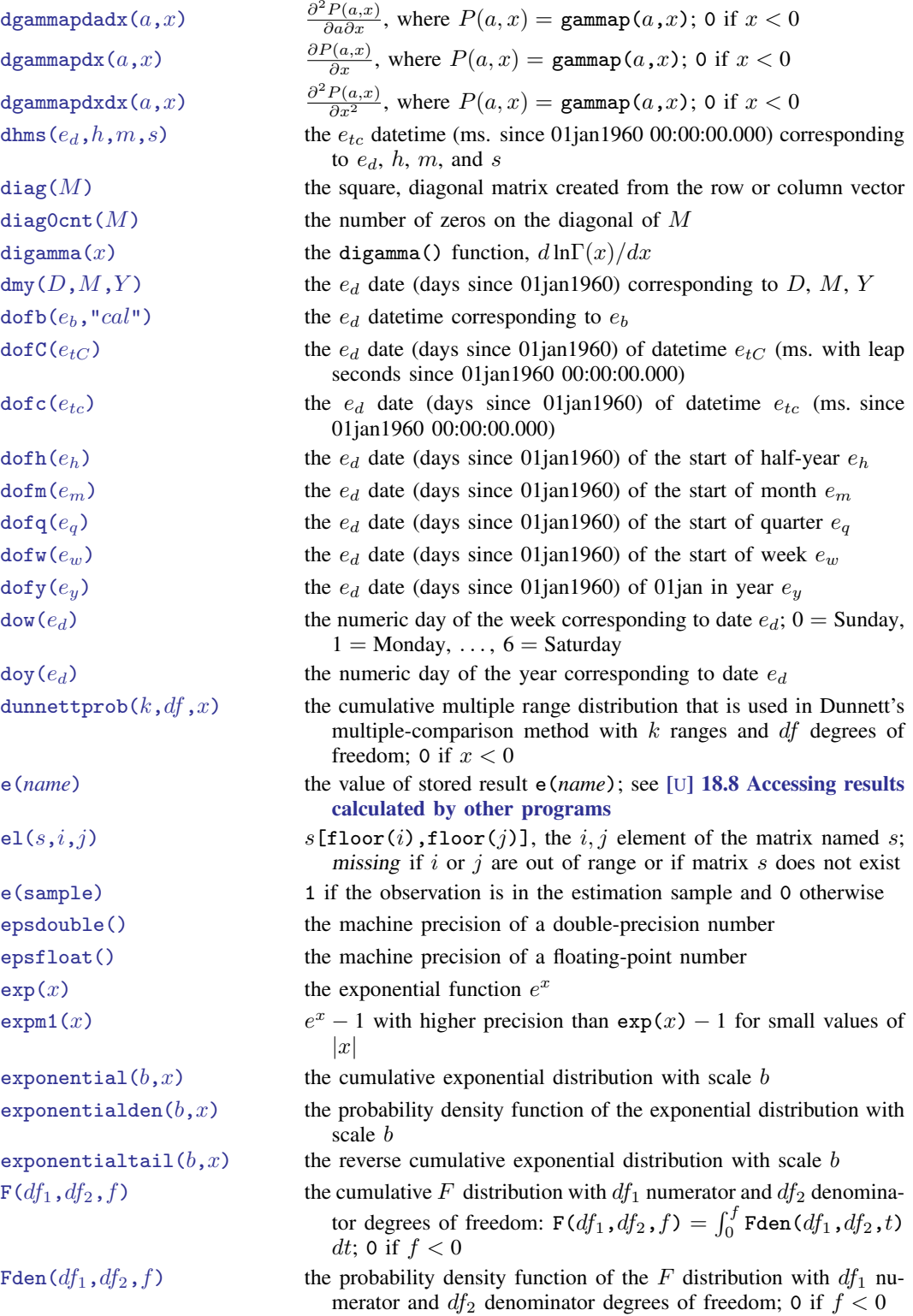

```
fileexists(f) 1 if the file specified by f exists; otherwise, 0
fileread(f) the contents of the file specified by ffilereaderror(s) 0 or positive integer, said value having the interpretation of a return
                               code
filewrite(f,s[ ,r\big]writes the string specified by s to the file specified by f and returns
                               the number of bytes in the resulting file
firstdayofmonth(e_d) the e_d date of the first day of the month of e_dfirstdowofmonth(M,Y,d) a synonym for firstweekdayofmonth(M,Y,d)firstweekdayofmonth(M,Y,d)the e_d date of the first day-of-week d in month M of year Y
float(x) the value of x rounded to float precision
floor(x) the unique integer n such that n \leq x < n + 1; x (not ".") if x is
                               missing, meaning that floor(.a) = .afmtwidth(fmtstr) the output length of the %fmt contained in fmtstr; missing if fmtstr
                               does not contain a valid %fmt
frval() returns values of variables stored in other frames
frval() programmer's version of frval()
Ftail(df_1, df_2, f) the reverse cumulative (upper tail or survivor) F distribution with
                               df_1 numerator and df_2 denominator degrees of freedom; 1 if
                               f < 0gammaden(a, b, q, x) the probability density function of the gamma distribution; 0 if
                               x < qgammap(a, x) the cumulative gamma distribution with shape parameter a; 0 if
                               x < 0gammaptail(a, x) the reverse cumulative (upper tail or survivor) gamma distribution
                               with shape parameter a; 1 if x < 0get(systemname) a copy of Stata internal system matrix systemname
hadamard(M, N) a matrix whose i, j element is M[i, j] \cdot N[i, j] (if M and N are
                               not the same size, this function reports a conformability error)
halfyear(e_d) the numeric half of the year corresponding to date e_dhalfyearly ( s_1 , s_2\lceil , Y\rceilthe e_h half-yearly date (half-years since 1960h1) corresponding to
                               s_1 based on s_2 and Y; Y specifies topyeardate()
eprop(name) 1 if name appears as a word in e(properties); otherwise, 0
hh(e_{tc}) the hour corresponding to datetime e_{tc} (ms. since 01jan1960)
                               00:00:00.000)
hhC(e_{tC}) the hour corresponding to datetime e_{tC} (ms. with leap seconds since
                               01jan1960 00:00:00.000)
hms (h, m, s) the e_{tc} datetime (ms. since 01jan1960 00:00:00.000) corresponding
                               to h, m, s on 01ian1960
hofd(e_d) the e_h half-yearly date (half years since 1960h1) containing date e_dhours (ms) ms/3,600,000
hypergeometric(N, K,n,k) the cumulative probability of the hypergeometric distribution
hypergeometricp(N,K,n,k) the hypergeometric probability of k successes out of a sample of
                               size n, from a population of size N containing K elements that
                               have the attribute of interest
I(n) an n \times n identity matrix if n is an integer; otherwise, a round (n) \times nround(n) identity matrix
```
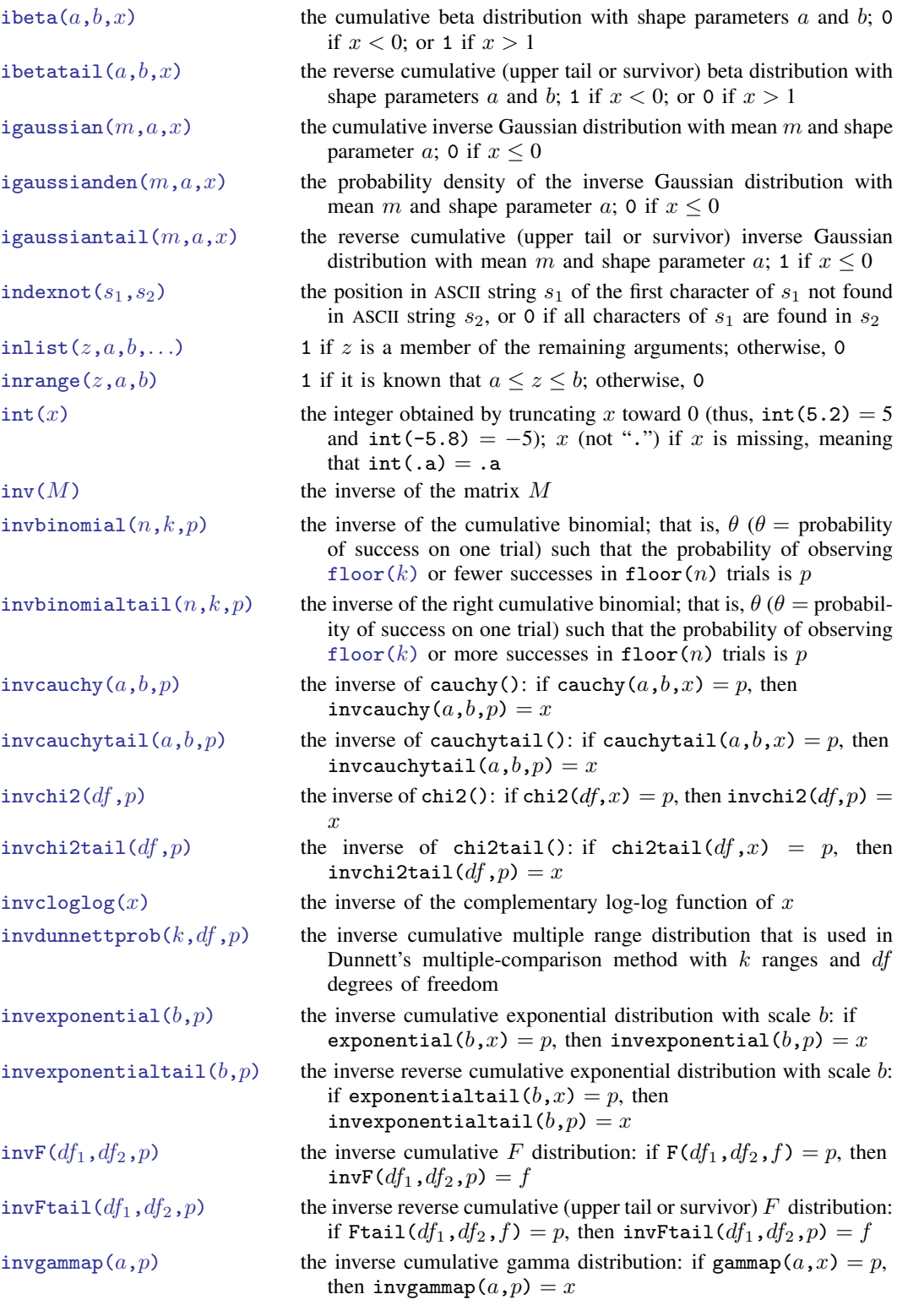

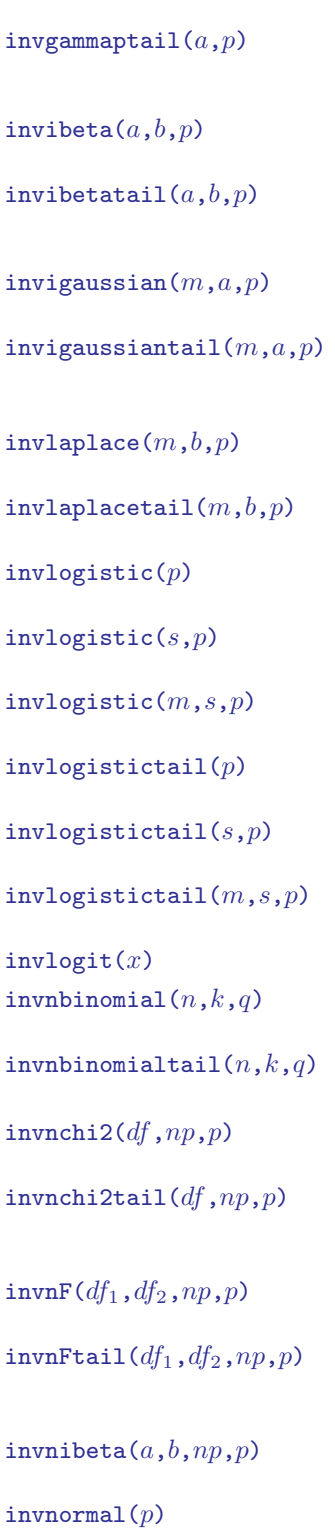

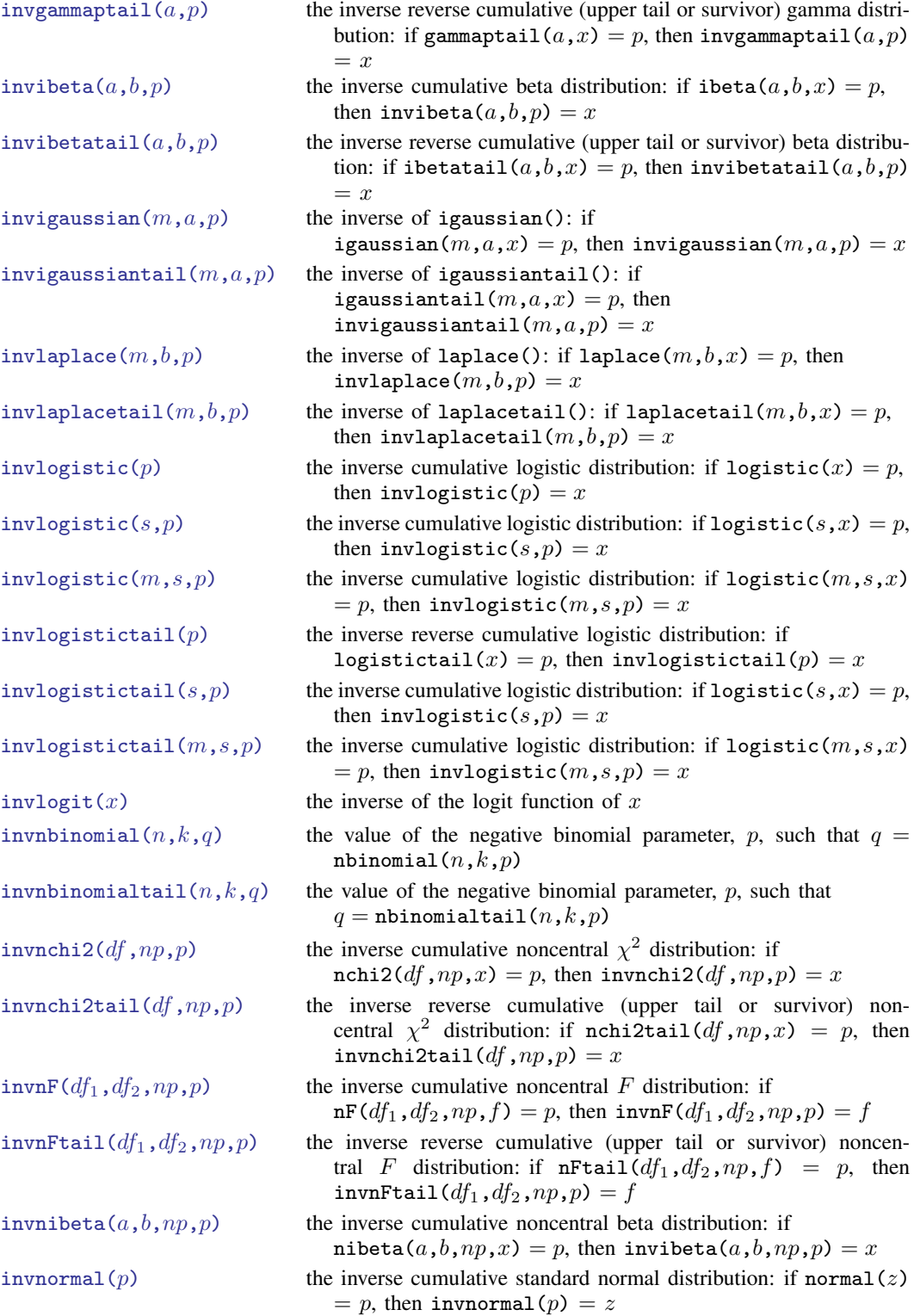

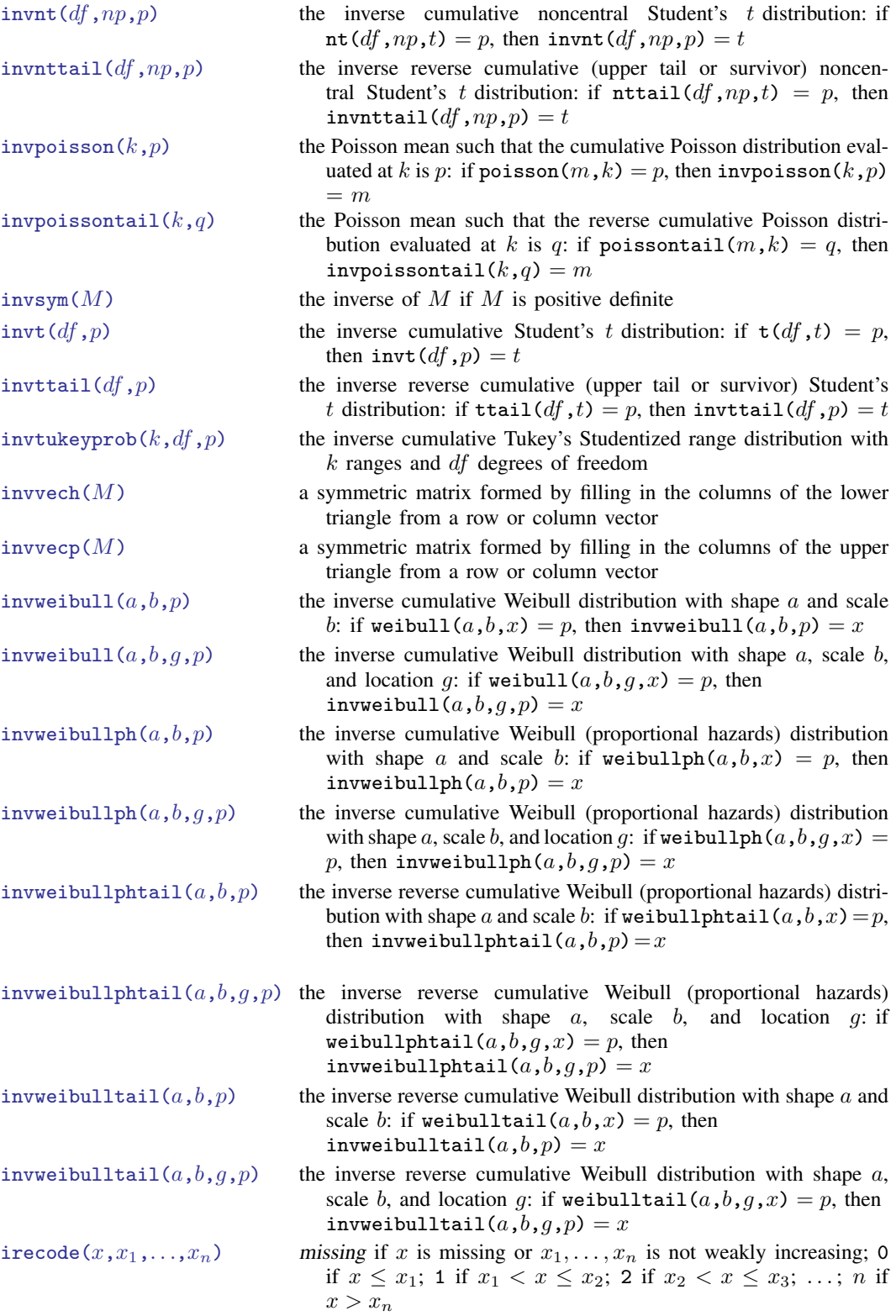

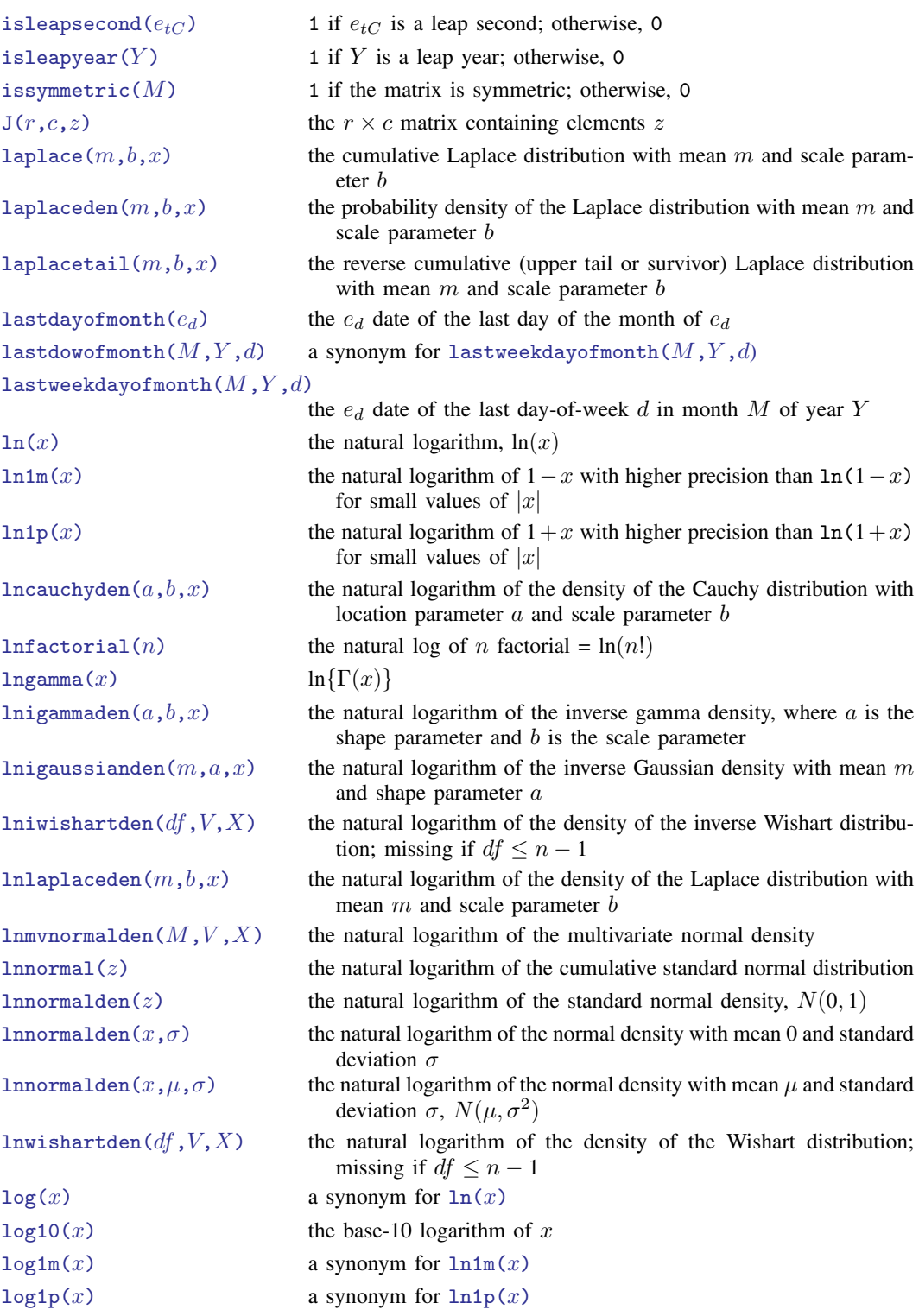

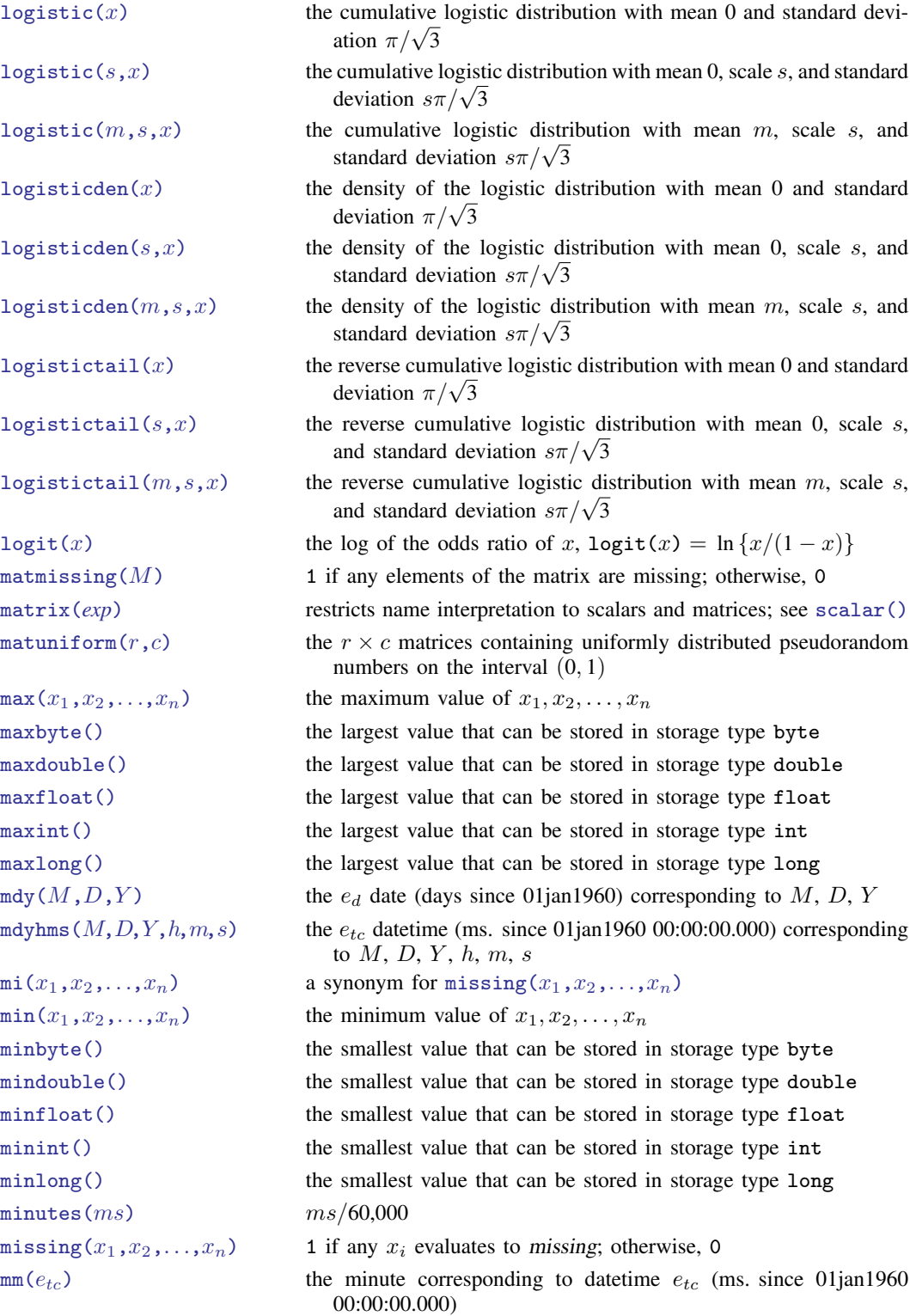

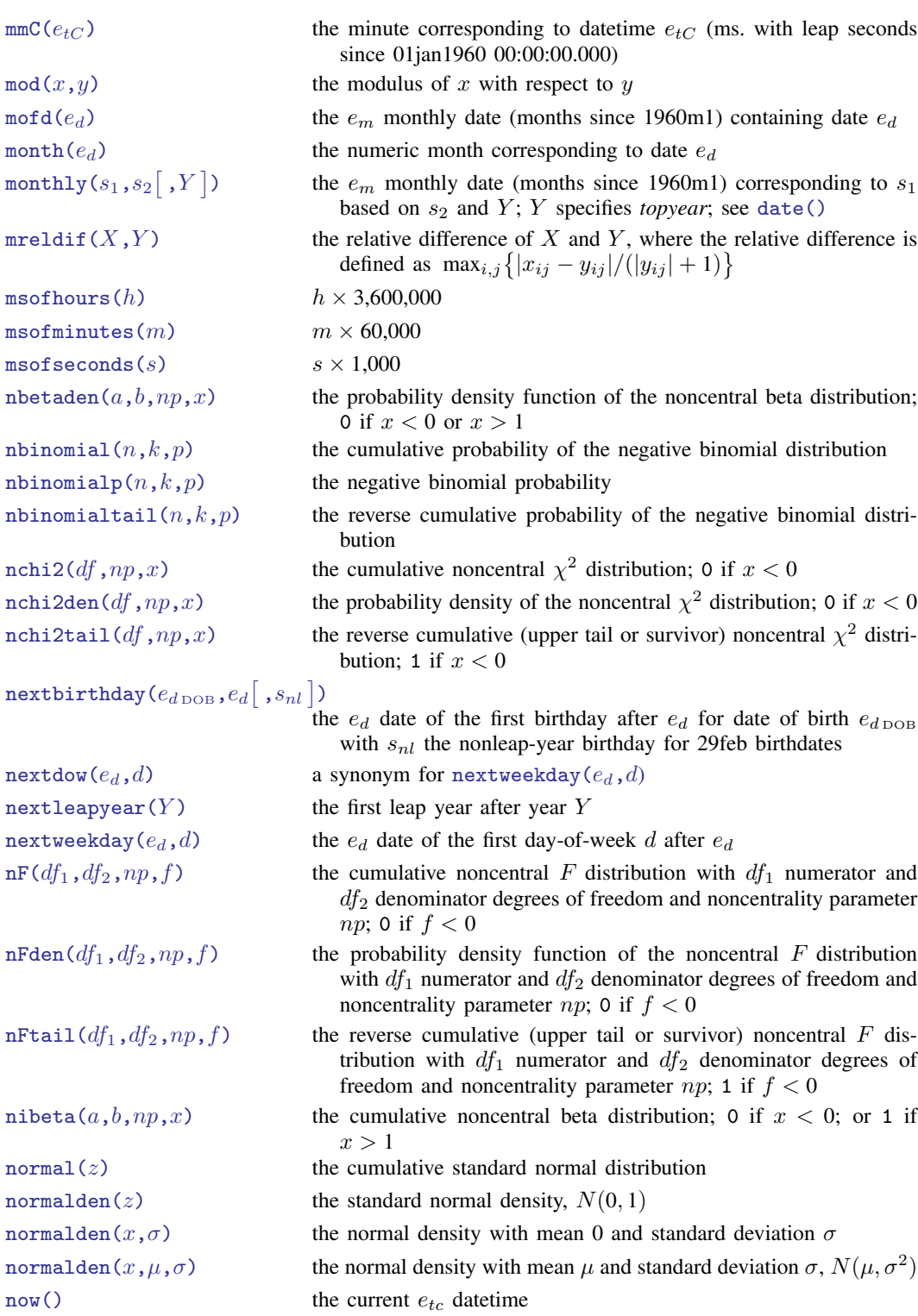

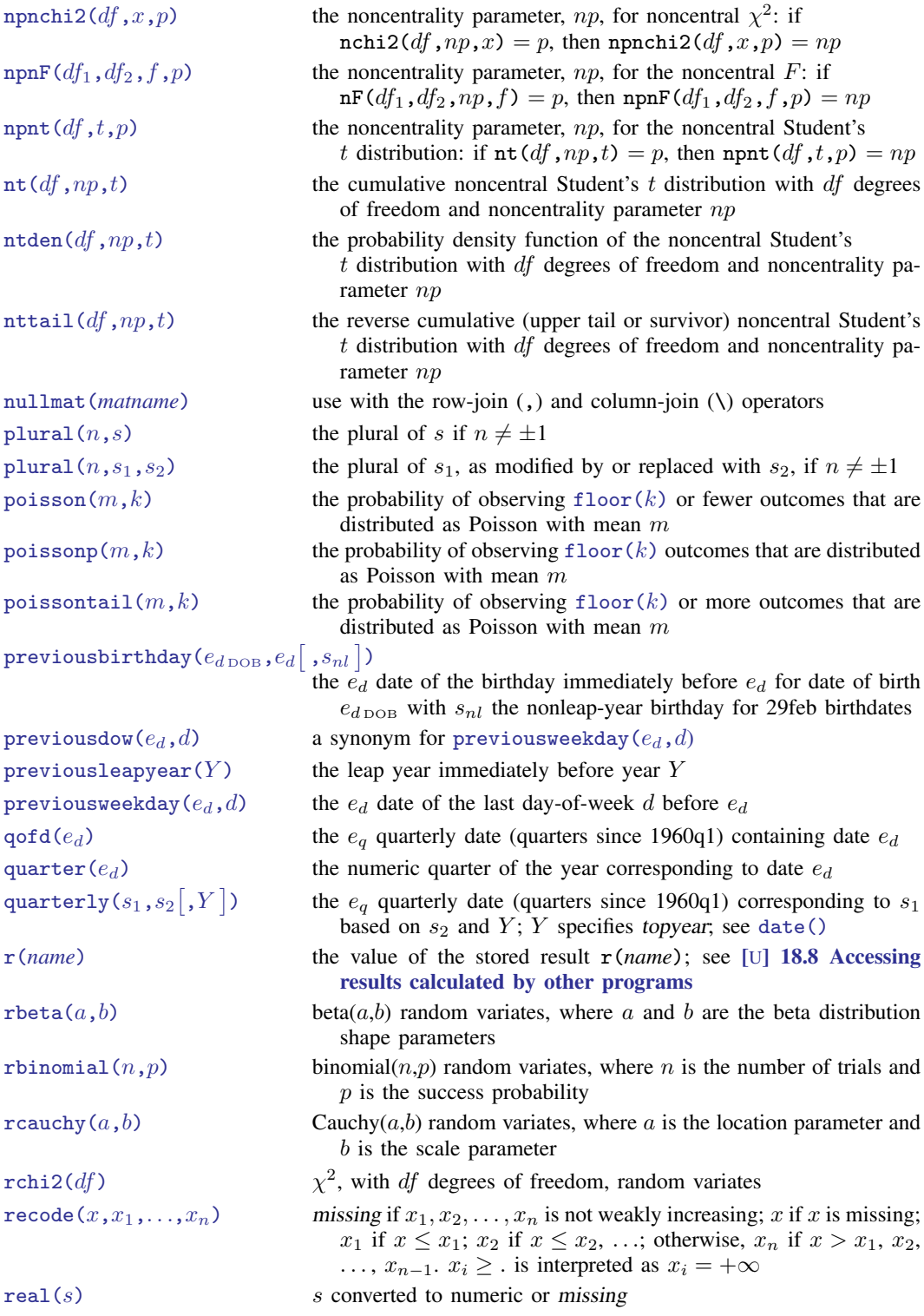
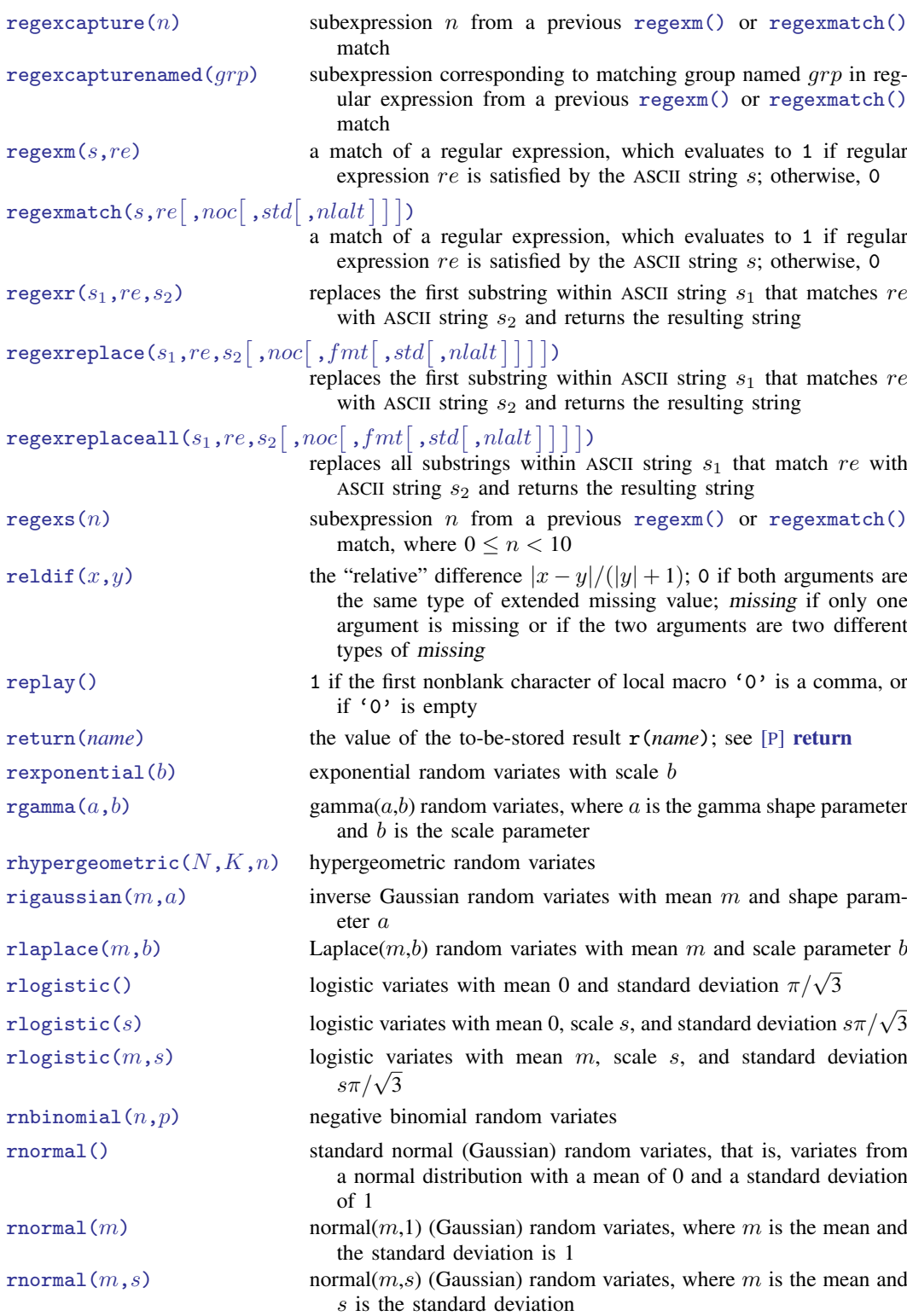

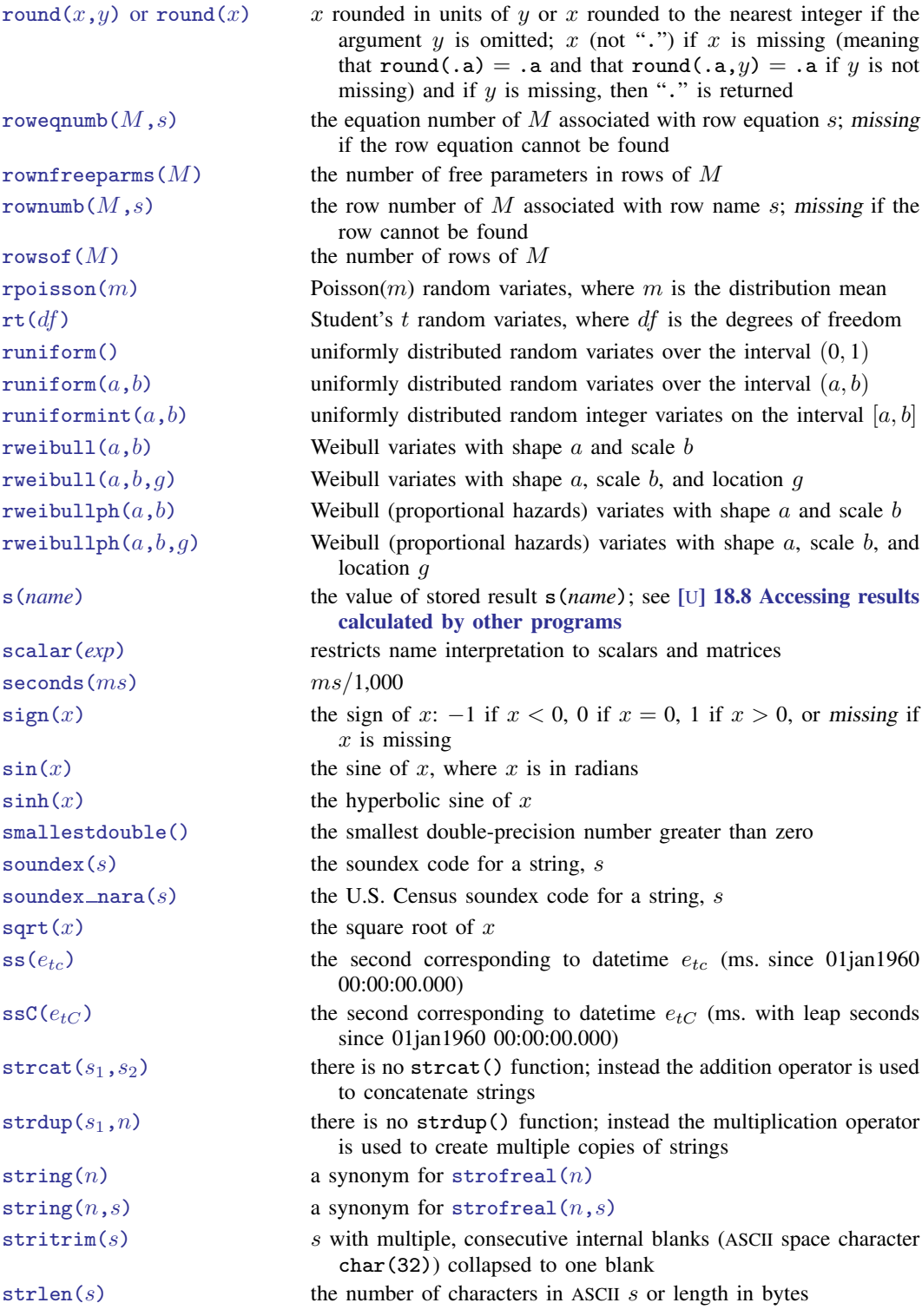

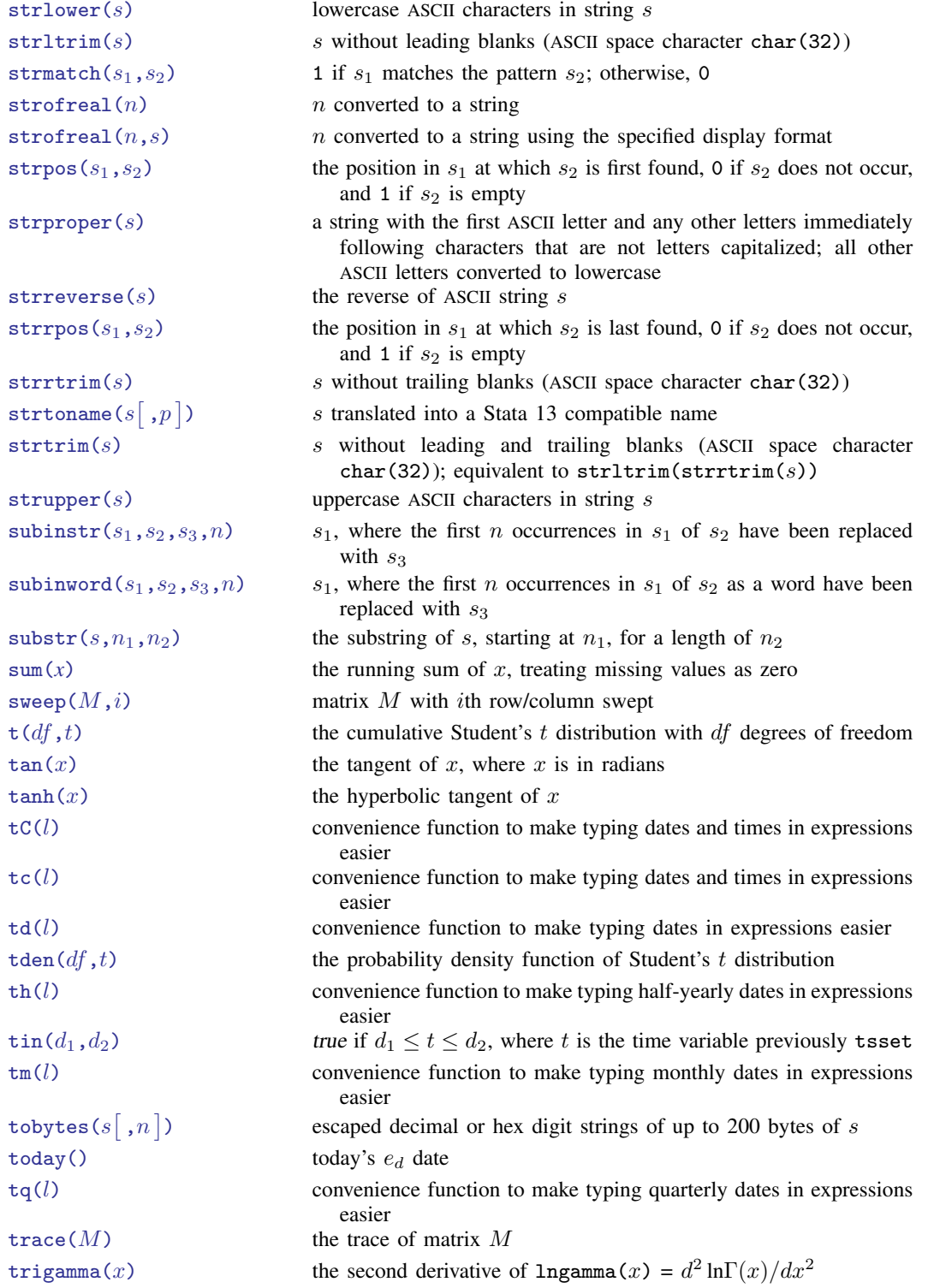

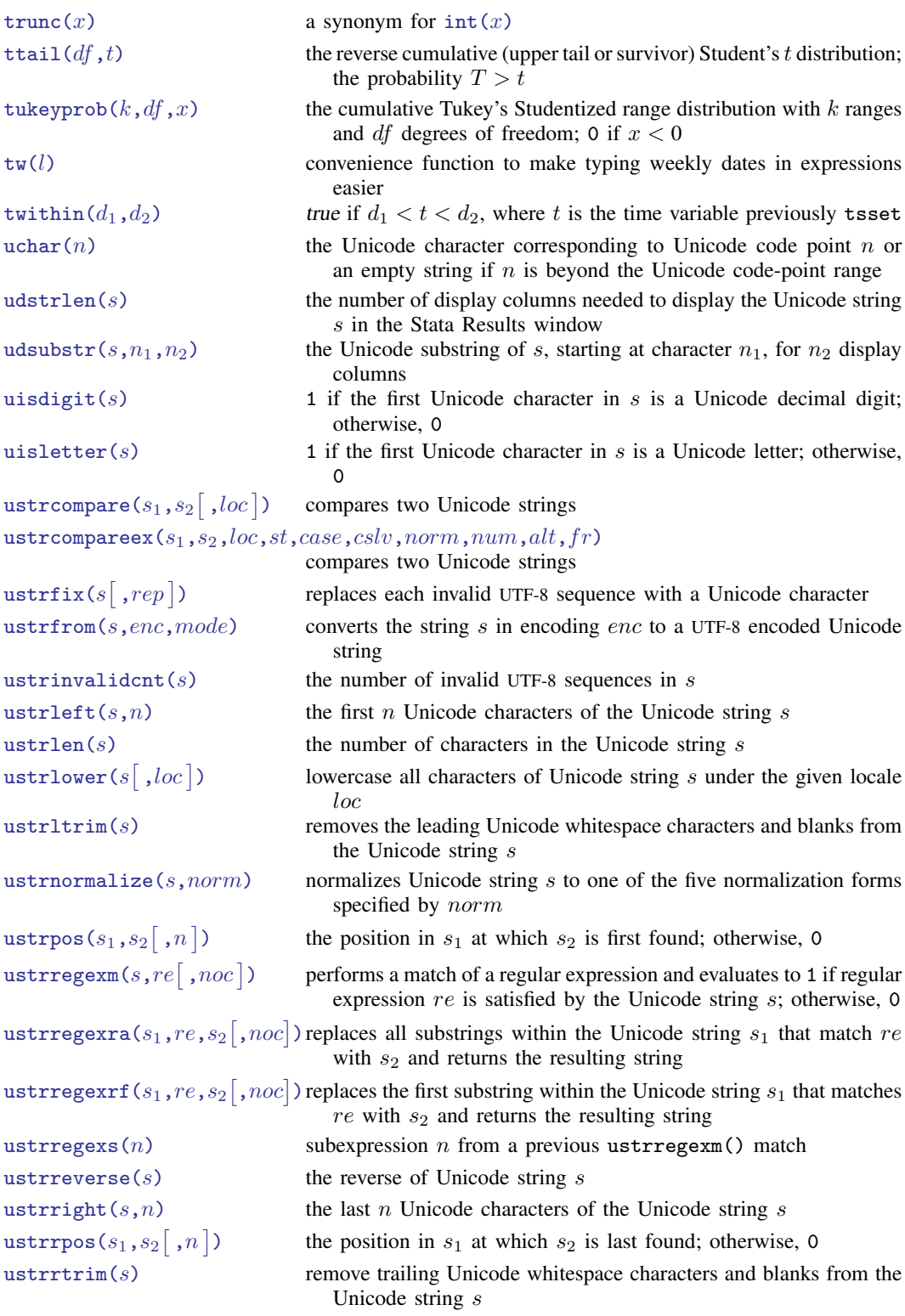

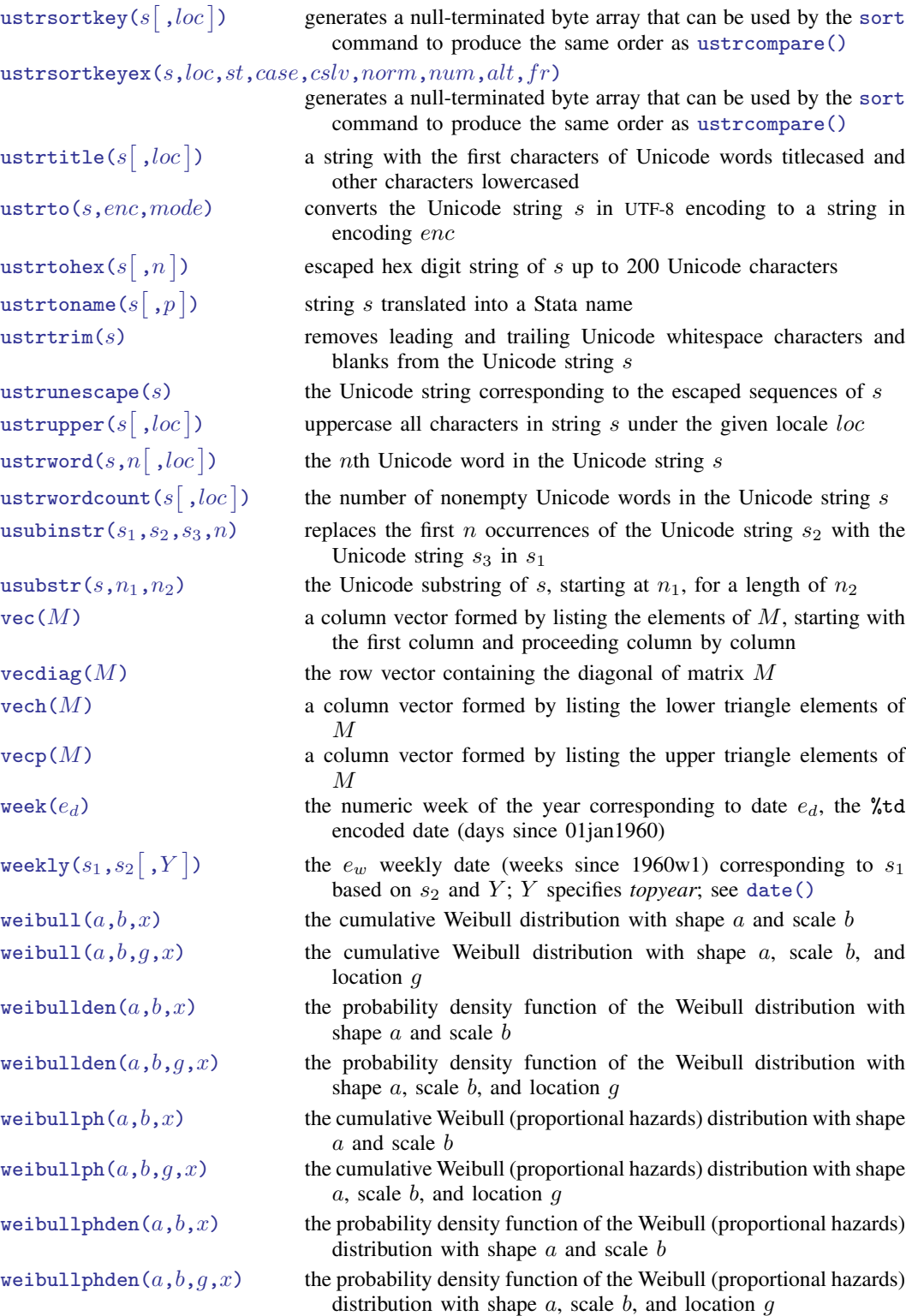

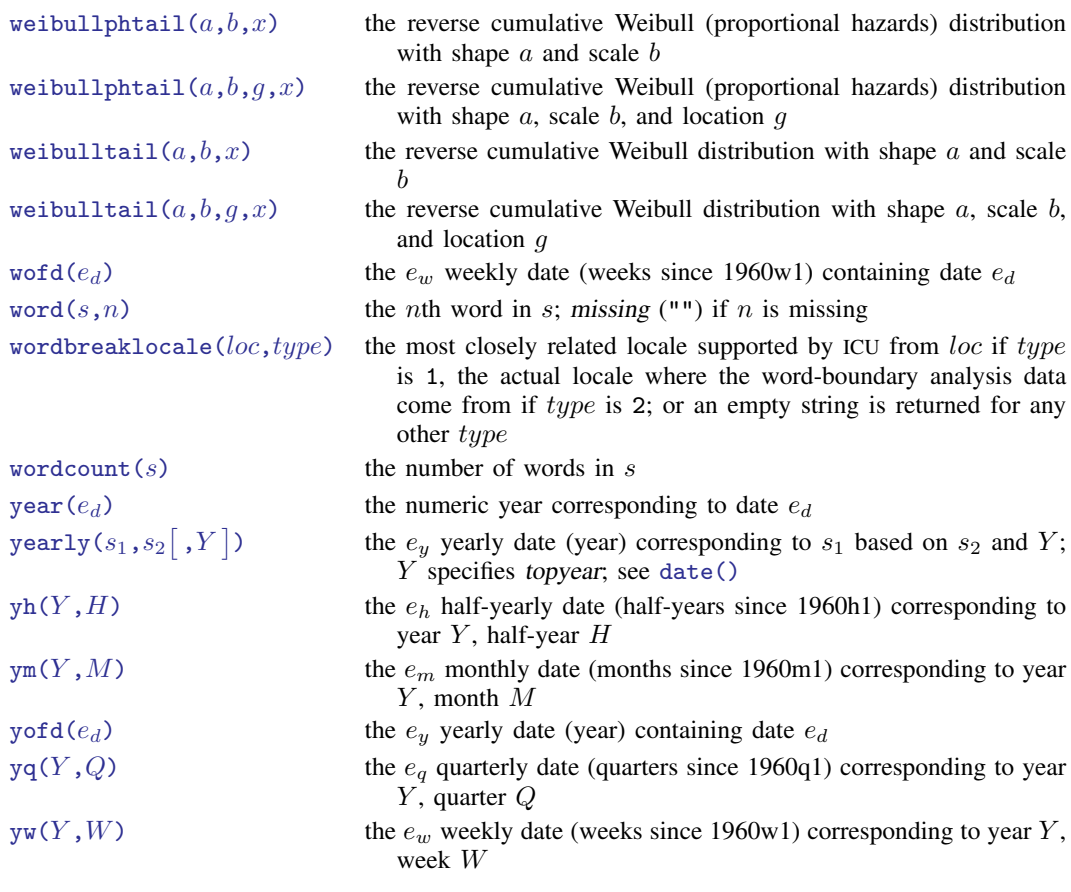

# **Also see**

- [FN] [Functions by category](#page-5-0)
- [D] egen Extensions to generate
- [D] generate Create or change contents of variable
- [M-4] **Intro** Categorical guide to Mata functions
- [U] 13.3 Functions

<span id="page-42-1"></span><span id="page-42-0"></span>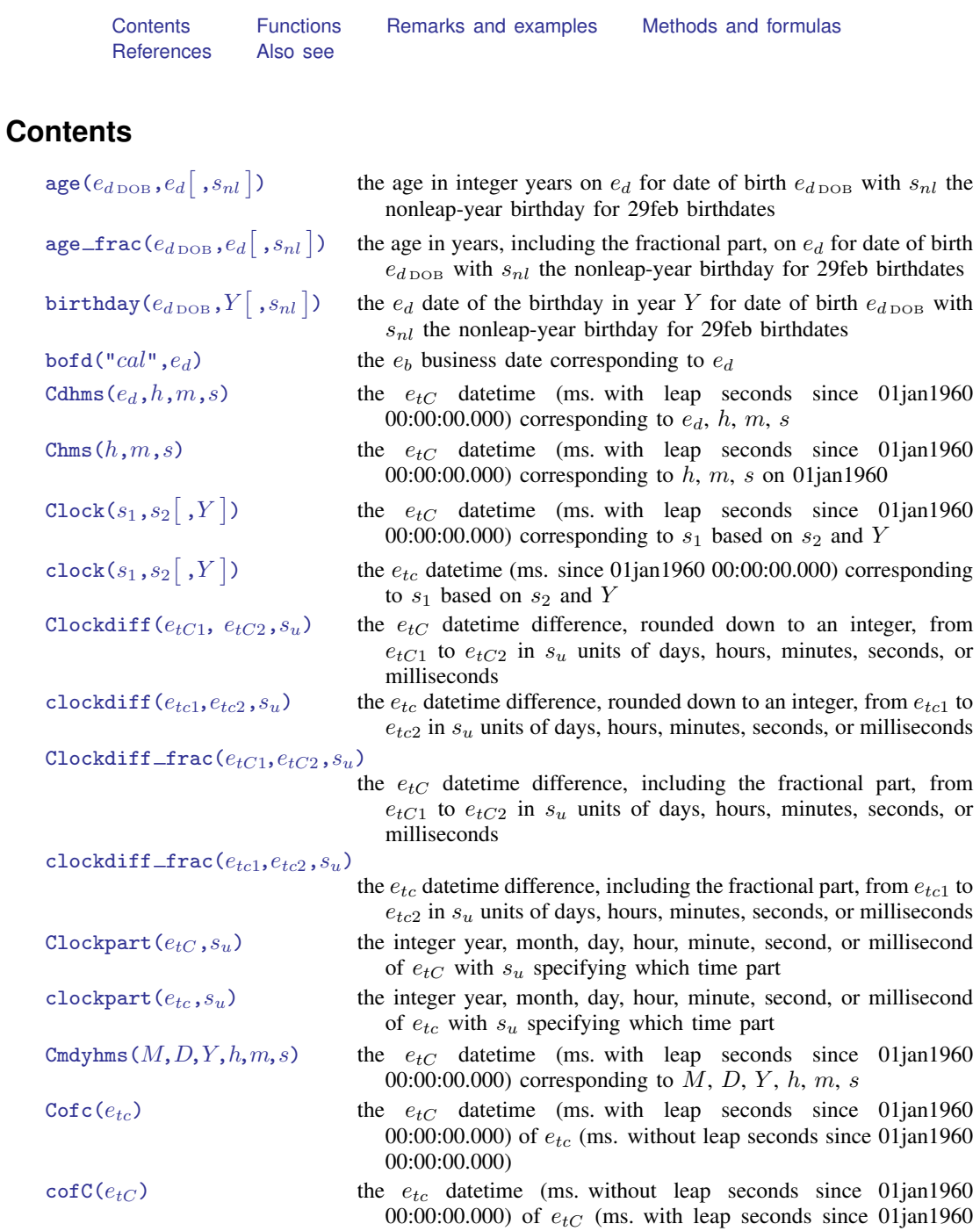

00:00:00.000)

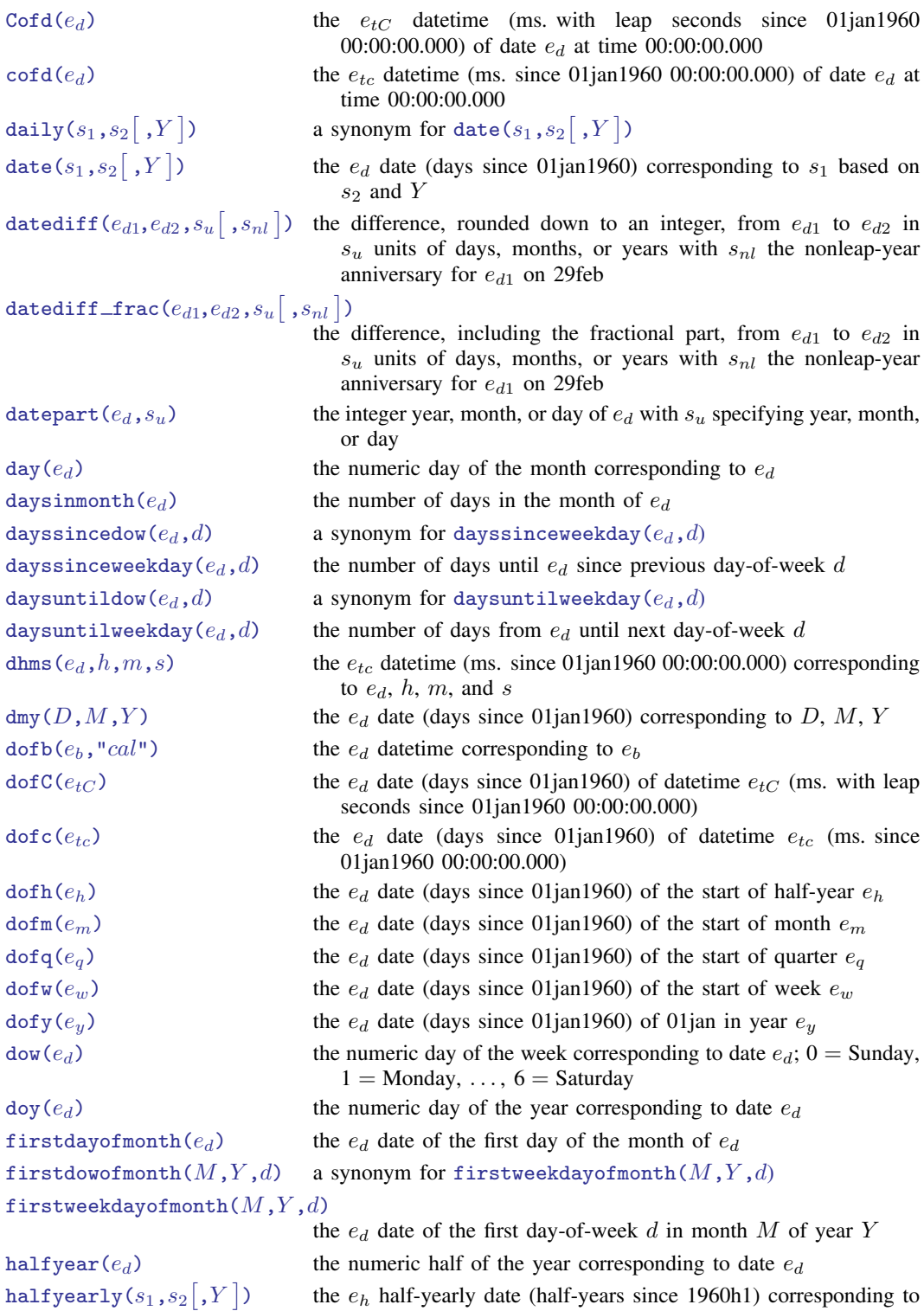

 $s_1$  based on  $s_2$  and Y; Y specifies *topyear*; see [date\(\)](#page-52-0)

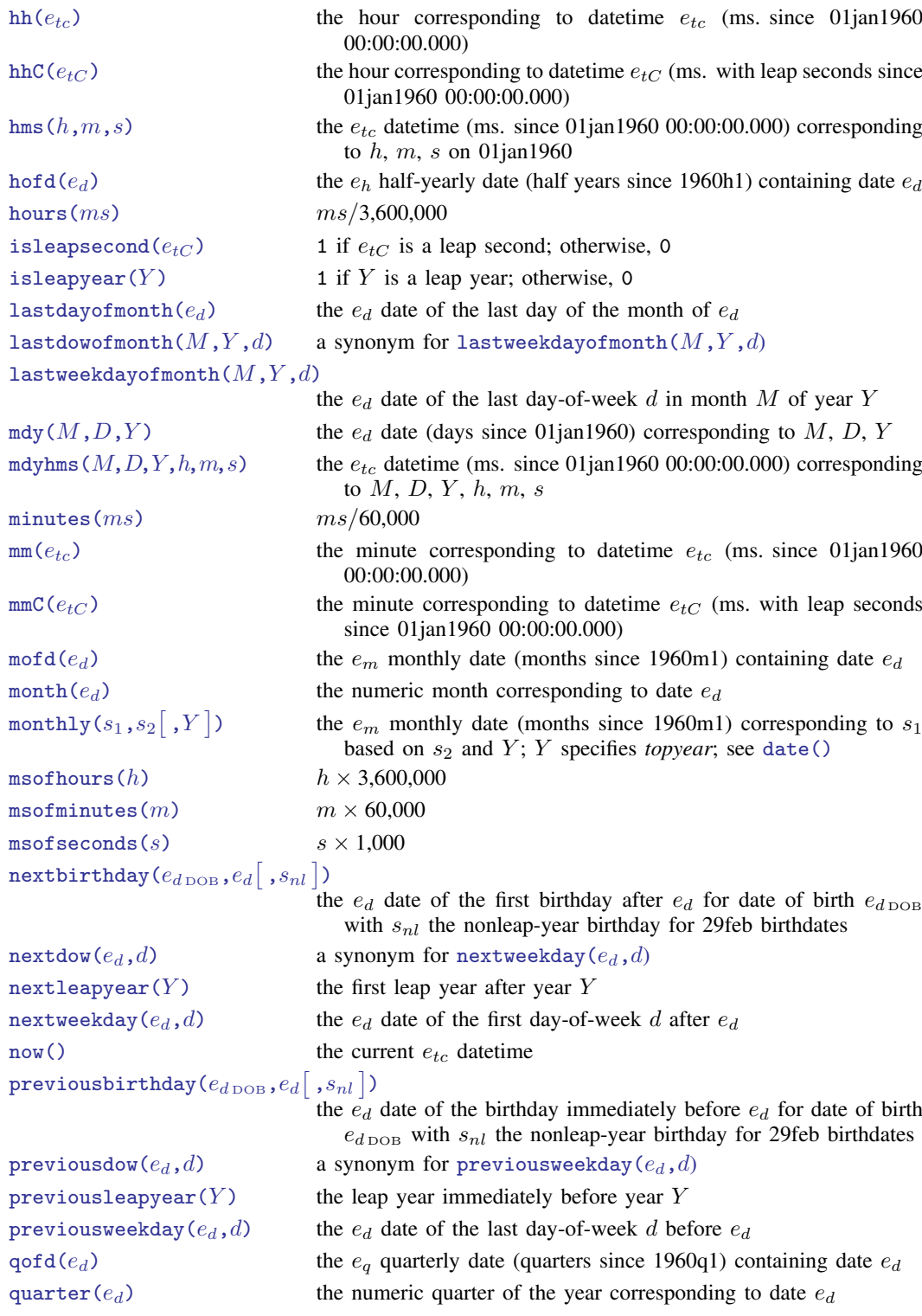

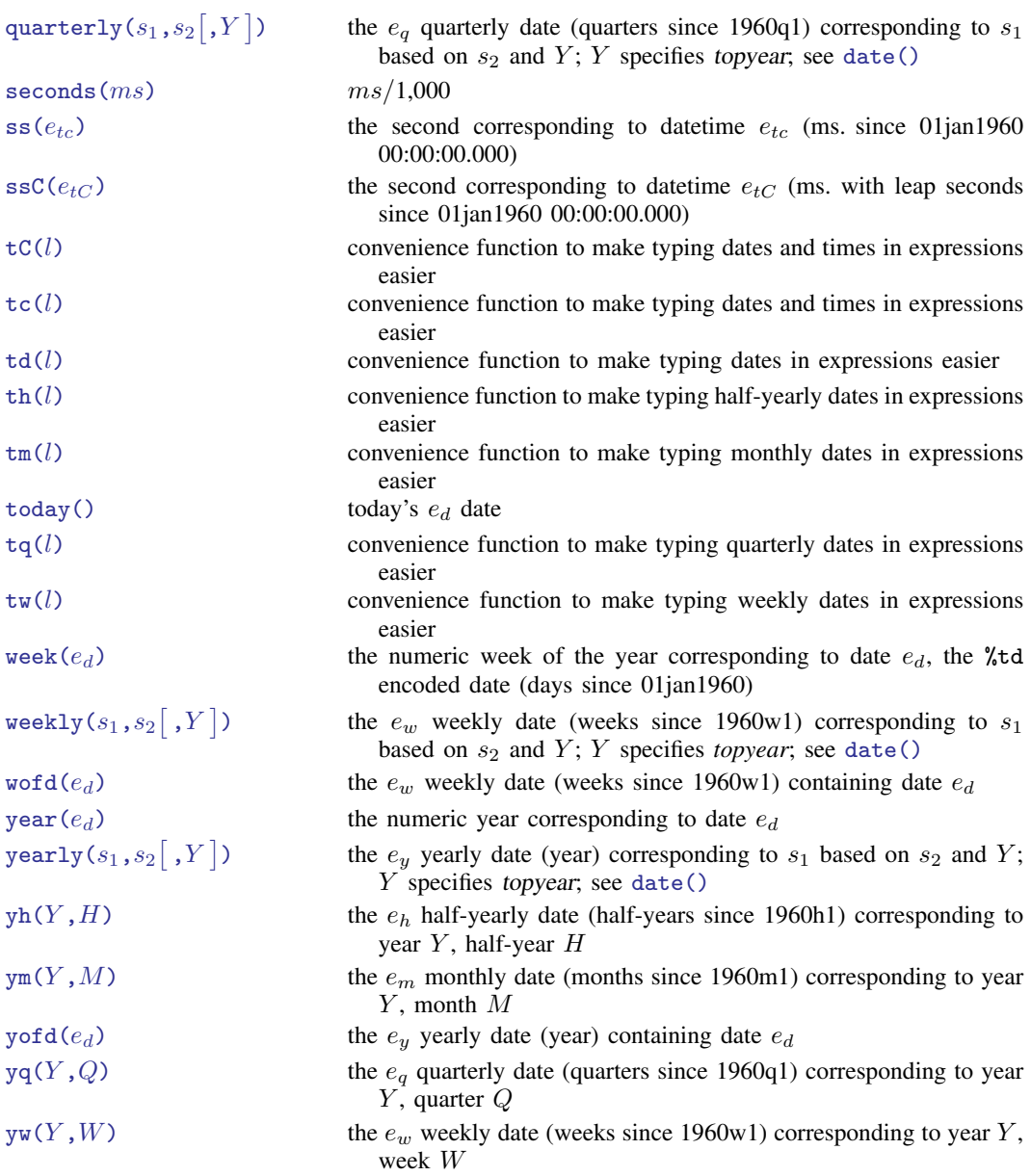

# <span id="page-46-0"></span>**Functions**

Stata's date and time functions are described with examples in [U] 25 Working with dates and times, [D] Datetime, [D] Datetime durations, and [D] Datetime relative dates. What follows is a technical description. We use the following notation:

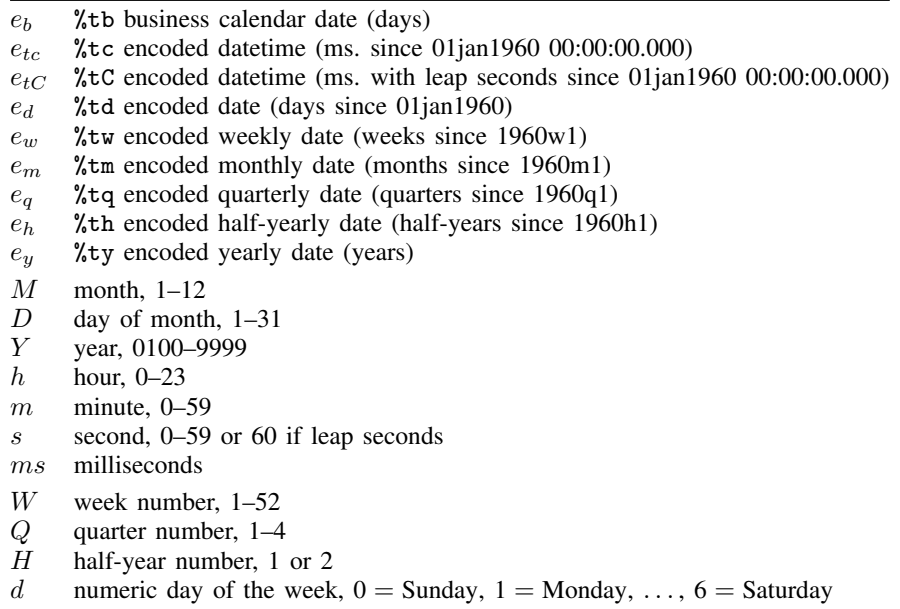

The date and time functions, where integer arguments are required, allow noninteger values and use the floor() of the value.

A Stata date-and-time variable is recorded as the number of milliseconds, days, weeks, etc., depending upon the units, from 01jan1960. Negative values indicate dates and times before 01jan1960. Allowable dates and times are those between 01jan0100 and 31dec9999, inclusive, but all functions are based on the Gregorian calendar, and values do not correspond to historical dates before Friday, 15oct1582.

<span id="page-46-1"></span>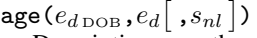

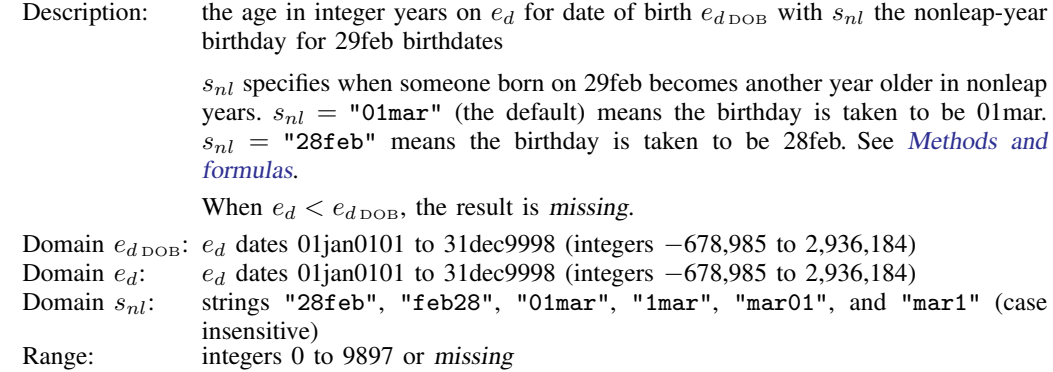

<span id="page-47-0"></span>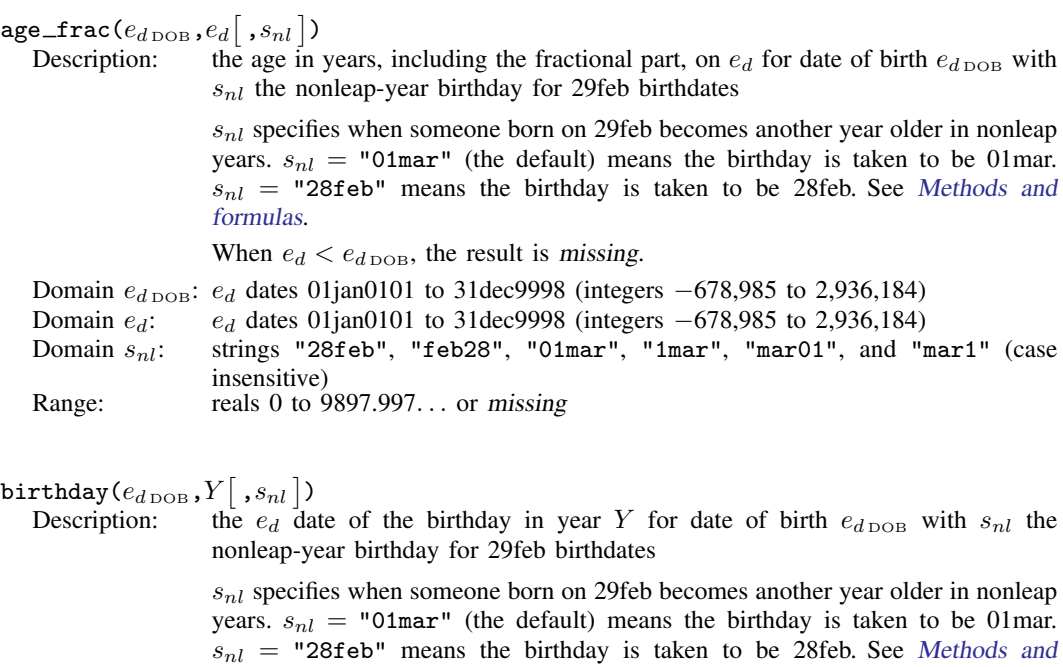

<span id="page-47-1"></span>[formulas](#page-64-6). Domain  $e_{d \text{DOB}}$ :  $e_d$  dates 01jan0100 to 31dec9999 (integers −679,350 to 2,936,549)<br>Domain Y: integers 0100 to 9999 (but probably 1800 to 2100)

- Domain Y: integers 0100 to 9999 (but probably 1800 to 2100)<br>Domain  $s_{nl}$ : strings "28feb", "feb28", "01mar", "1mar", " strings "28feb", "feb28", "01mar", "1mar", "mar01", and "mar1" (case insensitive)
- Range:  $e_d$  dates 01jan0100 to 31dec9999 (integers  $-679,350$  to 2,936,549) or missing

<span id="page-47-2"></span>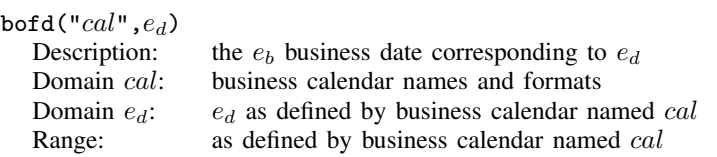

## <span id="page-47-3"></span> $Cdhms(e_d,h,m,s)$

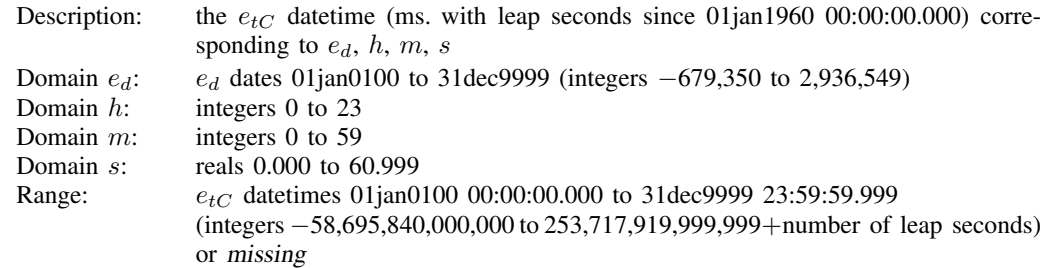

<span id="page-48-1"></span><span id="page-48-0"></span>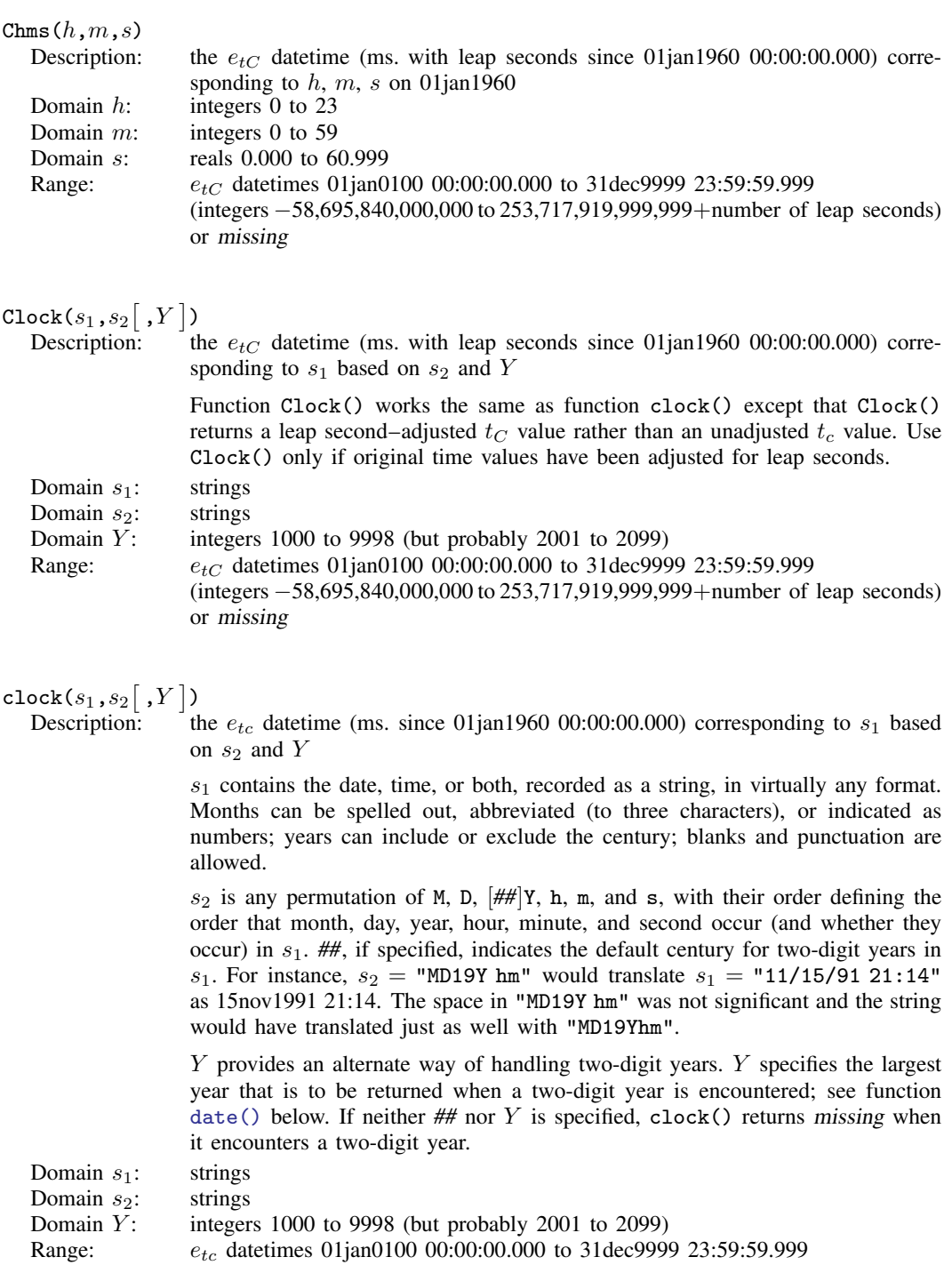

<span id="page-48-2"></span>(integers −58,695,840,000,000 to 253,717,919,999,999) or missing

## <span id="page-49-0"></span>Clockdiff $(e_{tC1}, e_{tC2}, s_u)$

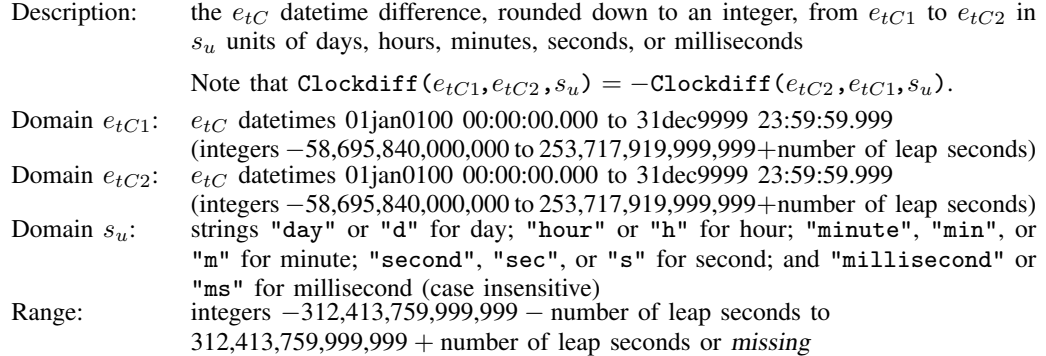

## <span id="page-49-1"></span>clockdiff $(e_{tc1}, e_{tc2}, s_u)$

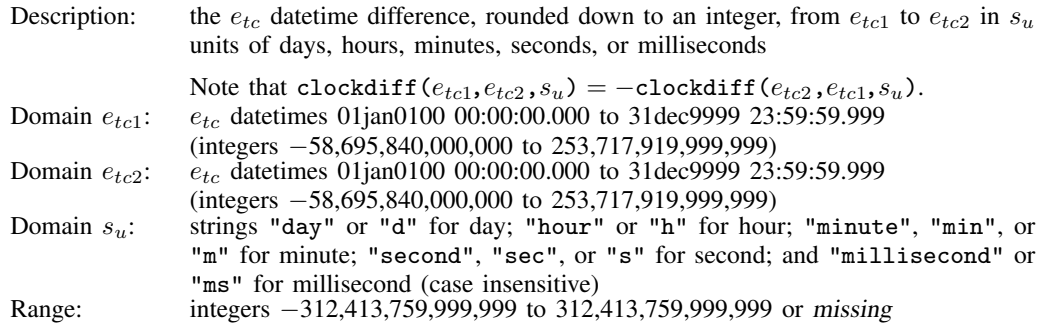

#### <span id="page-49-2"></span> $\texttt{Clockdiff\_frac}(e_{tC1},e_{tC2},s_u)$

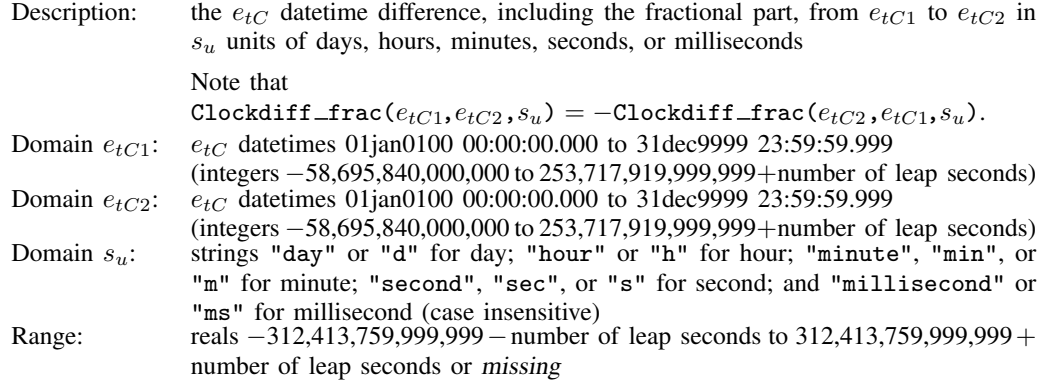

<span id="page-50-0"></span>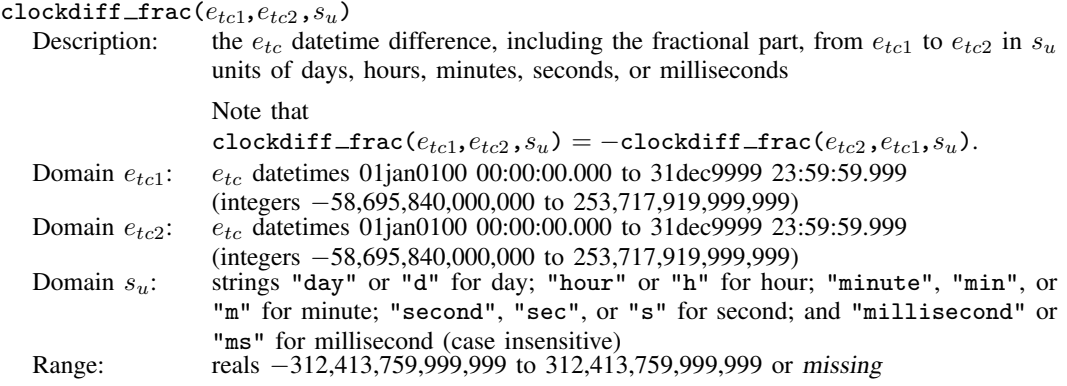

## <span id="page-50-1"></span> $\texttt{Clockpart}(e_{tC},s_u)$

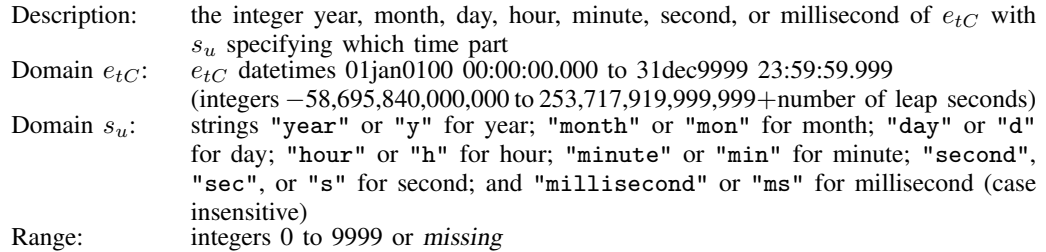

## <span id="page-50-2"></span>clockpart $(e_{tc}, s_u)$

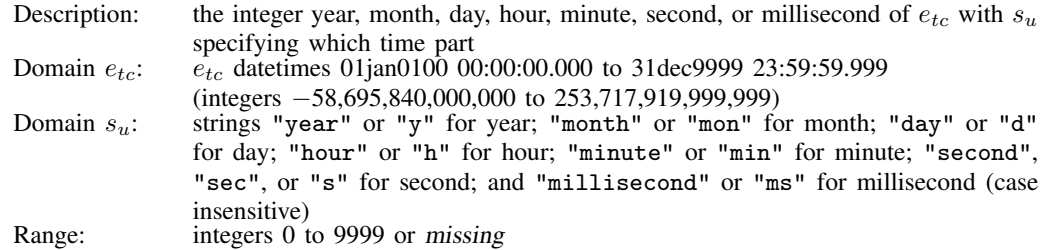

## <span id="page-50-3"></span>Cmdyhms $(M, D, Y, h, m, s)$

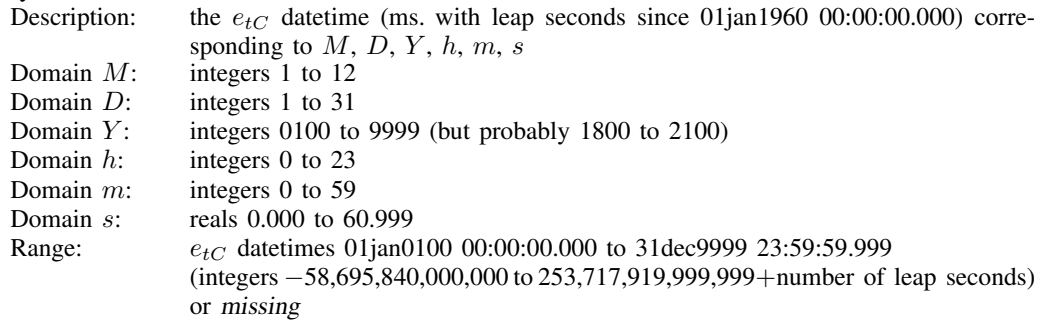

<span id="page-51-1"></span><span id="page-51-0"></span>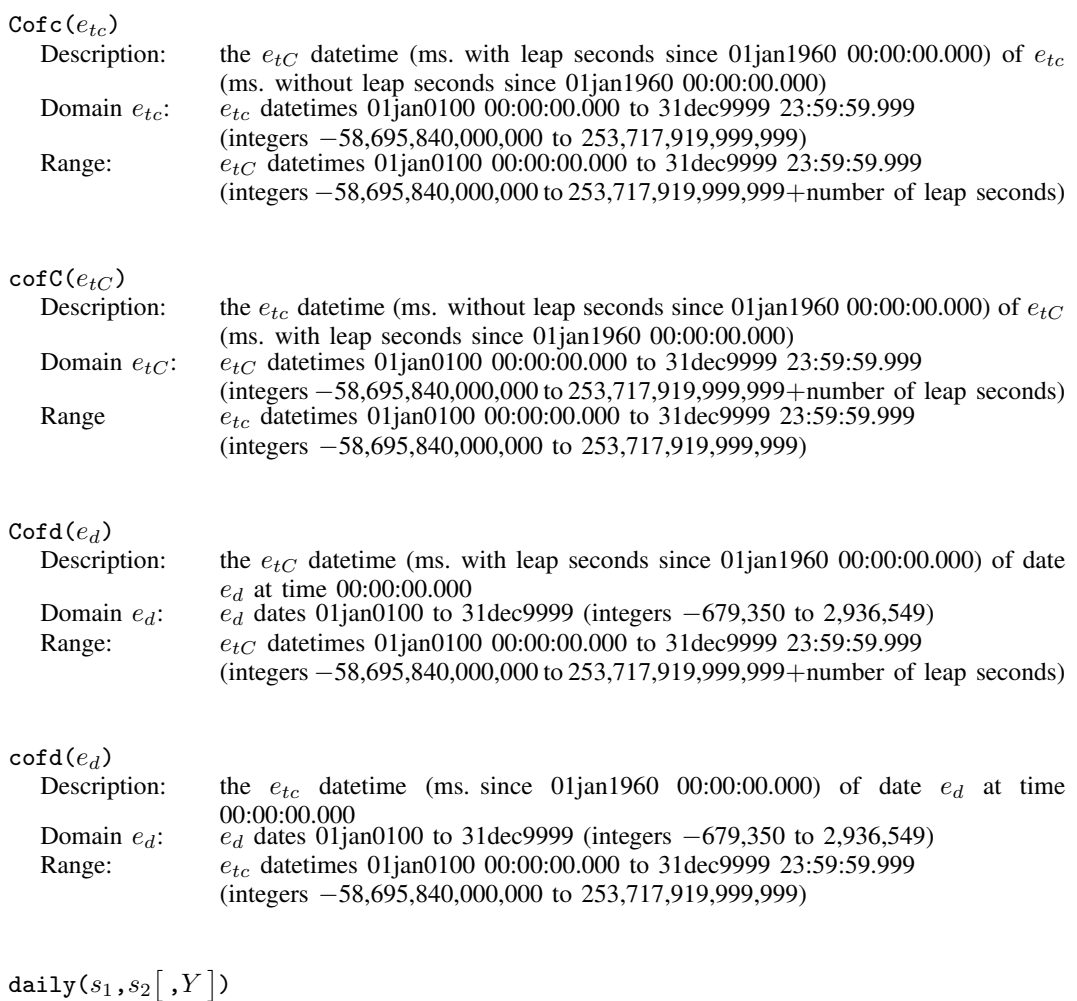

<span id="page-51-4"></span><span id="page-51-3"></span><span id="page-51-2"></span>Description: a synonym for [date\(](#page-52-0) $s_1, s_2$  ,  $Y$  )

<span id="page-52-0"></span> $\mathtt{date}(s_1,s_2 \mathord{\,[}\,, Y\mathord{\,]})$ 

Description: the  $e_d$  date (days since 01jan1960) corresponding to  $s_1$  based on  $s_2$  and Y

 $s<sub>1</sub>$  contains the date, recorded as a string, in virtually any format. Months can be spelled out, abbreviated (to three characters), or indicated as numbers; years can include or exclude the century; blanks and punctuation are allowed.

 $s_2$  is any permutation of M, D, and  $\left[\# \# \right] Y$ , with their order defining the order that month, day, and year occur in  $s_1$ .  $#$ , if specified, indicates the default century for two-digit years in  $s_1$ . For instance,  $s_2 =$  "MD19Y" would translate  $s_1 =$  "11/15/91" as 15nov1991.

Y provides an alternate way of handling two-digit years. When a two-digit year is encountered, the largest year, *topyear*, that does not exceed Y is returned.

> date(" $1/15/08$ ", "MDY", 1999) = 15jan1908 date(" $1/15/08$ ", "MDY", 2019) = 15jan2008 date(" $1/15/51$ ", "MDY", 2000) = 15jan1951 date(" $1/15/50$ ", "MDY", 2000) =  $15$ jan $1950$ date(" $1/15/49$ ", "MDY", 2000) = 15jan1949 date(" $1/15/01$ ", "MDY", 2050) = 15jan2001 date(" $1/15/00$ ", "MDY", 2050) = 15jan2000

If neither *##* nor Y is specified, date() returns missing when it encounters a two-digit year. See Working with two-digit years in [D] Datetime conversion for more information.

Domain  $s_1$ : strings

Domain  $s_2$ : strings<br>Domain  $Y$ : integer

integers 1000 to 9998 (but probably 2001 to 2099)

Range:  $e_d$  dates 01jan0100 to 31dec9999 (integers −679,350 to 2,936,549) or missing

<span id="page-52-1"></span>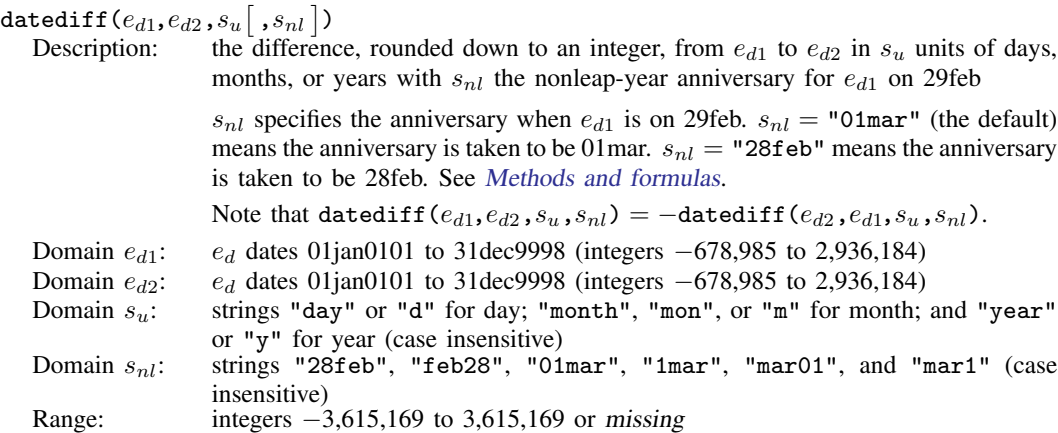

<span id="page-53-0"></span> $\mathtt{datediff\_frac}(e_{d1},e_{d2},s_u[~,s_{nl} \,])$ 

<span id="page-53-1"></span>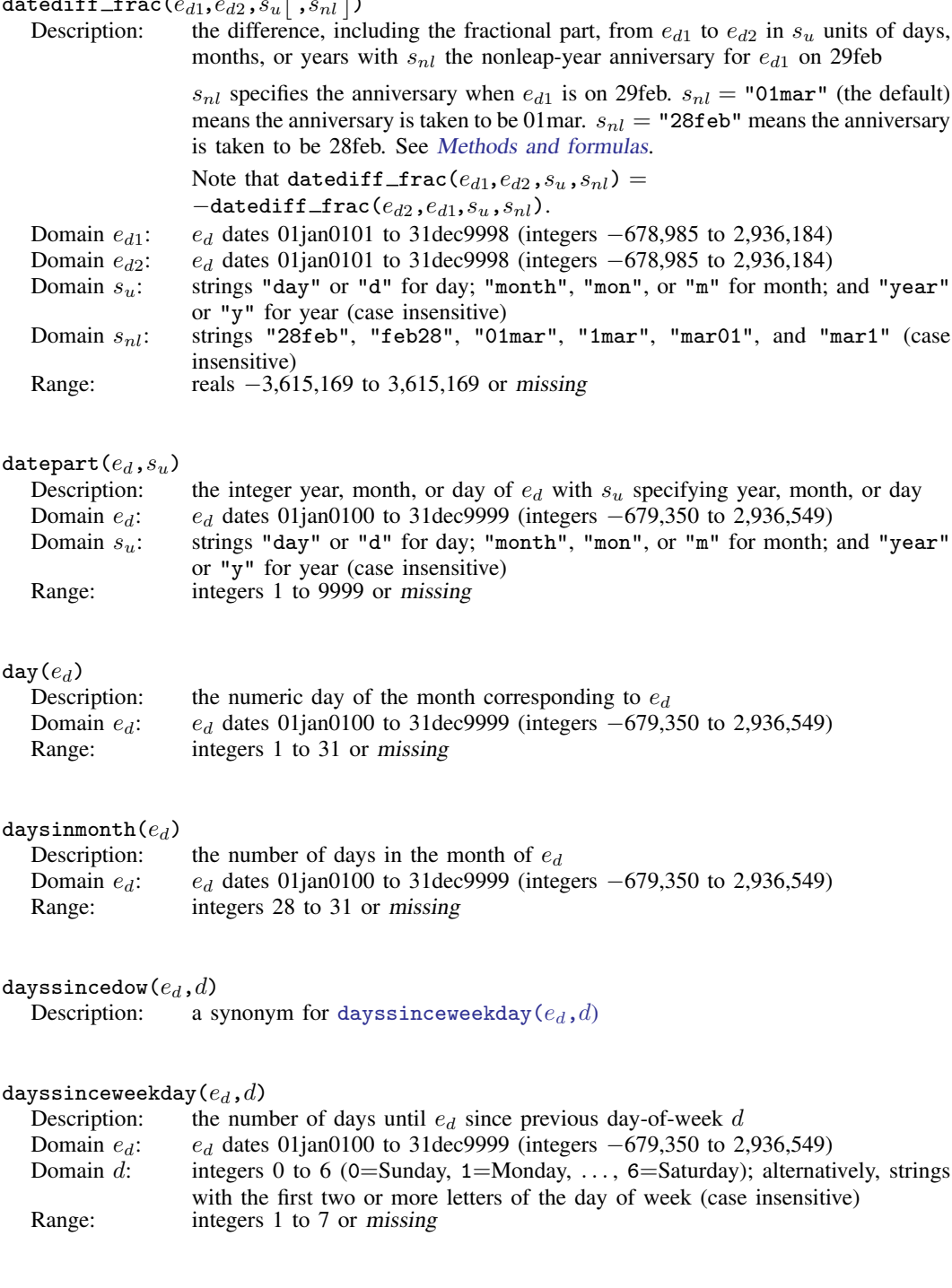

#### <span id="page-53-6"></span><span id="page-53-5"></span><span id="page-53-4"></span><span id="page-53-3"></span><span id="page-53-2"></span>daysuntildow $(e_d,d)$

Description: a synonym for [daysuntilweekday\(](#page-54-0) $e_d$ , $d$ )

<span id="page-54-5"></span><span id="page-54-4"></span><span id="page-54-3"></span><span id="page-54-2"></span><span id="page-54-1"></span><span id="page-54-0"></span>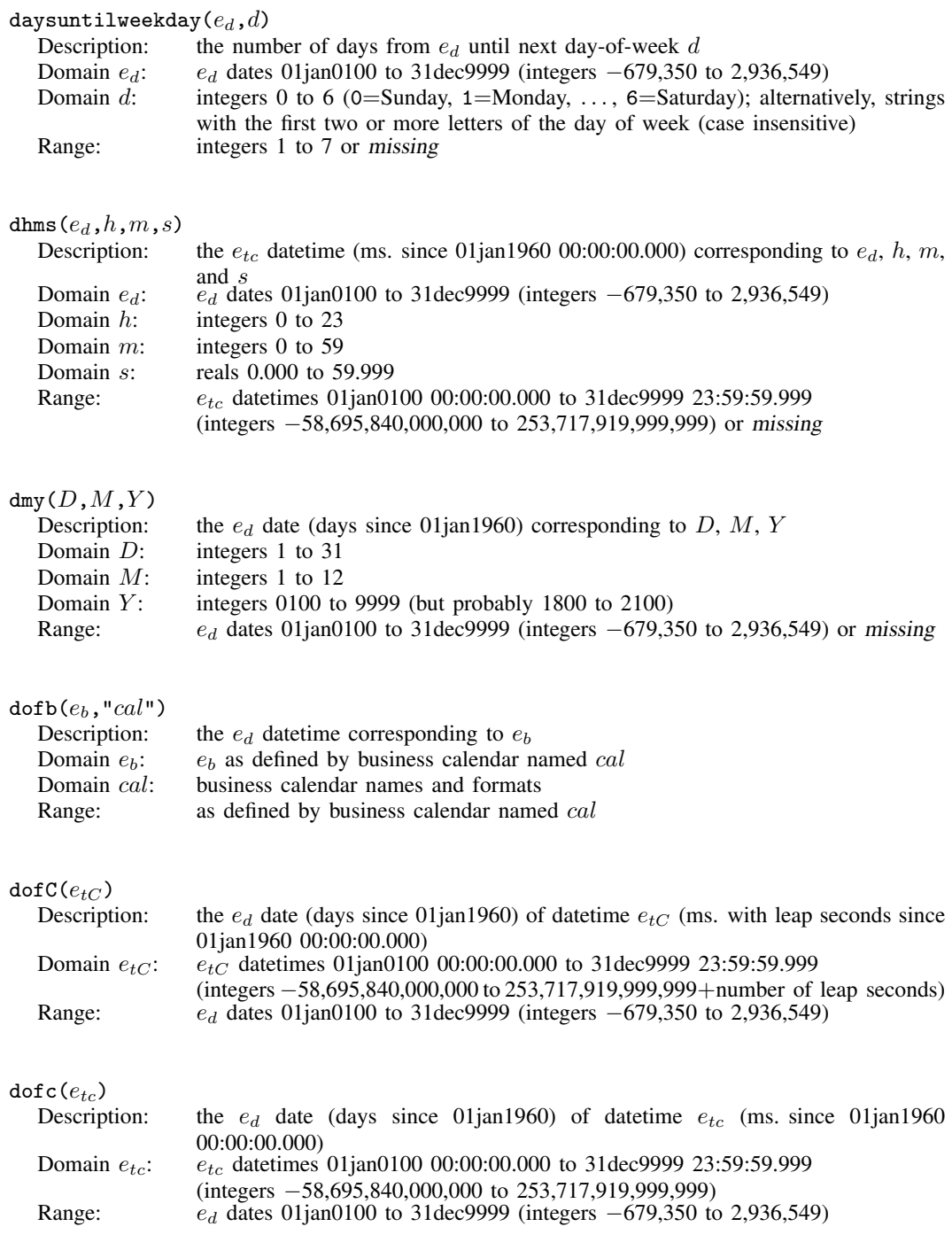

<span id="page-55-4"></span><span id="page-55-3"></span><span id="page-55-2"></span><span id="page-55-1"></span><span id="page-55-0"></span>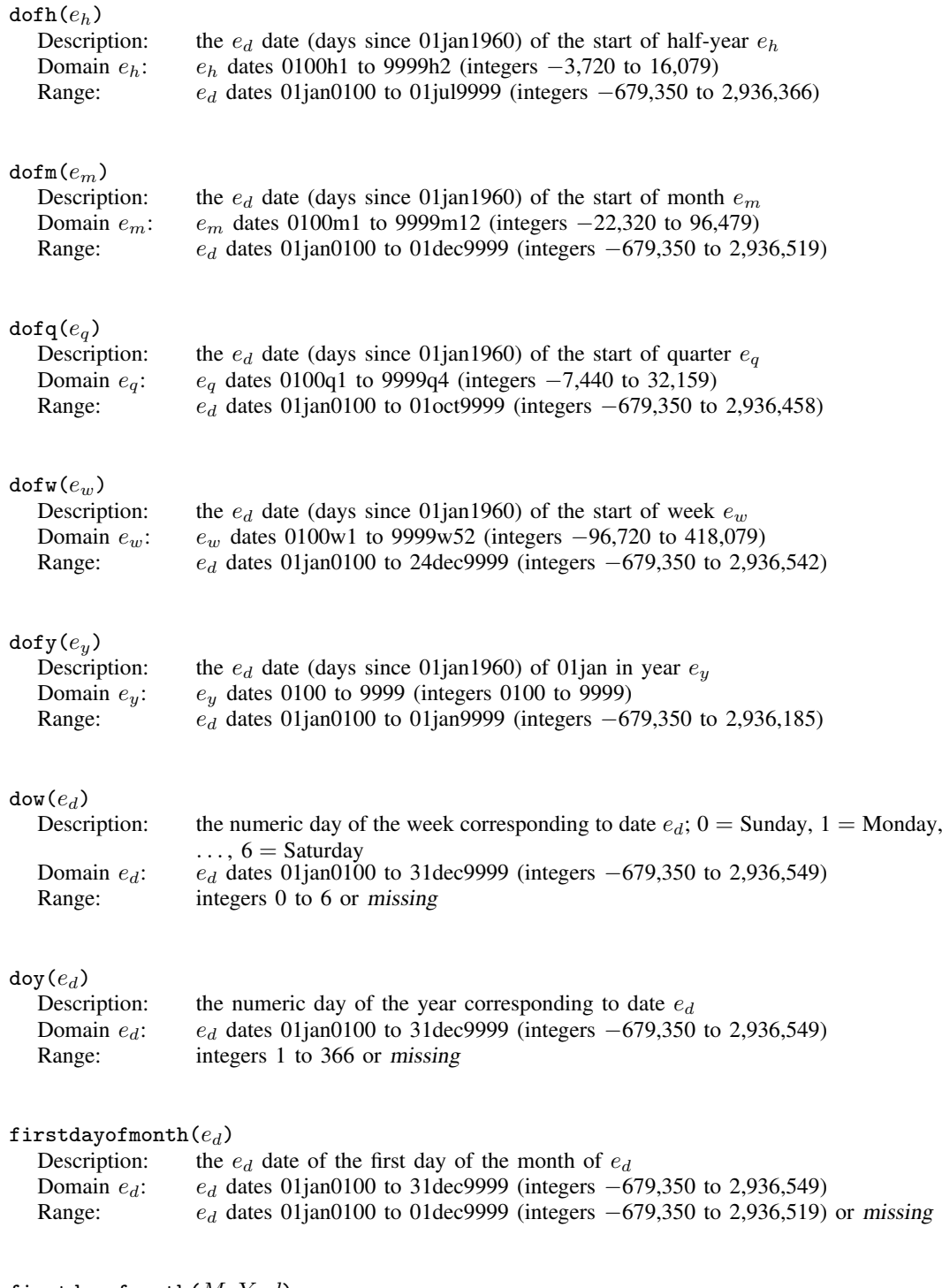

# <span id="page-55-8"></span><span id="page-55-7"></span><span id="page-55-6"></span><span id="page-55-5"></span>firstdowofmonth $(M, Y, d)$ <br>Description: a synonym

a synonym for firstweekdayofmonth $(M, Y, d)$ 

<span id="page-56-5"></span><span id="page-56-4"></span><span id="page-56-3"></span><span id="page-56-2"></span><span id="page-56-1"></span><span id="page-56-0"></span>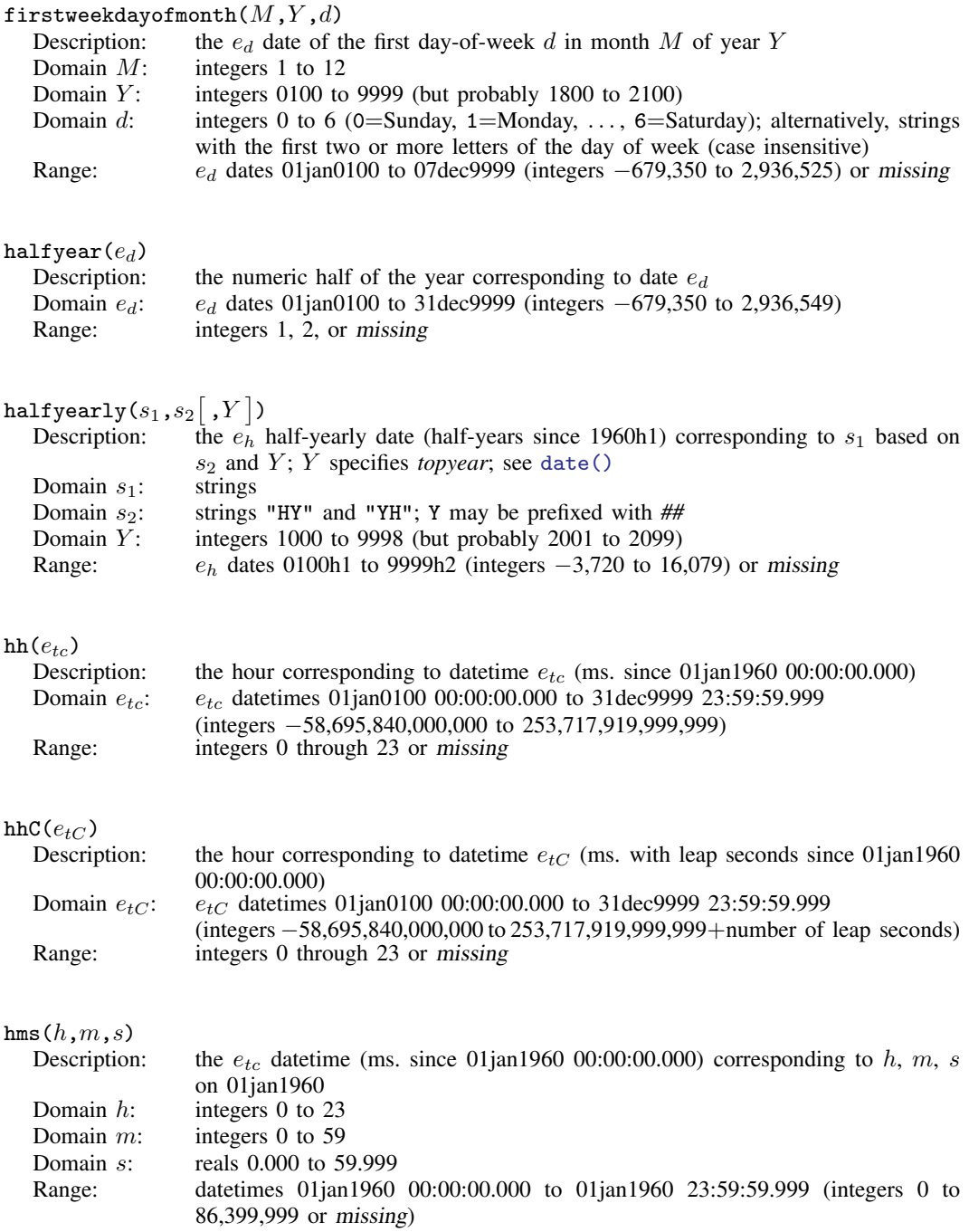

# <span id="page-57-0"></span> $\texttt{hofd}(e_d)$

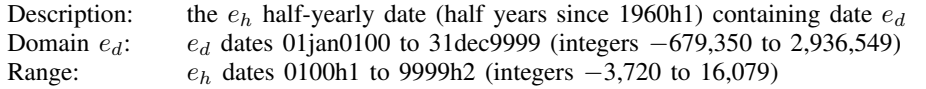

## <span id="page-57-1"></span>hours $(ms)$

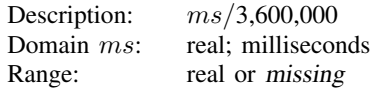

## <span id="page-57-2"></span>isleapsecond $(e_{tC})$

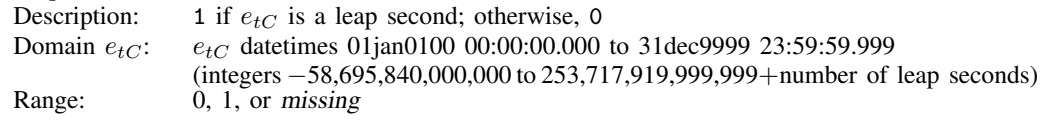

## <span id="page-57-3"></span>isleapyear $(Y)$

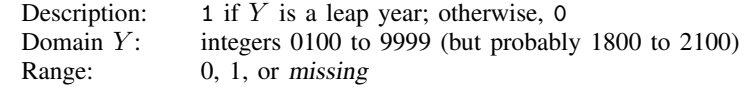

## <span id="page-57-4"></span> $lastdayofmonth(e_d)$

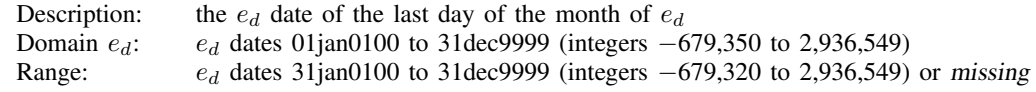

# <span id="page-57-5"></span>lastdowofmonth $(M, Y, d)$ <br>Description: a synonyi

a synonym for lastweekdayofmonth $(M,Y,d)$ 

## <span id="page-57-6"></span>lastweekdayofmonth $(M, Y, d)$

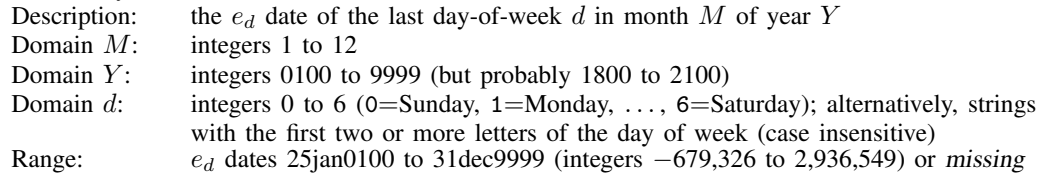

## <span id="page-57-7"></span> $mdy(M,D,Y)$

<span id="page-57-8"></span>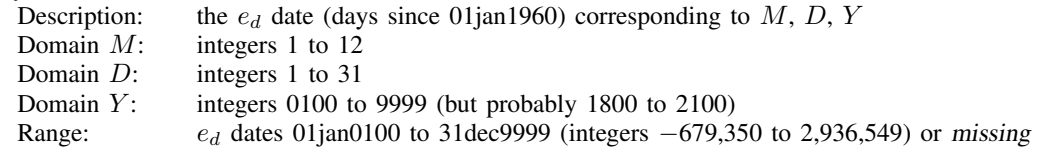

<span id="page-58-4"></span><span id="page-58-3"></span><span id="page-58-2"></span><span id="page-58-1"></span><span id="page-58-0"></span>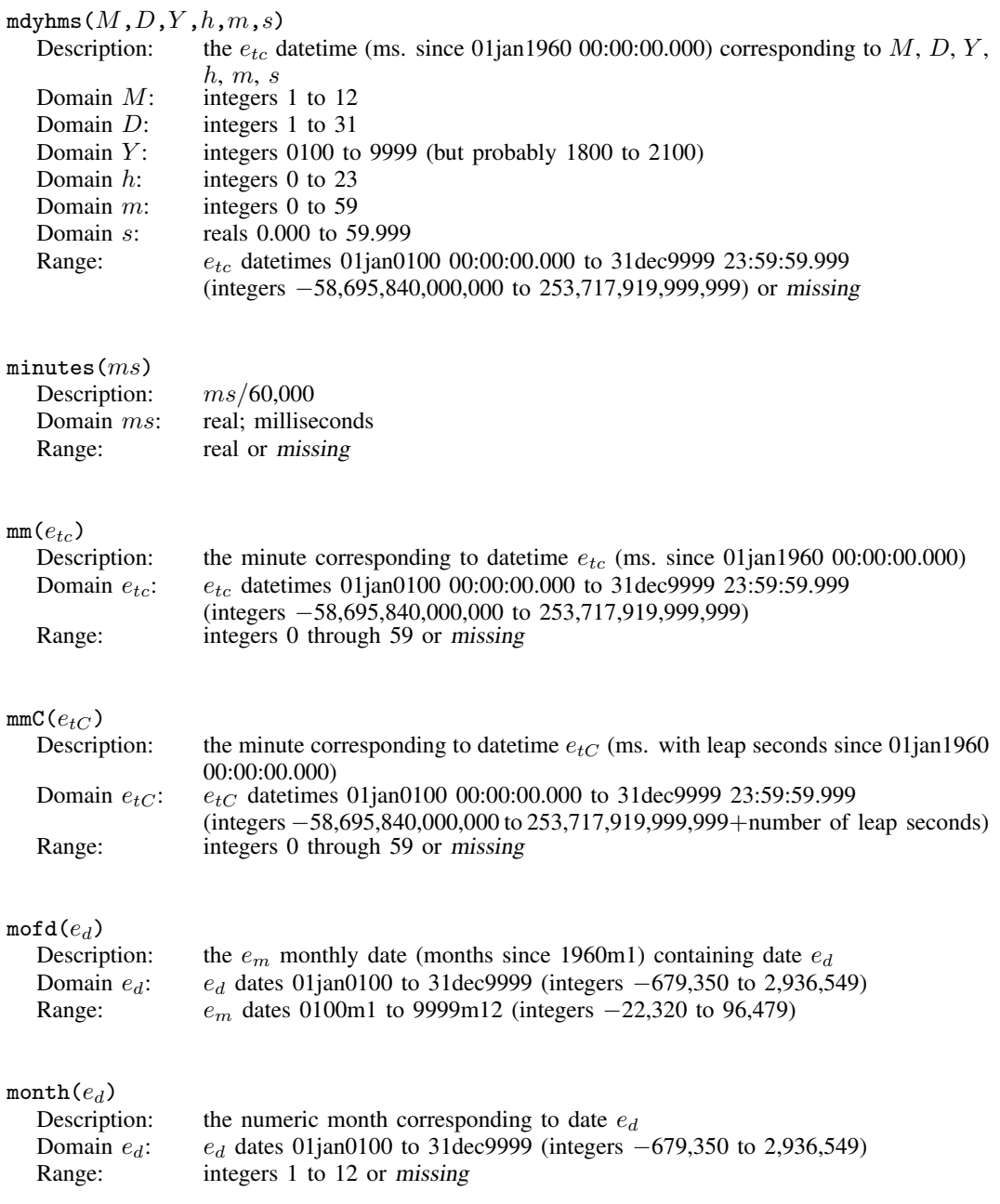

<span id="page-59-7"></span><span id="page-59-6"></span><span id="page-59-5"></span><span id="page-59-4"></span><span id="page-59-3"></span><span id="page-59-2"></span><span id="page-59-1"></span><span id="page-59-0"></span>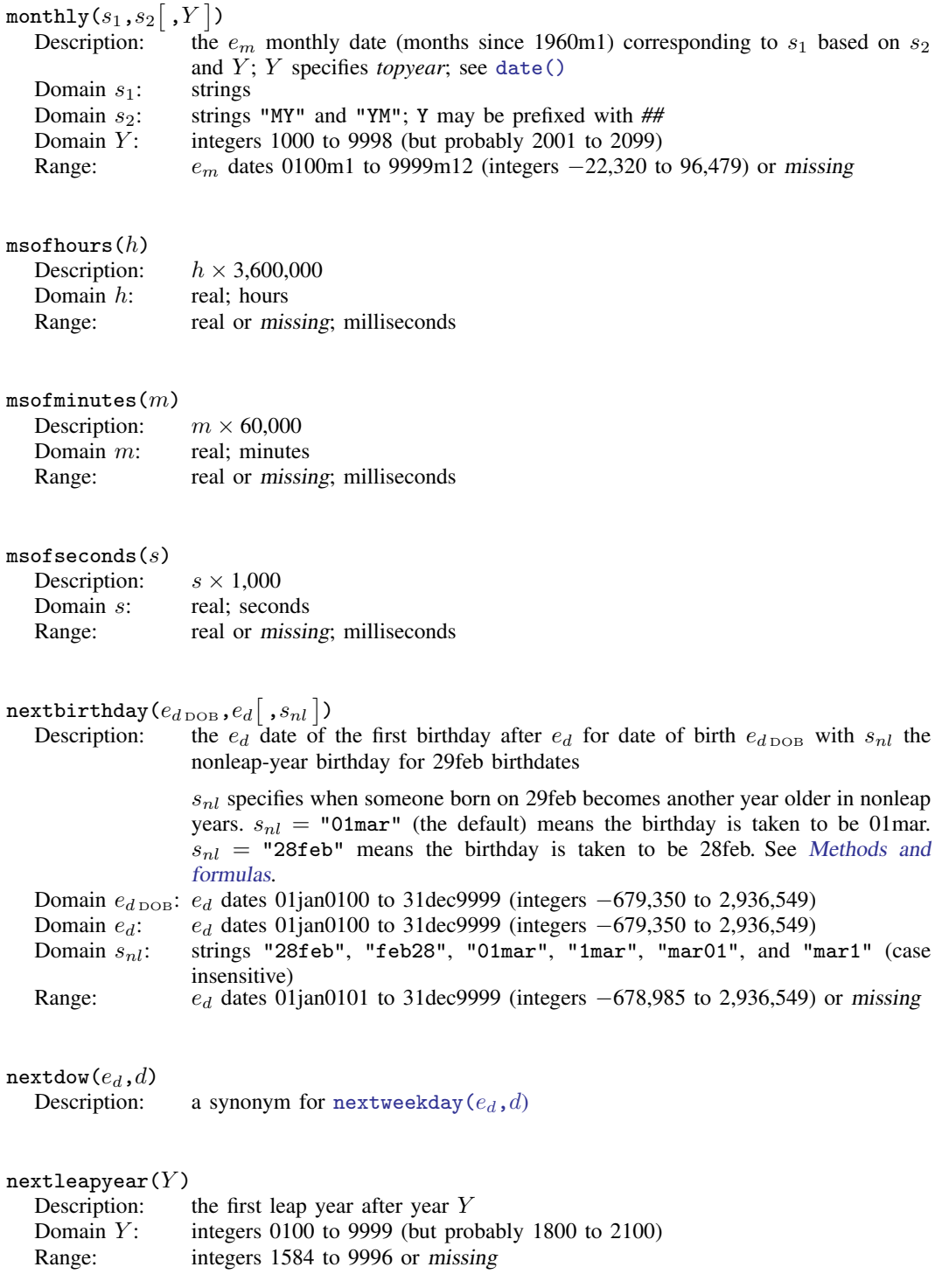

<span id="page-60-6"></span><span id="page-60-5"></span><span id="page-60-4"></span><span id="page-60-3"></span><span id="page-60-2"></span><span id="page-60-1"></span><span id="page-60-0"></span>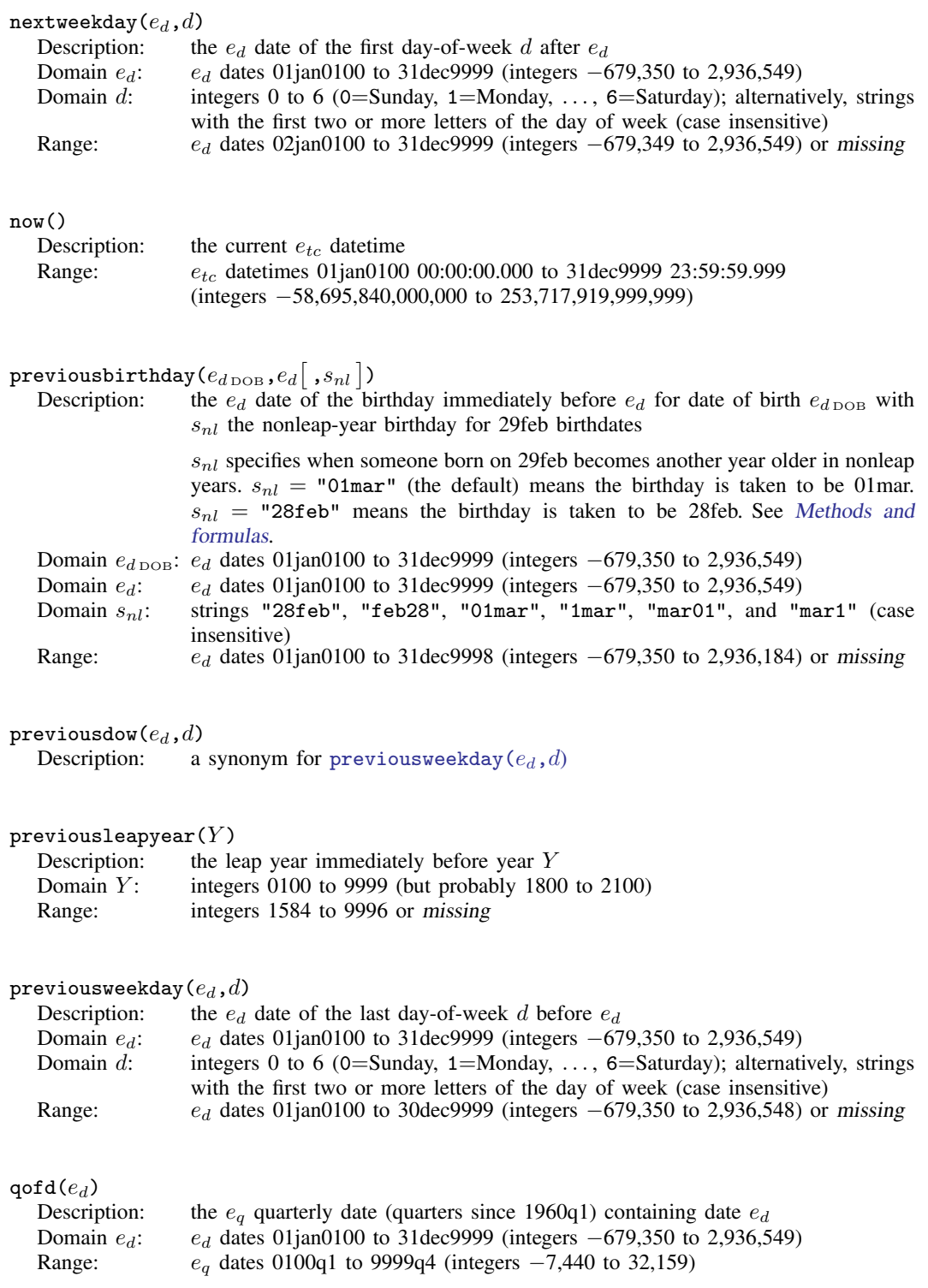

<span id="page-61-4"></span><span id="page-61-3"></span><span id="page-61-2"></span><span id="page-61-1"></span><span id="page-61-0"></span>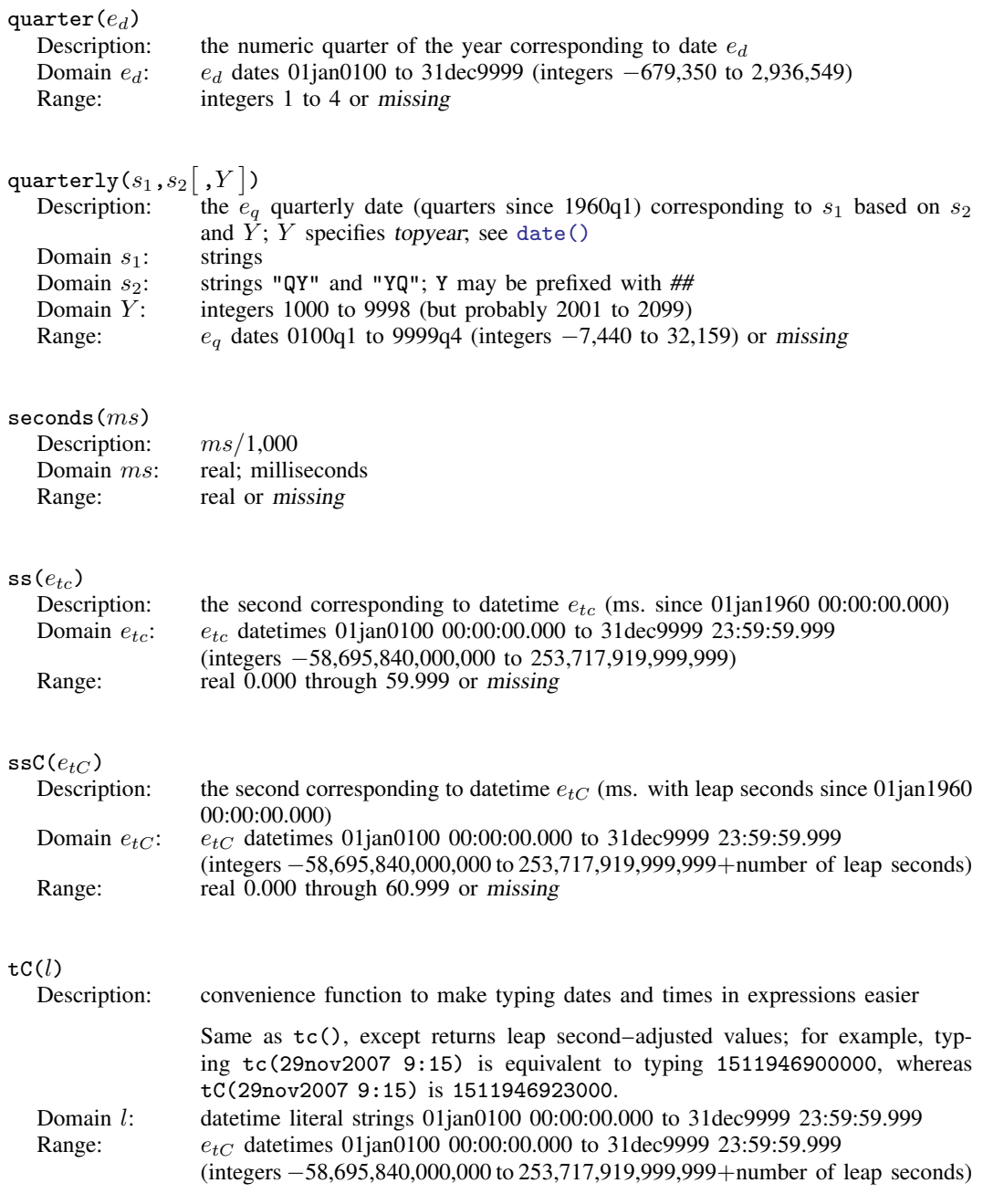

<span id="page-62-5"></span><span id="page-62-4"></span><span id="page-62-3"></span><span id="page-62-2"></span><span id="page-62-1"></span><span id="page-62-0"></span>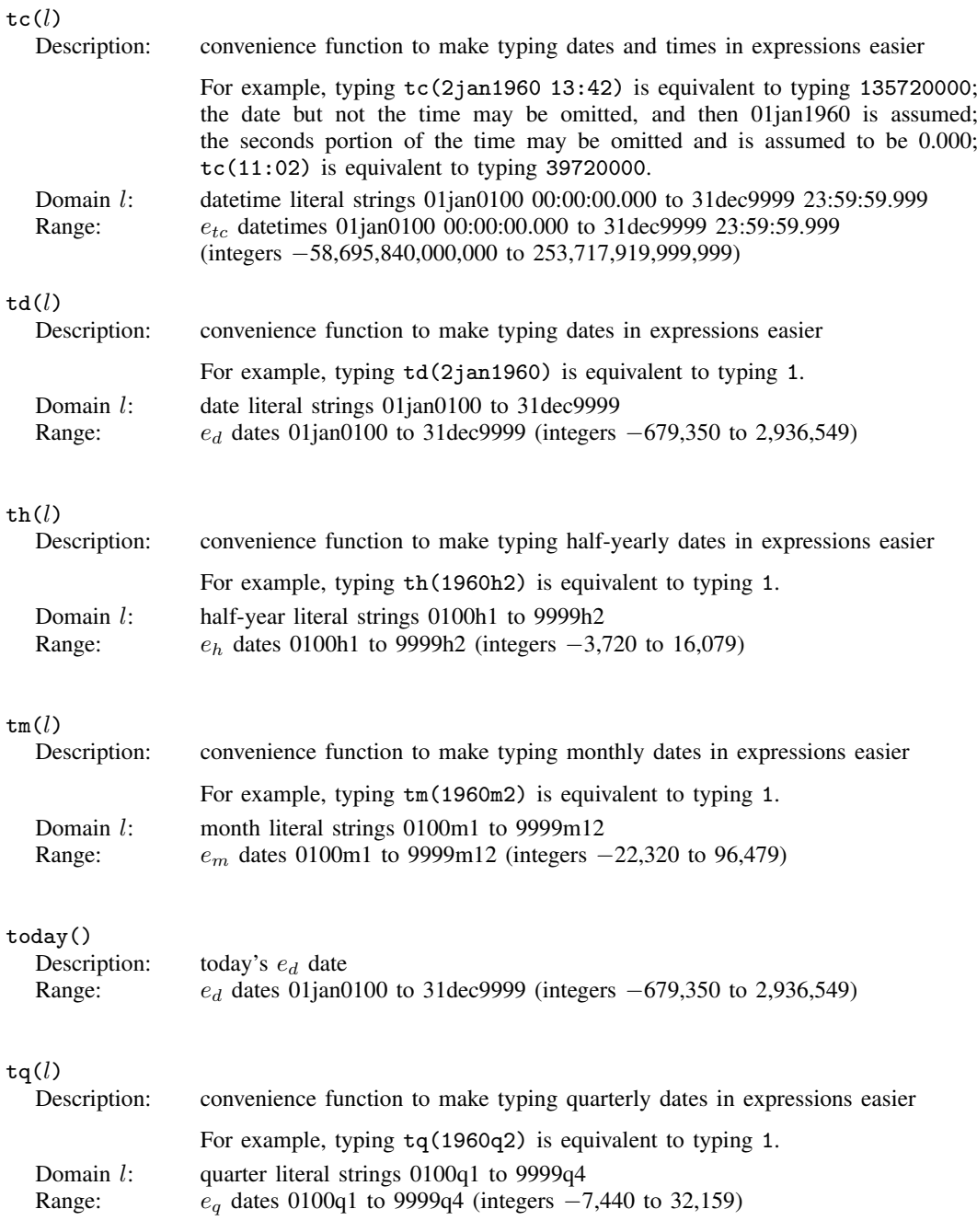

<span id="page-63-5"></span><span id="page-63-4"></span><span id="page-63-3"></span><span id="page-63-2"></span><span id="page-63-1"></span><span id="page-63-0"></span>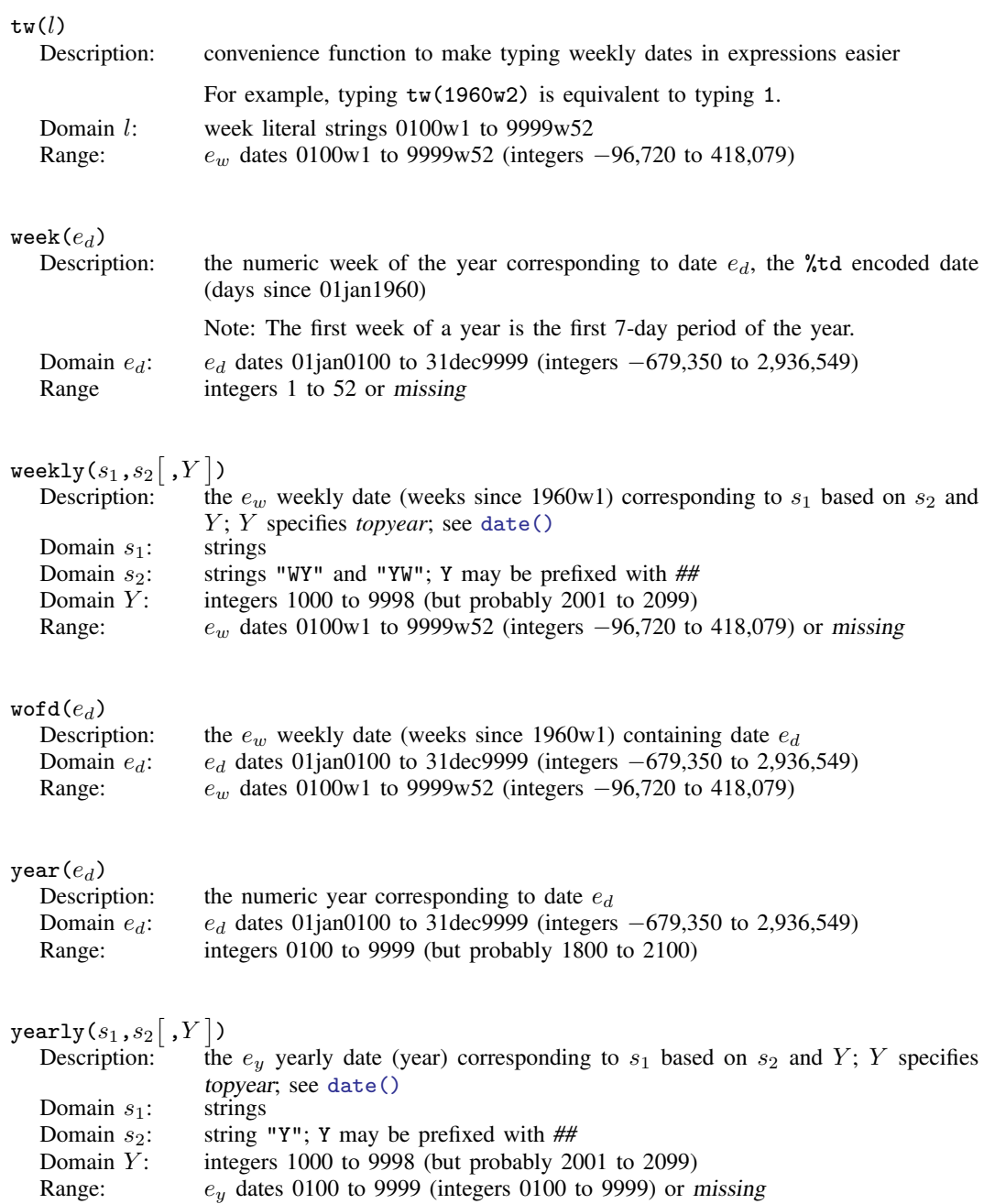

<span id="page-64-2"></span><span id="page-64-1"></span><span id="page-64-0"></span>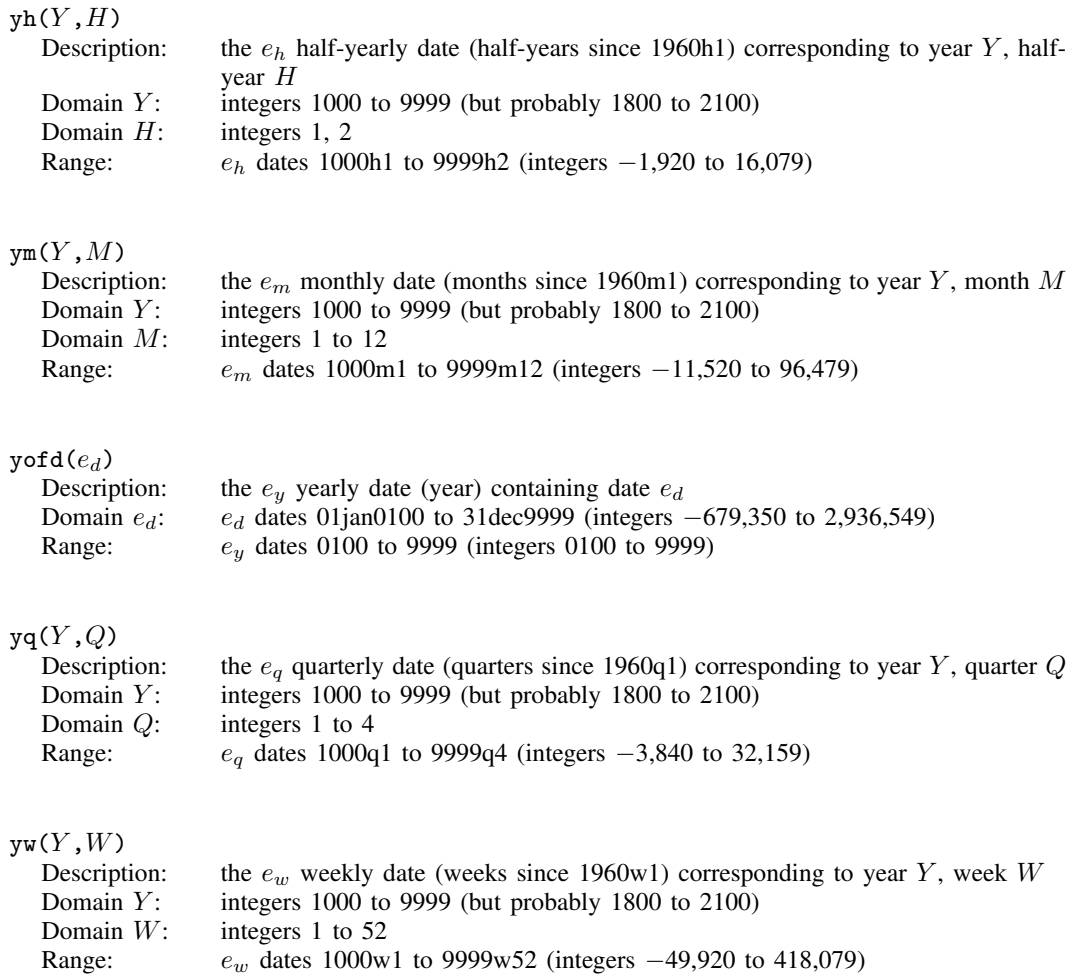

## <span id="page-64-5"></span><span id="page-64-4"></span><span id="page-64-3"></span>**Remarks and examples**

Stata's date and time functions are described with examples in [U] 25 Working with dates and times, [D] Datetime, [D] Datetime durations, and [D] Datetime relative dates.

### **Video example**

<span id="page-64-6"></span>[How to create a date variable from a date stored as a string](https://www.youtube.com/watch?v=M3XVgPJuFzU)

## **Methods and formulas**

The functions  $age()$  and  $age\_frac()$  are based on datediff() and datediff  $frac()$ , respectively,

 $\texttt{age}(e_{d \text{DOB}},e_d,s_{nl}) = \texttt{datediff}(e_{d \text{DOB}},e_d, \text{"year",} s_{nl})$ 

and

$$
\mathtt{age\_frac}(e_{d\, \mathtt{DOB}}, e_d, s_{nl}) = \mathtt{datediff\_frac}(e_{d\, \mathtt{DOB}}, e_d, \texttt{"year",} s_{nl})
$$

when  $e_d \ge e_{d \text{DOB}}$ . When  $e_d < e_{d \text{DOB}}$ , age() and age\_frac() return missing (.).

datediff( $e_{d1}$ ,  $e_{d2}$ , "year",  $s_{nl}$ ) returns an integer that is the number of years between  $e_{d1}$  and  $e_{d2}$ . Assume  $e_{d2} \ge e_{d1}$ . If the month and day of  $e_{d2}$  are the same or after the month and day of  $e_{d1}$ , it returns year $(e_{d2})$  – year $(e_{d1})$ . If the month and day of  $e_{d2}$  are before the month and day of  $e_{d1}$ , it returns year $(e_{d2})$  – year $(e_{d1})$  – 1.

If  $e_{d2} < e_{d1}$ , the result is calculated using

$$
\mathtt{datediff}(e_{d1},e_{d2},\texttt{"year",}s_{nl})=-\mathtt{datediff}(e_{d2},e_{d1},\texttt{"year",}s_{nl})
$$

This formula also holds for units of "month" and "day" and for datediff  $frac()$ .

datediff( $e_{d1}$ , $e_{d2}$ ,"year", $s_{nl}$ ) has an optional fourth argument,  $s_{nl}$ , that applies only to a starting date  $e_{d1}$  on 29feb when the ending date  $e_{d2}$  is not in a leap year. There are two possible values for  $s_{nl}$ : either "01mar" (with equivalents "1mar", "mar01", "mar1") or "28feb" ("feb28"). When "01mar" is specified and  $e_{d1}$  is on 29feb, datediff() increases by one in nonleap years when  $e_{d2}$  goes to 01mar. When "28feb" is specified and  $e_{d1}$  is on 29feb, it increases by one in nonleap years when  $e_{d2}$  goes to 28feb.

In other words,  $s_{nl}$  sets the anniversary date (or birthday) in nonleap years for starting dates (or dates of birth) on 29feb. When the fourth argument is omitted, it is as if "01mar" was specified.

Regardless of the value of  $s_{nl}$ , when  $e_{d1}$  is on 29feb, datediff(...,"year",...) increases by one in leap years when  $e_{d2}$  goes to 29feb.

datediff  $\text{frac}(e_{d1},e_{d2},\text{"year", }s_{nl})$  is defined similarly. datediff  $\text{frac}( \dots , \text{"year",} \dots )$ is exactly an integer and equal to datediff(...,"year",...) for days  $e_{d2}$  on which datediff() increases by one from the day previous to  $e_{d2}$ .

The fractional part of datediff  $frac(e_{d1},e_{d2},\text{"year", }s_{nl})$  is calculated by first counting the number of days,  $d_1$ , from the closest date prior to  $e_{d2}$  that has an exact integer value of datediff frac(...,"year",...) to  $e_{d2}$ . Then number of the days,  $d_2$ , from  $e_{d2}$  to the closest following date that has an exact integer value of  $dataiff\_frac()$  is determined. The fractional part is  $d_1/(d_1 + d_2)$ , and  $d_1 + d_2$  is either 365 or 366.

For examples, see example 1 and example 3 in [D] Datetime durations.

datediff( $e_{d1},e_{d2}$ , "month", $s_{nl}$ ) and datediff frac( $e_{d1},e_{d2}$ , "month", $s_{nl}$ ) follow the corresponding definitions with "year". datediff(...,"month",...) increases to an integer multiple of 12 when datediff(...,"year",...) increases by one from the day previous to  $e_{d2}$ . datediff  $frac(..., "month",...)$  is exactly 12 times datediff  $frac(..., "year",...)$  when datediff\_frac(...,"year",...) is an integer.

datediff( $e_{d1}, e_{d2}$ , "month",  $s_{nl}$ ) increases by one from the day previous to  $e_{d2}$  when  $day(e_{d2}) = day(e_{d1})$ . If there is no  $day(e_{d1})$  in the month, then it increases by one on the first day of the next month. For example, if  $e_{d1}$  is on 30aug, then datediff(...,"month",...) increases by one when  $e_{d2}$  goes to 30sep. If  $e_{d1}$  is on 31aug, then datediff(...,"month",...) increases by one when  $e_{d2}$  goes to 01oct.

The optional fourth argument,  $s_{nl}$ , again sets the date, either "01mar" or "28feb", when datediff(...,"month",...) increases by one when  $e_{d1}$  is on 29feb.

datediff  $frac(..., "month",...)$  is defined like datediff  $frac(..., "year",...)$ . Days on which datediff  $frac(\ldots, "month", \ldots)$  is an exact integer are determined, and the fractional part for other days is determined by interpolating between these days. The denominator of the fractional part is 28, 29, 30, or 31.

#### See example 2 of datediff() and datediff  $frac()$  for months in [D] Datetime durations.

datediff( $e_{d1}$ , $e_{d2}$ , "day", $s_{nl}$ ) and datediff  $\text{frac}(e_{d1},e_{d2})$ , "day",  $s_{nl}$ ) have no such complications. Both are equal to  $e_{d2} - e_{d1}$  and are always integers. The optional fourth argument has no bearing on the calculation and is ignored.

clockdiff( $e_{tc1}, e_{tc2}, s_u$ ) and clockdiff frac( $e_{tc1}, e_{tc2}, s_u$ ) take the difference  $e_{tc2} - e_{tc1}$ , which is in milliseconds, and converts the difference to the units specified by  $s_u$ , days (24 × 60 × 60 × 1000 milliseconds), hours  $(60 \times 60 \times 1000$  milliseconds), minutes  $(60 \times 1000$  milliseconds), or seconds  $(1000 \text{ milliseconds})$ . clockdiff() rounds the result down to an integer, whereas clockdiff  $frac()$ retains the fractional part of the difference.

Clockdiff( $e_{tC1}, e_{tC2}, s_u$ ) and Clockdiff  $\text{frac}(e_{tC1}, e_{tC2}, s_u)$  are similar to clockdiff() and clockdiff  $frac()$  except they are used with datetime/C values (times with leap seconds) rather than datetime/c values (times without leap seconds). In almost all cases, Clockdiff() and Clockdiff  $frac()$  give the same results as clockdiff() and clockdiff  $frac()$  with the datetime/C values converted to datetime/c values. They only differ when either or both of times  $e_{tC1}$ and  $e_{tC2}$  are close to a leap second and the units are days, hours, or minutes. By "close", we mean within a day, hour, or minute of the leap second, respectively, for the chosen unit, and less than or equal to the leap second.

Stata system file leapseconds.maint lists the dates on which leap seconds occurred. To view the file, type

. viewsource leapseconds.maint

For times close to leap seconds or times that are leap seconds, Clockdiff() and  $Clockdiff\_frac()$  base their calculations on there being a minute consisting of 61 seconds, an hour of  $60 \times 60 + 1 = 3{,}601$  seconds, and a day of  $24 \times 60 \times 60 + 1 = 86{,}401$  seconds before the leap second (and including the leap second).

For example, 31dec2016 23:59:60 is a leap second, so the time difference between 31dec2016 23:59:00 and 01jan2017 00:00:00 is a minute that consists of 61 seconds. The time difference between  $e_{tC1} = 31$ dec2016 23:59:00 and  $e_{tC2} = 31$ dec2016 23:59:59 is 59 seconds. So Clockdiff  $frac(e_{tC1}, e_{tC2}, \text{''minute''}) = 59/61 = 0.9672$  minute.

For times further away from the leap second, say,  $e_{tC1} = 31$ dec2016 23:58:00 and  $e_{tC2} =$ 01jan2017 00:02:01, having a leap second between these times has no effect on the result. In this case, Clockdiff  $frac(e_{tC1}, e_{tC2}, \text{''minute''}) = 4 + 1/60 = 4.0167$  minutes. 01jan2017 00:02:00 is considered the "anniversary" minute of 31dec2016 23:58:00, so the difference between these times is exactly 4 minutes. Increasing the ending time by a second gives the result  $4 + 1/60$ minutes. This is, of course, the same result produced by clockdiff  $frac(\ldots, "minute")$  with the datetime/C values converted to datetime/c.

For units of days or hours, the logic of the calculation is similar. For units of seconds or milliseconds, the results are straightforward. The arguments  $e_{tC1}$  and  $e_{tC2}$  are numbers of milliseconds, so

$$
{\tt Clockdiff\_frac}(e_{tC1}, e_{tC2}, "millisecond") = e_{tC2} - e_{tC1}
$$

and

$$
\texttt{Clockdiff\_frac}(e_{tC1}, e_{tC2}, \texttt{''second''}) = (e_{tC2} - e_{tC1})/1000
$$

### <span id="page-67-0"></span>**References**

Cox, N. J. 2010. [Stata tip 68: Week assumptions](http://www.stata-journal.com/article.html?article=dm0052). Stata Journal 10: 682–685.

- . 2012a. [Speaking Stata: Transforming the time axis.](https://doi.org/10.1177/1536867X1201200210) Stata Journal 12: 332–341.
- . 2012b. [Stata tip 111: More on working with weeks](https://doi.org/10.1177/1536867X1201200316). Stata Journal 12: 565–569.
- . 2015. [Speaking Stata: Species of origin](https://doi.org/10.1177/1536867X1501500215). Stata Journal 15: 574–587.
- . 2018. [Stata tip 130: 106610 and all that: Date variables that need to be fixed.](http://www.stata-journal.com/article.html?article=dm0096) Stata Journal 18: 755–757.
- . 2019. [Speaking Stata: The last day of the month.](https://doi.org/10.1177/1536867X19874247) Stata Journal 19: 719–728.

## **Also see**

[FN] [Functions by category](#page-5-0)

- [D] Datetime Date and time values and variables
- [D] Datetime durations Obtaining and working with durations
- [D] Datetime relative dates Obtaining dates and date information from other dates
- [D] egen Extensions to generate
- [D] generate Create or change contents of variable
- $[M-5]$  date() Date and time manipulation
- [U] 13.3 Functions
- [U] 25 Working with dates and times

<span id="page-67-1"></span>Rajbhandari, A. 2015. A tour of datetime in Stata. The Stata Blog: Not Elsewhere Classified. [http://blog.stata.com/2015/12/17/a-tour-of-datetime-in-stata-i/.](http://blog.stata.com/2015/12/17/a-tour-of-datetime-in-stata-i/)

<span id="page-68-1"></span>**Title**

<span id="page-68-0"></span>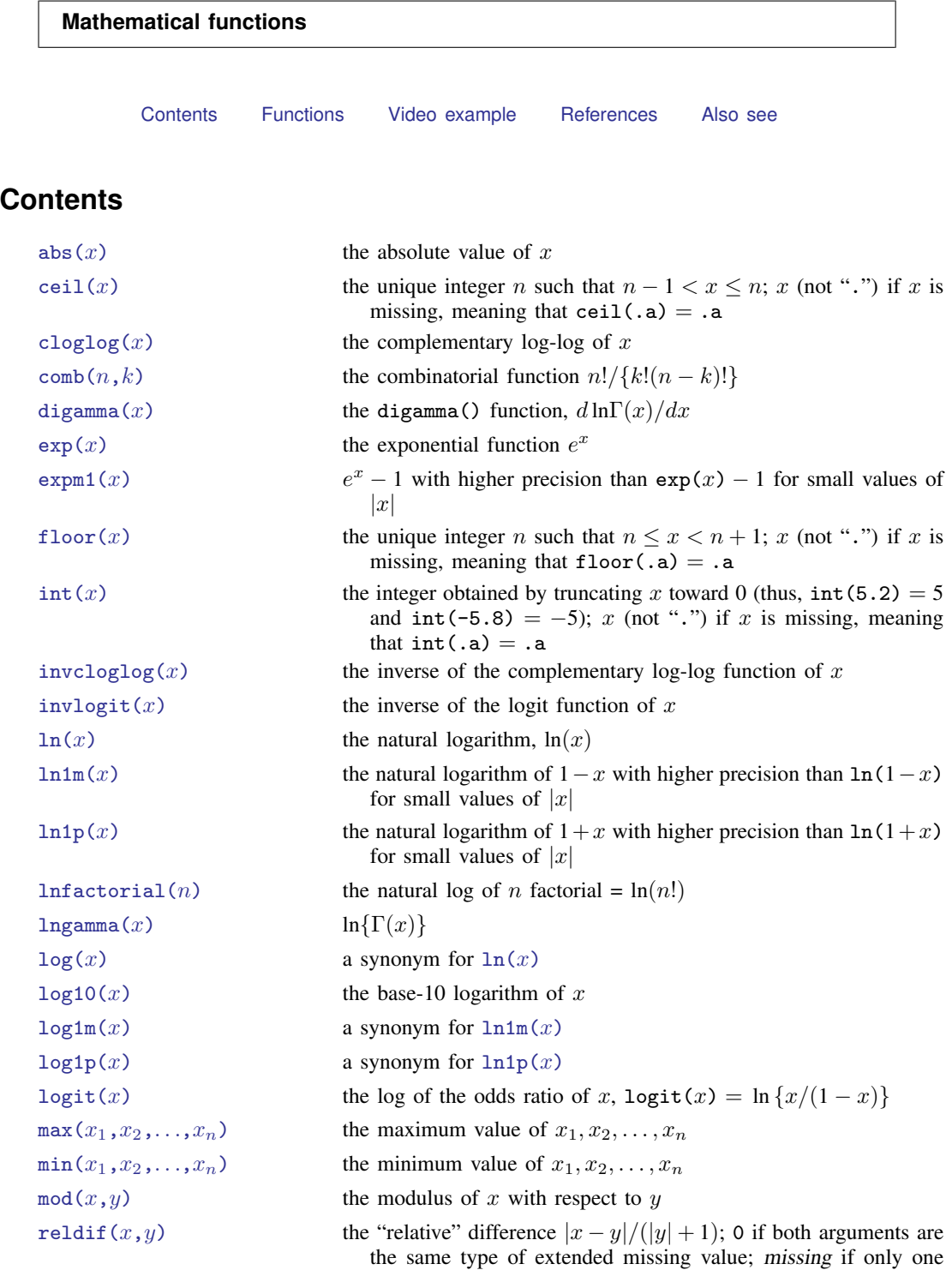

types of missing

argument is missing or if the two arguments are two different

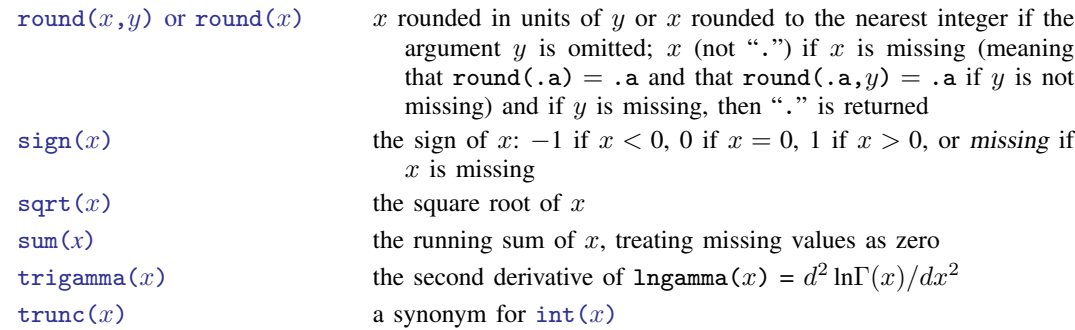

# <span id="page-69-0"></span>**Functions**

<span id="page-69-5"></span><span id="page-69-4"></span><span id="page-69-3"></span><span id="page-69-2"></span><span id="page-69-1"></span>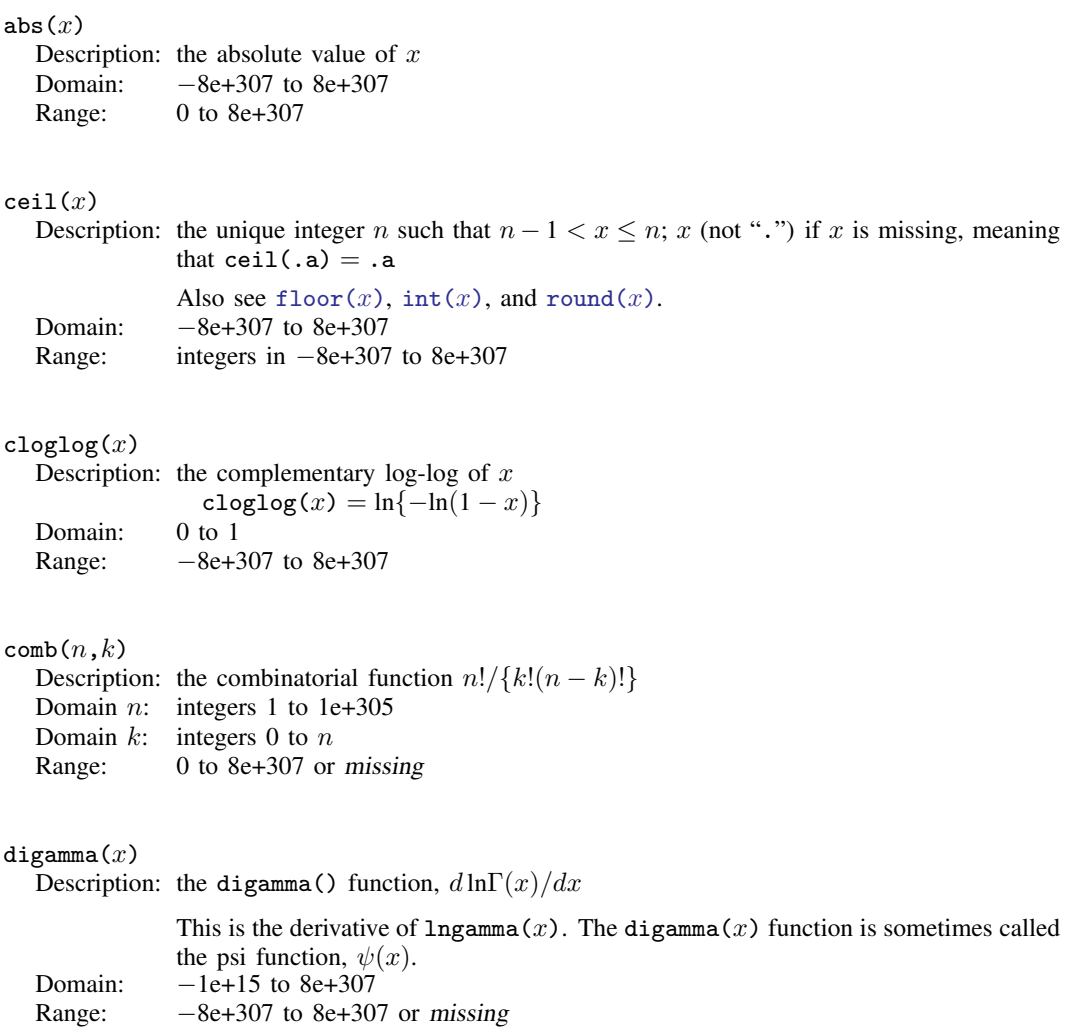

<span id="page-70-1"></span> $exp(x)$ 

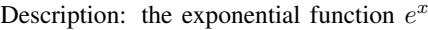

This function is the inverse of  $ln(x)$ . To compute  $e^x - 1$  with high precision for small values of  $|x|$ , use [expm1\(](#page-70-2)x). Domain:  $-8e+307$  to  $709$ Range: 0 to 8e+307

#### <span id="page-70-2"></span> $expm1(x)$

```
Description: e^x - 1 with higher precision than exp(x) - 1 for small values of |x|Domain: −8e+307 to 709
Range: -1 to 8e+307
```
#### <span id="page-70-3"></span>floor $(x)$

Description: the unique integer n such that  $n \leq x < n+1$ ; x (not ".") if x is missing, meaning that  $floor(.a) = .a$ 

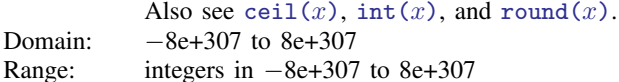

#### <span id="page-70-0"></span> $int(x)$

Description: the integer obtained by truncating x toward 0 (thus,  $int(5.2) = 5$  and  $int(-5.8) =$  $-5$ ); x (not ".") if x is missing, meaning that int(.a) = .a

One way to obtain the closest integer to x is  $int(x+sign(x)/2)$ , which simplifies to int( $x+0.5$ ) for  $x \ge 0$ . However, use of the [round\(\)](#page-73-1) function is preferred. Also see round $(x)$ , ceil $(x)$ , and floor $(x)$ . Domain: −8e+307 to 8e+307

```
Range: integers in −8e+307 to 8e+307
```
#### <span id="page-70-4"></span> $invcloglog(x)$

```
Description: the inverse of the complementary log-log function of xinvcloglog(x) = 1 - exp{-exp(x)}
```

```
Domain: −8e+307 to 8e+307
Range: 0 to 1 or missing
```
# <span id="page-70-5"></span> $invlogit(x)$

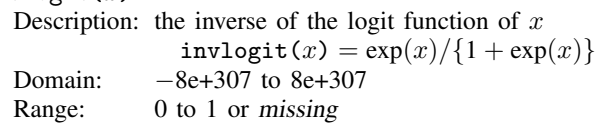

#### <span id="page-71-0"></span> $ln(x)$

Description: the natural logarithm,  $ln(x)$ 

This function is the inverse of  $exp(x)$ . The logarithm of x in base b can be calculated via  $\log_b(x) = \log_a(x)/\log_a(b)$ . Hence,  $\log_5(x) = \ln(x)/\ln(5) = \log(x)/\log(5) = \log10(x)/\log10(5)$  $\log_2(x) = \ln(x)/\ln(2) = \log(x)/\log(2) = \log(10(x)/\log(0(2))$ 

You can calculate  $log_b(x)$  by using the formula that best suits your needs. To compute  $\ln(1-x)$  and  $\ln(1+x)$  with high precision for small values of |x|, use  $\ln(\ln(x))$ and  $\text{ln1p}(x)$ , respectively. Domain: 1e–323 to 8e+307 Range:  $-744$  to 709

#### <span id="page-71-1"></span> $ln1m(x)$

Description: the natural logarithm of  $1 - x$  with higher precision than  $\ln(1 - x)$  for small values of  $|x|$ Domain:  $-8e+307$  to  $1 - c$  (epsdouble) Range:  $-37$  to 709

#### <span id="page-71-2"></span> $ln 1p(x)$

Description: the natural logarithm of  $1 + x$  with higher precision than  $\ln(1 + x)$  for small values of  $|x|$ Domain:  $-1 + c$  (epsdouble) to 8e+307 Range:  $-37$  to 709

#### <span id="page-71-3"></span> $Infactorial(n)$

Description: the natural log of n factorial =  $ln(n!)$ 

To calculate  $n!$ , use round(exp(lnfactorial( $n$ )),1) to ensure that the result is an integer. Logs of factorials are generally more useful than the factorials themselves because of overflow problems. Domain: integers 0 to 1e+305

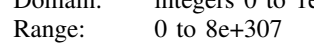

#### <span id="page-71-4"></span> $logamma(x)$

Description:  $\ln{\lbrace \Gamma(x) \rbrace}$ 

Here the gamma function,  $\Gamma(x)$ , is defined by  $\Gamma(x) = \int_0^\infty t^{x-1} e^{-t} dt$ . For integer values of  $x > 0$ , this is  $ln((x - 1)!)$ .

 $\text{Ingamma}(x)$  for  $x < 0$  returns a number such that  $\exp(\text{Ingamma}(x))$  is equal to the absolute value of the gamma function,  $\Gamma(x)$ . That is, lngamma $(x)$  always returns a real (not complex) result.

Domain:  $-2,147,483,648$  to 1e+305 (excluding negative integers) Range:  $-8e+307$  to  $8e+307$ 

#### <span id="page-71-5"></span> $log(x)$

Description: a synonym for  $ln(x)$  $ln(x)$
$log10(x)$ 

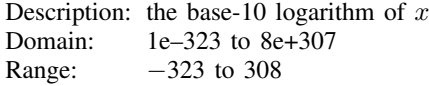

 $\texttt{log1m}(x)$ 

Description: a synonym for  $ln 1m(x)$ 

 $log1p(x)$ 

Description: a synonym for  $ln 1p(x)$ 

#### $logit(x)$

Description: the log of the odds ratio of x, logit(x) = ln {x/(1 - x)} Domain: 0 to 1 (exclusive) Range:  $-8e+307$  to  $8e+307$  or missing

 $max(x_1, x_2, \ldots, x_n)$ 

Description: the maximum value of  $x_1, x_2, \ldots, x_n$ 

Unless all arguments are missing, missing values are ignored.  $max(2, 10, ., 7) = 10$  $max(.,,.,) = .$ Domain  $x_1$ :  $-8e+307$  to 8e+307 or missing Domain  $x_2$ :  $-8e+307$  to 8e+307 or missing . . . Domain  $x_n$ :  $-8e+307$  to 8e+307 or missing Range:  $-8e+307$  to  $8e+307$  or missing

 $min(x_1, x_2, \ldots, x_n)$ Description: the minimum value of  $x_1, x_2, \ldots, x_n$ 

Unless all arguments are missing, missing values are ignored.  $min(2, 10, ., 7) = 2$  $min(.,...,.) = .$ Domain  $x_1$ :  $-8e+307$  to 8e+307 or missing Domain  $x_2$ :  $-8e+307$  to 8e+307 or missing . . . Domain  $x_n$ :  $-8e+307$  to 8e+307 or missing Range:  $-8e+307$  to  $8e+307$  or missing

 $mod(x,y)$ 

Description: the modulus of x with respect to  $y$ 

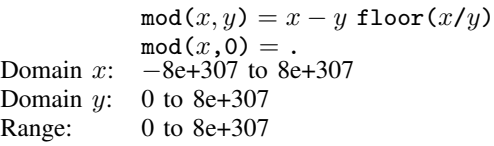

#### $reldir(x,y)$

Description: the "relative" difference  $|x - y|/(|y| + 1)$ ; 0 if both arguments are the same type of extended missing value; missing if only one argument is missing or if the two arguments are two different types of missing

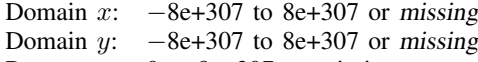

Range: 0 to 8e+307 or missing

### round $(x,y)$  or round $(x)$

Description: x rounded in units of y or x rounded to the nearest integer if the argument y is omitted; x (not ".") if x is missing (meaning that round(.a) = .a and that round(.a,  $y$ ) = .a if y is not missing) and if y is missing, then "." is returned

> For  $y = 1$ , or with y omitted, this amounts to the closest integer to x; round (5.2, 1) is 5, as is round(4.8,1); round( $-5.2,1$ ) is  $-5$ , as is round( $-4.8,1$ ). The rounding definition is generalized for  $y \neq 1$ . With  $y = 0.01$ , for instance, x is rounded to two decimal places; round(sqrt(2),.01) is 1.41.  $y$  may also be larger than 1; round(28,5) is 30, which is 28 rounded to the closest multiple of 5. For  $y = 0$ , the function is defined as returning  $x$  unmodified.

> For values of  $x$  exactly at midpoints, where it may not be clear whether to round up or down, x is always rounded up to the larger value. For example, round  $(4.5)$  is 5 and round( $-4.5$ ) is  $-4$ . Note that rounding a number is based on the floating-point number representation of the number instead of the number itself. So round() is sensitive to representation errors and precision limits. For example, 0.15 has no exact floating-point number representation. Therefore, round(0.15,0.1) is 0.1 instead of 0.2. See [U] 13.12 Precision and problems therein for details.

Also see [int\(](#page-70-0)x), [ceil\(](#page-69-0)x), and [floor\(](#page-70-1)x).

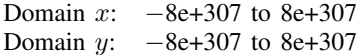

Range:  $-8e+307$  to  $8e+307$ 

```
sign(x)
```
Description: the sign of x: −1 if  $x < 0$ , 0 if  $x = 0$ , 1 if  $x > 0$ , or missing if x is missing Domain:  $-8e+307$  to  $8e+307$  or missing Range:  $-1$ , 0, 1 or missing

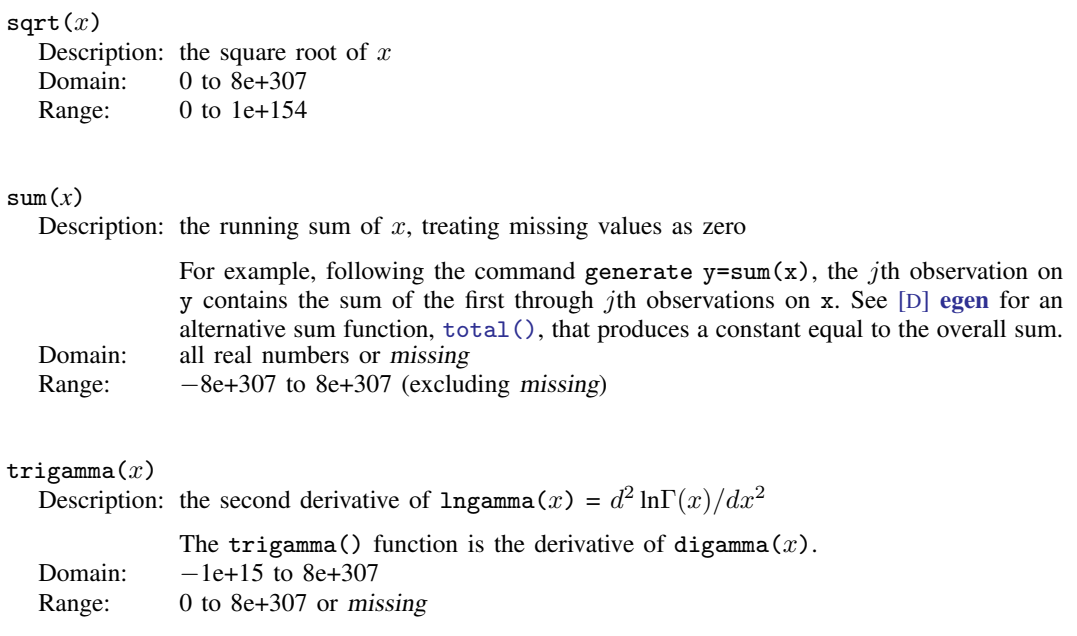

```
true(x)Description: a synonym for int(x)
```
# **Video example**

[How to round a continuous variable](https://www.youtube.com/watch?v=YBc3Qs5ezUQ)

# **References**

- Abramowitz, M., and I. A. Stegun, ed. 1964. Handbook of Mathematical Functions with Formulas, Graphs, and Mathematical Tables. Washington, DC: National Bureau of Standards.
- Cox, N. J. 2003. [Stata tip 2: Building with floors and ceilings](http://www.stata-journal.com/article.html?article=dm0002). Stata Journal 3: 446–447.
- . 2007. [Stata tip 43: Remainders, selections, sequences, extractions: Uses of the modulus](http://www.stata-journal.com/article.html?article=pr0031). Stata Journal 7: 143–145.
- . 2018. [Speaking Stata: From rounding to binning.](http://www.stata-journal.com/article.html?article=dm0095) Stata Journal 18: 741–754.

Oldham, K. B., J. C. Myland, and J. Spanier. 2009. An Atlas of Functions. 2nd ed. New York: Springer.

## **Also see**

- [FN] [Functions by category](#page-5-0)
- [D] egen Extensions to generate
- [D] generate Create or change contents of variable
- [M-4] **Intro** Categorical guide to Mata functions
- [U] 13.3 Functions

# **Title**

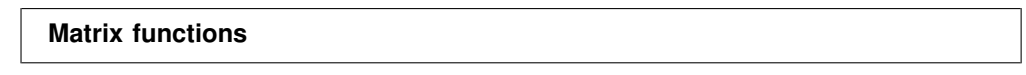

[Contents](#page-75-0) [Functions](#page-76-0) [Reference](#page-81-0) [Also see](#page-81-1)

# <span id="page-75-0"></span>**Contents**

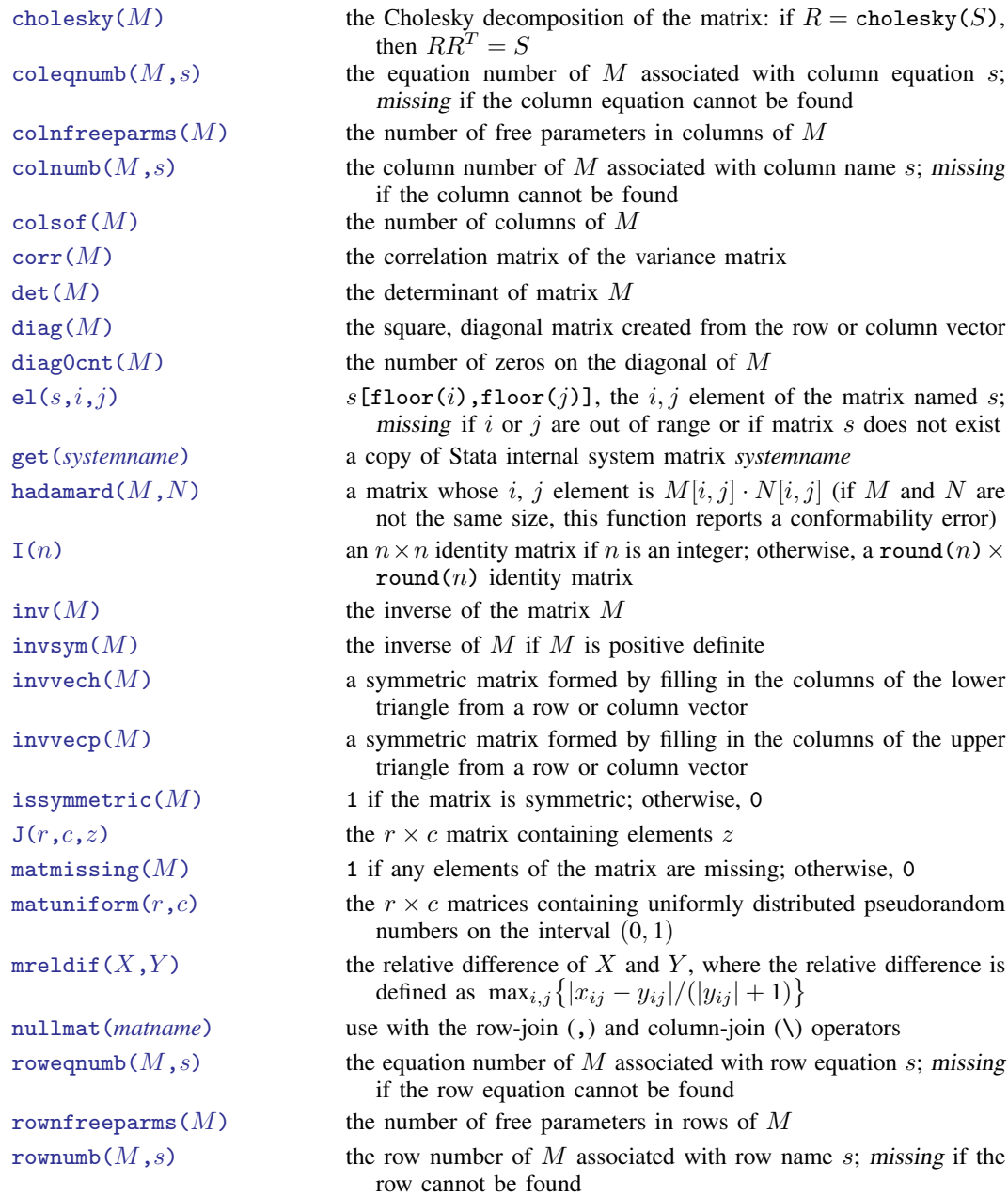

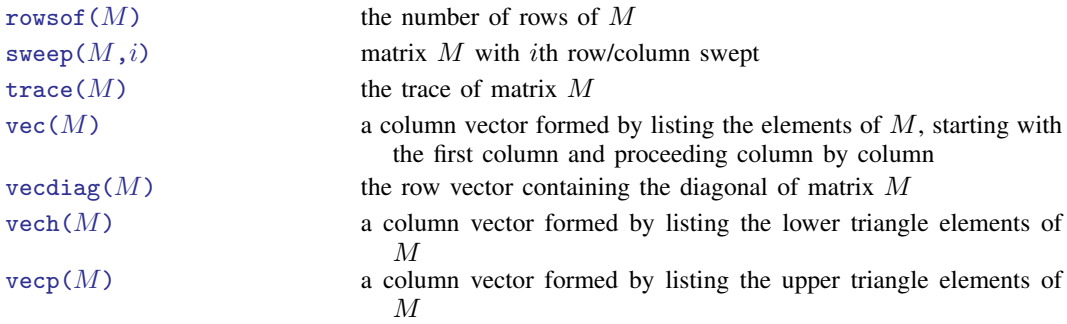

# <span id="page-76-0"></span>**Functions**

We divide the basic matrix functions into two groups, according to whether they return a matrix or a scalar:

> [Matrix functions returning a matrix](#page-76-5) [Matrix functions returning a scalar](#page-79-8)

### <span id="page-76-5"></span>**Matrix functions returning a matrix**

In addition to the functions listed below, see [P] **matrix svd** for singular value decomposition, [P] matrix symeigen for eigenvalues and eigenvectors of symmetric matrices, and [P] matrix eigenvalues for eigenvalues of nonsymmetric matrices.

<span id="page-76-4"></span><span id="page-76-3"></span><span id="page-76-2"></span><span id="page-76-1"></span>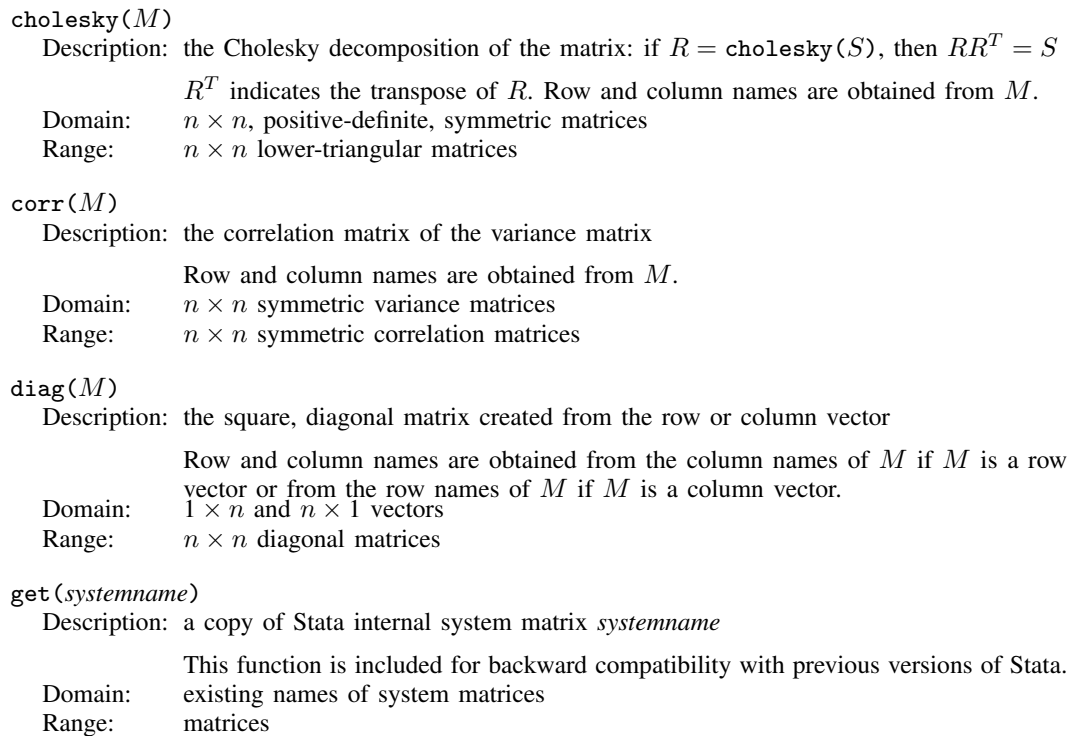

<span id="page-77-6"></span><span id="page-77-5"></span><span id="page-77-4"></span><span id="page-77-3"></span><span id="page-77-2"></span><span id="page-77-1"></span><span id="page-77-0"></span>hadamard $(M,N)$ Description: a matrix whose i, j element is  $M[i, j] \cdot N[i, j]$  (if M and N are not the same size, this function reports a conformability error) Domain  $M: m \times n$  matrices Domain  $N: m \times n$  matrices Range:  $m \times n$  matrices  $I(n)$ Description: an  $n \times n$  identity matrix if n is an integer; otherwise, a round(n)  $\times$  round(n) identity matrix Domain: real scalars 1 to c(max\_matdim) Range: identity matrices  $inv(M)$ Description: the inverse of the matrix M If  $M$  is singular, this will result in an error. The function [invsym\(\)](#page-77-3) should be used in preference to  $inv()$  because invsym() is more accurate. The row names of the result are obtained from the column names of  $M$ , and the column names of the result are obtained from the row names of  $M$ . Domain:  $n \times n$  nonsingular matrices Range:  $n \times n$  matrices invsym $(M)$ Description: the inverse of  $M$  if  $M$  is positive definite If  $M$  is not positive definite, rows will be inverted until the diagonal terms are zero or negative; the rows and columns corresponding to these terms will be set to 0, producing a g2 inverse. The row names of the result are obtained from the column names of M, and the column names of the result are obtained from the row names of M. Domain:  $n \times n$  symmetric matrices Range:  $n \times n$  symmetric matrices invvech $(M)$ Description: a symmetric matrix formed by filling in the columns of the lower triangle from a row or column vector Domain:  $n(n+1)/2 \times 1$  and  $1 \times n(n+1)/2$  vectors Range:  $n \times n$  matrices invvecp $(M)$ Description: a symmetric matrix formed by filling in the columns of the upper triangle from a row or column vector Domain:  $n(n+1)/2 \times 1$  and  $1 \times n(n+1)/2$  vectors Range:  $n \times n$  matrices  $J(r,c,z)$ Description: the  $r \times c$  matrix containing elements z Domain r: integer scalars 1 to c(max\_matdim)<br>Domain c: integer scalars 1 to c(max\_matdim) integer scalars 1 to  $c$ (max matdim) Domain z: scalars −8e+307 to 8e+307 Range:  $r \times c$  matrices

<span id="page-78-0"></span> $matuniform(r,c)$ 

Description: the  $r \times c$  matrices containing uniformly distributed pseudorandom numbers on the interval  $(0, 1)$ 

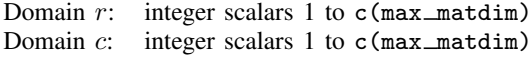

Range:  $r \times c$  matrices

<span id="page-78-1"></span>nullmat(*matname*)

Description: use with the row-join  $\lambda$  and column-join  $\lambda$  operators

Consider the following code fragment, which is an attempt to create the vector  $(1, 2, 3, 4)$ :

forvalues i = 
$$
1/4
$$
 {  
mat v = (v, 'i')  
}

The above program will not work because, the first time through the loop, v will not yet exist, and thus forming (v, 'i') makes no sense. nullmat() relaxes that restriction:

```
forvalues i = 1/4 {
        mat v = (nullmat(v), 'i')}
```
The nullmat() function informs Stata that if v does not exist, the function row-join is to be generalized. Joining nothing with  $(i')$  results in  $(i')$ . Thus the first time through the loop,  $v = (1)$  is formed. The second time through, v does exist, so  $v = (1, 2)$  is formed, and so on.

nullmat() can be used only with the , and  $\setminus$  operators. Domain: matrix names, existing and nonexisting Range: matrices including null if *matname* does not exist

<span id="page-78-2"></span>sweep $(M,i)$ 

Description: matrix  $M$  with *i*th row/column swept

The row and column names of the resultant matrix are obtained from  $M$ , except that the *n*th row and column names are interchanged. If  $B = \text{sweep}(A,k)$ , then

$$
B_{kk} = \frac{1}{A_{kk}}
$$
  
\n
$$
B_{ik} = -\frac{A_{ik}}{A_{kk}}, \qquad i \neq k
$$
  
\n
$$
B_{kj} = \frac{A_{kj}}{A_{kk}}, \qquad j \neq k
$$
  
\n
$$
B_{ij} = A_{ij} - \frac{A_{ik}A_{kj}}{A_{kk}}, \qquad i \neq k, j \neq k
$$

Domain  $M: n \times n$  matrices Domain i: integer scalars 1 to  $n$ Range:  $n \times n$  matrices

### <span id="page-79-4"></span> $vec(M)$

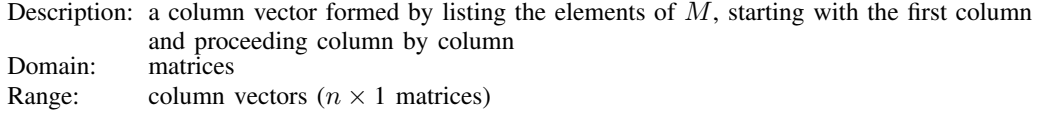

### <span id="page-79-5"></span> $v$ ecdiag $(M)$

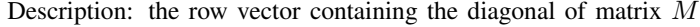

 $\mathsf{vecdiag}()$  is the opposite of  $\mathsf{diag}()$ . The row name is set to  $\mathtt{r1}$ ; the column names are obtained from the column names of M. Domain:  $n \times n$  matrices Range:  $1 \times n$  vectors

### <span id="page-79-6"></span> $vech(M)$

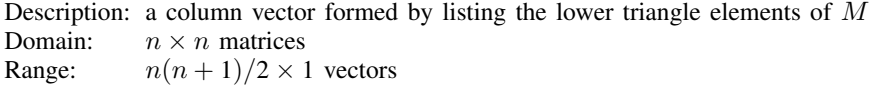

### <span id="page-79-7"></span> $vecp(M)$

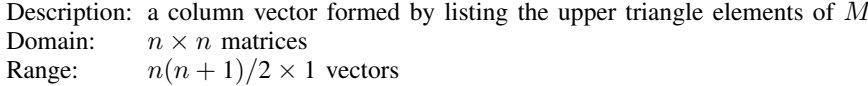

# <span id="page-79-8"></span>**Matrix functions returning a scalar**

<span id="page-79-3"></span><span id="page-79-2"></span><span id="page-79-1"></span><span id="page-79-0"></span>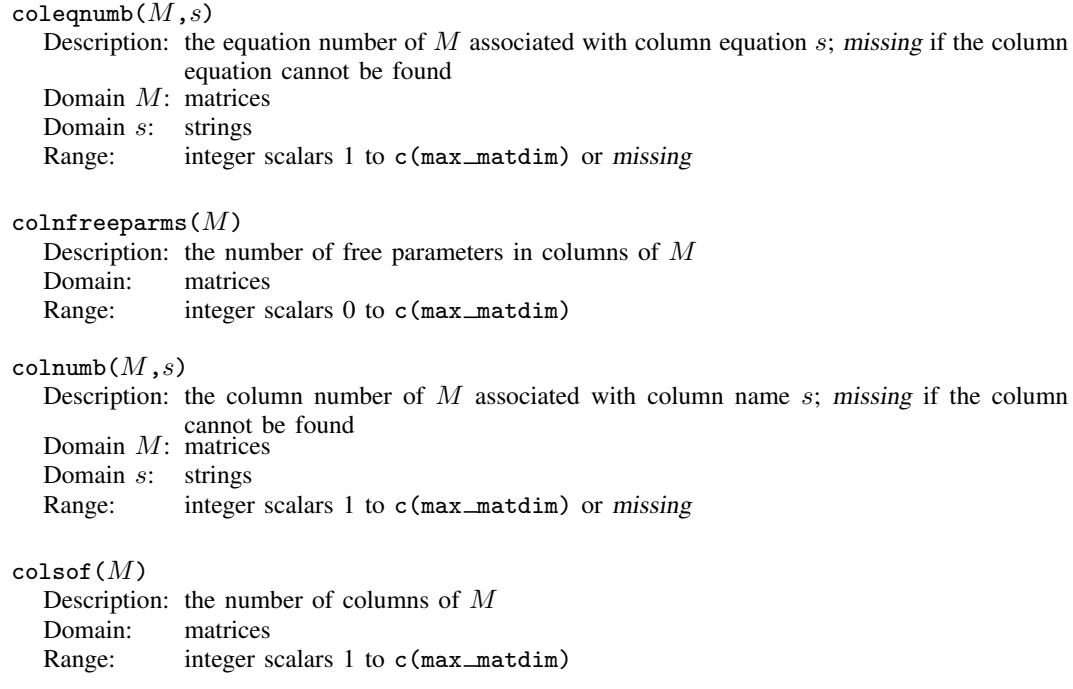

<span id="page-80-7"></span><span id="page-80-6"></span><span id="page-80-5"></span><span id="page-80-4"></span><span id="page-80-3"></span><span id="page-80-2"></span><span id="page-80-1"></span><span id="page-80-0"></span>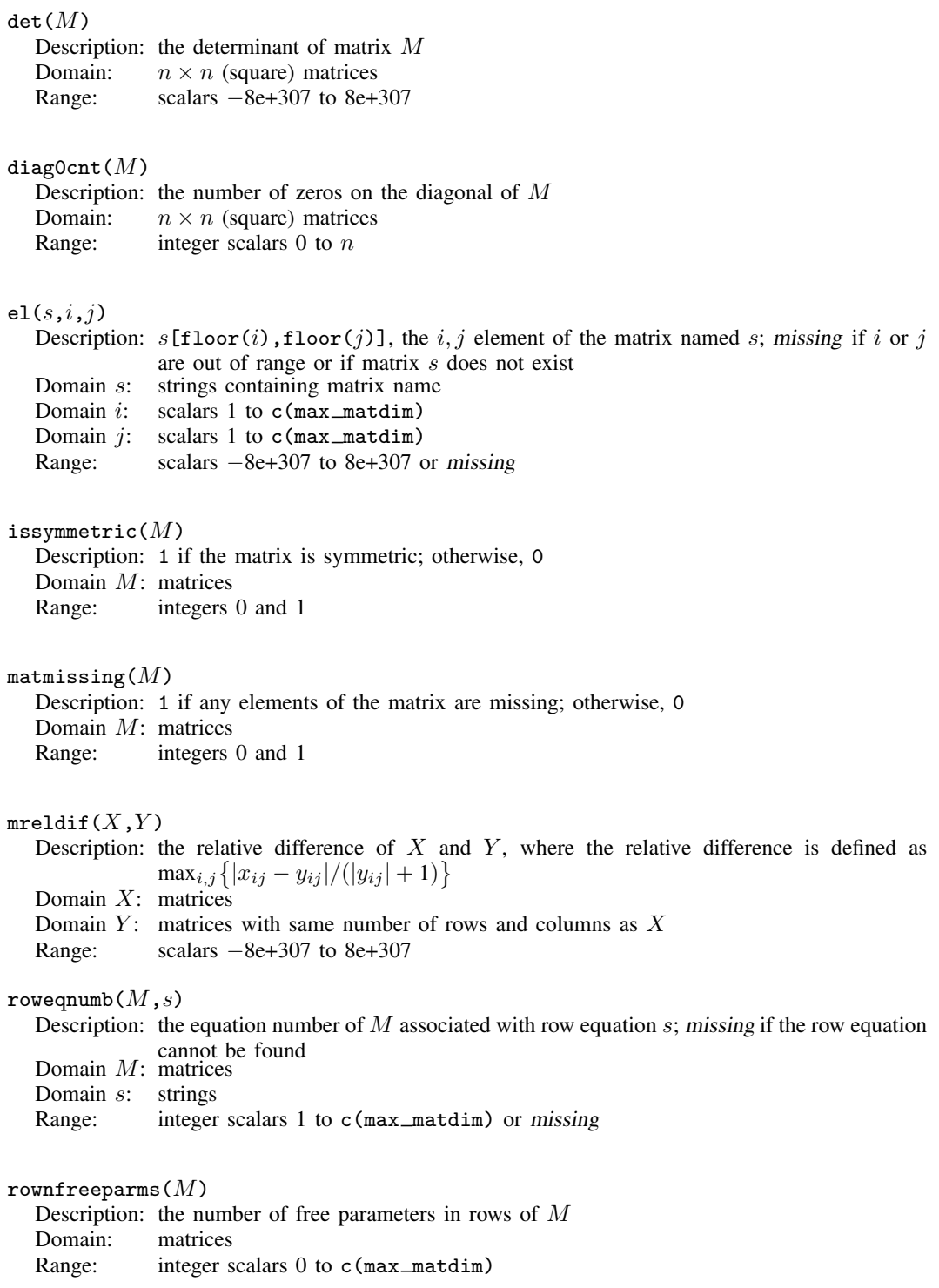

#### **78 [Matrix functions](#page-24-0)**

<span id="page-81-3"></span><span id="page-81-2"></span>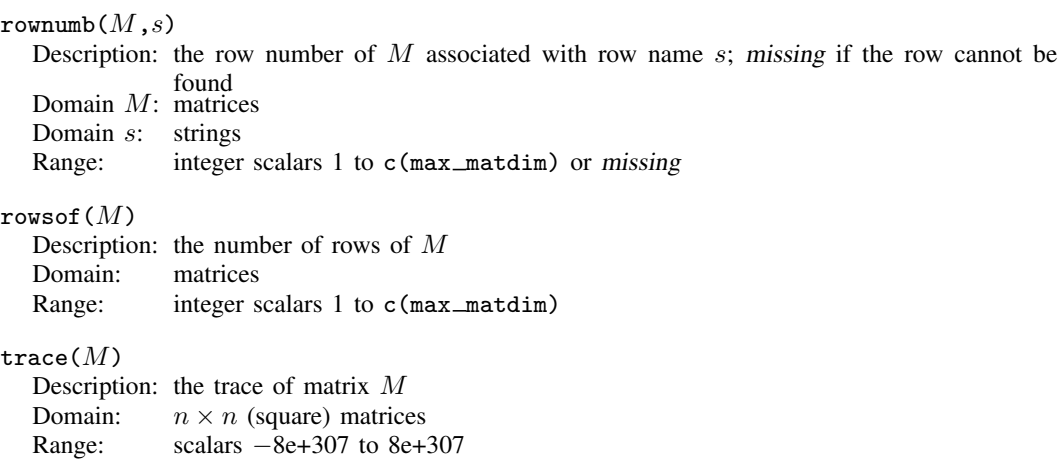

[Jacques Salomon Hadamard](https://www.stata.com/giftshop/bookmarks/series10/hadamard/) (1865–1963) was born in Versailles, France. He had a tumultuous childhood, eating elephant meat to survive and enduring the premature deaths of two younger sisters. Hadamard taught while working on his doctorate, which he obtained in 1892 from École Normale Supérieure. His dissertation is recognized as the first examination of singularities. Hadamard published a paper on the Riemann zeta function, for which he was awarded the Grand Prix des Sciences Mathematiques in 1892. Shortly after, he became a professor at the University ´ of Bordeaux and made many significant contributions over the course of four years. For example, in 1893 he published a paper on determinant inequalities, giving rise to Hadamard matrices. Then in 1896, he used complex analysis to prove the prime number theorem, and he was awarded the Bordin Prize by the Academy of Sciences for his work on dynamic trajectories. In the following years, he published books on two-dimensional and three-dimensional geometry, as well as an influential paper on functional analysis. He was elected to presidency of the French Mathematical Society in 1906 and as chair of mechanics at the Collège de France in 1909. Faced with the tragic deaths of two of his sons during World War I, Hadamard buried himself in his work. He continued to publish outstanding work in new areas, including probability theory, education, and psychology. In 1956, he was awarded the CNRS Gold Medal for his many contributions.

<span id="page-81-4"></span> $\overline{\mathcal{L}}$ 

# **Reference**

<span id="page-81-1"></span>Mazýa, V. G., and T. O. Shaposhnikova. 1998. Jacques Hadamard, A Universal mathematician. Providence, RI: American Mathematical Society.

<span id="page-81-0"></span> $\qquad \qquad \qquad$ 

### **Also see**

- [FN] [Functions by category](#page-5-0)
- [D] egen Extensions to generate
- [D] generate Create or change contents of variable
- [M-4] **Intro** Categorical guide to Mata functions
- [U] 13.3 Functions
- [U] 14.8 Matrix functions

# <span id="page-82-1"></span>**Title**

<span id="page-82-0"></span>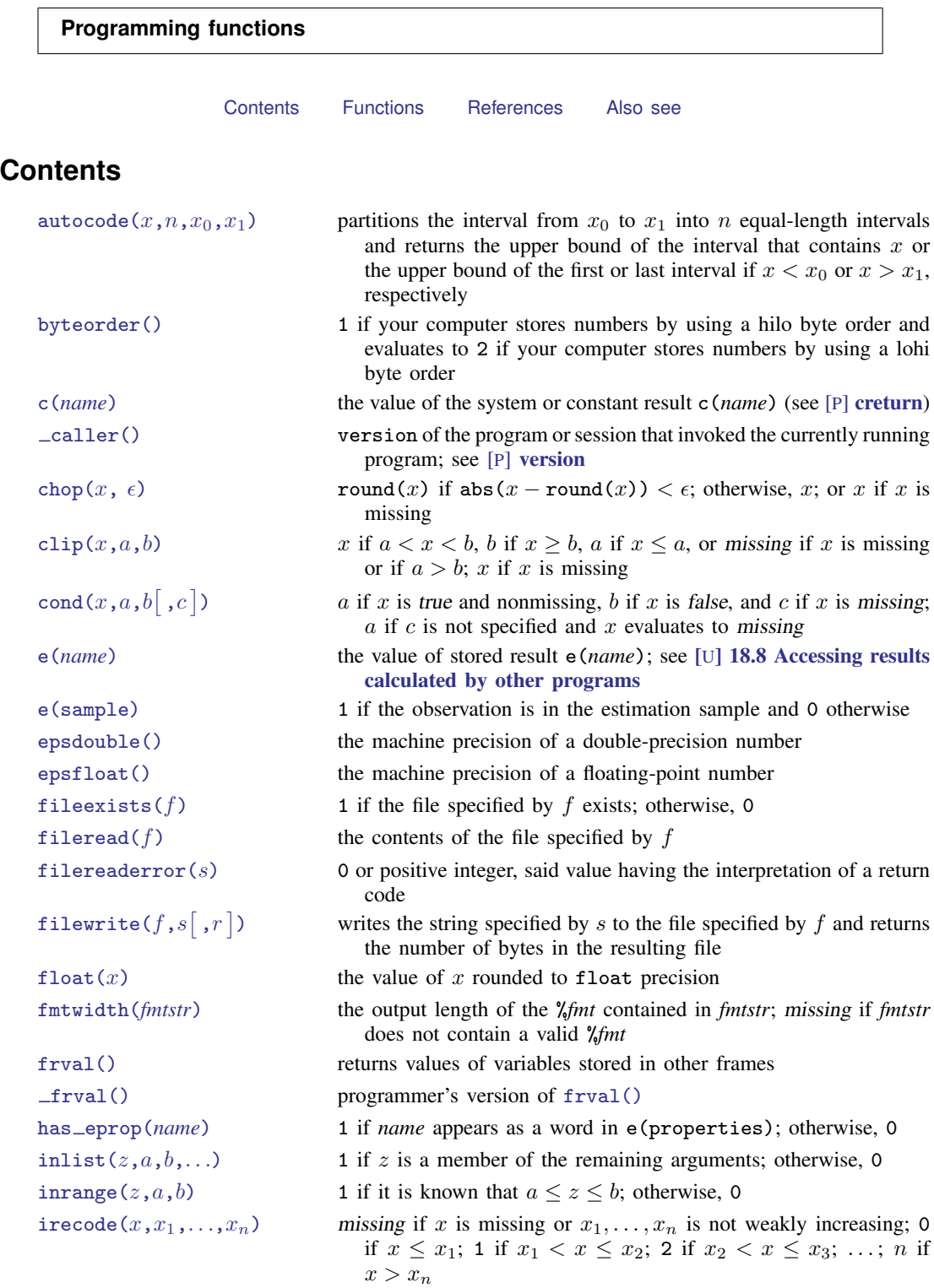

[matrix\(](#page-92-3)*exp*) restricts name interpretation to scalars and matrices; see [scalar\(\)](#page-95-2) [maxbyte\(\)](#page-92-4) the largest value that can be stored in storage type byte [maxdouble\(\)](#page-92-5) the largest value that can be stored in storage type double [maxfloat\(\)](#page-92-6) the largest value that can be stored in storage type float maxint () the largest value that can be stored in storage type int [maxlong\(\)](#page-93-1) the largest value that can be stored in storage type long  $\text{mi}(x_1,x_2,\ldots,x_n)$  a synonym for missing $(x_1,x_2,\ldots,x_n)$ [minbyte\(\)](#page-93-3) the smallest value that can be stored in storage type byte [mindouble\(\)](#page-93-4) the smallest value that can be stored in storage type double [minfloat\(\)](#page-93-5) the smallest value that can be stored in storage type float [minint\(\)](#page-93-6) the smallest value that can be stored in storage type int [minlong\(\)](#page-93-7) the smallest value that can be stored in storage type long missing $(x_1, x_2,..., x_n)$  1 if any  $x_i$  evaluates to missing; otherwise, 0 r(*[name](#page-94-1)*) the value of the stored result r(*name*); see [U] 18.8 Accessing results calculated by other programs recode  $(x, x_1, \ldots, x_n)$  missing if  $x_1, x_2, \ldots, x_n$  is not weakly increasing; x if x is missing;  $x_1$  if  $x \leq x_1$ ;  $x_2$  if  $x \leq x_2$ , ...; otherwise,  $x_n$  if  $x > x_1$ ,  $x_2$ ,  $\ldots$ ,  $x_{n-1}$ .  $x_i \geq$ . is interpreted as  $x_i = +\infty$ [replay\(\)](#page-94-3) 1 if the first nonblank character of local macro '0' is a comma, or if '0' is empty [return\(](#page-94-4)*name*) the value of the to-be-stored result r(*name*); see [P] return s(*[name](#page-95-3)*) the value of stored result s(*name*); see [U] 18.8 Accessing results calculated by other programs [scalar\(](#page-95-2)*exp*) restricts name interpretation to scalars and matrices smallest double() the smallest double-precision number greater than zero

# **Fur**

<span id="page-84-3"></span><span id="page-84-2"></span><span id="page-84-1"></span><span id="page-84-0"></span>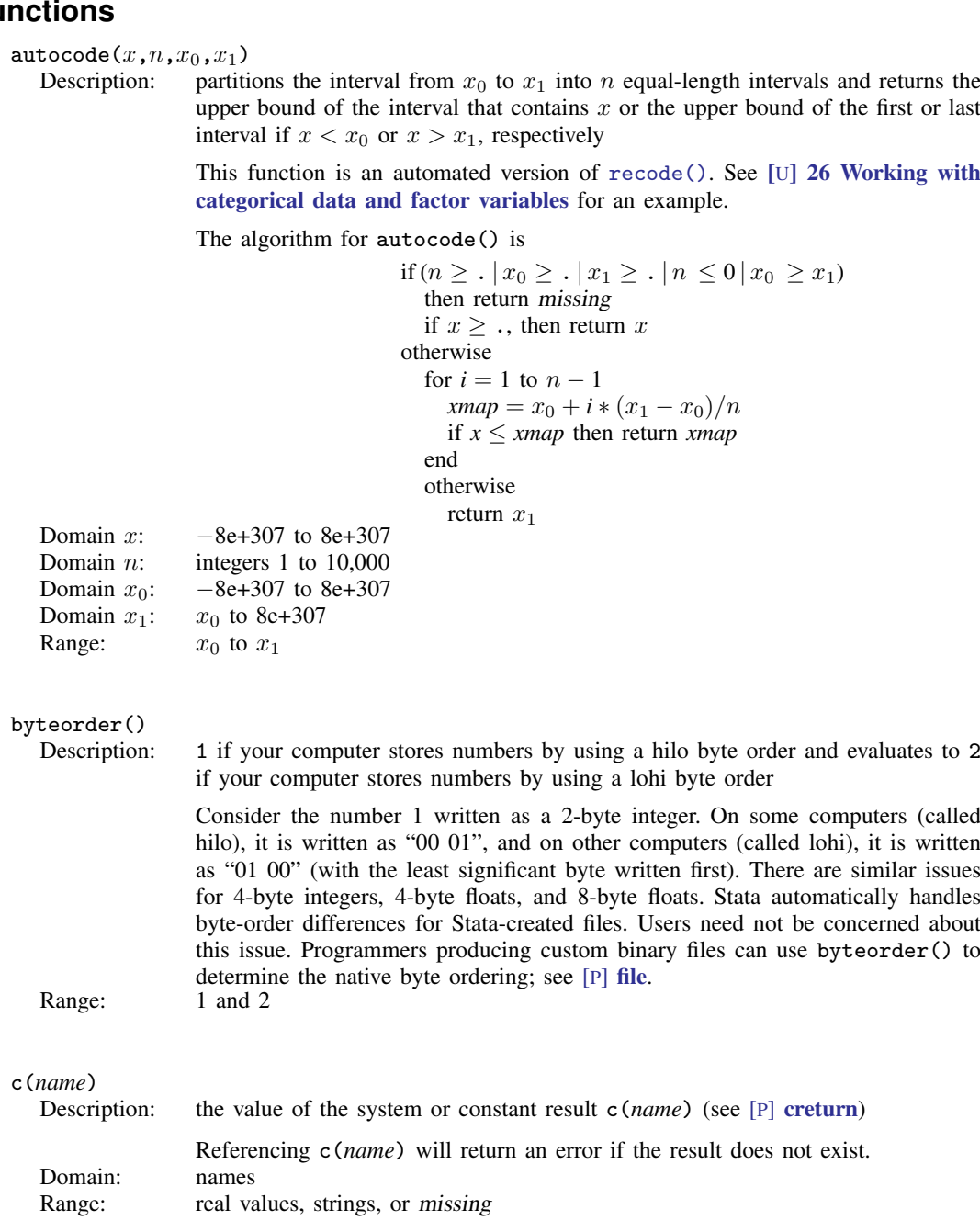

<span id="page-85-2"></span><span id="page-85-1"></span><span id="page-85-0"></span>caller() Description: version of the program or session that invoked the currently running program; see [P] version This is a function for use by programmers. Range: 1 to 18.0 (or 1 to 18.5 for StataNow) chop $(x, \epsilon)$ <br>Description: Description: round(x) if abs(x – round(x)) <  $\epsilon$ ; otherwise, x; or x if x is missing Domain x: –8e+307 to 8e+307 Domain x:  $-8e+307$  to 8e+307<br>Domain  $\epsilon$ :  $-8e+307$  to 8e+307  $-8e+307$  to  $8e+307$ Range:  $-8e+307$  to  $8e+307$ clip $(x,a,b)$ Description: x if  $a < x < b$ , b if  $x \ge b$ , a if  $x \le a$ , or missing if x is missing or if  $a > b$ ; x if  $x$  is missing If a or b is missing, this is interpreted as  $a = -\infty$  or  $b = +\infty$ , respectively. Domain  $x$ :  $-8e+307$  to  $8e+307$ Domain a:  $-8e+307$  to 8e+307<br>Domain b:  $-8e+307$  to 8e+307  $-8e+307$  to  $8e+307$ Range:  $-8e+307$  to  $8e+307$  $\texttt{cond}(x, a, b [$  ,  $c])$ Description: a if x is true and nonmissing, b if x is false, and c if x is missing; a if c is not specified and  $x$  evaluates to missing Note that expressions such as  $x > 2$  will never evaluate to missing. cond(x>2,50,70) returns 50 if  $x > 2$  (includes  $x \ge 0$ .) cond(x>2,50,70) returns 70 if  $x < 2$ If you need a case for missing values in the above examples, try  $cond(missing(x), \ldots, cond(x>2, 50, 70))$  returns . if x is missing, returns 50 if  $x > 2$ , and returns 70 if  $x < 2$ If the first argument is a scalar that may contain a missing value or a variable containing missing values, the fourth argument has an effect. cond(wage,1,0,.) returns 1 if wage is not zero and not missing cond(wage,1,0,.) returns 0 if wage is zero  $cond(wage, 1, 0, ...)$  returns. if wage is missing Caution: If the first argument to cond() is a logical expression, that is,  $cond(x>2, 50, 70, ...)$ , the fourth argument is never reached.

<span id="page-85-3"></span>Domain x:  $-8e+307$  to 8e+307 or missing;  $0 \Rightarrow$  false, otherwise interpreted as true Domain  $a$ : numbers and strings

Domain b: numbers if  $a$  is a number; strings if  $a$  is a string

- Domain  $c$ : numbers if  $a$  is a number; strings if  $a$  is a string
- Range:  $a, b, \text{ and } c$

<span id="page-86-5"></span><span id="page-86-4"></span><span id="page-86-3"></span><span id="page-86-2"></span><span id="page-86-1"></span><span id="page-86-0"></span>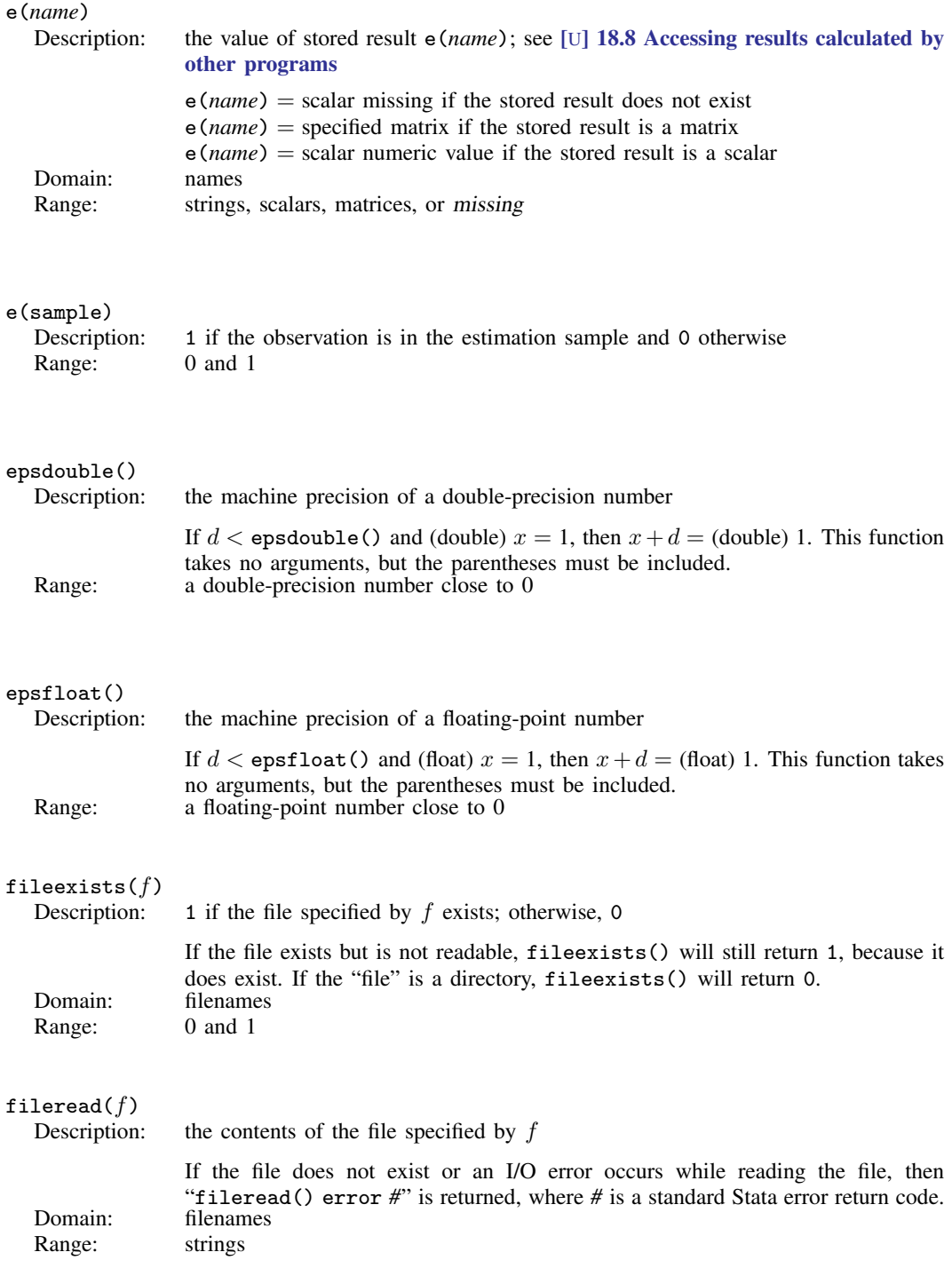

#### <span id="page-87-0"></span> $filereaderror(s)$

```
Description: 0 or positive integer, said value having the interpretation of a return code
```
It is used like this

```
. generate strL s = fileread(filename) if fileexists(filename)
. assert filereaderror(s) == 0
```
or this

```
. generate strL s = fileread(filename) if fileexists(filename)
. generate rc = filereaderror(s)
```
That is, filereaderror(s) is used on the result returned by fileread(*filename*) to determine whether an I/O error occurred.

In the example, we only fileread() files that fileexists(). That is not required. If the file does not exist, that will be detected by filereaderror() as an error. The way we showed the example, we did not want to read missing files as errors. If we wanted to treat missing files as errors, we would have coded

```
. generate strL s = fileread(filename)
. assert filereaderror(s) == 0
```
or

```
. generate strL s = fileread(filename)
```

```
. generate rc = filereaderror(s)
```
Domain: strings Range: integers

### <span id="page-87-1"></span>filewrite( $f,s[\ ,r\,])$

Description: writes the string specified by s to the file specified by f and returns the number of bytes in the resulting file

> If the optional argument  $r$  is specified as 1, the file specified by  $f$  will be replaced if it exists. If r is specified as 2, the file specified by  $f$  will be appended to if it exists. Any other values of  $r$  are treated as if  $r$  were not specified; that is,  $f$  will only be written to if it does not already exist.

> When the file  $f$  is freshly created or is replaced, the value returned by  $filterite()$ is the number of bytes written to the file,  $\text{strlen}(s)$ . If r is specified as 2, and thus filewrite() is appending to an existing file, the value returned is the total number of bytes in the resulting file; that is, the value is the sum of the number of the bytes in the file as it existed before filewrite() was called and the number of bytes newly written to it,  $\text{strlen}(s)$ .

> If the file exists and  $r$  is not specified as 1 or 2, or an error occurs while writing to the file, then a negative number (*#*) is returned, where abs(*#*) is a standard Stata error return code.<br>filenames

```
Domain f:
Domain s: strings
```

```
Domain r: integers 1 or 2
```

```
Range: integers
```
### <span id="page-88-0"></span>float $(x)$

Description: the value of  $x$  rounded to float precision

Although you may store your numeric variables as byte, int, long, float, or double, Stata converts all numbers to double before performing any calculations. Consequently, difficulties can arise in comparing numbers that have no finite binary representation.

For example, if the variable x is stored as a float and contains the value  $1.1$ (a repeating "decimal" in binary), the expression  $x=1.1$  will evaluate to false because the literal 1.1 is the double representation of 1.1, which is different from the float representation stored in x. (They differ by  $2.384 \times 10^{-8}$ .) The expression  $x = f$ loat(1.1) will evaluate to *true* because the float() function converts the literal 1.1 to its float representation before it is compared with x. (See [U] 13.12 Precision and problems therein for more information.) Domain:  $-1e+38$  to  $1e+38$ Range:  $-1e+38$  to  $1e+38$ 

# <span id="page-88-1"></span>fmtwidth(*fmtstr*)

the output length of the *''<sub>n</sub>fmt* contained in *fmtstr*; missing if *fmtstr* does not contain a valid %*fmt*

For example, fmtwidth("%9.2f") returns 9 and fmtwidth("%tc") returns 18. Range: strings

### <span id="page-88-2"></span>frval(*lvar*,*var*)

Description: returns values of variables stored in other frames

The frame functions  $f_{rval}()$  and  $f_{rval}()$  access values of variables in frames outside the current frame. If you do not know what a frame is, see [D] frames intro.

The two functions do the same thing, but frval() is easier to use, and it is safer.  $frval()$  is a programmer's function.

*lvar* is the name of a variable created by frlink that links the current frame to another frame.

*var* is the name of a variable in the other frame.

Returned is the value of *var* from the observation in the other frame that matches the observation in the current frame.

### Example 1: The current frame contains data on persons. Among the variables in the current frame is countyid containing the county in which each person lives.

Frame frcounty contains data on counties. In these data, variable countyid also records the county's ID, and the other variables record county characteristics.

In the current frame, you have previously created variable linkcnty that links the current frame to frcounty. You did this by typing

. frlink m:1 countyid, frame(frcounty) generate(linkcnty)

Thus, you can now type

. generate rel income = income / frval(linkcnty, median income)

income is an existing variable in the current frame. median income is an existing variable in froquaty. rel\_income will be a new variable in the current frame, containing the income of each person divided by the median income of the county in which they live.

- Example 2: It is usual to name frames after dataset names and to name link variables after frame names. Here is an example of this, following the names used above:
	- . use persons, clear
	- . frame create county
	- . frame county: use county
	- . frlink m:1 countyid, frame(county)
	- . generate rel\_income = income / frval(county, median\_income)

### Domain *lvar*: the name of a variable created by frlink that links the current frame to another frame

Domain *var*: any variable (string or numeric) in the frame to which *lvar* links; varname abbreviation is allowed

Range: range of *var*, plus missing value (missing value is defined as . when *var* contains numeric data and "" when *var* contains string data; missing value is returned for observations in the current frame that are unmatched in the other frame)

# frval(*lvar*,*var*,*unm*)

the [frval\(\)](#page-88-2) function described above but with a third argument *unm* 

frval() returns the value of *var* from the observation in the frame linked using *lvar* that matches the observation in the current frame and the value in *unm* if there is no matching observation.

For example, type

. generate median inc = frval(county, median income, .a)

to create new variable median\_inc in the current frame, containing median income from the other frame, or .a when there is no matched observation in the other frame.

Domain *lvar*: the name of a variable created by frlink that links the current frame to another frame

Domain *var*: any variable (string or numeric) in the frame to which *lvar* links; varname abbreviation is allowed

Domain *unm*: any numeric value if *var* is numeric; any string value when *var* is string Range: range of *var*, plus *unm*

### <span id="page-89-0"></span>frval(*frm*,*var*,*i*)

Description: programmer's version of [frval\(\)](#page-88-2)

It is useful for those wishing to write their own frlink and create special (or at least different) effects.

frval() returns values of variables stored in other frames. It returns *var*'s *i*th observation  $(var[i])$  from the frame *frm*; see [D] frames intro.

If  $i$  is outside the valid range of observations for the frame, *\_frval*() returns missing.

For example, you have two datasets in memory. The current frame is named default and contains 57 observations. The other dataset, we will assume, is stored in frame xdata. It contains different variables but on the same 57 observations. The two datasets are in the same order so that observation 1 in default corresponds to observation 1 in xdata, observation 2 to observation 2, and so on. You can type

```
. generate hrlywage = income / frval(xdata, hrswrked, \Boxn)
```
This will divide values of income stored in default by values of hrswrked stored in xdata.

The first thing to notice is that  $\text{Trval}($ )'s first two arguments are not expressions. You just type the name of the frame and the name of the variable without embedding them in quotes. We specified xdata for the frame name and and hrswrked for the variable name.

The second thing to notice is that the third argument is an expression. To emphasize that, let's change the example. Assume that xdata contains 58 instead of 57 observations. Assume that observation 1 in default corresponds to observation 2 in xdata, observation 2 corresponds to observation 3, and so on. There is no observation in default that corresponds to observation 1 in xdata. In this case, you type

```
. generate hrlywage = income / _{\text{frval}}(xdata, hrswrked, n+1)
```
These examples are artificial. You will normally use  $\text{ifrval}()$  by creating a variable in default that contains the corresponding observation numbers in xdata. If the variable were called xobsno, then in the first example, xobsno would contain 1, 2, . . . , 57.

In the second example, xobsno would contain  $2, 3, \ldots, 58$ .

In another example, xobsno might contain  $9, 6, \ldots$ , 32, which is to say, the numbers 2, 3, ..., 58, but permuted to reflect the datasets' jumbled order.

In yet another example, xobsno might contain  $9, 6, 9, \ldots$ , 32, which is to say, observation 1 and 3 in default both correspond to observation 9 in xdata. xdata in this example might record geographic location and in default, persons in observations 1 and 3 live in the same locale.

And in a final example, xobsno might contain all the above and missing values (.). The missing values would indicate observations in default that have no corresponding observation in xdata. If observations 7 and 11 contained missing, that means there would be no observations in xdata corresponding to observations 7 and 11 in default. (\_frval() has a second syntax that allows you to specify the value returned when there are no corresponding observations; see below.)

Regardless of the complexity of the example, the value of xobsno in observation *j* is the corresponding observation number *i* in xdata. Regardless of complexity, to create new variable hrlywage in default, you would type

```
. generate hrlywage = income / frval(xdata, hrswrked, xobsno)
```
That leaves only the question of how to generate xobsno in all the above situations, and it is easy to do. See [D] frlink.

There are two more things to know.

First, variables across frames are distinct. If the variable we have been calling income in default were named x, and the variable hrswrked in xdata were also named x, you would type

. generate hrlywage =  $x /$  frval(xdata, x, xobsno)

Second, although we have demonstrated the use of frval() with numeric variables, it works with string variables too. If *var* is a string variable name, frval() returns a string result.

Domain *frm*: any existing framename

Domain *var*: any existing variable name in *frm*; varname abbreviation is allowed

- Domain *i*: any numeric values including missing values even though the nonmissing values should be integers in the range 1 to  $\beta$  M; nonintegers will be interpreted as the corresponding integer obtained by truncation, and values outside the range will be treated as if they were missing value
- Range: range of *var* in *frm* plus missing value; numeric missing value (.) when *var* is numeric, and string missing value ("") when *var* is string

 $frval(frm, var, i, v)$ Description: the  $frval()$  function described above but with a fourth argument  $v$ 

> frval() returns values of variables stored in other frames. It returns *var*'s *i*th observation  $(var[i])$  from the frame *frm*.

> When *v* is specified,  $\text{Trval}()$  returns *v* if  $var[i]$  is missing or if *i* is outside the valid range of observations.

```
. generate hwage = income / f_{\text{rval}}(x) hrswrked, xobsno, .z)
. generate hwage = income / frval(xdata, hrswrked, xobsno, avg)
```
In the first case, .z is returned for observations in which xobsno contains values that are out of range. In the second case, the value recorded in variable avg is returned.

Domain *frm*: any existing framename

- Domain *var*: any existing variable name in *frm*; varname abbreviation is allowed
- Domain *i*: any numeric values including missing values even though the nonmissing values should be integers in the range 1 to  $\lim s \to \infty$ ; nonintegers will be interpreted as the corresponding integer obtained by truncation, and values outside the range will be treated as if they were missing value
- Domain *v*: any numeric value when *var* is numeric; any string value when *var* is string (can be a constant or vary observation by observation)

Range: range of *var* in *frm* plus *v*

<span id="page-91-0"></span>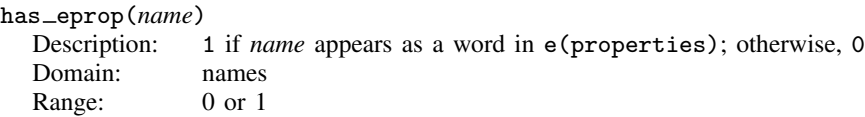

<span id="page-92-6"></span><span id="page-92-5"></span><span id="page-92-4"></span><span id="page-92-3"></span><span id="page-92-2"></span><span id="page-92-1"></span><span id="page-92-0"></span>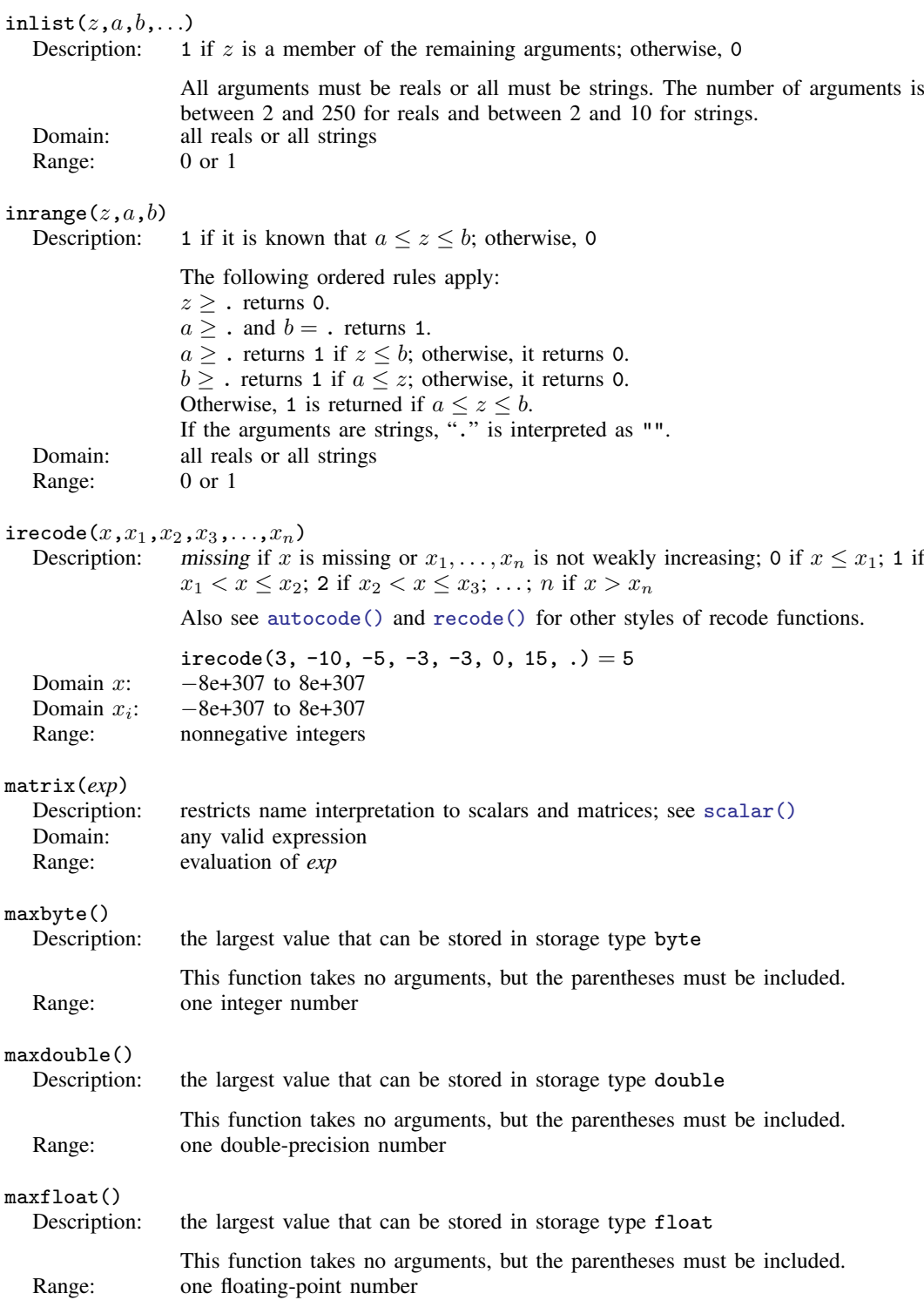

<span id="page-93-7"></span><span id="page-93-6"></span><span id="page-93-5"></span><span id="page-93-4"></span><span id="page-93-3"></span><span id="page-93-2"></span><span id="page-93-1"></span><span id="page-93-0"></span>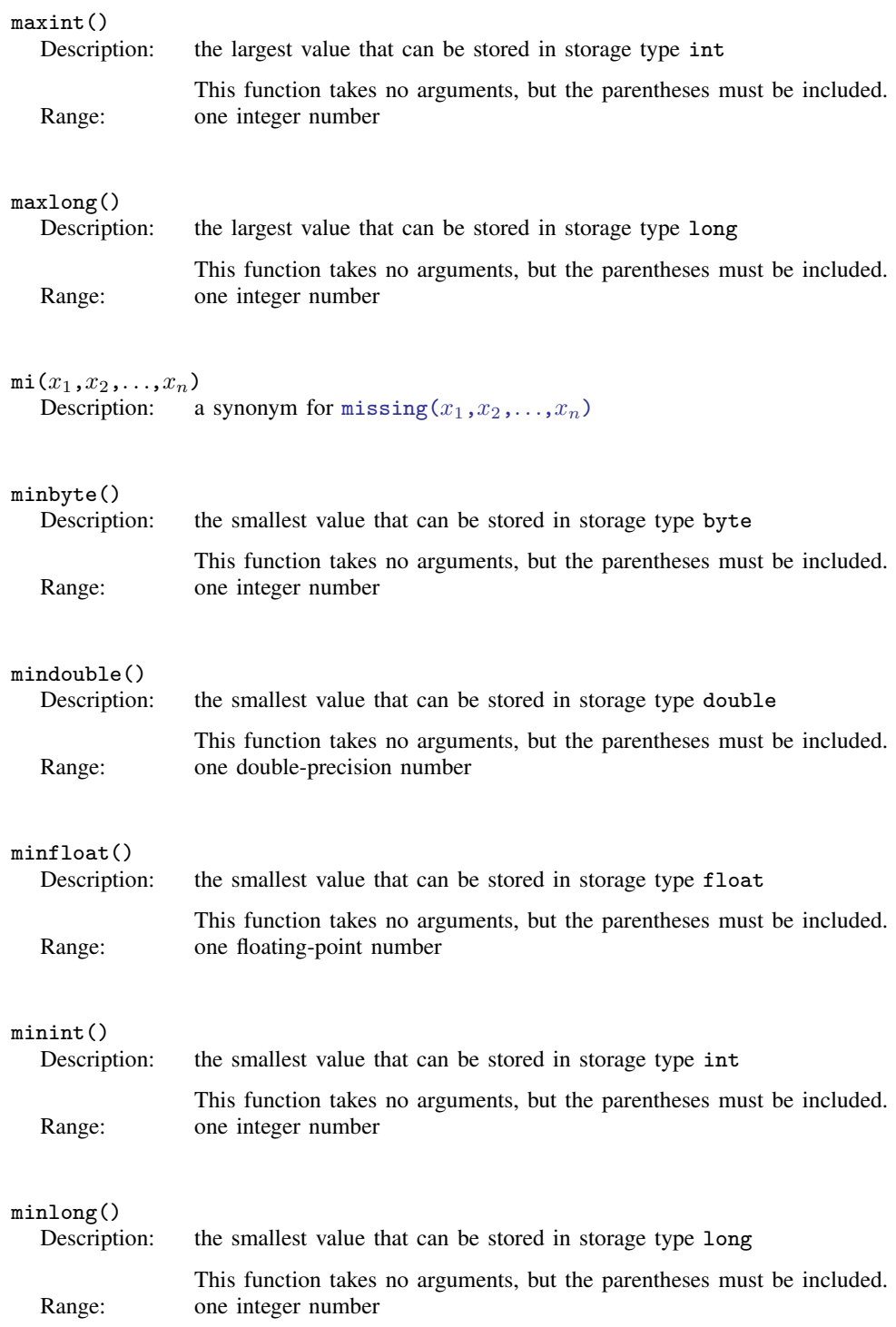

<span id="page-94-4"></span><span id="page-94-3"></span><span id="page-94-2"></span><span id="page-94-1"></span><span id="page-94-0"></span>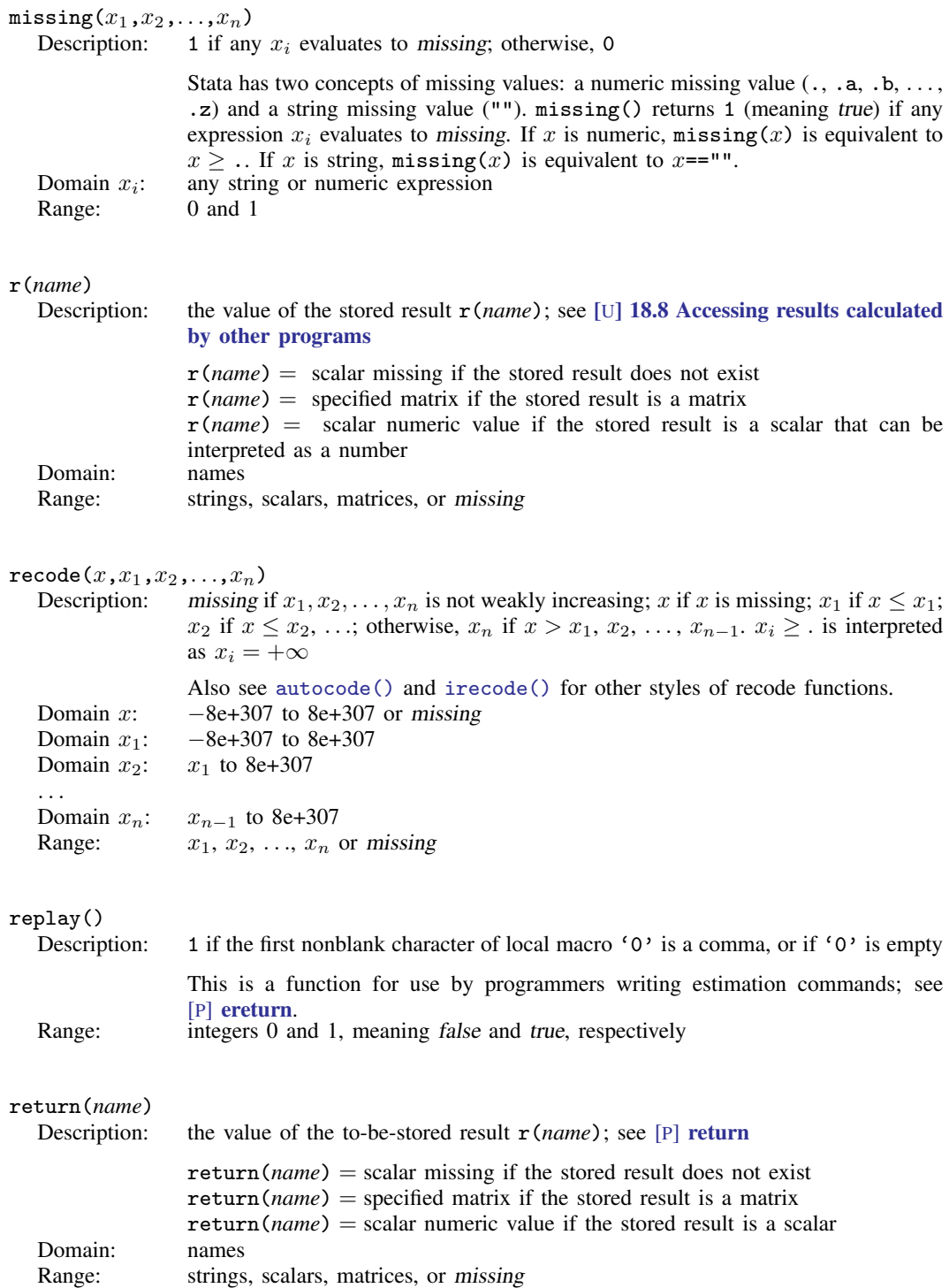

<span id="page-95-3"></span><span id="page-95-2"></span>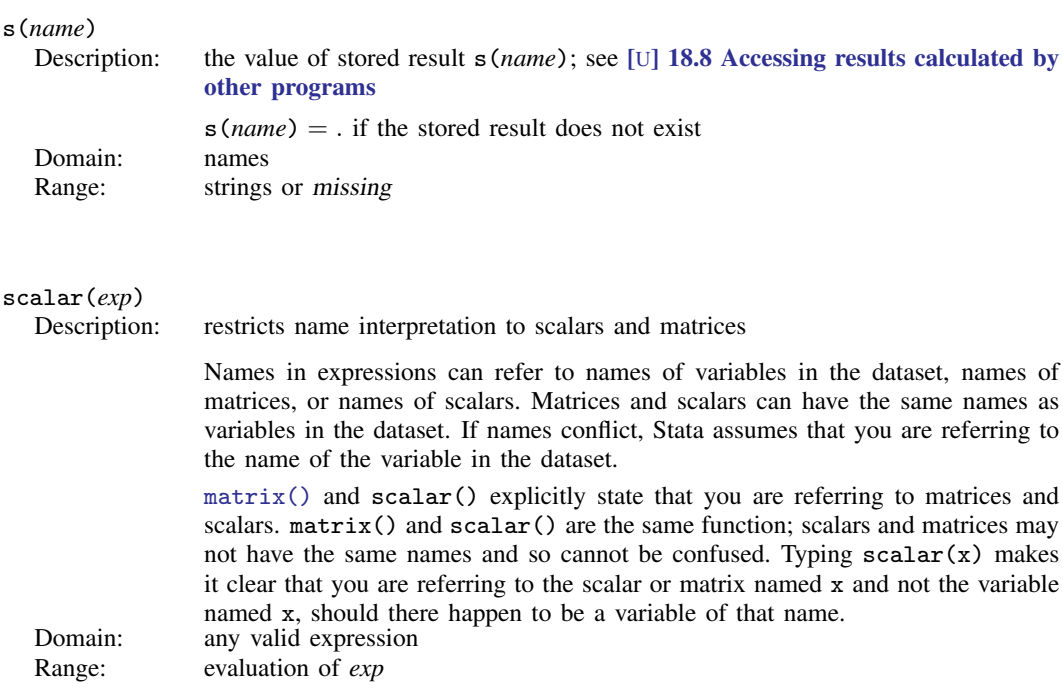

### <span id="page-95-4"></span>smallestdouble()

Description: the smallest double-precision number greater than zero

If  $0 < d <$  smallest double (), then d does not have full double precision; these are called the denormalized numbers. This function takes no arguments, but the parentheses must be included.

<span id="page-95-0"></span>Range: a double-precision number close to 0

### **References**

Kantor, D., and N. J. Cox. 2005. [Depending on conditions: A tutorial on the cond\(\) function](http://www.stata-journal.com/article.html?article=pr0016). Stata Journal 5: 413–420.

<span id="page-95-1"></span>Rising, W. R. 2010. [Stata tip 86: The missing\(\) function](http://www.stata-journal.com/article.html?article=dm0049). Stata Journal 10: 303–304.

### **Also see**

[FN] [Functions by category](#page-5-0)

[D] egen — Extensions to generate

[D] generate — Create or change contents of variable

[M-4] **Programming** — Programming functions

[U] 13.3 Functions

# <span id="page-96-1"></span>**Title**

# **Random-number functions**

<span id="page-96-0"></span>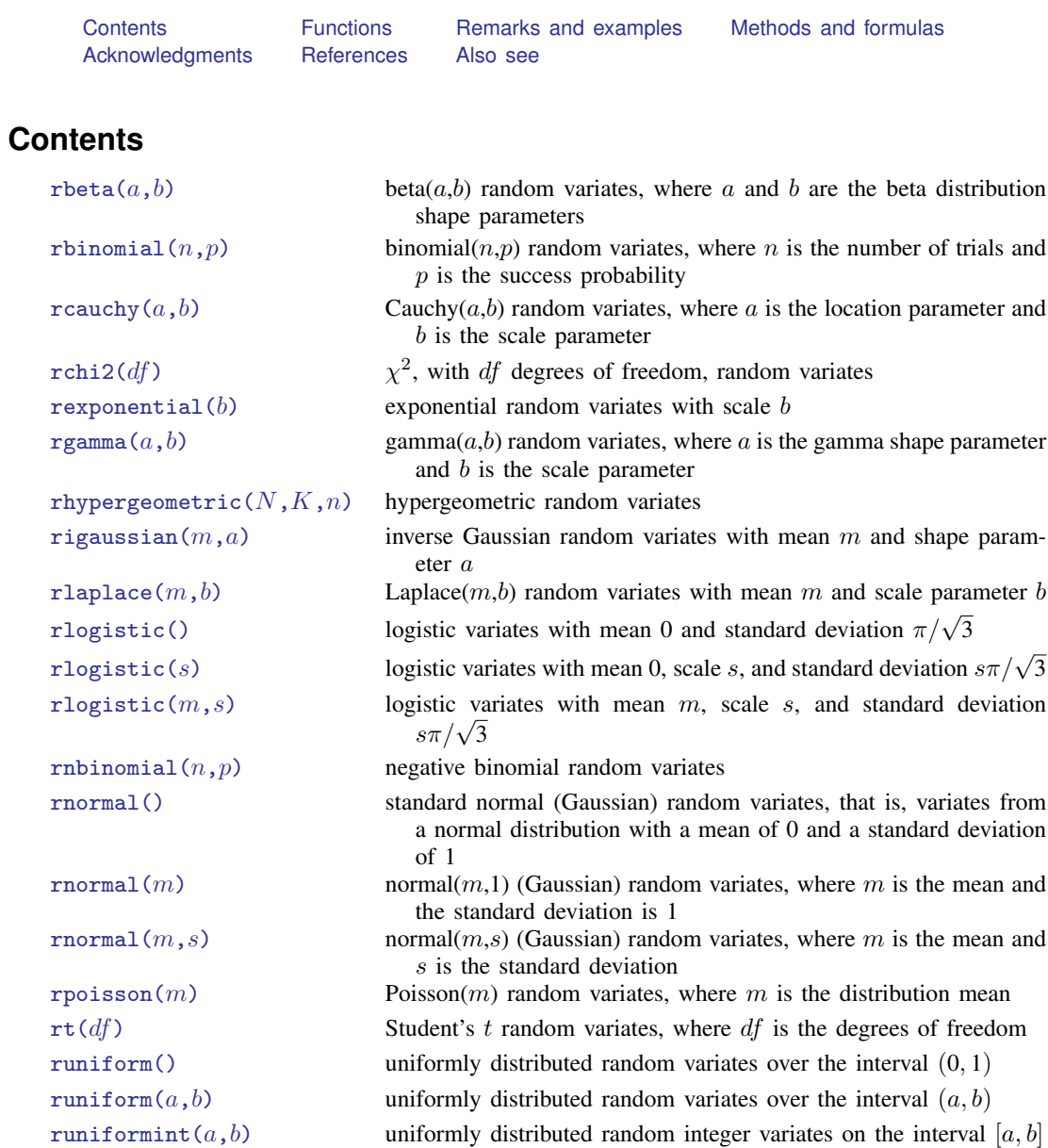

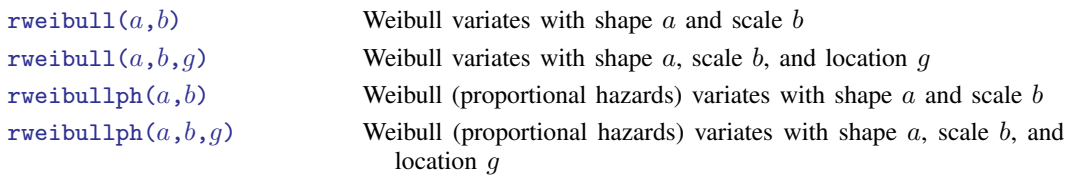

# <span id="page-97-0"></span>**Functions**

The term "pseudorandom number" is used to emphasize that the numbers are generated by formulas and are thus not truly random. From now on, we will drop the "pseudo" and just say random numbers.

For information on setting the random-number seed, see [R] set seed.

<span id="page-97-3"></span><span id="page-97-2"></span>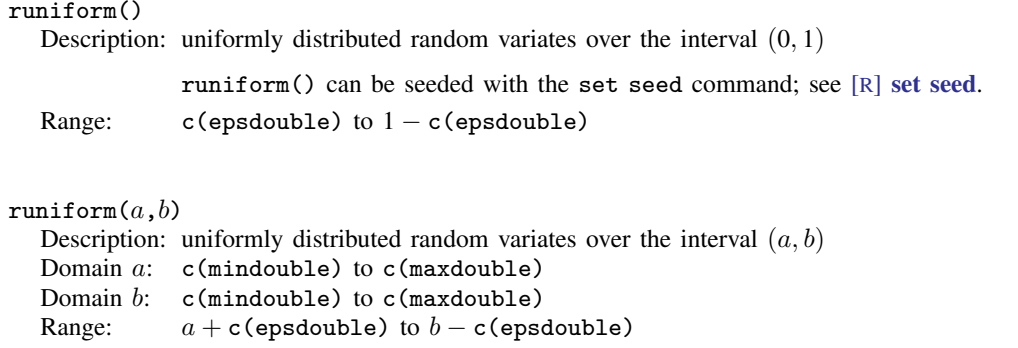

#### <span id="page-97-4"></span>runiformint $(a,b)$

Description: uniformly distributed random integer variates on the interval  $[a, b]$ 

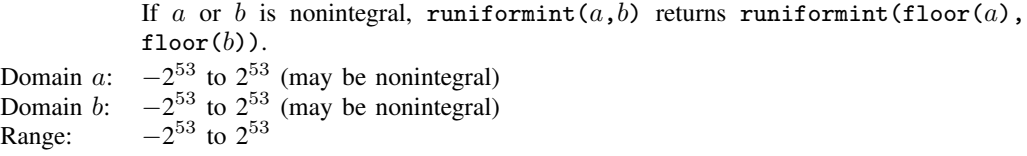

#### <span id="page-97-1"></span> $theta(a,b)$

Description: beta $(a,b)$  random variates, where a and b are the beta distribution shape parameters

Besides using the standard methodology for generating random variates from a given distribution, rbeta() uses the specialized algorithms of Johnk ([Gentle](#page-105-2) [2003](#page-105-2)), [Atkinson](#page-105-3) [and Whittaker](#page-105-3) ([1970](#page-105-3), [1976](#page-105-4)), [Devroye](#page-105-5) [\(1986\)](#page-105-5), and [Schmeiser and Babu](#page-106-1) [\(1980](#page-106-1)).

Domain  $a$ : 0.05 to 1e+5

Domain  $b$ : 0.15 to 1e+5

Range: 0 to 1 (exclusive)

<span id="page-98-2"></span><span id="page-98-1"></span><span id="page-98-0"></span>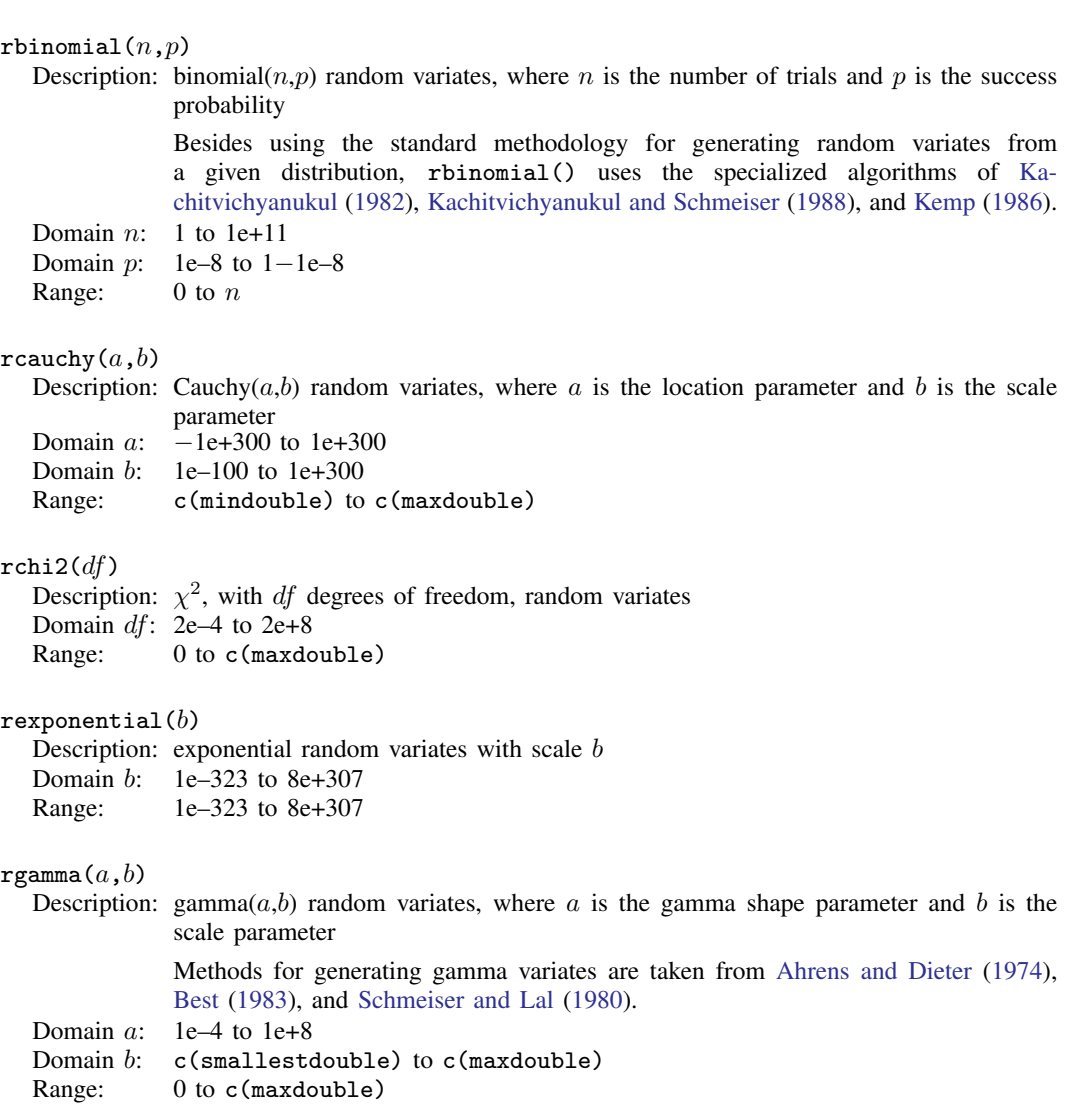

### <span id="page-98-5"></span><span id="page-98-4"></span><span id="page-98-3"></span>rhypergeometric( $N,K,n$ )

Description: hypergeometric random variates

The distribution parameters are integer valued, where  $N$  is the population size,  $K$  is the number of elements in the population that have the attribute of interest, and  $n$  is the sample size.

Besides using the standard methodology for generating random variates from a given distribution, rhypergeometric() uses the specialized algorithms of [Ka](#page-105-6)[chitvichyanukul](#page-105-6) [\(1982](#page-105-6)) and [Kachitvichyanukul and Schmeiser](#page-106-5) [\(1985](#page-106-5)).

Domain  $N: 2$  to 1e+6

- Domain  $K: 1$  to  $N-1$
- Domain  $n: 1$  to  $N-1$

Range: max(0, $n - N + K$ ) to min(K,n)

#### <span id="page-99-0"></span>rigaussian $(m,a)$

Description: inverse Gaussian random variates with mean  $m$  and shape parameter  $a$ 

rigaussian() is based on a method proposed by [Michael, Schucany, and](#page-106-6) [Haas](#page-106-6) ([1976\)](#page-106-6). Domain  $m: 1e-10$  to  $1000$ 

Domain  $a$ : 0.001 to 1e+10

Range: 0 to c(maxdouble)

#### <span id="page-99-1"></span>rlaplace $(m,b)$

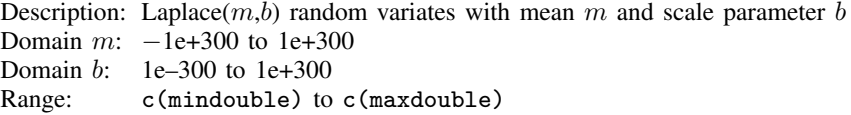

### <span id="page-99-2"></span>rlogistic()

Description: logistic variates with mean 0 and standard deviation  $\pi/\sqrt{3}$ 

The variates x are generated by  $x = invlogistic(0,1,u)$ , where u is a random uniform(0,1) variate.

Range: c(mindouble) to c(maxdouble)

#### <span id="page-99-3"></span> $r$ logistic $(s)$

Description: logistic variates with mean 0, scale s, and standard deviation  $s\pi/\sqrt{3}$ 

The variates x are generated by  $x = invlogistic(0, s, u)$ , where u is a random uniform(0,1) variate.

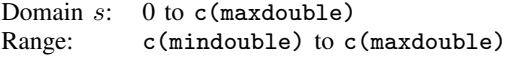

#### <span id="page-99-4"></span>rlogistic $(m,s)$

Description: logistic variates with mean m, scale s, and standard deviation  $s\pi/\sqrt{3}$ 

The variates x are generated by  $x = invlogistic(m, s, u)$ , where u is a random uniform(0,1) variate.

Domain  $m$ :  $c$ (mindouble) to  $c$ (maxdouble)

- Domain  $s$ : 0 to  $c$ (maxdouble)
- Range: c(mindouble) to c(maxdouble)

#### <span id="page-99-5"></span>rnbinomial $(n,p)$

Description: negative binomial random variates

If  $n$  is integer valued, rnbinomial () returns the number of failures before the nth success, where the probability of success on a single trial is p. n can also be nonintegral.

Domain  $n:$  1e–4 to 1e+5 Domain p: 1e–4 to  $1-1e-4$ Range: 0 to  $2^{53} - 1$ 

<span id="page-100-2"></span><span id="page-100-1"></span><span id="page-100-0"></span>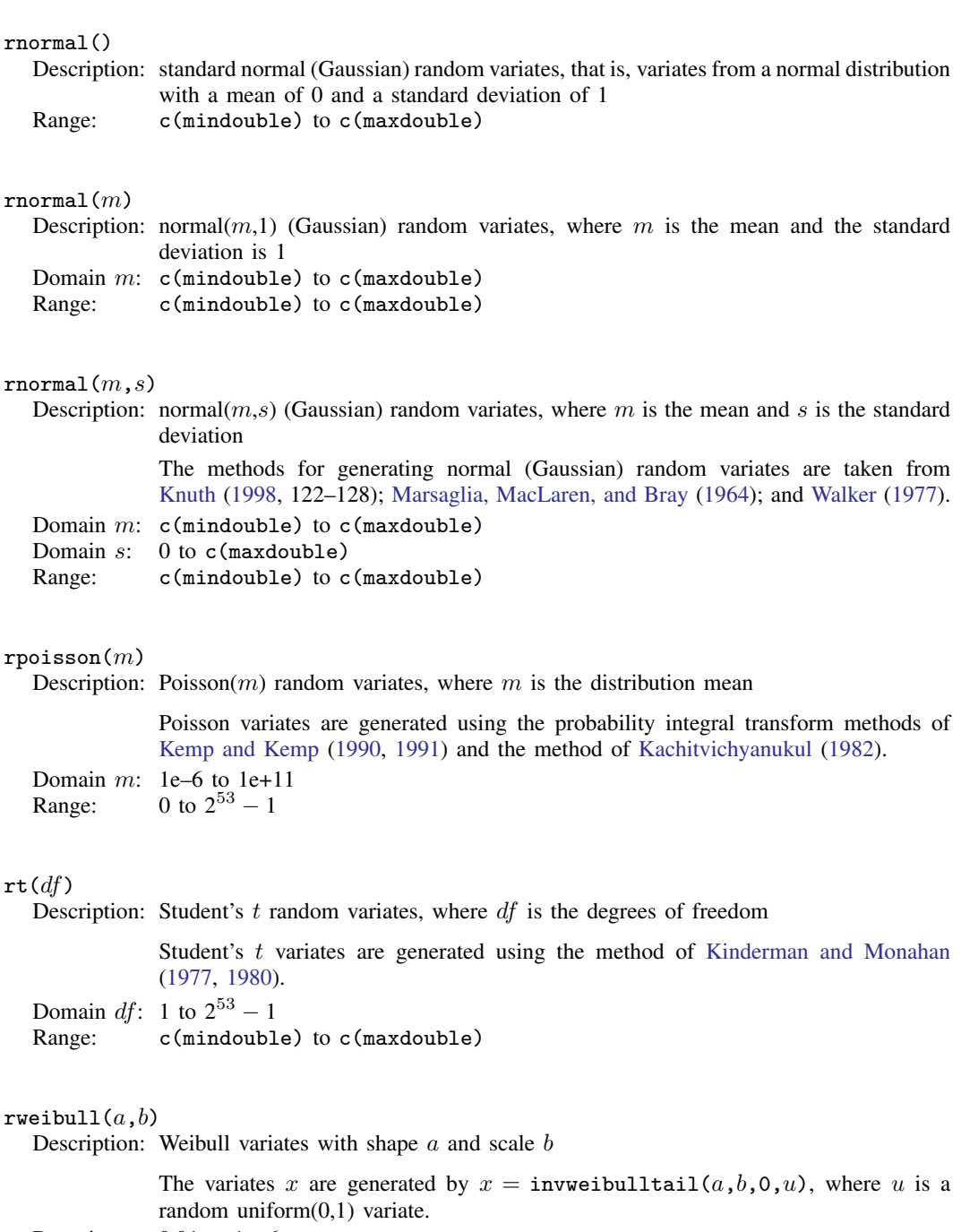

<span id="page-100-5"></span><span id="page-100-4"></span><span id="page-100-3"></span>Domain  $a$ : 0.01 to 1e+6

Domain b: 1e–323 to 8e+307<br>Range: 1e–323 to 8e+307

 $1e-323$  to 8e+307

### <span id="page-101-1"></span>rweibull $(a,b,q)$

Description: Weibull variates with shape  $a$ , scale  $b$ , and location  $q$ 

The variates x are generated by  $x = \text{inweighted}[a, b, q, u)$ , where u is a random uniform(0,1) variate.

Domain a:  $0.01$  to 1e+6<br>Domain b: 1e-323 to 8e

 $1e-323$  to 8e+307

```
Domain q: −8e+307 to 8e+307
```
Range:  $q + c$  (epsdouble) to 8e+307

<span id="page-101-2"></span>rweibullph $(a,b)$ 

Description: Weibull (proportional hazards) variates with shape  $\alpha$  and scale  $\dot{b}$ 

The variates x are generated by  $x = \text{invweibul}1$ phtail $(a, b, 0, u)$ , where u is a random uniform(0,1) variate. Domain a:  $0.01$  to 1e+6<br>Domain b: 1e-323 to 8e  $1e-323$  to 8e+307 Range: 1e–323 to 8e+307

### <span id="page-101-3"></span>rweibullph $(a,b,g)$

Description: Weibull (proportional hazards) variates with shape  $a$ , scale  $b$ , and location  $g$ 

The variates x are generated by  $x = \text{invweibullphtail}(a, b, q, u)$ , where u is a random uniform(0,1) variate.

Domain  $a$ : 0.01 to 1e+6

Domain b: 1e–323 to 8e+307

Domain *g*: −8e+307 to 8e+307

<span id="page-101-0"></span>Range:  $q + c$ (epsdouble) to 8e+307

### **Remarks and examples**

It is ironic that the first thing to note about random numbers is how to make them reproducible. Before using a random-number function, type

set seed *#*

where # is any integer between 0 and  $2^{31} - 1$ , inclusive, to draw the same sequence of random numbers. It does not matter which integer you choose as your seed; they are all equally good. See [R] set seed.

runiform() is the basis for all the other random-number functions because all the other randomnumber functions transform uniform  $(0, 1)$  random numbers to the specified distribution.

runiform() implements the 64-bit Mersenne Twister (mt64), the stream 64-bit Mersenne Twister (mt64s), and the 32-bit "keep it simple stupid" (kiss32) random-number generators (RNGs) for generating uniform  $(0, 1)$  random numbers. runiform () uses the mt64 RNG by default.

runiform() uses the kiss32 RNG only when the user version is less than 14 or when the RNG has been set to kiss32; see [P] version for details about setting the user version. We recommend that you do not change the default RNG, but see  $[R]$  set rng for details.

### □ Technical note

Although we recommend that you use runiform(), we made generator-specific versions of runiform() available for advanced users who want to hardcode their generator choice. The function runiform  $m$ t64() always uses the  $m$ t64 RNG to generate uniform  $(0, 1)$  random numbers, the function runiform  $m$ t64s() always uses the  $m$ t64s RNG to generate uniform  $(0, 1)$  random numbers, the function runiform kiss32() always uses the kiss32 RNG to generate uniform  $(0, 1)$  random numbers. In fact, generator-specific versions are available for all the implemented distributions. For example, rnormal  $m+64$ (), rnormal  $m+64s$ , and rnormal kiss32() use transforms of  $m+64$ , mt64s, and kiss32 uniform variates, respectively, to generate standard normal variates.

 $\Box$ 

### □ Technical note

Both the mt64 and the kiss32 RNGs produce uniform variates that pass many tests for randomness. Many researchers prefer the mt64 to the kiss32 RNG because the mt64 generator has a longer period and a finer resolution and requires a higher dimension before patterns appear; see [Matsumoto and](#page-106-14) [Nishimura](#page-106-14) [\(1998](#page-106-14)).

The mt64 RNG has a period of  $2^{19937} - 1$  and a resolution of  $2^{-53}$ ; see [Matsumoto and](#page-106-14) [Nishimura](#page-106-14) [\(1998](#page-106-14)). Each stream of the mt64s RNG contains  $2^{128}$  random numbers, and mt64s has a resolution of  $2^{-53}$ ; see [Haramoto et al.](#page-105-9) ([2008\)](#page-105-9). The kiss32 RNG has a period of about  $2^{126}$  and a resolution of  $2^{-32}$ ; see [Methods and formulas](#page-103-0) below.

```
\Box
```
### □ Technical note

This technical note explains how to restart a RNG from its current spot.

The current spot in the sequence of a RNG is part of the state of a RNG. If you tell me the state of a RNG, I know where it is in its sequence, and I can compute the next random number. The state of a RNG is a complicated object that requires more space than the integers used to seed a generator. For instance, an mt64 state is a 5011-digit, base-16 number preceded by three letters.

If you want to restart a RNG from where it left off, you should store the current state in a macro and then set the state of the RNG when you want to restart it. For example, suppose we set a seed and draw some random numbers.

```
. set obs 3
Number of observations (_N) was 0, now 3.
. set seed 12345
. generate x = runiform(). list x
               x
```
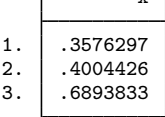

We store the state of the RNG so that we can pick up right here in the sequence.

```
. local rngstate "'c(rngstate)'"
```
We draw some more random numbers.

```
. replace x = runiform()(3 real changes made)
. list x
                         x
   \begin{array}{|c|c|c|c|}\n1. & .5597356 \\
2. & .5744513\n\end{array}2. .5744513<br>3. .2076905
             3. .2076905
```
Now, we set the state of the RNG to where it was and draw those same random numbers again.

```
. set rngstate 'rngstate'
. replace x = runiform()(0 real changes made)
. list x
               x
 1. \mid .55973562. \mid .5744513
```
 $\Box$ 

### <span id="page-103-0"></span>**Methods and formulas**

 $3. \mid .2076905$ 

All the nonuniform generators are based on the uniform mt64, mt64s, and kiss32 RNGs.

The mt64 RNG is well documented in [Matsumoto and Nishimura](#page-106-14) [\(1998](#page-106-14)) and on their website [http://www.math.sci.hiroshima-u.ac.jp/](http://www.math.sci.hiroshima-u.ac.jp/~m-mat/MT/emt.html)∼m-mat/MT/emt.html. The mt64 RNG implements the 64-bit version discussed at [http://www.math.sci.hiroshima-u.ac.jp/](http://www.math.sci.hiroshima-u.ac.jp/~m-mat/MT/emt64.html)∼m-mat/MT/emt64.html. The mt64s RNG is based on a method proposed by [Haramoto et al.](#page-105-9) [\(2008\)](#page-105-9). The default seed of all three RNGs is 123456789.

### **kiss32 generator**

The kiss32 uniform RNG implemented in runiform() is based on George Marsaglia's (G. Marsaglia, 1994, pers. comm.) 32-bit pseudorandom-integer generator kiss32. The integer kiss32 RNG is composed of two 32-bit pseudorandom-integer generators and two 16-bit integer generators (combined to make one 32-bit integer generator). The four generators are defined by the recursions

$$
x_n = 69069 x_{n-1} + 1234567 \mod 2^{32}
$$
 (1)

$$
y_n = y_{n-1}(I + L^{13})(I + R^{17})(I + L^5)
$$
\n<sup>(2)</sup>

$$
z_n = 65184(z_{n-1} \bmod 2^{16}) + \text{int}(z_{n-1}/2^{16})
$$
\n(3)

$$
w_n = 63663 \left( w_{n-1} \bmod 2^{16} \right) + \mathrm{int} \left( w_{n-1}/2^{16} \right) \tag{4}
$$

In (2), the 32-bit word  $y_n$  is viewed as a  $1 \times 32$  binary vector; L is the  $32 \times 32$  matrix that produces a left shift of one (L has 1s on the first left subdiagonal, 0s elsewhere); and R is L transpose, affecting a right shift by one. In (3) and (4),  $int(x)$  is the integer part of x.

The integer kiss32 RNG produces the 32-bit random integer

$$
R_n = x_n + y_n + z_n + 2^{16} w_n \mod 2^{32}
$$

The kiss32 uniform RNG implemented in runiform() takes the output from the integer kiss32 RNG and divides it by  $2^{32}$  to produce a real number on the interval  $(0, 1)$ . (Zeros are discarded, and the first nonzero result is returned.)

The recursion  $(5)$ – $(8)$  have, respectively, the periods

$$
2^{32} \tag{5}
$$

$$
2^{32} - 1 \tag{6}
$$

$$
(65184 \cdot 2^{16} - 2)/2 \approx 2^{31} \tag{7}
$$

$$
(63663 \cdot 2^{16} - 2)/2 \approx 2^{31} \tag{8}
$$

Thus the overall period for the integer kiss32 RNG is

$$
2^{32} \cdot (2^{32} - 1) \cdot (65184 \cdot 2^{15} - 1) \cdot (63663 \cdot 2^{15} - 1) \approx 2^{126}
$$

When Stata first comes up, it initializes the four recursions in kiss32 by using the seeds

$$
x_0 = 123456789
$$
  
\n
$$
y_0 = 521288629
$$
  
\n
$$
z_0 = 362436069
$$
  
\n
$$
w_0 = 2262615
$$

Successive calls to the kiss32 uniform RNG implemented in runiform() then produce the sequence

$$
\frac{R_1}{2^{32}}, \frac{R_2}{2^{32}}, \frac{R_3}{2^{32}}, \ldots
$$

Hence, the kiss32 uniform RNG implemented in runiform() gives the same sequence of random numbers in every Stata session (measured from the start of the session) unless you reinitialize the seed. The full seed is the set of four numbers  $(x, y, z, w)$ , but you can reinitialize the seed by simply issuing the command

. set seed *#*

where # is any integer between 0 and  $2^{31} - 1$ , inclusive. When this command is issued, the initial value  $x_0$  is set equal to #, and the other three recursions are restarted at the seeds  $y_0$ ,  $z_0$ , and  $w_0$ given above. The first 100 random numbers are discarded, and successive calls to the kiss32 uniform RNG implemented in runiform() give the sequence

$$
\frac{R'_{101}}{2^{32}}, \frac{R'_{102}}{2^{32}}, \frac{R'_{103}}{2^{32}}, \ldots
$$

However, if the command

. set seed 123456789

<span id="page-105-0"></span>is given, the first 100 random numbers are not discarded, and you get the same sequence of random numbers that the kiss32 RNG produces when Stata restarts; also see  $[R]$  set seed.

### **Acknowledgments**

We thank the late George Marsaglia, formerly of Florida State University, for providing his kiss32 RNG.

We thank John R. Gleason (retired) of Syracuse University for directing our attention to [Wichura](#page-106-15) ([1988\)](#page-106-15) for calculating the cumulative normal density accurately, for sharing his experiences about techniques with us, and for providing C code to make the calculations.

<span id="page-105-1"></span>We thank Makoto Matsumoto and Takuji Nishimura for deriving the Mersenne Twister and distributing their code for their generator so that it could be rapidly and effectively tested.

### **References**

- <span id="page-105-7"></span>Ahrens, J. H., and U. Dieter. 1974. Computer methods for sampling from gamma, beta, Poisson, and binomial distributions. Computing 12: 223–246. <https://doi.org/10.1007/BF02293108>.
- <span id="page-105-3"></span>Atkinson, A. C., and J. C. Whittaker. 1970. Algorithm AS 134: The generation of beta random variables with one parameter greater than and one parameter less than 1. Applied Statistics 28: 90–93. <https://doi.org/10.2307/2346828>.
- <span id="page-105-4"></span>. 1976. A switching algorithm for the generation of beta random variables with at least one parameter less than 1. Journal of the Royal Statistical Society, Series A 139: 462–467. <https://doi.org/10.2307/2344350>.
- <span id="page-105-8"></span>Best, D. J. 1983. A note on gamma variate generators with shape parameters less than unity. Computing 30: 185–188. [https://doi.org/10.1007/BF02280789.](https://doi.org/10.1007/BF02280789)
- Buis, M. L. 2007. [Stata tip 48: Discrete uses for uniform\(\)](http://www.stata-journal.com/article.html?article=pr0032). Stata Journal 7: 434–435.
- <span id="page-105-5"></span>Devroye, L. 1986. Non-uniform Random Variate Generation. New York: Springer.
- <span id="page-105-2"></span>Gentle, J. E. 2003. Random Number Generation and Monte Carlo Methods. 2nd ed. New York: Springer.
- Gopal, K. 2016. How to generate random numbers in Stata. The Stata Blog: Not Elsewhere Classified. [http://blog.stata.com/2016/03/10/how-to-generate-random-numbers-in-stata/.](http://blog.stata.com/2016/03/10/how-to-generate-random-numbers-in-stata/)
- Gould, W. W. 2012a. Using Stata's random-number generators, part 1. The Stata Blog: Not Elsewhere Classified. [http://blog.stata.com/2012/07/18/using-statas-random-number-generators-part-1/.](http://blog.stata.com/2012/07/18/using-statas-random-number-generators-part-1/)
	- . 2012b. Using Stata's random-number generators, part 2: Drawing without replacement. The Stata Blog: Not Elsewhere Classified.
	- [http://blog.stata.com/2012/08/03/using-statas-random-number-generators-part-2-drawing-without-replacement/.](http://blog.stata.com/2012/08/03/using-statas-random-number-generators-part-2-drawing-without-replacement/)
	- . 2012c. Using Stata's random-number generators, part 3: Drawing with replacement. The Stata Blog: Not Elsewhere Classified. [http://blog.stata.com/2012/08/29/using-statas-random-number-generators-part-3-drawing](http://blog.stata.com/2012/08/29/using-statas-random-number-generators-part-3-drawing-with-replacement/)[with-replacement/.](http://blog.stata.com/2012/08/29/using-statas-random-number-generators-part-3-drawing-with-replacement/)
- . 2012d. Using Stata's random-number generators, part 4: Details. The Stata Blog: Not Elsewhere Classified. [http://blog.stata.com/2012/10/24/using-statas-random-number-generators-part-4-details/.](http://blog.stata.com/2012/10/24/using-statas-random-number-generators-part-4-details/)
- Grayling, M. J., and A. P. Mander. 2018. [Calculations involving the multivariate normal and multivariate t distributions](http://www.stata-journal.com/article.html?article=st0542) [with and without truncation.](http://www.stata-journal.com/article.html?article=st0542) Stata Journal 18: 826–843.
- <span id="page-105-9"></span>Haramoto, H., M. Matsumoto, T. Nishimura, F. Panneton, and P. L'Ecuyer. 2008. Efficient jump ahead for F<sub>2</sub>-linear random number generators. INFORMS Journal on Computing 20: 385–390. <https://doi.org/10.1287/ijoc.1070.0251>.
- Hilbe, J. M. 2010. [Creating synthetic discrete-response regression models.](http://www.stata-journal.com/article.html?article=st0186) Stata Journal 10: 104–124.
- <span id="page-105-6"></span>Huber, C. 2014. How to simulate multilevel/longitudinal data. The Stata Blog: Not Elsewhere Classified. [http://blog.stata.com/2014/07/18/how-to-simulate-multilevellongitudinal-data/.](http://blog.stata.com/2014/07/18/how-to-simulate-multilevellongitudinal-data/)
- Kachitvichyanukul, V. 1982. Computer Generation of Poisson, Binomial, and Hypergeometric Random Variables. PhD thesis, Purdue University.
- <span id="page-106-5"></span>Kachitvichyanukul, V., and B. W. Schmeiser. 1985. Computer generation of hypergeometric random variates. Journal of Statistical Computation and Simulation 22: 127–145. <https://doi.org/10.1080/00949658508810839>.
- <span id="page-106-2"></span>. 1988. Binomial random variate generation. Communications of the Association for Computing Machinery 31: 216–222. [https://doi.org/10.1145/42372.42381.](https://doi.org/10.1145/42372.42381)
- <span id="page-106-10"></span>Kemp, A. W., and C. D. Kemp. 1990. A composition-search algorithm for low-parameter Poisson generation. Journal of Statistical Computation and Simulation 35: 239–244. <https://doi.org/10.1080/00949659008811246>.
- <span id="page-106-3"></span>Kemp, C. D. 1986. A modal method for generating binomial variates. Communications in Statistics—Theory and Methods 15: 805–813. <https://doi.org/10.1080/03610928608829152>.
- <span id="page-106-11"></span>Kemp, C. D., and A. W. Kemp. 1991. Poisson random variate generation. Applied Statistics 40: 143–158. <https://doi.org/10.2307/2347913>.
- <span id="page-106-13"></span><span id="page-106-12"></span>Kinderman, A. J., and J. F. Monahan. 1977. Computer generation of random variables using the ratio of uniform deviates. ACM Transactions on Mathematical Software 3: 257–260. [https://doi.org/10.1145/355744.355750.](https://doi.org/10.1145/355744.355750)
	- . 1980. New methods for generating Student's t and gamma variables. Computing 25: 369–377. [https://doi.org/10.1007/BF02285231.](https://doi.org/10.1007/BF02285231)
- <span id="page-106-7"></span>Knuth, D. E. 1998. The Art of Computer Programming, Volume 2: Seminumerical Algorithms. 3rd ed. Reading, MA: Addison–Wesley.
- Lee, S. 2015. [Generating univariate and multivariate nonnormal data](http://www.stata-journal.com/article.html?article=st0371). Stata Journal 15: 95–109.
- <span id="page-106-8"></span>Lukácsy, K. 2011. [Generating random samples from user-defined distributions.](http://www.stata-journal.com/article.html?article=st0229) Stata Journal 11: 299–304.
- Marsaglia, G., M. D. MacLaren, and T. A. Bray. 1964. A fast procedure for generating normal random variables. Communications of the Association for Computing Machinery 7: 4–10. <https://doi.org/10.1145/363872.363883>.
- <span id="page-106-14"></span>Matsumoto, M., and T. Nishimura. 1998. Mersenne Twister: A 623-dimensionally equidistributed uniform pseudorandom number generator. ACM Transactions on Modeling and Computer Simulation 8: 3–30. [https://doi.org/10.1145/272991.272995.](https://doi.org/10.1145/272991.272995)
- <span id="page-106-6"></span>Michael, J. R., W. R. Schucany, and R. W. Haas. 1976. Generating random variates using transformations with multiple roots. American Statistician 30: 88–90. <https://doi.org/10.2307/2683801>.
- <span id="page-106-1"></span>Schmeiser, B. W., and A. J. G. Babu. 1980. Beta variate generation via exponential majorizing functions. Operations Research 28: 917–926. [https://doi.org/10.1287/opre.28.4.917.](https://doi.org/10.1287/opre.28.4.917)
- <span id="page-106-4"></span>Schmeiser, B. W., and R. Lal. 1980. Squeeze methods for generating gamma variates. Journal of the American Statistical Association 75: 679–682. [https://doi.org/10.2307/2287668.](https://doi.org/10.2307/2287668)
- <span id="page-106-9"></span>Walker, A. J. 1977. An efficient method for generating discrete random variables with general distributions. ACM Transactions on Mathematical Software 3: 253–256. [https://doi.org/10.1145/355744.355749.](https://doi.org/10.1145/355744.355749)
- <span id="page-106-15"></span><span id="page-106-0"></span>Wichura, M. J. 1988. Algorithm AS241: The percentage points of the normal distribution. Applied Statistics 37: 477–484. [https://doi.org/10.2307/2347330.](https://doi.org/10.2307/2347330)

### **Also see**

- [FN] [Functions by category](#page-5-0)
- [D] egen Extensions to generate
- [D] generate Create or change contents of variable
- [R] set rng Set which random-number generator (RNG) to use
- [R] set rngstream Specify the stream for the stream random-number generator
- [R] set seed Specify random-number seed and state
- $[M-5]$  runiform $()$  Uniform and nonuniform pseudorandom variates
- [U] 13.3 Functions

# **Title**

# **Selecting time-span functions**

[Contents](#page-107-0) [Functions](#page-107-1) [Also see](#page-108-0)

# <span id="page-107-0"></span>**Contents**

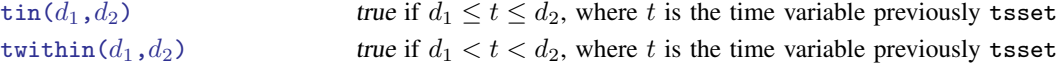

# <span id="page-107-1"></span>**Functions**

<span id="page-107-2"></span>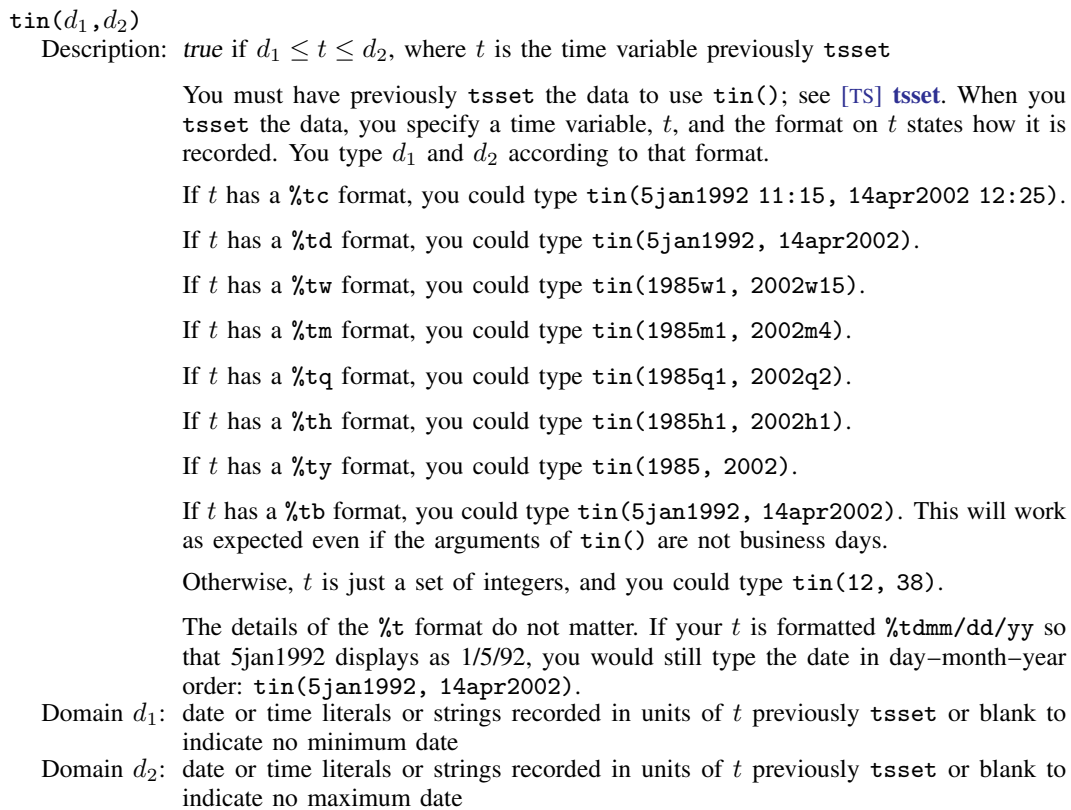

Range: 0 and 1,  $1 \Rightarrow$  true
twithin $(d_1, d_2)$ Description: true if  $d_1 < t < d_2$ , where t is the time variable previously tsset

See [tin\(\)](#page-107-0) above; twithin() is similar, except the range is exclusive.

- Domain  $d_1$ : date or time literals or strings recorded in units of t previously tsset or blank to indicate no minimum date
- Domain  $d_2$ : date or time literals or strings recorded in units of t previously tsset or blank to indicate no maximum date
- Range: 0 and 1,  $1 \Rightarrow$  true

## **Also see**

- [FN] [Functions by category](#page-5-0)
- [D] egen Extensions to generate
- [D] generate Create or change contents of variable
- [U] 13.3 Functions

# <span id="page-109-1"></span>**Title**

<span id="page-109-0"></span>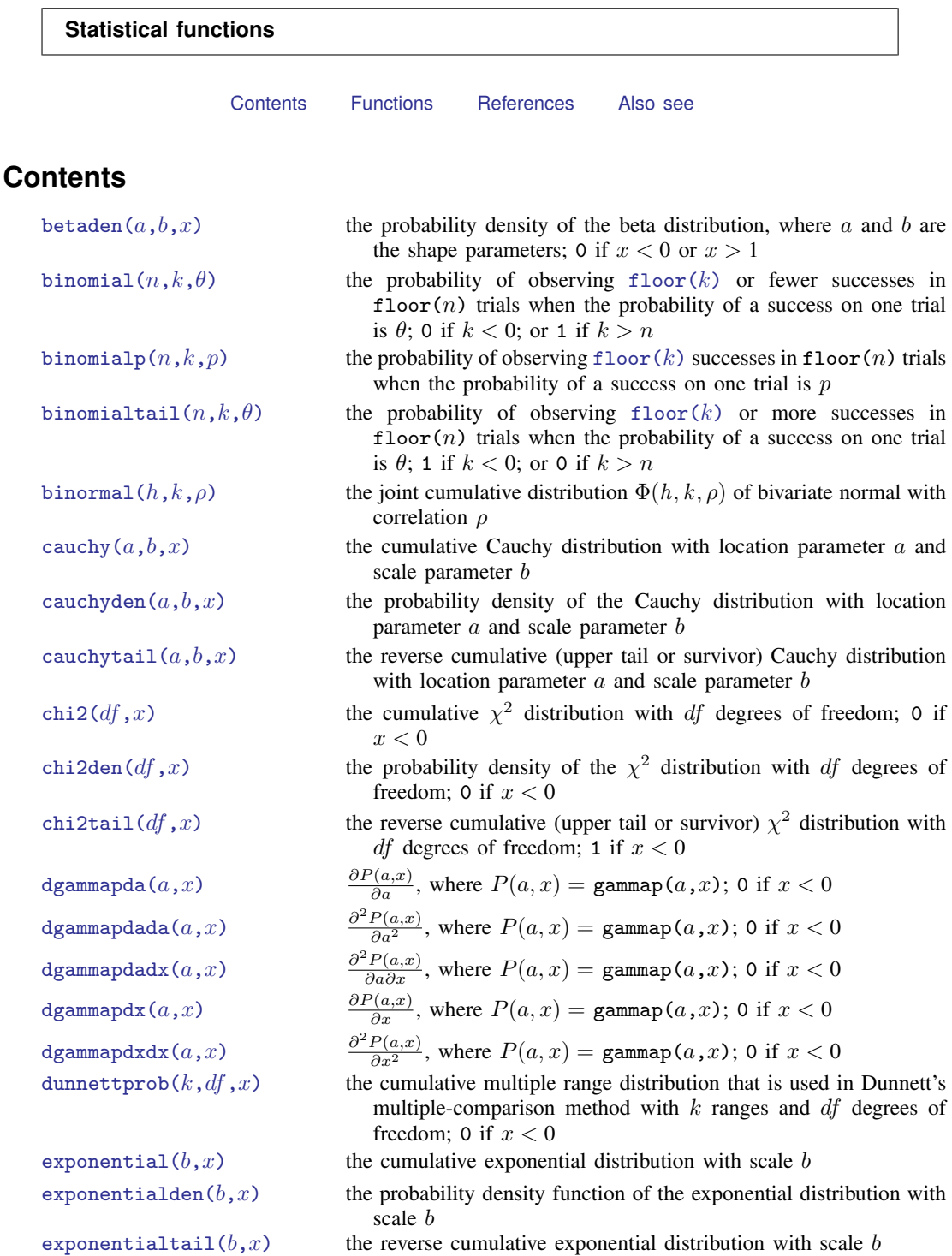

**106**

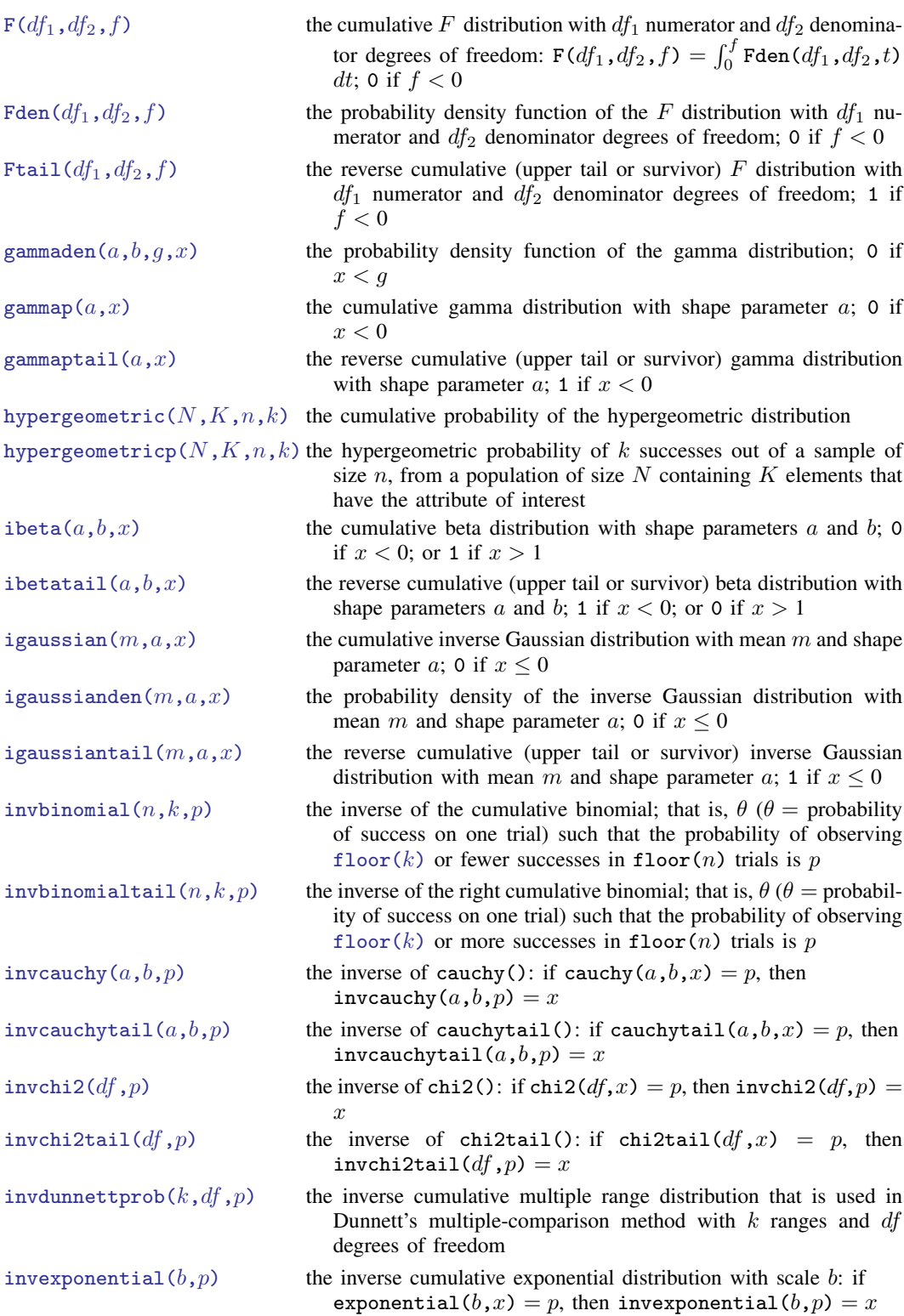

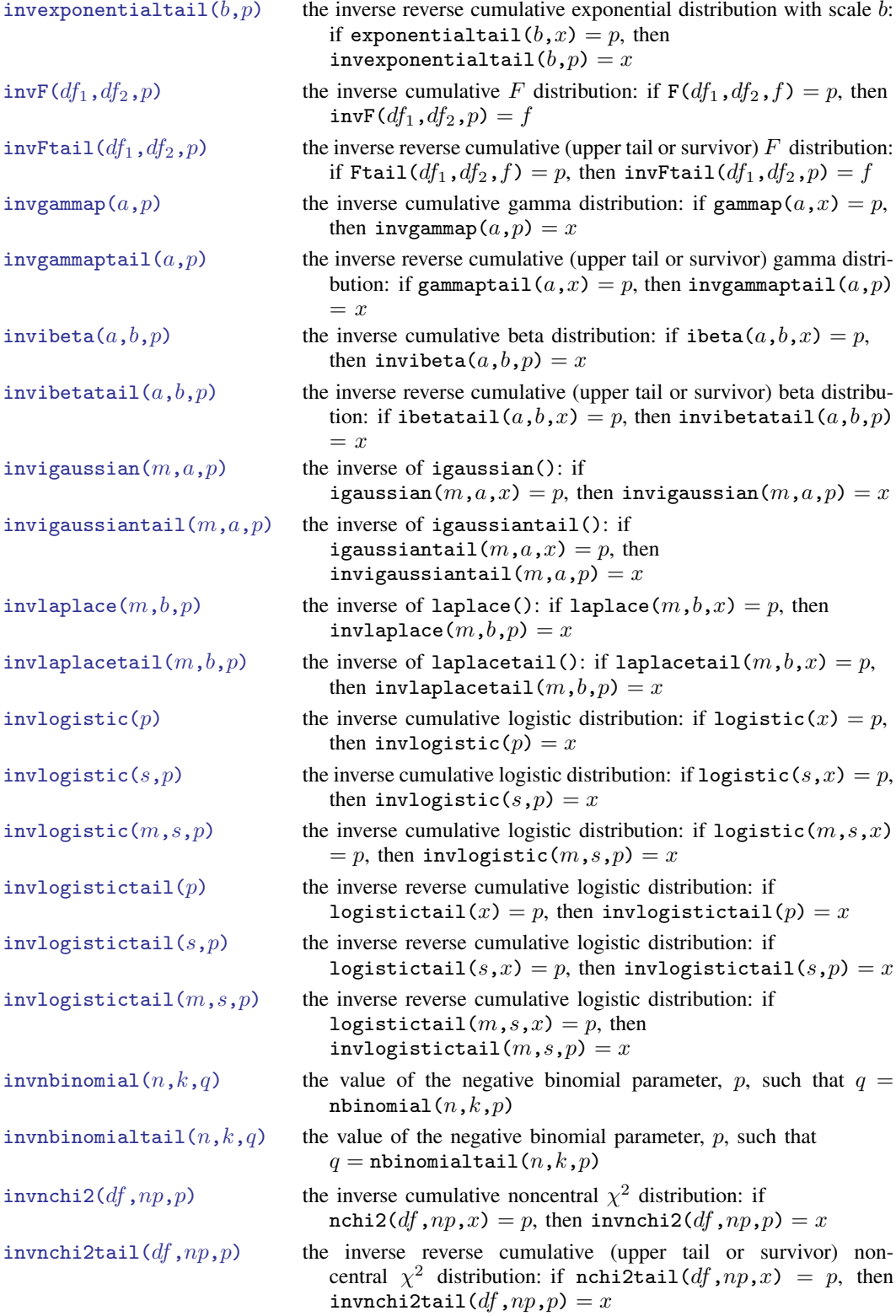

 $p$ , then

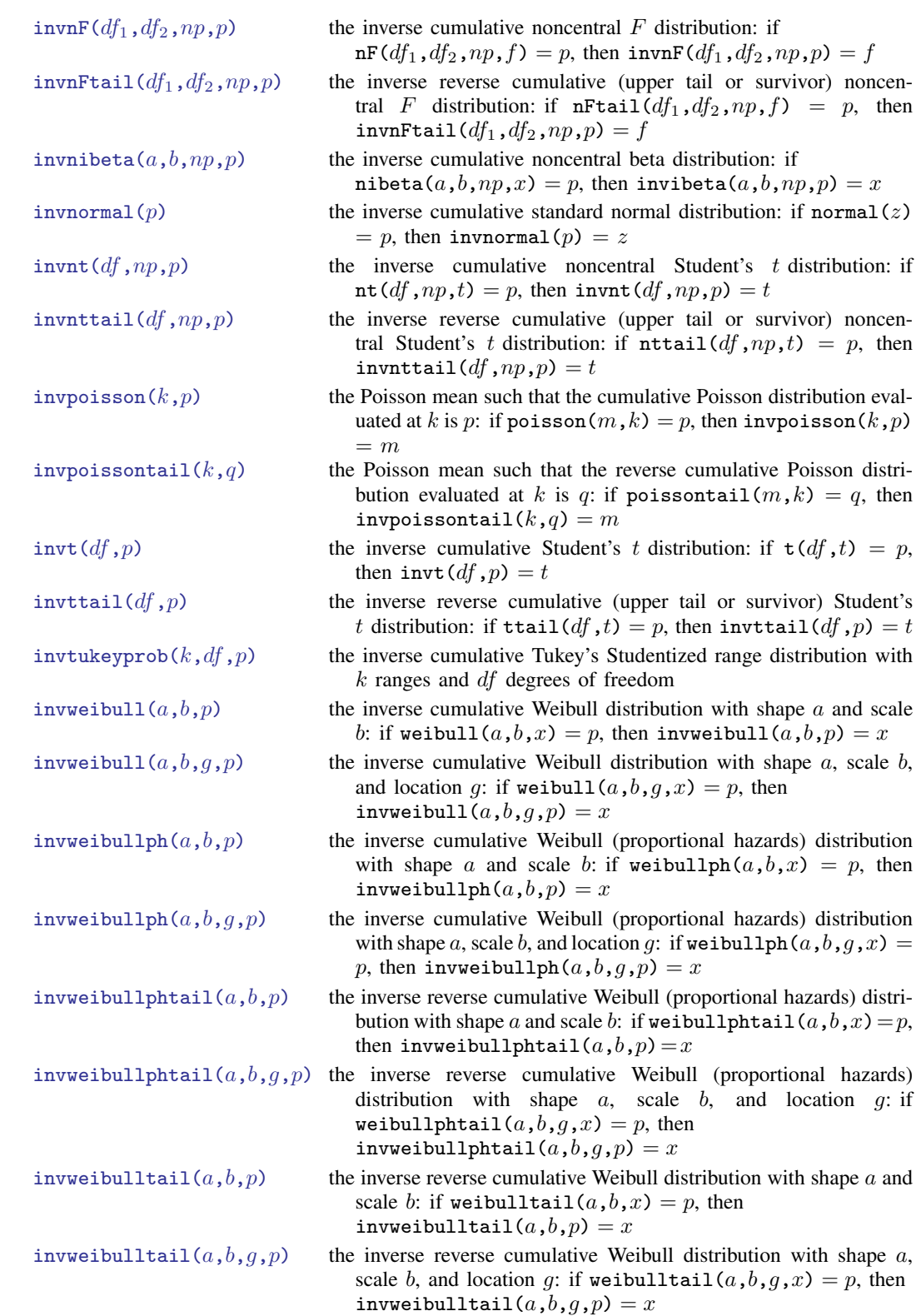

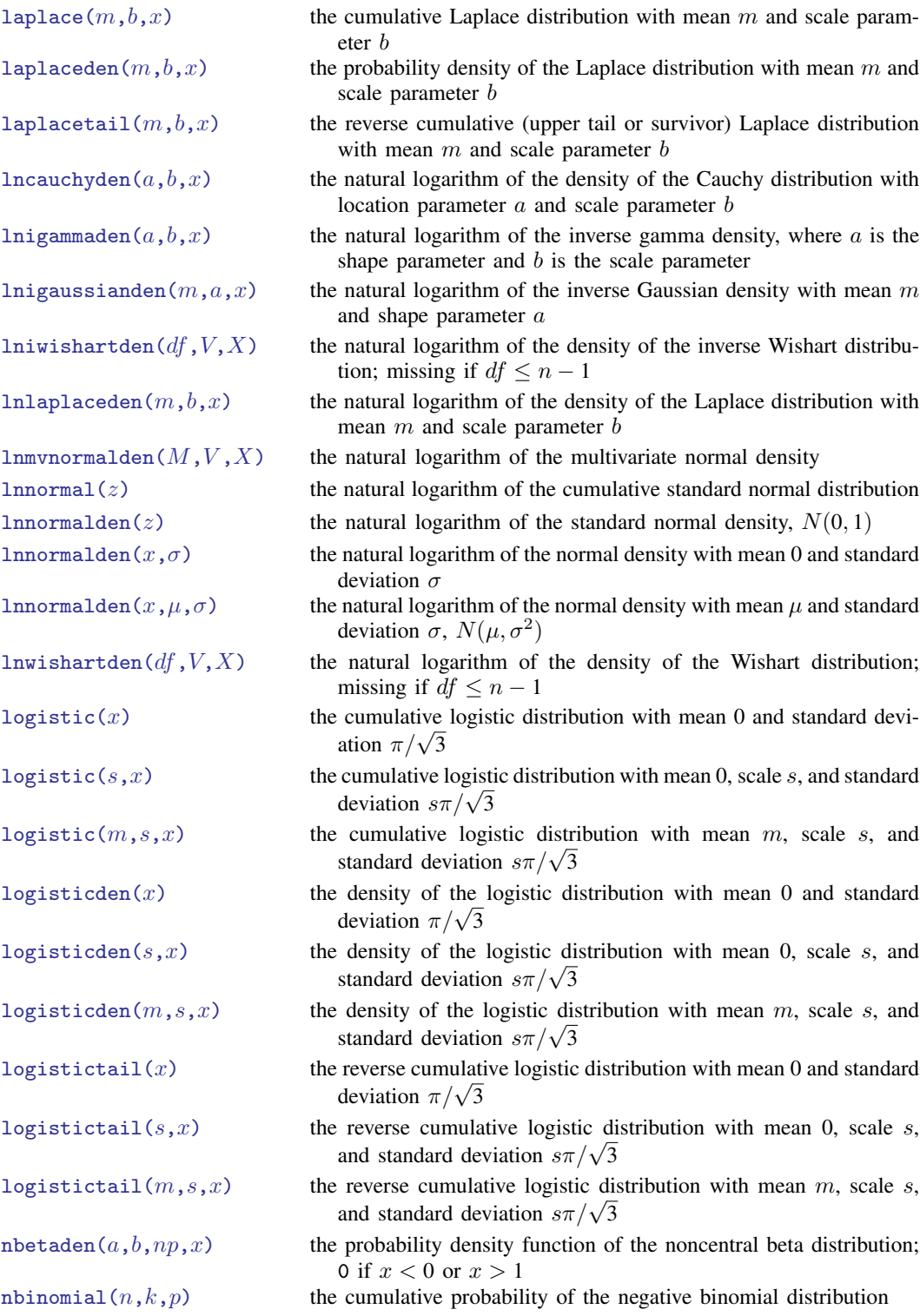

2 distri-

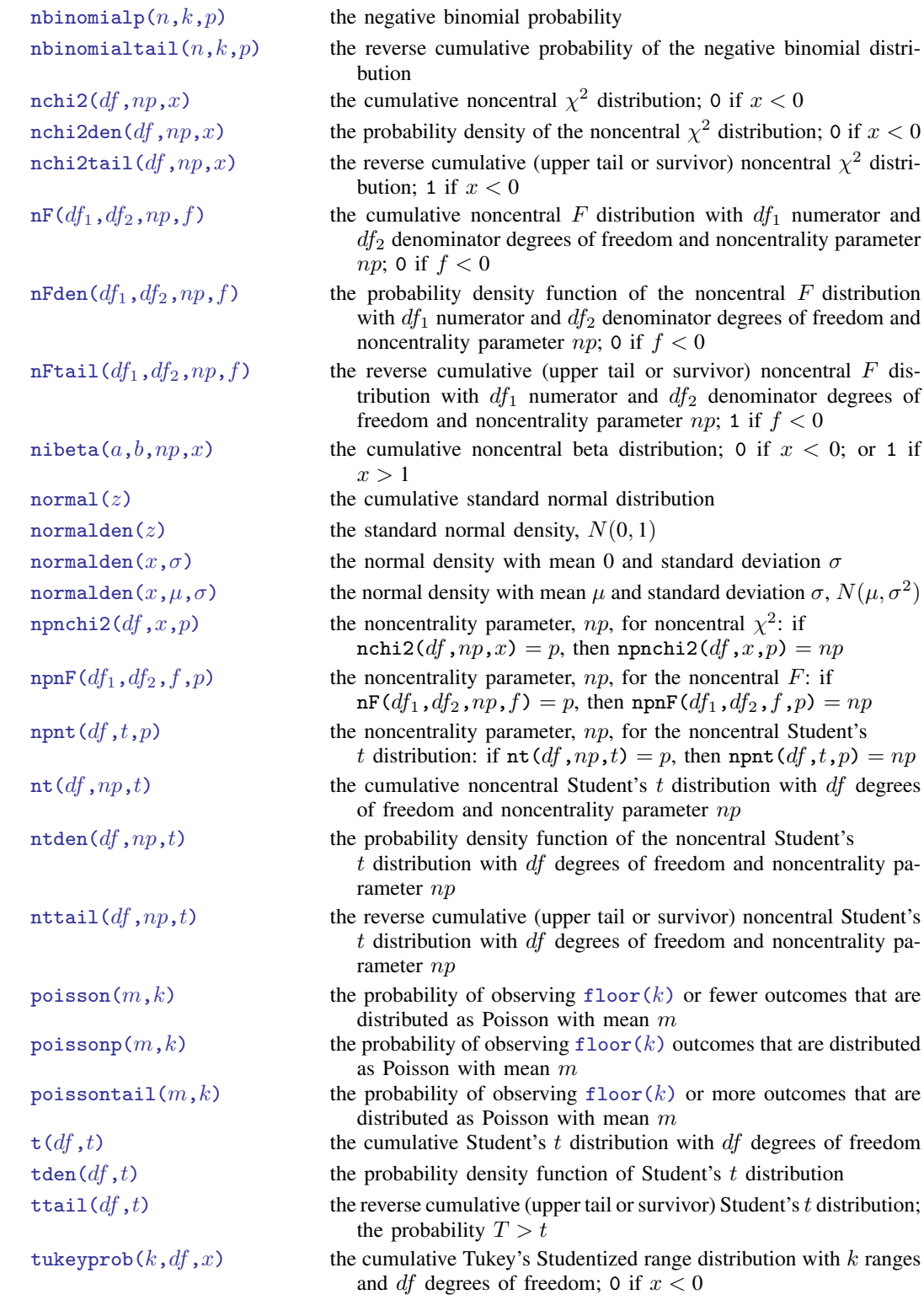

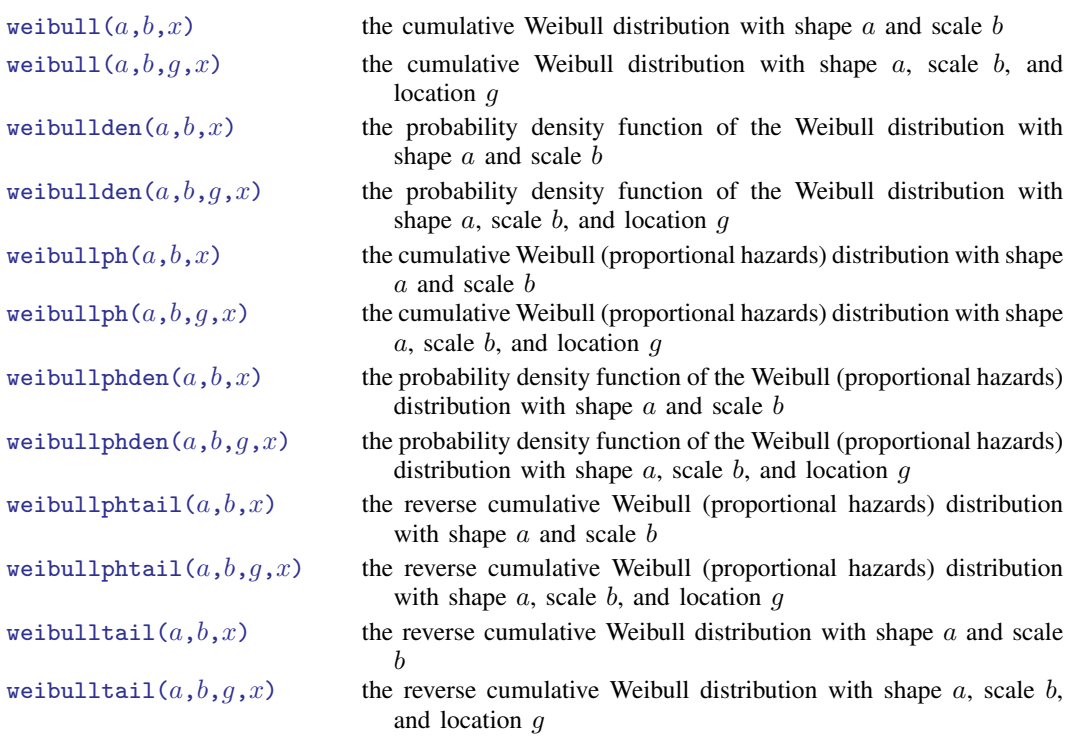

# <span id="page-116-0"></span>**Functions**

Statistical functions are listed alphabetically under the following headings:

[Beta and noncentral beta distributions](#page-116-2) [Binomial distribution](#page-119-5) [Cauchy distribution](#page-120-5)  $\chi^2$  [and noncentral](#page-121-4)  $\chi^2$  distributions [Dunnett's multiple range distribution](#page-123-5) [Exponential distribution](#page-124-3) [F and noncentral F distributions](#page-125-4) [Gamma distribution](#page-128-4) [Hypergeometric distribution](#page-131-5) [Inverse Gaussian distribution](#page-131-6) [Laplace distribution](#page-132-6) [Logistic distribution](#page-133-5) [Negative binomial distribution](#page-136-5) [Normal \(Gaussian\), binormal, and multivariate normal distributions](#page-137-5) [Poisson distribution](#page-140-5) [Student's t and noncentral Student's t distributions](#page-141-6) [Tukey's Studentized range distribution](#page-143-3) [Weibull distribution](#page-143-4) [Weibull \(proportional hazards\) distribution](#page-146-4) [Wishart distribution](#page-149-3)

## <span id="page-116-2"></span>**Beta and noncentral beta distributions**

<span id="page-116-1"></span> $beta(a,b,x)$ 

Description: the probability density of the beta distribution, where  $a$  and  $b$  are the shape parameters; 0 if  $x < 0$  or  $x > 1$ 

The probability density of the beta distribution is

$$
\mathtt{beta}(a, b, x) = \frac{x^{a-1}(1-x)^{b-1}}{\int_0^\infty t^{a-1}(1-t)^{b-1}dt} = \frac{\Gamma(a+b)}{\Gamma(a)\Gamma(b)} x^{a-1}(1-x)^{b-1}
$$

Domain a:  $1e-323$  to 8e+307<br>Domain  $h$ :  $1e-323$  to 8e+307  $1e-323$  to  $8e+307$ Domain x:  $-8e+307$  to 8e+307; interesting domain is  $0 \le x \le 1$ Range: 0 to 8e+307

<span id="page-117-0"></span>ibeta $(a,b,x)$ 

Description: the cumulative beta distribution with shape parameters a and b; 0 if  $x < 0$ ; or 1 if  $x > 1$ 

The cumulative beta distribution with shape parameters  $a$  and  $b$  is defined by

$$
I_x(a,b) = \frac{\Gamma(a+b)}{\Gamma(a)\Gamma(b)} \int_0^x t^{a-1} (1-t)^{b-1} dt
$$

ibeta() returns the regularized incomplete beta function, also known as the incomplete beta function ratio. The incomplete beta function without regularization is given by  $(gamma(a)*gamma(b)/gamma(a+b))*ibeta(a,b,x)$  or, better when a or b might be large,  $exp(Ingamma(a)+Ingamma(b)-Ingamma(a+b))*ibeta(a,b,x)$ .

Here is an example of the use of the regularized incomplete beta function. Although Stata has a cumulative binomial function (see [binomial\(\)](#page-119-0)), the probability that an event occurs k or fewer times in n trials, when the probability of one event is p, can be evaluated as cond  $(k=n,1,1-i$ beta $(k+1,n-k,p)$ ). The reverse cumulative binomial (the probability that an event occurs  $k$  or more times) can be evaluated as cond(k==0,1,ibeta(k,n-k+1,p)). See [Press et al.](#page-150-2) [\(2007,](#page-150-2) 270–273) for a more complete description and for suggested uses for this function.

Domain a:  $1e-10$  to  $1e+17$ 

Domain b:  $1e-10$  to  $1e+17$ <br>Domain  $x$ :  $-8e+307$  to  $8e+$ 

```
-8e+307 to 8e+307; interesting domain is 0 \le x \le 1
```
Range: 0 to 1

<span id="page-117-1"></span>ibetatail $(a,b,x)$ 

Description: the reverse cumulative (upper tail or survivor) beta distribution with shape parameters a and b; 1 if  $x < 0$ ; or 0 if  $x > 1$ 

> The reverse cumulative (upper tail or survivor) beta distribution with shape parameters  $a$  and  $b$  is defined by

$$
\mathtt{ibetatail}(a, b, x) = 1 - \mathtt{ibeta}(a, b, x) = \int_x^1 \mathtt{beta}(a, b, t) \ dt
$$

ibetatail() is also known as the complement to the incomplete beta function (ratio).

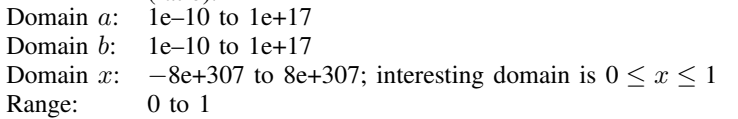

<span id="page-117-2"></span>invibeta $(a,b,p)$ 

Description: the inverse cumulative beta distribution: if ibeta $(a, b, x) = p$ , then invibeta $(a,b,p) = x$ Domain  $a$ : 1e–10 to 1e+17 Domain  $h$ : 1e–10 to 1e+17 Domain  $p$ : 0 to 1 Range: 0 to 1

<span id="page-118-0"></span>invibetatail $(a,b,p)$ Description: the inverse reverse cumulative (upper tail or survivor) beta distribution: if ibetatail $(a,b,x) = p$ , then invibetatail $(a,b,p) = x$ Domain  $a$ : 1e–10 to 1e+17 Domain  $b$ : 1e–10 to 1e+17 Domain  $p$ : 0 to 1 Range: 0 to 1

### <span id="page-118-1"></span> $n$ betaden $(a, b, np, x)$

Description: the probability density function of the noncentral beta distribution; 0 if  $x < 0$  or  $x > 1$ 

The probability density function of the noncentral beta distribution is defined as

$$
\sum_{j=0}^{\infty} \frac{e^{-np/2}(np/2)^j}{\Gamma(j+1)} \left\{ \frac{\Gamma(a+b+j)}{\Gamma(a+j)\Gamma(b)} x^{a+j-1} (1-x)^{b-1} \right\}
$$

where  $a$  and  $b$  are shape parameters,  $np$  is the noncentrality parameter, and  $x$  is the value of a beta random variable.

nbetaden $(a, b, 0, x)$  = betaden $(a, b, x)$ , but [betaden\(\)](#page-116-1) is the preferred function to use for the central beta distribution. nbetaden() is computed using an algorithm described in [Johnson, Kotz, and Balakrishnan](#page-150-3) ([1995\)](#page-150-3).

- Domain a: 1e–323 to 8e+307
- Domain b: 1e–323 to 8e+307
- Domain  $np: 0$  to  $1,000$
- Domain x:  $-8e+307$  to 8e+307; interesting domain is  $0 \le x \le 1$

Range: 0 to 8e+307

<span id="page-118-2"></span> $nibeta(a,b,np,x)$ 

Description: the cumulative noncentral beta distribution: 0 if  $x < 0$ ; or 1 if  $x > 1$ 

The cumulative noncentral beta distribution is defined as

$$
I_x(a, b, np) = \sum_{j=0}^{\infty} \frac{e^{-np/2}(np/2)^j}{\Gamma(j+1)} I_x(a+j, b)
$$

where a and b are shape parameters,  $np$  is the noncentrality parameter, x is the value of a beta random variable, and  $I_x(a, b)$  is the cumulative beta distribution, ibeta().

nibeta $(a, b, 0, x)$  = ibeta $(a, b, x)$ , but [ibeta\(\)](#page-117-0) is the preferred function to use for the central beta distribution. [nibeta\(\)](#page-118-2) is computed using an algorithm described in [Johnson, Kotz, and Balakrishnan](#page-150-3) ([1995\)](#page-150-3).

Domain a: 1e–323 to 8e+307

```
Domain b: 1e–323 to 8e+307
```
Domain  $np$ : 0 to 10,000

Domain x:  $-8e+307$  to 8e+307; interesting domain is  $0 \le x \le 1$ 

Range: 0 to 1

<span id="page-119-4"></span>invnibeta $(a, b, np, p)$ Description: the inverse cumulative noncentral beta distribution: if nibeta $(a, b, np, x) = p$ , then invibeta $(a, b, np, p) = x$ Domain  $a$ : 1e–323 to 8e+307 Domain b: 1e–323 to 8e+307 Domain  $np$ : 0 to 1,000 Domain  $p$ : 0 to 1 Range: 0 to 1

## <span id="page-119-5"></span>**Binomial distribution**

<span id="page-119-1"></span>binomial $p(n,k,p)$ Description: the probability of observing  $floor(k)$  $floor(k)$  successes in  $floor(n)$  trials when the probability of a success on one trial is  $p$ <br>1 to 1e+6 Domain  $n$ . Domain  $k$ : 0 to n Domain  $p$ : 0 to 1 Range: 0 to 1

#### <span id="page-119-0"></span>binomial $(n,k,\theta)$

Description: the probability of observing  $floor(k)$  $floor(k)$  or fewer successes in  $floor(n)$  trials when the probability of a success on one trial is  $\theta$ ; 0 if  $k < 0$ ; or 1 if  $k > n$ Domain  $n: 0$  to 1e+17 Domain k:  $-8e+307$  to 8e+307; interesting domain is  $0 \le k < n$ <br>Domain  $\theta$ : 0 to 1 Domain  $\theta$ : 0 to 1<br>Range: 0 to 1 Range:

## <span id="page-119-2"></span>binomialtail $(n, k, \theta)$

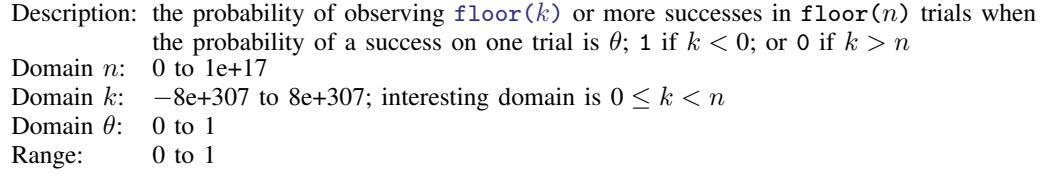

#### <span id="page-119-3"></span>invbinomial $(n,k,p)$

Description: the inverse of the cumulative binomial; that is,  $\theta$  ( $\theta$  = probability of success on one trial) such that the probability of observing  $floor(k)$  $floor(k)$  or fewer successes in floor(n) trials is  $p$ Domain  $n$ : 1 to 1e+17

Domain  $k$ : 0 to  $n-1$ 

- 
- Domain  $p$ : 0 to 1 (exclusive)
- Range: 0 to 1

<span id="page-120-3"></span>invbinomialtail $(n,k,p)$ Description: the inverse of the right cumulative binomial; that is,  $\theta$  ( $\theta$  = probability of success on one trial) such that the probability of observing  $floor(k)$  $floor(k)$  or more successes in floor(n) trials is  $p$ Domain  $n: 1$  to  $1e+17$ Domain  $k$ : 1 to n Domain  $p$ : 0 to 1 (exclusive) Range: 0 to 1

## <span id="page-120-5"></span>**Cauchy distribution**

<span id="page-120-1"></span>cauchyden $(a,b,x)$ 

Description: the probability density of the Cauchy distribution with location parameter  $a$  and scale parameter b

Domain  $a: -1e+300$  to  $1e+300$ Domain  $b$ : 1e–100 to 1e+300

Domain  $x: -8e+307$  to  $8e+307$ 

Range: 0 to 8e+307

## <span id="page-120-0"></span>cauchy $(a,b,x)$

Description: the cumulative Cauchy distribution with location parameter  $a$  and scale parameter  $b$ Domain a:  $-1e+300$  to  $1e+300$ <br>Domain b:  $1e-100$  to  $1e+300$  $1e-100$  to  $1e+300$ 

Domain x:  $-8e+307$  to 8e+307<br>Range: 0 to 1 Range:

### <span id="page-120-2"></span>cauchytail $(a,b,x)$

Description: the reverse cumulative (upper tail or survivor) Cauchy distribution with location parameter  $a$  and scale parameter  $b$ 

```
cauchytail(a,b,x) = 1 - \text{cauchy}(a,b,x)Domain a: -1e+300 to 1e+300<br>Domain b: 1e-100 to 1e+3001e-100 to 1e+300Domain x: -8e+307 to 8e+307Range: 0 to 1
```
### <span id="page-120-4"></span>invcauchy $(a, b, p)$

Description: the inverse of cauchy(): if cauchy $(a, b, x) = p$ , then invcauchy $(a,b,p) = x$ Domain  $a$ :  $-1e+300$  to  $1e+300$ Domain  $b$ : 1e–100 to 1e+300 Domain  $p$ : 0 to 1 (exclusive)

Range:  $-8e+307$  to  $8e+307$ 

<span id="page-121-2"></span>invcauchytail $(a,b,p)$ 

Description: the inverse of cauchytail(): if cauchytail( $a, b, x$ ) = p, then invcauchytail $(a, b, p) = x$ Domain  $a$ :  $-1e+300$  to  $1e+300$ Domain b: 1e–100 to 1e+300 Domain  $p$ : 0 to 1 (exclusive) Range:  $-8e+307$  to  $8e+307$ 

<span id="page-121-3"></span> $lncauchyden(a,b,x)$ 

Description: the natural logarithm of the density of the Cauchy distribution with location parameter a and scale parameter b

Domain  $a$ :  $-1e+300$  to  $1e+300$ Domain  $b$ : 1e–100 to 1e+300

Domain  $x: -8e+307$  to  $8e+307$ 

Range:  $-1650$  to 230

 $\overline{\mathcal{L}}$ [Augustin-Louis Cauchy](https://www.stata.com/giftshop/bookmarks/series11/cauchy/) (1789–1857) was born in Paris, France. He obtained a degree in engineering with honors from École Polytechnique, where he would later teach mathematics. While working as a military engineer, he published two papers on polyhedra, one of which was a solution to a problem presented to him by Joseph-Louis Lagrange. In 1816, he won the Grand Prix for his work on wave propagation.

Cauchy's contributions were numerous and far reaching, as evident by the many concepts and theorems named after him. Some examples include the Cauchy criterion for convergence, Cauchy's theorem for finite groups, the Cauchy distribution, and the Cauchy stress tensor. His contributions were so vast that once all of his work was collected, it comprised 27 volumes. His name is engraved on the Eiffel Tower, along with 71 other scientists and mathematicians.

<span id="page-121-4"></span> $\qquad \qquad \qquad$ 

## $\chi^2$  and noncentral  $\chi^2$  distributions

<span id="page-121-1"></span>chi2den $(df, x)$ 

Description: the probability density of the  $\chi^2$  distribution with df degrees of freedom; 0 if  $x < 0$ chi2den( $df, x$ ) = [gammaden\(](#page-128-0) $df/2, 2, 0, x$ )

Domain  $df$ : 2e-10 to 2e+17 (may be nonintegral) Domain  $x: -8e+307$  to  $8e+307$ 

Range: 0 to 8e+307

<span id="page-121-0"></span>chi2( $df, x$ )

Description: the cumulative  $\chi^2$  distribution with df degrees of freedom; 0 if  $x < 0$ chi2(df,x) = [gammap\(](#page-129-0)df/2,x/2) Domain  $df$ : 2e-10 to 2e+17 (may be nonintegral) Domain x:  $-8e+307$  to 8e+307; interesting domain is  $x \ge 0$ Range: 0 to 1

<span id="page-122-2"></span><span id="page-122-1"></span><span id="page-122-0"></span>chi2tail $(df,x)$ Description: the reverse cumulative (upper tail or survivor)  $\chi^2$  distribution with df degrees of freedom: 1 if  $x < 0$ chi2tail $(df, x) = 1 - \text{chi2}(df, x)$ Domain  $df$ : 2e-10 to 2e+17 (may be nonintegral) Domain x:  $-8e+307$  to 8e+307; interesting domain is  $x > 0$ Range: 0 to 1 invchi2( $df, p$ ) Description: the inverse of chi2(): if chi2(*df*,*x*) = *p*, then invchi2(*df*,*p*) = *x* Domain  $df$ : 2e–10 to 2e+17 (may be nonintegral) Domain  $p$ : 0 to 1 Range: 0 to 8e+307 invchi2tail $(df, p)$ Description: the inverse of chi2tail(): if chi2tail(df, x) = p, then invchi2tail(df, p) = Domain  $df$ :  $\overline{2e}$ -10 to 2e+17 (may be nonintegral) Domain  $p$ : 0 to 1 Range: 0 to 8e+307  $n$ chi2den $(df, np, x)$ Description: the probability density of the noncentral  $\chi^2$  distribution; 0 if  $x < 0$  $df$  denotes the degrees of freedom, np is the noncentrality parameter, and x is the value of  $\chi^2$ . nchi2den(df,0,x) = chi2den(df,x), but [chi2den\(\)](#page-121-1) is the preferred function to use for the central  $\chi^2$  distribution. Domain  $df$ : 2e–10 to 1e+6 (may be nonintegral) Domain  $np$ : 0 to 10,000 Domain  $x$ :  $-8e+307$  to  $8e+307$ Range: 0 to 8e+307

<span id="page-122-4"></span><span id="page-122-3"></span> $nchi2(df,np,x)$ 

Description: the cumulative noncentral  $\chi^2$  distribution; 0 if  $x < 0$ 

The cumulative noncentral  $\chi^2$  distribution is defined as

$$
\int_0^x \frac{e^{-t/2} e^{-np/2}}{2^{df/2}} \sum_{j=0}^\infty \frac{t^{df/2+j-1} np^j}{\Gamma(df/2+j) 2^{2j} j!} dt
$$

where  $df$  denotes the degrees of freedom,  $np$  is the noncentrality parameter, and x is the value of  $\chi^2$ .

 $\text{nchi2}(df,0,x) = \text{chi2}(df,x)$ , but [chi2\(\)](#page-121-0) is the preferred function to use for the central  $\chi^2$  distribution.

Domain  $df$ : 2e–10 to 1e+6 (may be nonintegral) Domain  $np$ : 0 to 10,000 Domain x:  $-8e+307$  to 8e+307; interesting domain is  $x > 0$ Range: 0 to 1

<span id="page-123-3"></span>nchi2tail $(df, np, x)$ 

Description: the reverse cumulative (upper tail or survivor) noncentral  $\chi^2$  distribution; 1 if  $x < 0$ df denotes the degrees of freedom,  $np$  is the noncentrality parameter, and x is the value of  $\chi^2$ .

```
Domain df: 2e–10 to 1e+6 (may be nonintegral)
```
Domain  $np$ : 0 to 10,000

Domain x:  $-8e+307$  to  $8e+307$ <br>Range: 0 to 1

Range:

<span id="page-123-1"></span>invnchi2( $df, np, p$ )

Description: the inverse cumulative noncentral  $\chi^2$  distribution: if  $\text{nchi2}(df, np, x) = p$ , then  $\text{invnd2}(df, np, p) = x$ Domain  $df$ : 2e-10 to 1e+6 (may be nonintegral) Domain  $np$ : 0 to 10,000 Domain  $p$ : 0 to 1

Range: 0 to 8e+307

```
invnchi2tail(df, np, p)
```
Description: the inverse reverse cumulative (upper tail or survivor) noncentral  $\chi^2$  distribution: if nchi2tail $(df, np, x) = p$ , then invnchi2tail $(df, np, p) = x$ Domain  $df$ : 2e–10 to 1e+6 (may be nonintegral) Domain  $np$ : 0 to 10,000 Domain  $p$ : 0 to 1 Range: 0 to 8e+307

```
npnchi2(df, x, p)
   Description: the noncentrality parameter, np, for noncentral \chi^2: if
               \text{nchi2}(df, np, x) = p, then \text{nprchi2}(df, x, p) = npDomain df: 2e–10 to 1e+6 (may be nonintegral)
  Domain x: 0 to 8e+307Domain p: 0 to 1
  Range: 0 to 10,000
```
## <span id="page-123-5"></span>**Dunnett's multiple range distribution**

<span id="page-123-0"></span>dunnettprob $(k,df,x)$ Description: the cumulative multiple range distribution that is used in Dunnett's multiple-comparison method with k ranges and df degrees of freedom; 0 if  $x < 0$ dunnettprob() is computed using an algorithm described in [Miller](#page-150-4) ([1981\)](#page-150-4). Domain  $k$ : 2 to 1e+6 Domain  $df$ : 2 to 1e+6 Domain x:  $-8e+307$  to 8e+307; interesting domain is  $x > 0$ Range: 0 to 1

<span id="page-124-2"></span>invdunnettprob $(k,df,p)$ 

Description: the inverse cumulative multiple range distribution that is used in Dunnett's multiplecomparison method with  $k$  ranges and  $df$  degrees of freedom

If dunnettprob(k,df,x) = p, then invdunnettprob(k,df,p) = x.

invdunnettprob() is computed using an algorithm described in [Miller](#page-150-4) ([1981\)](#page-150-4).

Domain  $k$ : 2 to 1e+6

Domain  $df: 2$  to 1e+6

Domain  $p$ : 0 to 1 (right exclusive)

Range: 0 to 8e+307

 $\overline{\mathcal{L}}$ Charles William Dunnett (1921–2007) was a Canadian statistician best known for his work on multiple-comparison procedures. He was born in Windsor, Ontario, and graduated in mathematics and physics from McMaster University. After naval service in World War II, Dunnett's career included further graduate work, teaching, and research at Toronto, Columbia, the New York State Maritime College, the Department of National Health and Welfare in Ottawa, Cornell, Lederle Laboratories, and Aberdeen before he became Professor of Clinical Epidemiology and Biostatistics at McMaster University in 1974. He was President and Gold Medalist of the Statistical Society of Canada. Throughout his career, Dunnett took a keen interest in computing. According to Google Scholar, his 1955 paper on comparing treatments with a control has been cited over 4,000 times.

<span id="page-124-3"></span> $\overline{\phantom{a}}$   $\overline{\phantom{a}}$   $\overline{\$ 

## **Exponential distribution**

<span id="page-124-1"></span>exponentialden $(b,x)$ 

Description: the probability density function of the exponential distribution with scale b

The probability density function of the exponential distribution is

$$
\frac{1}{b}\exp(-x/b)
$$

where  $b$  is the scale and  $x$  is the value of an exponential variate. Domain b: 1e–323 to 8e+307 Domain x:  $-8e+307$  to 8e+307; interesting domain is  $x > 0$ Range: 1e–323 to 8e+307

<span id="page-124-0"></span>exponential $(b,x)$ 

Description: the cumulative exponential distribution with scale b

The cumulative distribution function of the exponential distribution is

$$
1 - \exp(-x/b)
$$

for  $x > 0$  and 0 for  $x < 0$ , where b is the scale and x is the value of an exponential variate. The mean of the exponential distribution is b and its variance is  $b^2$ . Domain  $b$ : 1e–323 to 8e+307 Domain x:  $-8e+307$  to 8e+307; interesting domain is  $x > 0$ Range: 0 to 1

#### <span id="page-125-0"></span>exponentialtail $(b,x)$

Description: the reverse cumulative exponential distribution with scale b

The reverse cumulative distribution function of the exponential distribution is

 $exp(-x/b)$ 

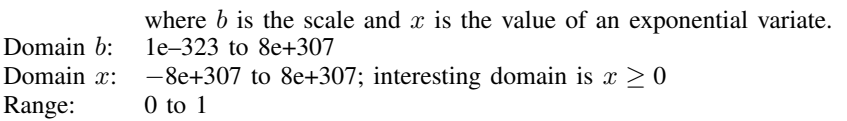

### <span id="page-125-2"></span>invexponential $(b,p)$

```
Description: the inverse cumulative exponential distribution with scale b: if
            exponential(b, x) = p, then invexponential(b, p) = x
Domain b: 1e–323 to 8e+307
Domain p: 0 to 1
Range: 1e–323 to 8e+307
```
#### <span id="page-125-3"></span>invexponentialtail $(b,p)$

Description: the inverse reverse cumulative exponential distribution with scale b: if exponentialtail $(b,x) = p$ , then invexponentialtail $(b,p) = x$ Domain b:  $1e-323$  to  $8e+307$ Domain  $p$ : 0 to 1 Range: 1e–323 to 8e+307

## <span id="page-125-4"></span>**F and noncentral F distributions**

### <span id="page-125-1"></span>Fden $(df_1, df_2, f)$

```
Description: the probability density function of the F distribution with df_1 numerator and df_2denominator degrees of freedom; 0 if f < 0
```
The probability density function of the F distribution with  $df_1$  numerator and  $df_2$ denominator degrees of freedom is defined as

$$
\text{Fden}(df_1, df_2, f) = \frac{\Gamma(\frac{df_1 + df_2}{2})}{\Gamma(\frac{df_1}{2})\Gamma(\frac{df_2}{2})}\left(\frac{df_1}{df_2}\right)^{\frac{df_1}{2}} \cdot f^{\frac{df_1}{2} - 1} \left(1 + \frac{df_1}{df_2}f\right)^{-\frac{1}{2}(df_1 + df_2)}
$$

Domain  $df_1$ : 1e–323 to 8e+307 (may be nonintegral) Domain  $df_2$ : 1e–323 to 8e+307 (may be nonintegral) Domain f:  $-8e+307$  to 8e+307; interesting domain is  $f \ge 0$ Range: 0 to 8e+307

<span id="page-126-0"></span> $F(df_1, df_2, f)$ 

Description: the cumulative F distribution with  $df_1$  numerator and  $df_2$  denominator degrees of freedom: F( $df_1,df_2,f$ ) =  $\int_0^f$  Fden( $df_1,df_2,t$ ) dt; 0 if  $f < 0$ Domain  $df_1$ : 2e–10 to 2e+17 (may be nonintegral) Domain  $df_2$ : 2e-10 to 2e+17 (may be nonintegral) Domain f:  $-8e+307$  to 8e+307; interesting domain is  $f \ge 0$ Range: 0 to 1

## <span id="page-126-1"></span>Ftail $(df_1, df_2, f)$

Description: the reverse cumulative (upper tail or survivor)  $F$  distribution with  $df_1$  numerator and  $df_2$  denominator degrees of freedom; 1 if  $f < 0$ 

Ftail $(df_1, df_2, f) = 1 - F(df_1, df_2, f)$ . Domain  $df_1$ : 2e–10 to 2e+17 (may be nonintegral) Domain  $df_2$ : 2e–10 to 2e+17 (may be nonintegral) Domain f:  $-8e+307$  to 8e+307; interesting domain is  $f \ge 0$ Range: 0 to 1

<span id="page-126-2"></span> $invF(df_1,df_2,p)$ 

Description: the inverse cumulative F distribution: if  $F(df_1, df_2, f) = p$ , then  $invF(df_1,df_2,p) = f$ Domain  $df_1$ : 2e-10 to 2e+17 (may be nonintegral) Domain  $df_2$ : 2e-10 to 2e+17 (may be nonintegral) Domain  $p$ : 0 to 1 Range: 0 to 8e+307

<span id="page-126-3"></span>invFtail $(df_1,df_2,p)$ 

Description: the inverse reverse cumulative (upper tail or survivor)  $F$  distribution: if Ftail $(df_1, df_2, f) = p$ , then invFtail $(df_1, df_2, p) = f$ Domain  $df_1$ : 2e–10 to 2e+17 (may be nonintegral) Domain  $df_2$ : 2e–10 to 2e+17 (may be nonintegral) Domain  $p$ : 0 to 1 Range: 0 to 8e+307

### <span id="page-127-1"></span>nFden $(df_1, df_2, np, f)$

Description: the probability density function of the noncentral F distribution with  $df_1$  numerator and  $df_2$  denominator degrees of freedom and noncentrality parameter np; 0 if  $f < 0$ 

> nFden( $df_1, df_2, 0, f$ ) = Fden( $df_1, df_2, f$ ), but [Fden\(\)](#page-125-1) is the preferred function to use for the central  $\overline{F}$  distribution.

> Also, if F follows the noncentral F distribution with  $df_1$  and  $df_2$  degrees of freedom and noncentrality parameter  $np$ , then

$$
\frac{df_1F}{df_2 + df_1F}
$$

follows a noncentral beta distribution with shape parameters  $a = df_1/2$ ,  $b = df_2/2$ , and noncentrality parameter  $np$ , as given in nbetaden(). nFden() is computed based on this relationship.

Domain  $df_1$ : 1e–323 to 8e+307 (may be nonintegral)

Domain  $df_2$ : 1e–323 to 8e+307 (may be nonintegral)

Domain  $np: 0$  to  $1,000$ 

Domain f:  $-8e+307$  to 8e+307; interesting domain is  $f \ge 0$ 

Range: 0 to 8e+307

#### <span id="page-127-0"></span> $nF(df_1,df_2,np,f)$

Description: the cumulative noncentral F distribution with  $df_1$  numerator and  $df_2$  denominator degrees of freedom and noncentrality parameter  $np$ ; 0 if  $f < 0$ 

 $nF(df_1, df_2, 0, f) = F(df_1, df_2, f)$ 

nF() is computed using [nibeta\(\)](#page-118-2) based on the relationship between the noncentral beta and noncentral F distributions:  $nF(df_1, df_2, np, f) =$ 

nibeta $(df_1/2, df_2/2, np, df_1 \times f / \{(df_1 \times f) + df_2\})$ .

Domain  $df_1$ : 2e–10 to 1e+8 Domain  $df_2$ : 2e-10 to 1e+8 Domain  $np$ : 0 to 10,000

Domain *f*: −8e+307 to 8e+307 Range: 0 to 1

<span id="page-127-2"></span>nFtail $(df_1, df_2, np, f)$ 

Description: the reverse cumulative (upper tail or survivor) noncentral F distribution with  $df_1$ numerator and  $df_2$  denominator degrees of freedom and noncentrality parameter np; 1 if  $f < 0$ 

> nFtail() is computed using nibeta() based on the relationship between the noncentral beta and  $F$  distributions. See [Johnson, Kotz, and Balakrishnan](#page-150-3) ([1995\)](#page-150-3) for

more details.<br>Domain  $df_1$ : 1e–323 to 8e+307 (may be nonintegral)

Domain  $df_2$ : 1e–323 to 8e+307 (may be nonintegral)

Domain  $np: 0$  to 1,000

Domain f:  $-8e+307$  to 8e+307; interesting domain is  $f \ge 0$ 

Range: 0 to 1

```
\texttt{invnF}(df_1,df_2,np,p)Description: the inverse cumulative noncentral F distribution: if
                \inf(df_1,df_2,np,f)=p, then \lim\inf(df_1,df_2,np,p)=fDomain df_1: 1e–6 to 1e+6 (may be nonintegral)
  Domain df_2: 1e–6 to 1e+6 (may be nonintegral)
  Domain np: 0 to 10,000
  Domain p: 0 to 1
  Range: 0 to 8e+307
invnFtail(df_1,df_2,np,p)Description: the inverse reverse cumulative (upper tail or survivor) noncentral F distribution: if
                nFtail(df_1,df_2,np,f) = p, then invnFtail(df_1,df_2,np,p) = f
  Domain df_1: 1e–323 to 8e+307 (may be nonintegral)
  Domain df_2: 1e–323 to 8e+307 (may be nonintegral)
  Domain np: 0 to 1,000
  Domain p: 0 to 1
  Range: 0 to 8e+307
npr(df_1,df_2,f,p)Description: the noncentrality parameter, np, for the noncentral F: if
               \operatorname{inf}(df_1, df_2, np, f) = p, then \operatorname{supn} (df_1, df_2, f, p) = npDomain df_1: 2e–10 to 1e+6 (may be nonintegral)
  Domain df_2: 2e–10 to 1e+6 (may be nonintegral)
  Domain f: 0 to 8e+307
  Domain p: 0 to 1
  Range: 0 to 1,000
```
## <span id="page-128-4"></span><span id="page-128-3"></span>**Gamma distribution**

<span id="page-128-0"></span>gammaden $(a, b, q, x)$ 

Description: the probability density function of the gamma distribution; 0 if  $x < q$ 

The probability density function of the gamma distribution is defined by

$$
\frac{1}{\Gamma(a)b^a}(x-g)^{a-1}e^{-(x-g)/b}
$$

where a is the shape parameter, b is the scale parameter, and q is the location parameter.

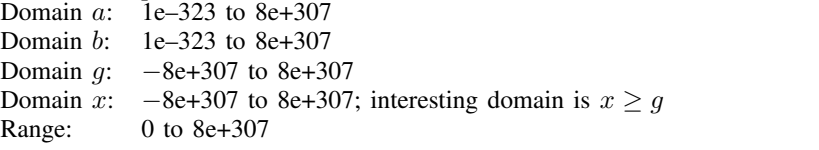

<span id="page-129-0"></span>gammap $(a,x)$ 

Description: the cumulative gamma distribution with shape parameter a; 0 if  $x < 0$ 

The cumulative gamma distribution with shape parameter  $a$  is defined by

$$
\frac{1}{\Gamma(a)}\,\int_0^xe^{-t}t^{a-1}\,dt
$$

The cumulative Poisson (the probability of observing  $k$  or fewer events if the expected is x) can be evaluated as  $1$ -gammap( $k+1, x$ ). The reverse cumulative (the probability of observing k or more events) can be evaluated as  $\text{gamma}(k, x)$ . See [Press et al.](#page-150-2) [\(2007](#page-150-2), 259–266) for a more complete description and for suggested uses for this function.

gammap() is also known as the incomplete gamma function (ratio).

Probabilities for the three-parameter gamma distribution (see [gammaden\(\)](#page-128-0)) can be calculated by shifting and scaling x; that is, gammap( $a(x - q)/b$ ).

Domain  $a$ : 1e–10 to 1e+17

Domain x:  $-8e+307$  to 8e+307; interesting domain is  $x \ge 0$ 

Range: 0 to 1

### <span id="page-129-1"></span>gammaptail $(a,x)$

Description: the reverse cumulative (upper tail or survivor) gamma distribution with shape parameter a; 1 if  $x < 0$ 

> The reverse cumulative (upper tail or survivor) gamma distribution with shape parameter a is defined by

$$
\texttt{gamma}[a, x) = 1 - \texttt{gamma}[a, x) = \int_x^\infty \texttt{gamma}[a, t) \ dt
$$

gammaptail() is also known as the complement to the incomplete gamma function (ratio).

Domain  $a:$   $\hat{1}e-10$  to  $1e+17$ Domain x:  $-8e+307$  to 8e+307; interesting domain is  $x > 0$ Range: 0 to 1

## <span id="page-129-2"></span>invgammap $(a,p)$

Description: the inverse cumulative gamma distribution: if gammap( $a, x$ ) = p, then invgammap $(a,p) = x$ Domain  $a$ : 1e–10 to 1e+17 Domain  $p$ : 0 to 1 Range: 0 to 8e+307

<span id="page-130-6"></span><span id="page-130-5"></span><span id="page-130-4"></span><span id="page-130-3"></span><span id="page-130-2"></span><span id="page-130-1"></span><span id="page-130-0"></span>invgammaptail $(a,p)$ Description: the inverse reverse cumulative (upper tail or survivor) gamma distribution: if gammaptail $(a,x) = p$ , then invgammaptail $(a,p) = x$ Domain  $a$ :  $\overline{1}e-10$  to  $1e+17$ Domain  $p$ : 0 to 1 Range: 0 to 8e+307 dgammapda $(a,x)$ Description:  $\frac{\partial P(a,x)}{\partial a}$ , where  $P(a,x) = \text{gamma}(a,x)$ ; 0 if  $x < 0$ Domain  $a: 1e-7$  to  $1e+17$ Domain x:  $-8e+307$  to 8e+307; interesting domain is  $x \ge 0$ Range:  $-16$  to 0 dgammapdada $(a,x)$ Description:  $\frac{^{2}P(a,x)}{\partial a^{2}}$ , where  $P(a,x) =$  gammap(a,x); 0 if  $x < 0$ Domain a:  $1e-7$  to  $1e+17$ Domain x:  $-8e+307$  to 8e+307; interesting domain is  $x \ge 0$ Range:  $-0.02$  to 4.77e+5  $d$ gammapdadx $(a,x)$ Description:  $\frac{\partial^2 P(a,x)}{\partial a \partial x}$ , where  $P(a,x) = \text{gamma}(a,x)$ ; 0 if  $x < 0$ Domain  $a$ : 1e–7 to 1e+17 Domain x:  $-8e+307$  to 8e+307; interesting domain is  $x > 0$ Range:  $-0.04$  to 8e+307  $d$ gammapdx $(a,x)$ Description:  $\frac{\partial P(a,x)}{\partial x}$ , where  $P(a,x) = \text{gamma}(a,x)$ ; 0 if  $x < 0$ Domain  $a$ : 1e–10 to 1e+17 Domain x:  $-8e+307$  to 8e+307; interesting domain is  $x \ge 0$ Range: 0 to 8e+307 dgammapdxdx $(a,x)$ Description:  $\frac{\partial^2 P(a,x)}{\partial x^2}$ , where  $P(a,x) = \text{gamma}(a,x)$ ; 0 if  $x < 0$ Domain  $a$ : 1e–10 to 1e+17 Domain x:  $-8e+307$  to 8e+307; interesting domain is  $x > 0$ Range: 0 to 1e+40 lnigammaden $(a,b,x)$ Description: the natural logarithm of the inverse gamma density, where  $a$  is the shape parameter and b is the scale parameter Domain a: 1e–300 to 1e+300 Domain b: 1e–300 to 1e+300 Domain  $x$ : 1e–300 to 8e+307 Range:  $-8e+307$  to  $8e+307$ 

## <span id="page-131-5"></span>**Hypergeometric distribution**

```
hypergeometricp(N,K,n,k)
```
Description: the hypergeometric probability of  $k$  successes out of a sample of size  $n$ , from a population of size  $N$  containing  $K$  elements that have the attribute of interest

Success is obtaining an element with the attribute of interest.

Domain  $N: 2$  to 1e+5 Domain  $K: 1$  to  $N-1$ Domain  $n: 1$  to  $N-1$ Domain k:  $max(0, n - N + K)$  to  $min(K, n)$ Range: 0 to 1 (right exclusive)

### <span id="page-131-0"></span>hypergeometric( $N,K,n,k$ )

Description: the cumulative probability of the hypergeometric distribution

 $N$  is the population size,  $K$  is the number of elements in the population that have the attribute of interest, and  $n$  is the sample size. Returned is the probability of observing  $k$  or fewer elements from a sample of size  $n$  that have the attribute of interest. Domain  $N: 2$  to 1e+5 Domain  $K: 1$  to  $N-1$ Domain  $n: 1$  to  $N-1$ Domain k:  $max(0, n - N + K)$  to  $min(K, n)$ Range: 0 to 1

## <span id="page-131-6"></span>**Inverse Gaussian distribution**

<span id="page-131-3"></span>igaussianden $(m,a,x)$ 

Description: the probability density of the inverse Gaussian distribution with mean  $m$  and shape parameter a; 0 if  $x \le 0$ 

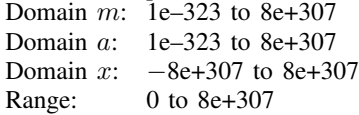

<span id="page-131-2"></span>igaussian $(m,a,x)$ 

Description: the cumulative inverse Gaussian distribution with mean  $m$  and shape parameter  $a$ ; 0 if  $x \leq 0$ 

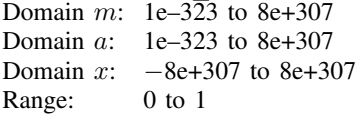

<span id="page-131-4"></span>igaussiantail $(m,a,x)$ 

Description: the reverse cumulative (upper tail or survivor) inverse Gaussian distribution with mean m and shape parameter a; 1 if  $x \le 0$ 

igaussiantail $(m,a,x) = 1 - i$ gaussian $(m,a,x)$ Domain m: 1e–323 to 8e+307

Domain  $a$ : 1e–323 to 8e+307

Domain  $x: -8e+307$  to  $8e+307$ 

Range: 0 to 1

```
invigaussian(m,a,p)Description: the inverse of igaussian(): if
             igaussian(m,a,x) = p, then invigaussian(m,a,p) = xDomain m: 1e-323 to 8e+307
  Domain a: 1e–323 to 1e+8
  Domain p: 0 to 1 (exclusive)
  Range: 0 to 8e+307
invigaussiantail(m,a,p)Description: the inverse of igaussiantail(): if
             igaussiantail(m,a,x) = p, then
             invigaussiantail(m,a,p) = xDomain m: 1e–323 to 8e+307
  Domain a: 1e–323 to 1e+8
  Domain p: 0 to 1 (exclusive)
  Range: 0 to 8e+307
lnigaussianden(m,a,x)
```
<span id="page-132-5"></span>Description: the natural logarithm of the inverse Gaussian density with mean  $m$  and shape parameter a Domain  $m$ : 1e–323 to 8e+307 Domain a: 1e–323 to 8e+307 Domain  $x$ : 1e–323 to 8e+307 Range:  $-8e+307$  to  $8e+307$ 

## <span id="page-132-6"></span>**Laplace distribution**

<span id="page-132-3"></span>laplaceden $(m,b,x)$ Description: the probability density of the Laplace distribution with mean  $m$  and scale parameter  $b$ Domain *m*: −8e+307 to 8e+307 Domain b: 1e–307 to 8e+307 Domain  $x: -8e+307$  to  $8e+307$ Range: 0 to 8e+307

<span id="page-132-2"></span>laplace $(m,b,x)$ 

Description: the cumulative Laplace distribution with mean  $m$  and scale parameter  $b$ Domain *m*: −8e+307 to 8e+307 Domain b: 1e–307 to 8e+307 Domain  $x$ :  $-8e+307$  to  $8e+307$ Range: 0 to 1

<span id="page-132-4"></span>laplacetail $(m,b,x)$ 

Description: the reverse cumulative (upper tail or survivor) Laplace distribution with mean  $m$  and scale parameter b laplacetail $(m,b,x) = 1 -$ laplace $(m,b,x)$ Domain m: -8e+307 to 8e+307 Domain  $b$ : 1e–307 to 8e+307 Domain  $x: -8e+307$  to  $8e+307$ Range: 0 to 1

```
invlaplace(m,b,p)Description: the inverse of laplace(): if laplace(m, b, x) = p, then
              invlaplace(m, b, p) = xDomain m: -8e+307 to 8e+307Domain b: 1e–307 to 8e+307
  Domain p: 0 to 1 (exclusive)
  Range: -8e+307 to 8e+307invlaplacetail(m,b,p)Description: the inverse of laplacetail(): if laplacetail(m, b, x) = p,
              then invlaplacetail(m,b,p) = xDomain m: -8e+307 to 8e+307<br>Domain h: 1e-307 to 8e+3071e–307 to 8e+307
  Domain p: 0 to 1 (exclusive)
```
<span id="page-133-1"></span>Range:  $-8e+307$  to  $8e+307$ 

<span id="page-133-2"></span>lnlaplaceden $(m,b,x)$ 

Description: the natural logarithm of the density of the Laplace distribution with mean  $m$  and scale parameter b Domain  $m$ :  $-8e+307$  to  $8e+307$ Domain b: 1e–307 to 8e+307 Domain  $x$ :  $-8e+307$  to  $8e+307$ Range: −8e+307 to 707

## <span id="page-133-5"></span>**Logistic distribution**

#### <span id="page-133-3"></span>logisticden $(x)$

gisticaen(x)<br>Description: the density of the logistic distribution with mean 0 and standard deviation  $\pi/\sqrt{3}$ 

logisticden(x) = logisticden(1,x) = logisticden(0,1,x), where x is the value of a logistic random variable.

Domain  $x$ :  $-8e+307$  to  $8e+307$ Range: 0 to 0.25

### <span id="page-133-4"></span>logisticden $(s,x)$

Description: the density of the logistic distribution with mean 0, scale s, and standard deviation the den<br> $s\pi/\sqrt{3}$ 

> logisticden $(s, x)$  = logisticden $(0, s, x)$ , where s is the scale and x is the value of a logistic random variable.

Domain s: 1e–323 to 8e+307 Domain  $x$ :  $-8e+307$  to  $8e+307$ 

Range: 0 to 8e+307

<span id="page-134-3"></span>logisticden $(m,s,x)$ 

Description: the density of the logistic distribution with mean  $m$ , scale  $s$ , and standard deviation the definition

The density of the logistic distribution is defined as

$$
\frac{\exp\{-(x-m)/s\}}{s[1+\exp\{-(x-m)/s\}]^2}
$$

where  $m$  is the mean,  $s$  is the scale, and  $x$  is the value of a logistic random variable.

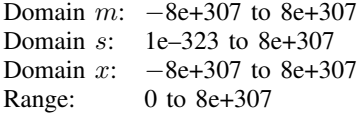

## <span id="page-134-0"></span>logistic $(x)$

Bustic(x)<br>Description: the cumulative logistic distribution with mean 0 and standard deviation  $\pi/\sqrt{3}$ 

logistic(x) = logistic(1,x) = logistic(0,1,x), where x is the value of a logistic random variable.

Domain  $x: -8e+307$  to 8e+307<br>Range: 0 to 1 Range:

### <span id="page-134-1"></span>logistic $(s,x)$

Description: the cumulative logistic distribution with mean  $0$ , scale  $s$ , and standard deviation the cur<br> $s\pi/\sqrt{3}$ 

> logistic(s, x) = logistic(0,s,x), where s is the scale and x is the value of a logistic random variable.

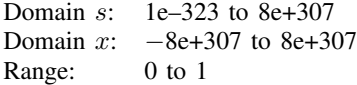

#### <span id="page-134-2"></span> $logistic(m,s,x)$

Description: the cumulative logistic distribution with mean  $m$ , scale  $s$ , and standard deviation the curi<br> $s\pi/\sqrt{3}$ 

The cumulative logistic distribution is defined as

$$
[1 + \exp\{-(x - m)/s\}]^{-1}
$$

where  $m$  is the mean,  $s$  is the scale, and  $x$  is the value of a logistic random variable.

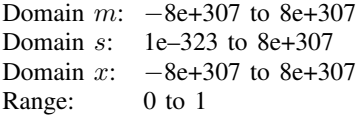

#### <span id="page-135-2"></span>logistictail $(x)$

Description: the reverse cumulative logistic distribution with mean 0 and standard deviation  $\pi/\sqrt{3}$ 

logistictail(x) = logistictail(1,x) = logistictail(0,1,x), where x is the value of a logistic random variable.

Domain x:  $-8e+307$  to 8e+307<br>Range: 0 to 1 Range:

### <span id="page-135-3"></span>logistictail $(s,x)$

Description: the reverse cumulative logistic distribution with mean 0, scale s, and standard deviation the reverse

> logistictail(s, x) = logistictail(0, s, x), where s is the scale and x is the value of a logistic random variable.

- Domain s: 1e–323 to 8e+307
- Domain x:  $-8e+307$  to 8e+307<br>Range: 0 to 1
- Range:

## <span id="page-135-4"></span>logistictail $(m,s,x)$

Description: the reverse cumulative logistic distribution with mean  $m$ , scale  $s$ , and standard the reverse cumt<br>deviation  $s\pi/\sqrt{3}$ 

The reverse cumulative logistic distribution is defined as

 $[1 + \exp{ (x - m)/s} ]^{-1}$ 

where  $m$  is the mean,  $s$  is the scale, and  $x$  is the value of a logistic random variable.

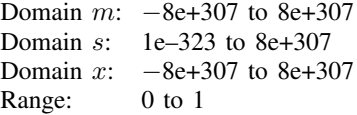

<span id="page-135-0"></span> $invlogistic(p)$ 

Description: the inverse cumulative logistic distribution: if  $logistic(x) = p$ , then invlogistic( $p$ ) = x

Domain  $p$ : 0 to 1 Range: −8e+307 to 8e+307

## <span id="page-135-1"></span> $invlogistic(s,p)$

Description: the inverse cumulative logistic distribution: if  $logistic(s, x) = p$ , then invlogistic(s,  $p$ ) = x Domain s: 1e–323 to 8e+307 Domain  $p$ : 0 to 1

Range:  $-8e+307$  to  $8e+307$ 

<span id="page-136-2"></span><span id="page-136-1"></span><span id="page-136-0"></span>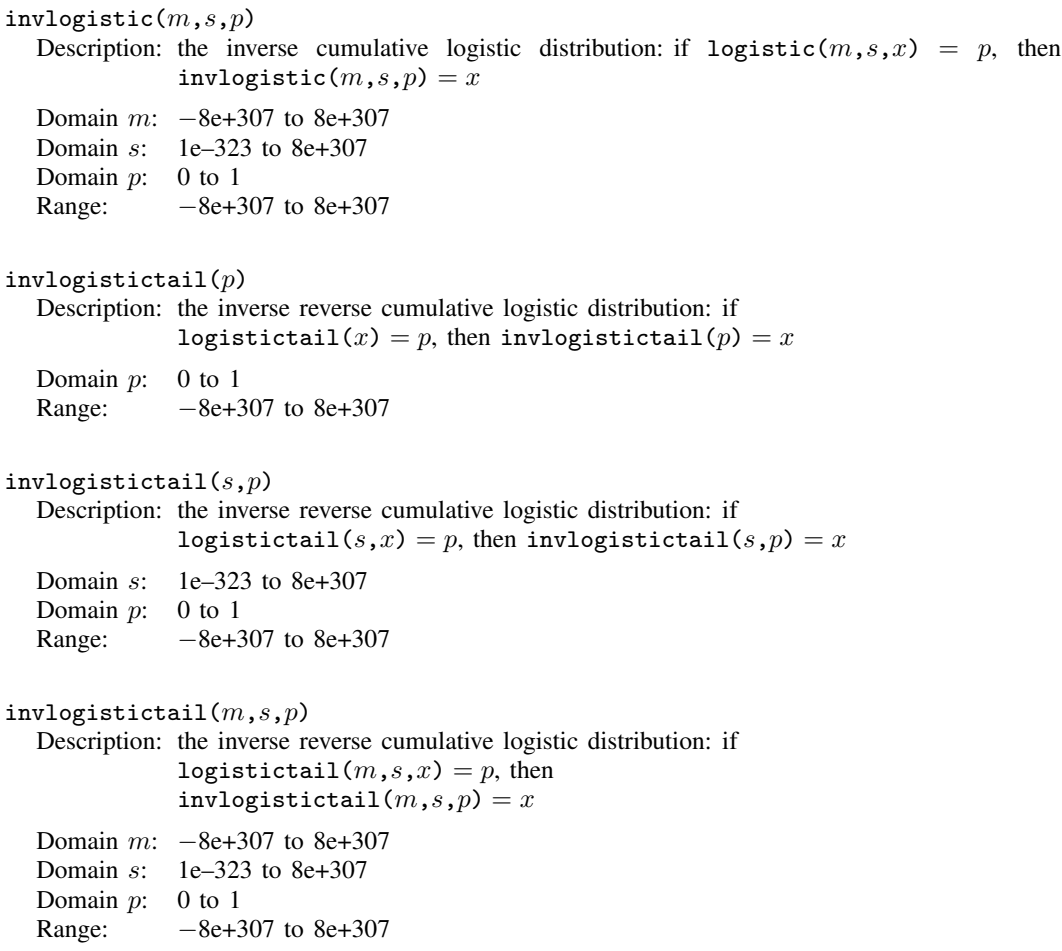

## <span id="page-136-5"></span><span id="page-136-3"></span>**Negative binomial distribution**

<span id="page-136-4"></span> $n$ binomial $p(n, k, p)$ 

Description: the negative binomial probability

When  $n$  is an integer, nbinomialp() returns the probability of observing exactly  $floor(k)$  $floor(k)$  failures before the *n*th success when the probability of a success on one trial is p.

Domain n:  $1e-10$  to  $1e+6$  (can be nonintegral)<br>Domain k: 0 to  $1e+10$ 

Domain  $k$ :

Domain  $p$ : 0 to 1 (left exclusive)

Range: 0 to 1

#### <span id="page-137-2"></span> $n$ binomial $(n,k,p)$

Description: the cumulative probability of the negative binomial distribution

n can be nonintegral. When n is an integer, nbinomial() returns the probability of observing  $k$  or fewer failures before the *n*th success, when the probability of a success on one trial is *p*.

The negative binomial distribution function is evaluated using [ibeta\(\)](#page-117-0).

Domain  $n:$  1e–10 to 1e+17 (can be nonintegral)

- Domain k: 0 to  $2^{53} 1$
- Domain  $p$ : 0 to 1 (left exclusive)
- Range: 0 to 1

#### <span id="page-137-3"></span>nbinomialtail $(n,k,p)$

Description: the reverse cumulative probability of the negative binomial distribution

When n is an integer, nbinomialtail() returns the probability of observing k or more failures before the nth success, when the probability of a success on one trial is p.

The reverse negative binomial distribution function is evaluated using  $ibetatail()$ .

- Domain  $n:$  1e–10 to 1e+17 (can be nonintegral)
- Domain k: 0 to  $2^{53} 1$
- Domain  $p$ : 0 to 1 (left exclusive)
- Range: 0 to 1

### <span id="page-137-0"></span>invnbinomial $(n,k,q)$

Description: the value of the negative binomial parameter, p, such that  $q = \text{nbinomial}(n, k, p)$ 

invnbinomial() is evaluated using [invibeta\(\)](#page-117-2).

- Domain n: 1e–10 to 1e+17 (can be nonintegral)
- Domain k: 0 to  $2^{53} 1$
- Domain q: 0 to 1 (exclusive)
- Range: 0 to 1

### <span id="page-137-1"></span>invnbinomialtail $(n,k,q)$

```
Description: the value of the negative binomial parameter, p, such that
            q =nbinomialtail(n, k, p)
```
invnbinomialtail() is evaluated using [invibetatail\(\)](#page-118-0).

```
Domain n: 1e–10 to 1e+17 (can be nonintegral)
```
Domain k: 1 to  $2^{53} - 1$ 

Domain  $q$ : 0 to 1 (exclusive)

<span id="page-137-5"></span>Range: 0 to 1 (exclusive)

## **Normal (Gaussian), binormal, and multivariate normal distributions**

<span id="page-137-4"></span> $normalden(z)$ Description: the standard normal density,  $N(0, 1)$ Domain: −8e+307 to 8e+307 Range: 0 to 0.39894 ...

<span id="page-138-4"></span>normalden $(x,\sigma)$ 

Description: the normal density with mean 0 and standard deviation  $\sigma$ 

normalden $(x,1)$  = normalden $(x)$  and normalden $(x,\sigma)$  = normalden $(x/\sigma)/\sigma$ . Domain  $x: -8e+307$  to  $8e+307$ Domain  $\sigma$ : 1e–308 to 8e+307 Range: 0 to 8e+307

### <span id="page-138-5"></span>normalden $(x,\mu,\sigma)$

Description: the normal density with mean  $\mu$  and standard deviation  $\sigma$ ,  $N(\mu, \sigma^2)$ 

normalden $(x,0,s)$  = normalden $(x,s)$  and normalden $(x,\mu,\sigma)$  = normalden $((x-\mu)/\sigma)/\sigma$ . In general,

> $\tt normalden(z,\mu,\sigma) = \frac{-1}{z}$ σ √  $\frac{1}{2\pi}e^{-\frac{1}{2}\left\{\frac{(z-\mu)}{\sigma}\right\}^2}$

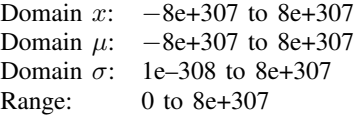

<span id="page-138-3"></span> $normal(z)$ 

Description: the cumulative standard normal distribution

normal $(z)=\int_{-\infty}^{z}\frac{1}{\sqrt{2}}$  $rac{1}{2\pi}e^{-x^2/2}dx$ Domain: −8e+307 to 8e+307 Range: 0 to 1

### <span id="page-138-0"></span>invnormal $(p)$

Description: the inverse cumulative standard normal distribution: if normal( $z$ ) = p, then invnormal $(p) = z$ Domain: 1e–323 to  $1 - 2^{-53}$ Range: −38.449394 to 8.2095362

<span id="page-138-1"></span> $l$ nnormalden $(z)$ 

Description: the natural logarithm of the standard normal density,  $N(0, 1)$ Domain:  $-1e+154$  to  $1e+154$ Range:  $-5e+307$  to  $-0.91893853 = \text{Innormalden}(0)$ 

### <span id="page-138-2"></span>lnnormalden $(x,\sigma)$

Description: the natural logarithm of the normal density with mean 0 and standard deviation  $\sigma$ 

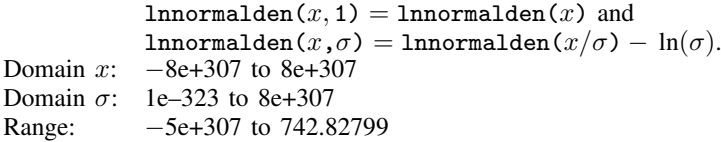

#### <span id="page-139-3"></span>lnnormalden $(x,\mu,\sigma)$

Description: the natural logarithm of the normal density with mean  $\mu$  and standard deviation  $\sigma$ ,  $N(\mu, \sigma^2)$ 

> $lnnormalden(x,0,s) = lnnormalden(x,s)$  and lnnormalden $(x,\mu,\sigma) =$ lnnormalden $((x - \mu)/\sigma) - \ln(\sigma)$ . In general,

$$
\text{Innormalden}(z,\mu,\sigma) = \ln \left[ \frac{1}{\sigma \sqrt{2\pi}} e^{-\frac{1}{2} \left\{ \frac{(z-\mu)}{\sigma} \right\}^2} \right]
$$

Domain  $x$ :  $-8e+307$  to  $8e+307$ Domain  $\mu$ :  $-8e+307$  to 8e+307 Domain  $\sigma$ : 1e–323 to 8e+307 Range: 1e–323 to 8e+307

## <span id="page-139-2"></span> $Innormal(z)$

Description: the natural logarithm of the cumulative standard normal distribution

$$
\text{Innormal}(z) = \ln \left( \int_{-\infty}^{z} \frac{1}{\sqrt{2\pi}} e^{-x^2/2} dx \right)
$$

Domain:  $-1e+99$  to  $8e+307$ Range:  $-5e+197$  to 0

<span id="page-139-0"></span>binormal $(h,k,\rho)$ 

Description: the joint cumulative distribution  $\Phi(h, k, \rho)$  of bivariate normal with correlation  $\rho$ 

Cumulative over  $(-\infty, h] \times (-\infty, k]$ :

$$
\Phi(h,k,\rho) = \frac{1}{2\pi\sqrt{1-\rho^2}} \int_{-\infty}^{h} \int_{-\infty}^{k} \exp\left\{-\frac{1}{2(1-\rho^2)}(x_1^2 - 2\rho x_1 x_2 + x_2^2)\right\} dx_1 dx_2
$$

Domain *h*: −8e+307 to 8e+307 Domain  $k$ :  $-8e+307$  to  $8e+307$ Domain  $\rho$ : -1 to 1 Range: 0 to 1

## <span id="page-139-1"></span> $lmmvnormalden(M,V,X)$

Description: the natural logarithm of the multivariate normal density

 $M$  is the mean vector, V is the covariance matrix, and X is the random vector.

Domain  $M: 1 \times n$  and  $n \times 1$  vectors

Domain  $V: n \times n$ , positive-definite, symmetric matrices

Domain  $X: 1 \times n$  and  $n \times 1$  vectors

Range:  $-8e+307$  to  $8e+307$ 

# <span id="page-140-5"></span>**Poisson distribution**

<span id="page-140-4"></span><span id="page-140-3"></span><span id="page-140-2"></span>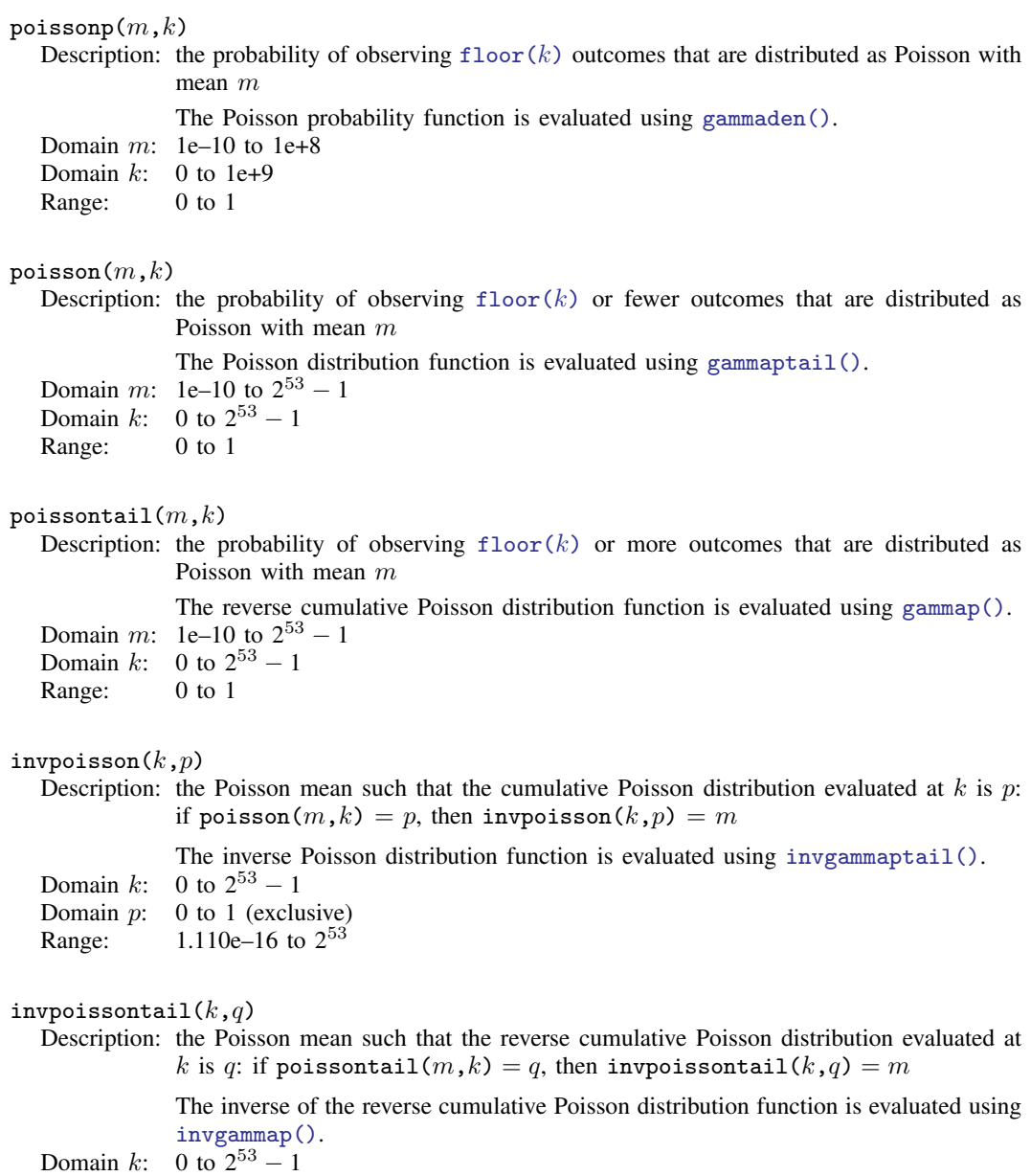

<span id="page-140-1"></span><span id="page-140-0"></span>Domain  $q$ : 0 to 1 (exclusive)

Range:  $0$  to  $2^{53}$  (left exclusive)

## <span id="page-141-6"></span>**Student's t and noncentral Student's t distributions**

<span id="page-141-4"></span>tden $(df, t)$ 

Description: the probability density function of Student's  $t$  distribution

$$
\mathtt{tden}(df,t) = \frac{\Gamma\{(df+1)/2\}}{\sqrt{\pi df} \Gamma(df/2)} \cdot \big(1 + t^2/df)^{-(df+1)/2}
$$

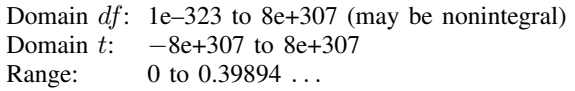

<span id="page-141-3"></span> $t(df,t)$ 

Description: the cumulative Student's  $t$  distribution with  $df$  degrees of freedom Domain  $df$ : 2e-10 to 2e+17 (may be nonintegral) Domain  $t$ :  $-8e+307$  to  $8e+307$ Range: 0 to 1

<span id="page-141-5"></span>ttail $(df, t)$ 

Description: the reverse cumulative (upper tail or survivor) Student's  $t$  distribution; the probability  $T > t$ 

$$
\text{tail}(df,t) = \int_t^{\infty} \frac{\Gamma\{(df+1)/2\}}{\sqrt{\pi df} \Gamma(df/2)} \cdot (1 + x^2/df)^{-(df+1)/2} dx
$$

Domain  $df$ : 2e-10 to 2e+17 (may be nonintegral) Domain t:  $-8e+307$  to 8e+307<br>Range: 0 to 1 Range:

### <span id="page-141-1"></span>invt $(df,p)$

Description: the inverse cumulative Student's t distribution: if  $\mathbf{t}(df, t) = p$ , then invt  $(df, p) = t$ Domain  $df$ : 2e-10 to 2e+17 (may be nonintegral) Domain  $p$ : 0 to 1 Range:  $-8e+307$  to  $8e+307$ 

## <span id="page-141-2"></span>invttail $(df,p)$

Description: the inverse reverse cumulative (upper tail or survivor) Student's  $t$  distribution: if ttail(df,t) = p, then invttail(df,p) = t Domain  $df$ : 2e-10 to 2e+17 (may be nonintegral) Domain  $p$ : 0 to 1 Range:  $-8e+307$  to  $8e+307$ 

<span id="page-141-0"></span> $\texttt{invnt}(df, np, p)$ 

Description: the inverse cumulative noncentral Student's t distribution: if  $\text{nt}(df, np, t) = p$ , then  $\texttt{invnt}(df, np, p) = t$ Domain  $df$ : 1 to 1e+6 (may be nonintegral) Domain  $np: -1,000$  to 1,000 Domain  $p$ : 0 to 1

Range:  $-8e+307$  to  $8e+307$ 

<span id="page-142-0"></span>invnttail $(df, np, p)$ Description: the inverse reverse cumulative (upper tail or survivor) noncentral Student's t distribution: if  $\text{nttail}(df, np, t) = p$ , then  $\text{invnttail}(df, np, p) = t$ Domain  $df: 1$  to 1e+6 (may be nonintegral) Domain  $np: -1,000$  to 1,000 Domain  $p$ : 0 to 1 Range:  $-8e+10$  to  $8e+10$ 

<span id="page-142-3"></span> $ntden(df, np, t)$ 

Description: the probability density function of the noncentral Student's t distribution with df degrees of freedom and noncentrality parameter  $np$ Domain  $df$ : 1e–100 to 1e+10 (may be nonintegral) Domain  $np: -1,000$  to 1,000 Domain t: −8e+307 to 8e+307<br>Range: 0 to 0.39894 ... 0 to  $0.39894...$ 

## <span id="page-142-2"></span> $\texttt{nt}(df, np, t)$

Description: the cumulative noncentral Student's  $t$  distribution with  $df$  degrees of freedom and noncentrality parameter np

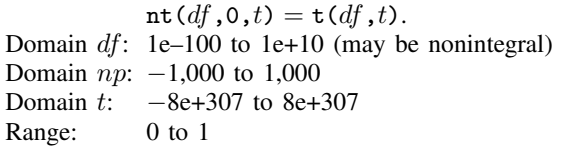

<span id="page-142-4"></span> $\texttt{nttail}(df, np, t)$ 

Description: the reverse cumulative (upper tail or survivor) noncentral Student's  $t$  distribution with  $df$  degrees of freedom and noncentrality parameter  $np$ Domain  $df$ : 1e-100 to 1e+10 (may be nonintegral)

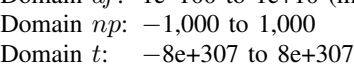

Range: 0 to 1

<span id="page-142-1"></span> $n$ pnt $(df, t, p)$ 

Description: the noncentrality parameter,  $np$ , for the noncentral Student's t distribution: if  $\text{nt}(df, np, t) = p$ , then npnt $(df, t, p) = np$ Domain  $df$ : 1e–100 to 1e+8 (may be nonintegral) Domain  $t: -8e+307$  to  $8e+307$ Domain  $p$ : 0 to 1 Range:  $-1,000$  to 1,000

## **Tukey's Studentized range distribution**

<span id="page-143-3"></span><span id="page-143-1"></span><span id="page-143-0"></span>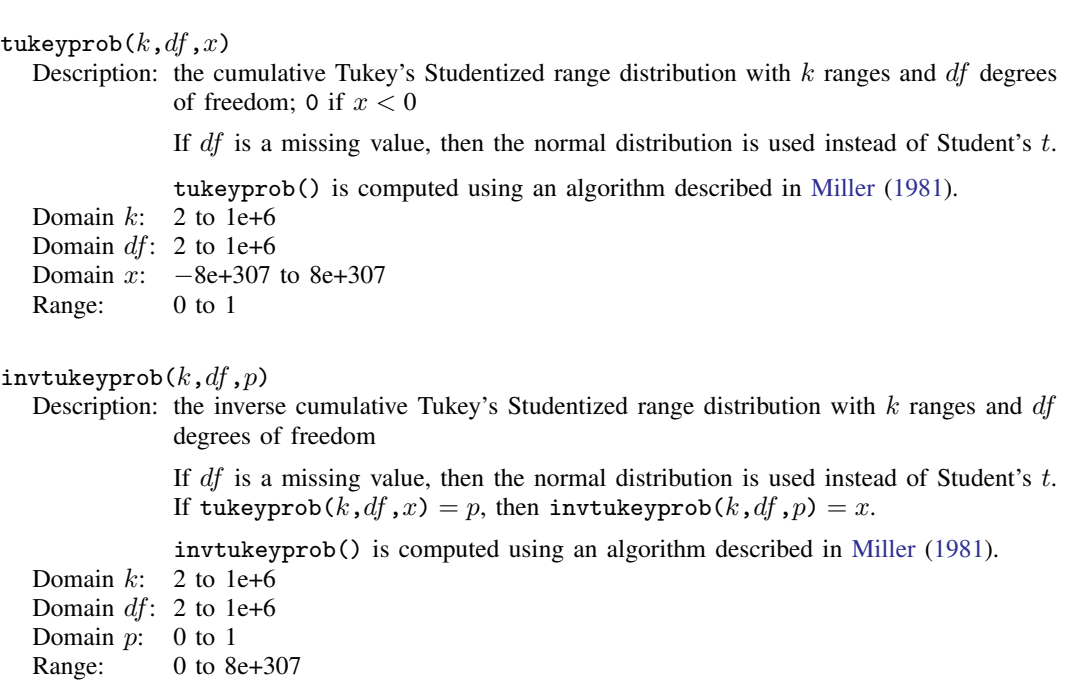

## <span id="page-143-4"></span>**Weibull distribution**

<span id="page-143-2"></span>weibullden $(a,b,x)$ Description: the probability density function of the Weibull distribution with shape  $a$  and scale  $b$ 

> weibullden $(a,b,x)$  = weibullden $(a, b, 0, x)$ , where a is the shape, b is the scale, and  $x$  is the value of Weibull random variable.

Domain a: 1e–323 to 8e+307 Domain b: 1e–323 to 8e+307 Domain  $x$ : 1e-323 to 8e+307 Range: 0 to 8e+307
weibullden $(a,b,g,x)$ 

Description: the probability density function of the Weibull distribution with shape  $a$ , scale  $b$ , and location a

The probability density function of the generalized Weibull distribution is defined as

$$
\frac{a}{b} \left(\frac{x-g}{b}\right)^{a-1} \exp \left\{-\left(\frac{x-g}{b}\right)^a\right\}
$$

for  $x \geq g$  and 0 for  $x < g$ , where a is the shape, b is the scale, g is the location parameter, and  $x$  is the value of a generalized Weibull random variable.

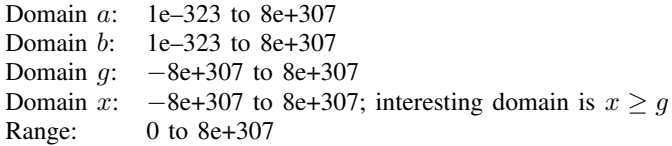

weibull $(a,b,x)$ 

Description: the cumulative Weibull distribution with shape  $a$  and scale  $b$ 

weibull $(a, b, x)$  = weibull $(a, b, 0, x)$ , where a is the shape, b is the scale, and  $x$  is the value of Weibull random variable.

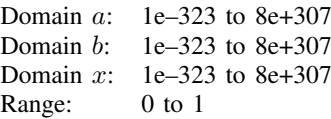

#### weibull $(a,b,q,x)$

Description: the cumulative Weibull distribution with shape  $a$ , scale  $b$ , and location  $q$ 

The cumulative Weibull distribution is defined as

$$
1-\exp\left[-\left(\frac{x-g}{b}\right)^a\right]
$$

for  $x \geq g$  and 0 for  $x < g$ , where a is the shape, b is the scale, g is the location parameter, and  $x$  is the value of a Weibull random variable.

The mean of the Weibull distribution is  $g + b\Gamma\{(a+1)/a\}$  and its variance is  $b^2 \left( \Gamma\{(a+2)/a\} - \left[ \Gamma\{(a+1)/a\} \right]^2 \right)$  where  $\Gamma()$  is the gamma function described in [lngamma\(\)](#page-71-0).

- Domain a: 1e–323 to 8e+307
- Domain b: 1e–323 to 8e+307

Domain q: −8e+307 to 8e+307

- Domain x:  $-8e+307$  to 8e+307; interesting domain is  $x \ge g$
- Range: 0 to 1

#### weibulltail $(a,b,x)$

Description: the reverse cumulative Weibull distribution with shape  $a$  and scale  $b$ 

weibulltail $(a,b,x)$  = weibulltail $(a,b,0,x)$ , where a is the shape, b is the scale, and  $x$  is the value of a Weibull random variable.

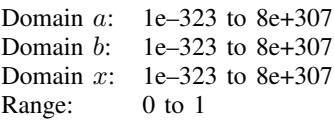

#### weibulltail $(a,b,g,x)$

Description: the reverse cumulative Weibull distribution with shape  $a$ , scale  $b$ , and location  $q$ 

The reverse cumulative Weibull distribution is defined as

$$
\exp\left\{-\left(\frac{x-g}{b}\right)^a\right\}
$$

for  $x \geq g$  and 0 if  $x < g$ , where a is the shape, b is the scale, q is the location parameter, and  $x$  is the value of a generalized Weibull random variable.

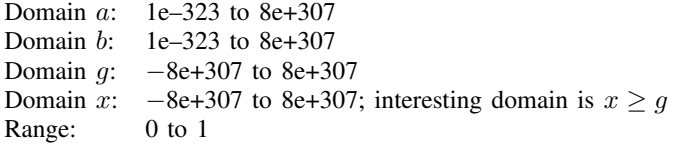

#### invweibull $(a,b,p)$

Description: the inverse cumulative Weibull distribution with shape  $a$  and scale  $b$ : if weibull $(a,b,x) = p$ , then invweibull $(a,b,p) = x$ 

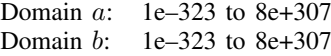

- Domain  $p$ : 0 to 1
- Range: 1e–323 to 8e+307

#### invweibull $(a,b,g,p)$

Description: the inverse cumulative Weibull distribution with shape a, scale b, and location  $q$ : if weibull $(a,b,g,x) = p$ , then invweibull $(a,b,g,p) = x$ 

Domain a: 1e–323 to 8e+307

- Domain b: 1e–323 to 8e+307
- Domain q: −8e+307 to 8e+307
- Domain  $p$ : 0 to 1
- Range:  $g + c$  (epsdouble) to 8e+307

invweibulltail $(a,b,p)$ Description: the inverse reverse cumulative Weibull distribution with shape  $\alpha$  and scale  $\dot{b}$ : if weibulltail $(a, b, x) = p$ , then invweibulltail $(a, b, p) = x$ Domain a:  $1e-323$  to 8e+307<br>Domain  $h$ :  $1e-323$  to 8e+307  $1e-323$  to  $8e+307$ Domain  $p$ : 0 to 1 Range: 1e–323 to 8e+307 invweibulltail $(a,b,g,p)$ Description: the inverse reverse cumulative Weibull distribution with shape  $a$ , scale  $b$ , and location g: if weibulltail $(a, b, g, x) = p$ , then invweibulltail $(a, b, q, p) = x$ Domain a: 1e–323 to 8e+307 Domain b: 1e–323 to 8e+307 Domain *g*: −8e+307 to 8e+307 Domain  $p$ : 0 to 1 Range:  $q + c$  (epsdouble) to 8e+307

### **Weibull (proportional hazards) distribution**

```
weibullphden(a,b,x)
```
Description: the probability density function of the Weibull (proportional hazards) distribution with shape  $a$  and scale  $b$ 

> weibullphden $(a,b,x)$  = weibullphden $(a, b, 0, x)$ , where a is the shape, b is the scale, and  $x$  is the value of Weibull (proportional hazards) random variable.

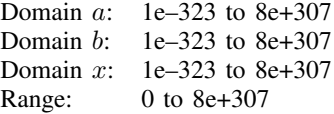

#### weibullphden $(a,b,g,x)$

Description: the probability density function of the Weibull (proportional hazards) distribution with shape  $a$ , scale  $b$ , and location  $q$ 

> The probability density function of the Weibull (proportional hazards) distribution is defined as

$$
ba(x-g)^{a-1}\exp\{-b(x-g)^a\}
$$

for  $x > q$  and 0 for  $x < q$ , where a is the shape, b is the scale, q is the location parameter, and  $x$  is the value of a Weibull (proportional hazards) random variable.

- Domain a: 1e–323 to 8e+307
- Domain b: 1e–323 to 8e+307
- Domain q: −8e+307 to 8e+307
- Domain x:  $-8e+307$  to 8e+307; interesting domain is  $x \geq g$
- Range: 0 to 8e+307

#### weibullph $(a,b,x)$

Description: the cumulative Weibull (proportional hazards) distribution with shape  $\alpha$  and scale  $\dot{b}$ 

weibullph $(a,b,x)$  = weibullph $(a, b, 0, x)$ , where a is the shape, b is the scale, and  $x$  is the value of Weibull random variable.

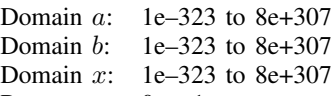

Range: 0 to 1

weibullph $(a,b,g,x)$ 

Description: the cumulative Weibull (proportional hazards) distribution with shape  $a$ , scale  $b$ , and location q

The cumulative Weibull (proportional hazards) distribution is defined as

 $1 - \exp\{-b(x - g)^a\}$ 

for  $x \geq g$  and 0 if  $x < g$ , where a is the shape, b is the scale, g is the location parameter, and  $x$  is the value of a Weibull (proportional hazards) random variable. The mean of the Weibull (proportional hazards) distribution is

$$
g + b^{-\frac{1}{a}} \Gamma\{(a+1)/a)\}
$$

and its variance is

 $b^{-\frac{2}{a}} \left( \Gamma\{(a+2)/a\} - \left[\Gamma\{(a+1)/a\} \right]^2 \right)$ 

where  $\Gamma$ () is the gamma function described in lngamma $(x)$ .

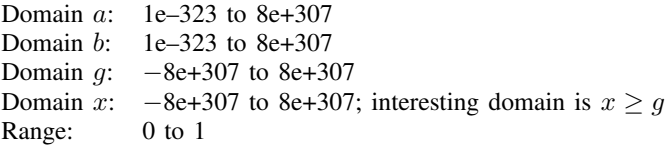

#### weibullphtail $(a,b,x)$

Description: the reverse cumulative Weibull (proportional hazards) distribution with shape  $\alpha$  and scale b

> weibullphtail $(a,b,x)$  = weibullphtail $(a,b,0,x)$ , where a is the shape, b is the scale, and  $x$  is the value of a Weibull (proportional hazards) random variable.

Domain a: 1e–323 to 8e+307

Domain b: 1e–323 to 8e+307

Domain x: 1e-323 to 8e+307

Range: 0 to 1

weibullphtail $(a,b,g,x)$ 

Description: the reverse cumulative Weibull (proportional hazards) distribution with shape a, scale  $b$ , and location  $q$ 

The reverse cumulative Weibull (proportional hazards) distribution is defined as

$$
\exp\left\{-b(x-g)^a\right\}
$$

for  $x \ge g$  and 0 of  $x < g$ , where a is the shape, b is the scale, g is the location parameter, and  $x$  is the value of a Weibull (proportional hazards) random variable.

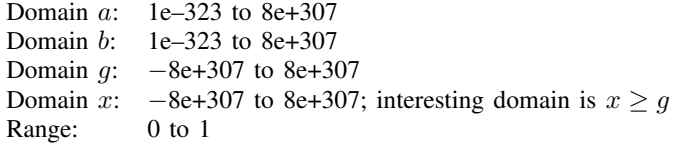

#### invweibullph $(a,b,p)$

Description: the inverse cumulative Weibull (proportional hazards) distribution with shape a and scale b: if weibullph $(a, b, x) = p$ , then invweibullph $(a, b, p) = x$ Domain a: 1e–323 to 8e+307 Domain b: 1e–323 to 8e+307 Domain  $p$ : 0 to 1 Range: 1e–323 to 8e+307

#### invweibullph $(a,b,g,p)$

Description: the inverse cumulative Weibull (proportional hazards) distribution with shape  $a$ , scale  $b$ , and location q: if weibullph $(a,b,q,x) = p$ , then invweibullph $(a,b,q,p) = x$ 

- Domain a: 1e–323 to 8e+307
- Domain b: 1e–323 to 8e+307
- Domain q: −8e+307 to 8e+307
- Domain  $p$ : 0 to 1
- Range:  $q + c$  (epsdouble) to 8e+307

#### invweibullphtail $(a,b,p)$

Description: the inverse reverse cumulative Weibull (proportional hazards) distribution with shape  $\alpha$ and scale b: if weibullphtail $(a,b,x)=p$ , then invweibullphtail $(a,b,p)=x$ 

- Domain a: 1e–323 to 8e+307
- Domain b: 1e–323 to 8e+307
- Domain  $p$ : 0 to 1
- Range: 1e–323 to 8e+307

invweibullphtail $(a,b,g,p)$ 

```
Description: the inverse reverse cumulative Weibull (proportional hazards) distribution with shape
             a, scale b, and location g: if weibullphtail(a, b, g, x) = p, then
             invweibullphtail(a,b,q,p) = xDomain a: 1e-323 to 8e+307<br>Domain h: 1e-323 to 8e+307
             1e-323 to 8e+307Domain q: −8e+307 to 8e+307
Domain p: 0 to 1
Range: q + c (epsdouble) to 8e+307
```
### **Wishart distribution**

lnwishartden $(df, V, X)$ 

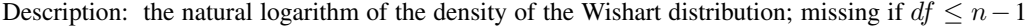

 $df$  denotes the degrees of freedom, V is the scale matrix, and X is the Wishart random matrix.

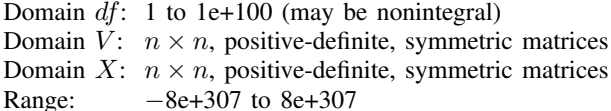

lniwishartden $(df, V, X)$ 

Description: the natural logarithm of the density of the inverse Wishart distribution; missing if  $df \leq n-1$ 

> $df$  denotes the degrees of freedom, V is the scale matrix, and X is the inverse Wishart random matrix.

- Domain  $df$ : 1 to 1e+100 (may be nonintegral)
- Domain  $V: n \times n$ , positive-definite, symmetric matrices
- Domain  $X: n \times n$ , positive-definite, symmetric matrices

Range:  $-8e+307$  to  $8e+307$ 

John Wishart (1898–1956) was born in Montrose, Scotland. He obtained a degree in mathematics and physics from the University of Edinburgh. He learned mathematics from E. T. Whittaker, upon whose recommendation he became Karl Pearson's research assistant. During his apprenticeship, he worked on approximations to the incomplete beta function and published multiple papers on this topic. He is best known for deriving the generalized product moment distribution, which was consequently named the Wishart distribution. This distribution is a critical component in the calculation of covariance matrices and Bayesian statistics.

 $\overline{\mathcal{L}}$ 

Wishart served in both world wars, fighting with the Black Watch regiment in the first and working for the Intelligence Corps in the second. Upon his return from World War II, he resumed his involvement with the Royal Statistical Society, becoming chairman of the Research Section in 1945. A few years later, he also served as Associate Editor for the journal Biometrika.

He taught courses in statistics and agriculture at Cambridge and became the Head of the Statistical Laboratory. He published multiple papers applying statistical methods to agricultural research and was involved with the United Nations Food and Agriculture Organization. He was in Mexico to establish an agricultural research center on behalf of this organization when he died.

 $\overline{\phantom{a}}$   $\overline{\phantom{a}}$   $\overline{\$ 

## **References**

- Dunnett, C. W. 1955. A multiple comparison for comparing several treatments with a control. Journal of the American Statistical Association 50: 1096–1121. [https://doi.org/10.2307/2281208.](https://doi.org/10.2307/2281208)
- Johnson, N. L., S. Kotz, and N. Balakrishnan. 1995. Continuous Univariate Distributions, Vol. 2. 2nd ed. New York: Wiley.
- Miller, R. G., Jr. 1981. Simultaneous Statistical Inference. 2nd ed. New York: Springer.
- Moore, R. J. 1982. Algorithm AS 187: Derivatives of the incomplete gamma integral. Applied Statistics 31: 330–335. <https://doi.org/10.2307/2348014>.
- Posten, H. O. 1993. An effective algorithm for the noncentral beta distribution function. American Statistician 47: 129–131. [https://doi.org/10.1080/00031305.1993.10475957.](https://doi.org/10.1080/00031305.1993.10475957)
- Press, W. H., S. A. Teukolsky, W. T. Vetterling, and B. P. Flannery. 2007. Numerical Recipes: The Art of Scientific Computing. 3rd ed. New York: Cambridge University Press.
- Tamhane, A. C. 2008. Eulogy to Charles Dunnett. Biometrical Journal 50: 636–637. [https://doi.org/10.1002/bimj.200810459.](https://doi.org/10.1002/bimj.200810459)

## **Also see**

- [FN] [Functions by category](#page-5-0)
- [D] egen Extensions to generate
- [D] generate Create or change contents of variable
- [M-4] **Statistical** Statistical functions
- [U] 13.3 Functions

# <span id="page-151-1"></span>**Title**

<span id="page-151-0"></span>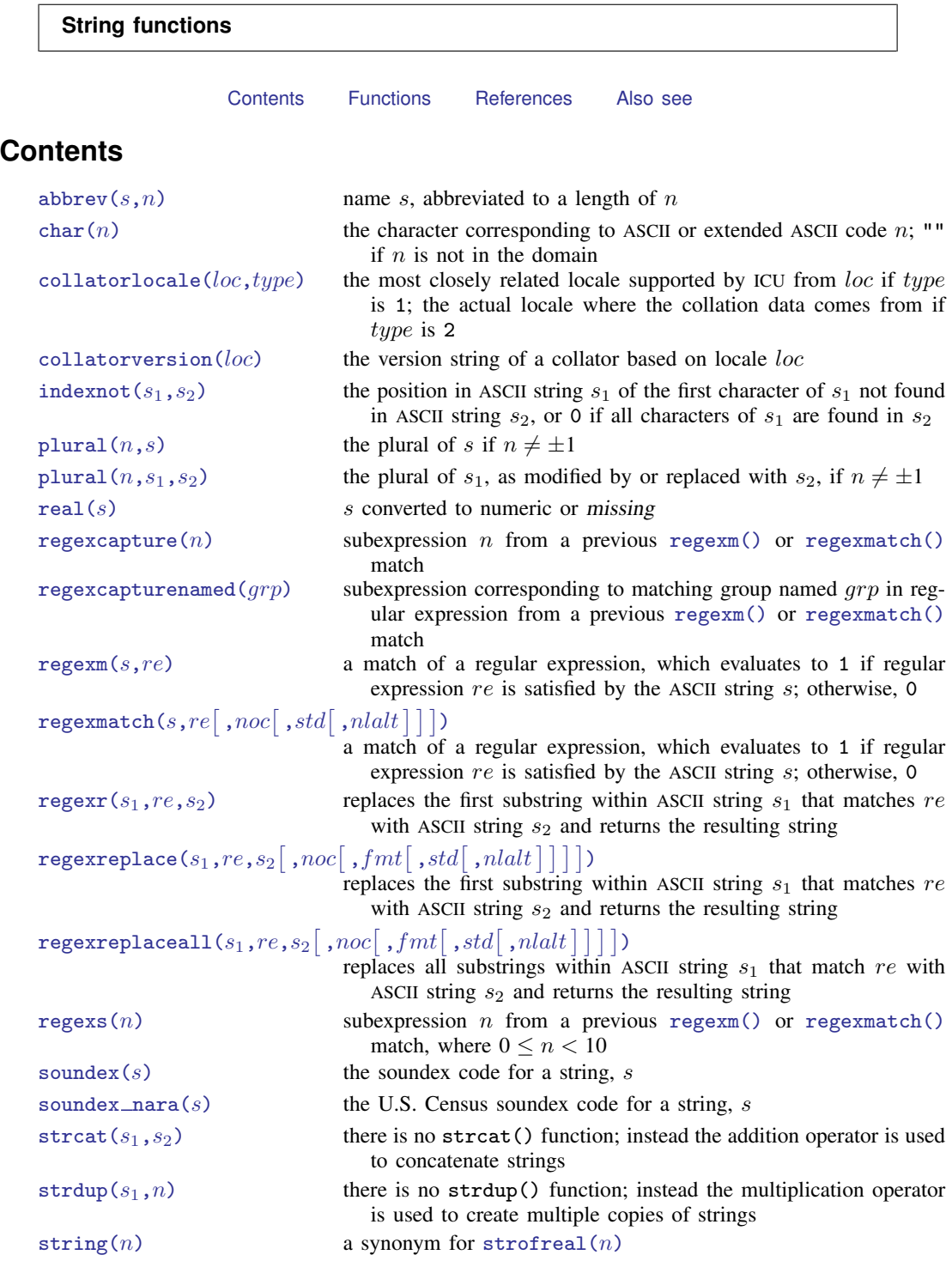

I

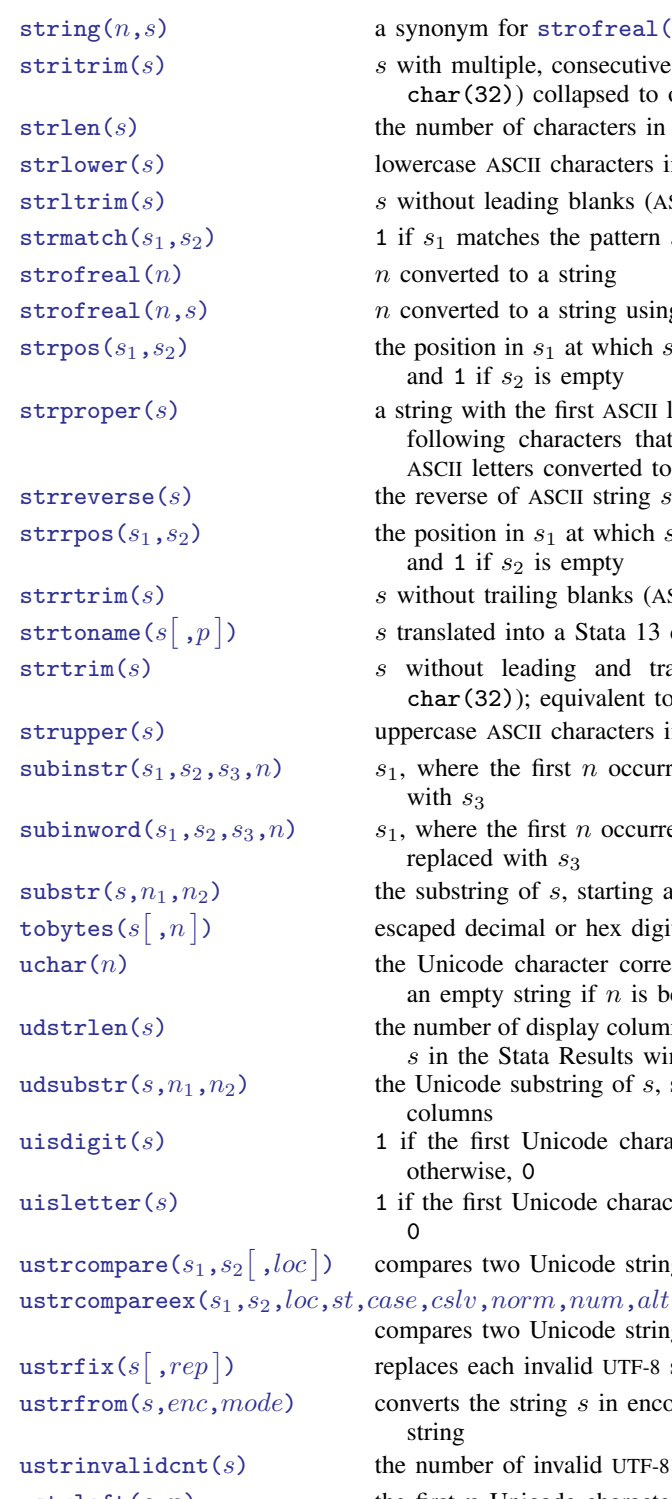

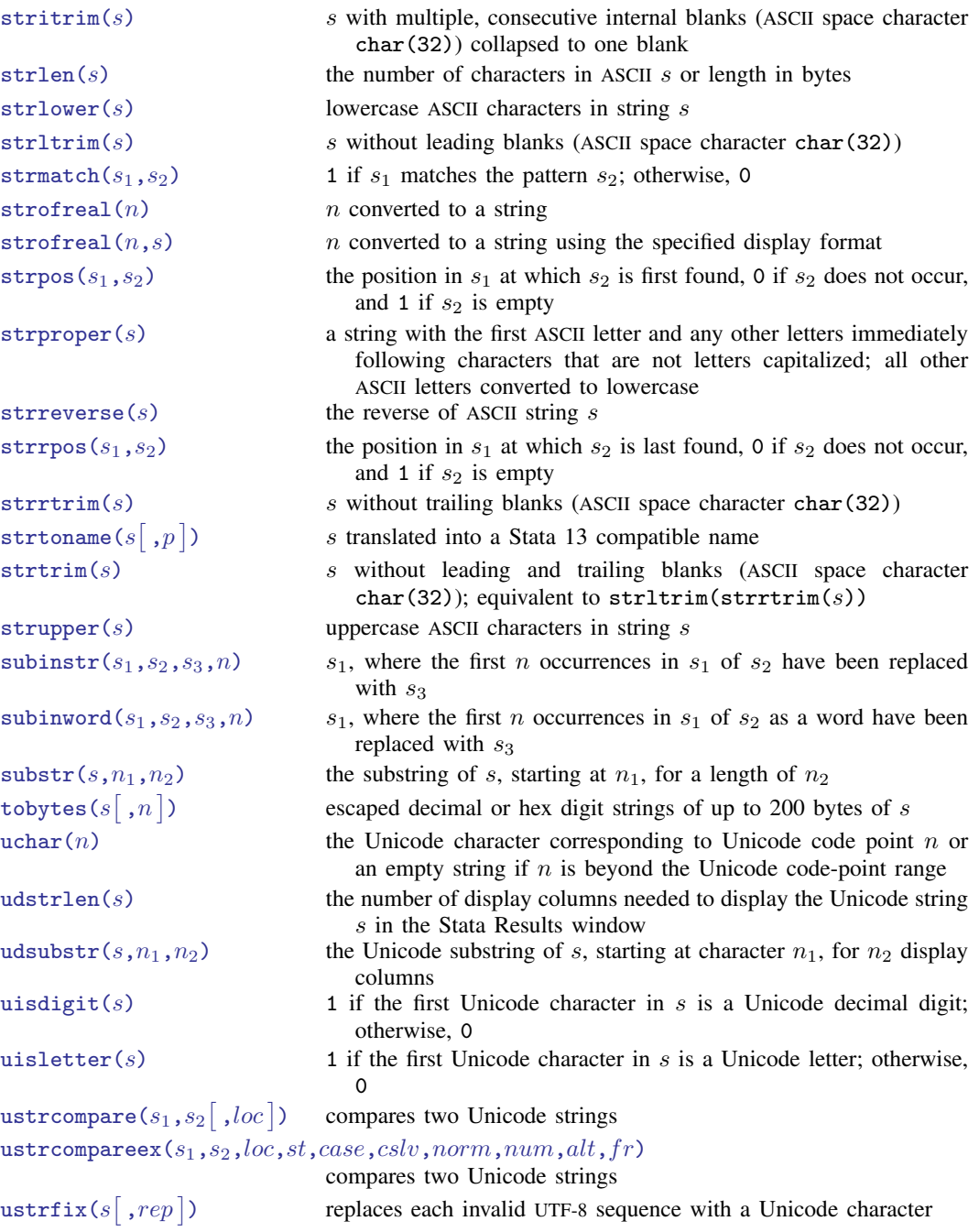

synonym for strofreal $(n,s)$ 

converts the string  $s$  in encoding  $enc$  to a UTF-8 encoded Unicode string

he number of invalid UTF-8 sequences in  $s$ 

[ustrleft\(](#page-176-1)s, n) the first n Unicode characters of the Unicode string s

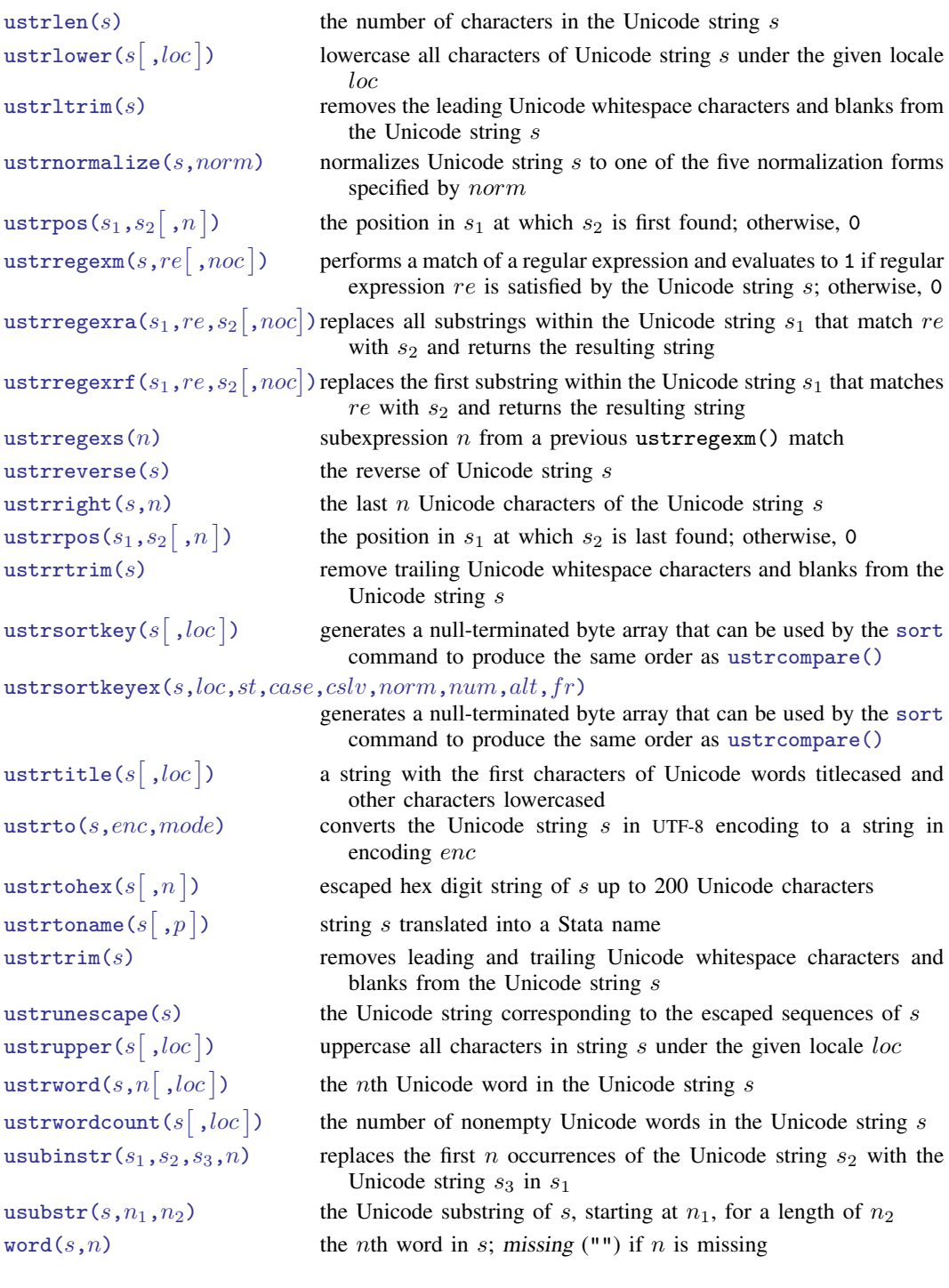

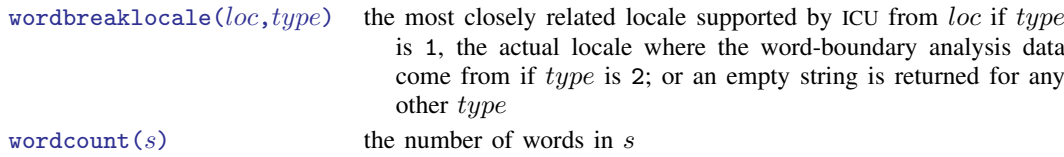

# <span id="page-154-0"></span>**Functions**

In the display below, s indicates a string subexpression (a string literal, a string variable, or another string expression) and  $n$  indicates a numeric subexpression (a number, a numeric variable, or another numeric expression).

If your strings contain Unicode characters or you are writing programs that will be used by others who might use Unicode strings, read [U] 12.4.2 Handling Unicode strings.

<span id="page-154-1"></span>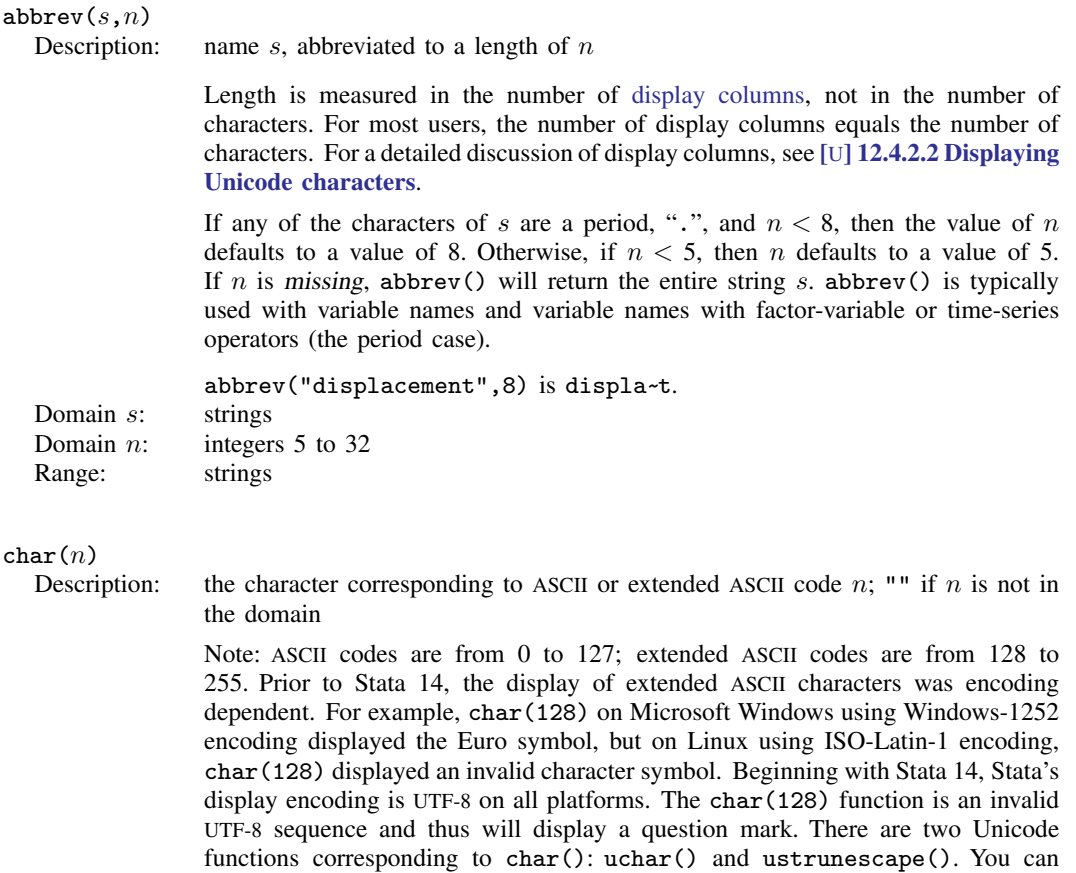

use uchar(8364) or ustrunescape("\u20AC") to display a Euro sign on all

<span id="page-154-2"></span>platforms. Domain *n*: integers 0 to 255 Range: ASCII characters

<span id="page-155-3"></span>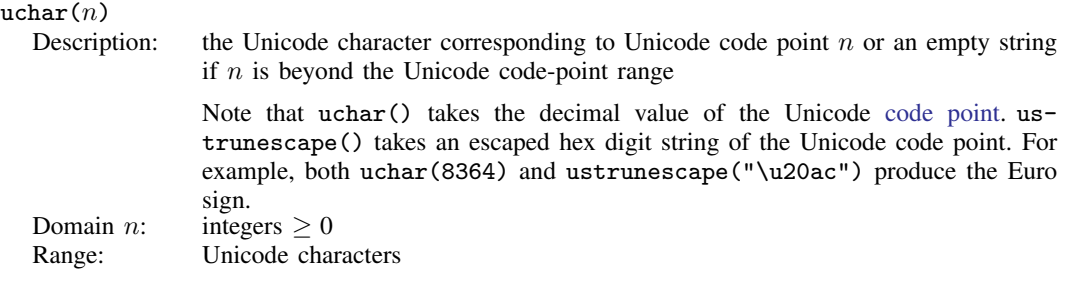

#### <span id="page-155-0"></span> $\text{collatorlocale}(loc, type)$

Description: the most closely related locale supported by ICU from  $loc$  if type is 1; the actual locale where the collation data comes from if type is 2

For any other *type*, *loc* is returned in a canonicalized form.

 $collatorlocale("en_us_texas", 0) = en_US_texAS$  $collatorlocale("en_us_texas", 1) = en_US$  $collatorlocale("en_us_texas", 2) = root$ Domain loc: strings of locale name<br>Domain type: integers Domain  $type:$ Range: strings

#### <span id="page-155-1"></span> $\text{collatorversion}(loc)$

Description: the version string of a collator based on locale *loc* 

The Unicode standard is constantly adding more characters and the sort key format may change as well. This can cause [ustrsortkey\(\)](#page-177-1) and [ustrsortkeyex\(\)](#page-178-0) to produce incompatible sort keys between different versions of International Components for Unicode. The version string can be used for versioning the sort keys to indicate when saved sort keys must be regenerated.

# <span id="page-155-2"></span> $indexnot(s_1,s_2)$

Range:

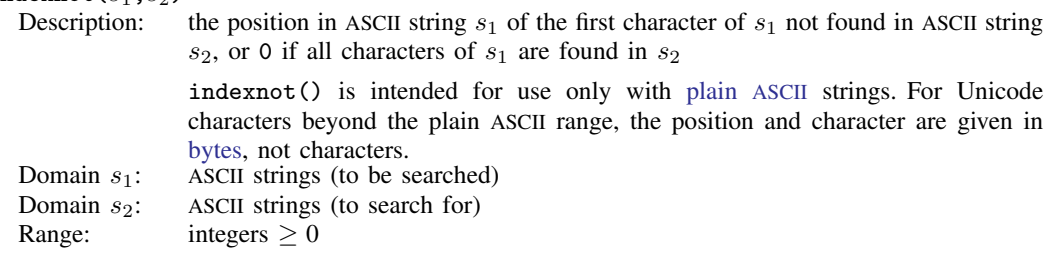

<span id="page-156-0"></span>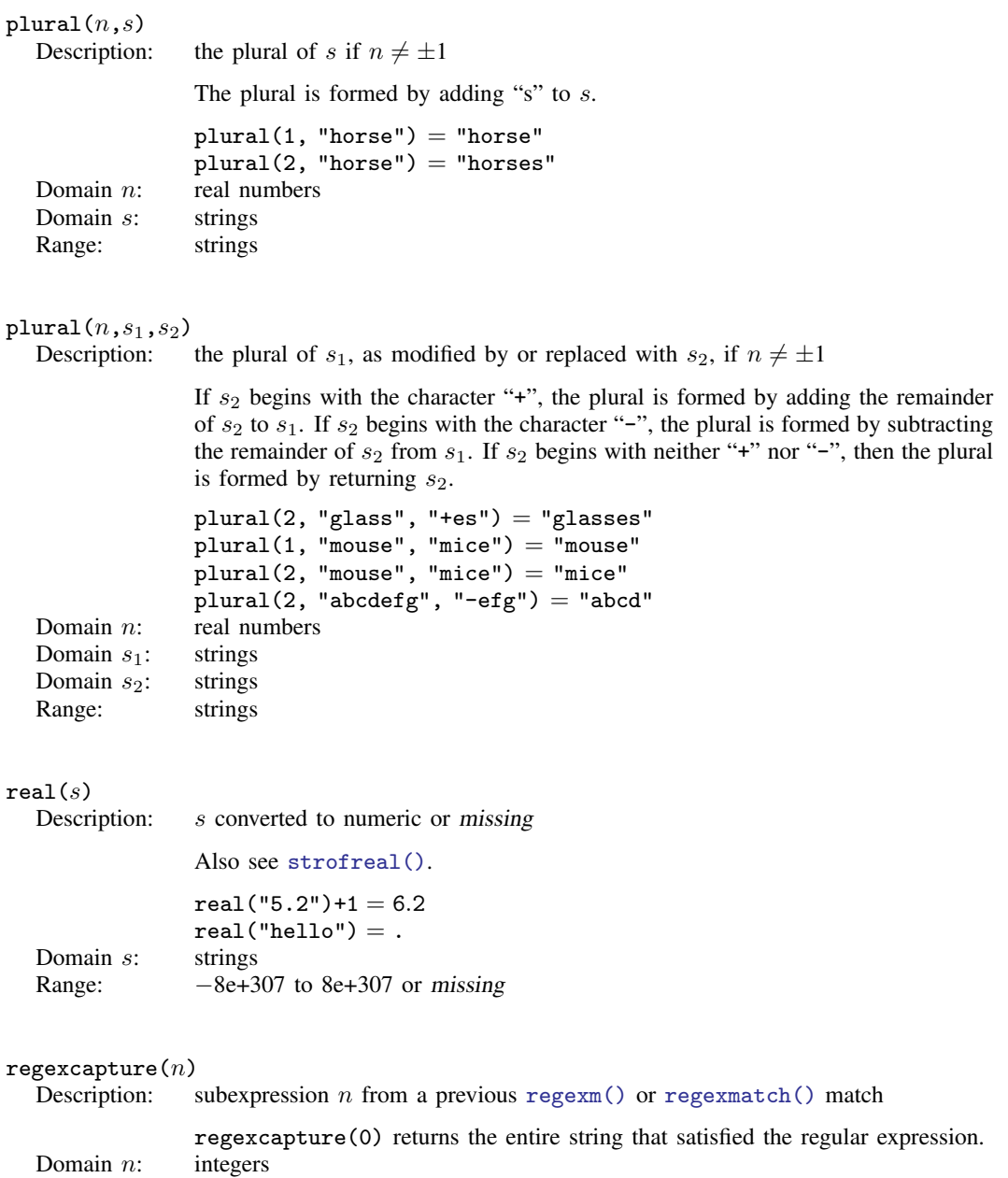

# <span id="page-156-3"></span> ${\tt regexcapturenamed}(\textit{grp})$

<span id="page-156-2"></span><span id="page-156-1"></span>Range: ASCII strings or missing

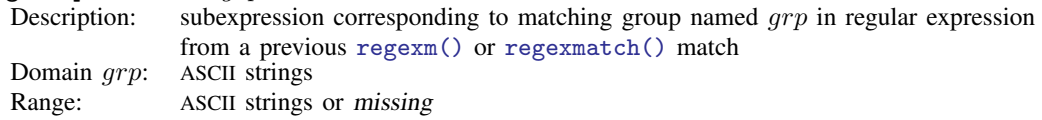

#### <span id="page-157-0"></span> $regexm(s,re)$

Description: a match of a regular expression, which evaluates to 1 if regular expression  $re$  is satisfied by the ASCII string s; otherwise, 0

> Regular expression syntax is based on Henry Spencer's NFA algorithm, and this is nearly identical to the POSIX.2 standard. s and re may not contain binary  $0 \ (\&0)$ .

> regexm() is intended for use only with plain ASCII characters. For Unicode characters beyond the plain ASCII range, the match is based on bytes. For a character-based match, see [ustrregexm\(\)](#page-159-2).

For more advanced regular expression matching, see [regexmatch\(\)](#page-157-1).

Domain s: ASCII strings

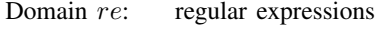

Range: 0, 1, or missing

<span id="page-157-1"></span> $\texttt{regexmatch}(s, re[~,noc[~,std[~,nlalt[~]]))$ 

Description: a match of a regular expression, which evaluates to 1 if regular expression  $re$  is satisfied by the ASCII string s; otherwise, 0

> regexmatch() is intended for use only with plain ASCII characters. For Unicode characters beyond the plain ASCII range, the match is based on bytes. For a character-based match, see [ustrregexm\(\)](#page-159-2).

> If noc is specified and is not 0, a case-insensitive match is performed; otherwise, a case-sensitive match is performed.

> std specifies the regular expression standard: 1 for POSIX Extended Regular, 2 for POSIX Basic Regular, 3 for Emacs, 4 for AWK, 5 for grep, 6 for egrep, or any other number for Perl, the default.

> If  $nlalt$  is specified and is 0, the newline character, char(10), is not treated like alternation operator |; otherwise, newline has the same effect as |.

s and re may not contain binary  $0 \ (\&0)$ .

Domain s: ASCII strings

Domain re: regular expression

Domain noc: integers

Domain *std*: integers

Domain nlalt: integers

Range: 0, 1, or missing

<span id="page-158-0"></span> $regexr(s_1, re, s_2)$ 

Description: replaces the first substring within ASCII string  $s_1$  that matches re with ASCII string  $s<sub>2</sub>$  and returns the resulting string

> If  $s_1$  contains no substring that matches re, the unaltered  $s_1$  is returned.  $s_1$  and the result of regexr() may be at most 1,100,000 characters long.  $s_1$ , re, and  $s_2$ may not contain binary  $0 \ (\&0)$ .

> regexr() is intended for use only with plain ASCII characters. For Unicode characters beyond the plain ASCII range, the match is based on bytes, and the result is restricted to 1,100,000 bytes. For a character-based match, see [ustrregexrf\(\)](#page-160-1) or [ustrregexra\(\)](#page-160-0).

> For more advanced regular expression replacement, see regexreplace () and [regexreplaceall\(\)](#page-159-0).

Domain  $s_1$ : ASCII strings

- Domain re: regular expressions
- Domain  $s_2$ : ASCII strings<br>Range: ASCII strings

ASCII strings

<span id="page-158-1"></span> $\texttt{regexreplace}(s_1, re, s_2[~,noc[~,fmt[~,std[~,nlalt] \, ] \, ] \, )$ 

Description: replaces the first substring within ASCII string  $s_1$  that matches re with ASCII string  $s_2$  and returns the resulting string

> If noc is specified and is not 0, a case-insensitive match is performed; otherwise, a case-sensitive match is performed.

> fmt specifies the format string syntax supported in  $s_2$ : 1 for literal, where  $s_2$  is treated as a string literal (no special character substitution), 2 for sed, or any other number for Perl, the default.

> std specifies the regular expression standard: 1 for POSIX Extended Regular, 2 for POSIX Basic Regular, 3 for Emacs, 4 for AWK, 5 for grep, 6 for egrep, or any other number for Perl, the default.

> If  $nlalt$  is specified and is 0, the newline character, char(10), is not treated like alternation operator |; otherwise, newline has the same effect as |.

> If  $s_1$  contains no substring that matches re, the unaltered  $s_1$  is returned.  $s_1$ ,  $s_2$ , and re may not contain binary  $0 \ (\&0)$ .

Domain  $s_1$ : ASCII strings

- Domain re: regular expression
- Domain  $s_2$ : ASCII strings
- Domain *noc*: integers
- Domain fmt: integers
- Domain std: integers
- Domain nlalt: integers
- Range: ASCII strings

<span id="page-159-0"></span>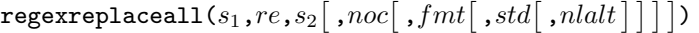

Description: replaces all substrings within ASCII string  $s_1$  that match re with ASCII string  $s_2$ and returns the resulting string

> If noc is specified and is not 0, a case-insensitive match is performed; otherwise, a case-sensitive match is performed.

> *fmt* specifies the format string syntax supported in  $s_2$ : 1 for literal, where  $s_2$  is treated as a string literal (no special character substitution), 2 for sed, or any other number for Perl, the default.

> std specifies the regular expression standard: 1 for POSIX Extended Regular, 2 for POSIX Basic Regular, 3 for Emacs, 4 for AWK, 5 for grep, 6 for egrep, or any other number for Perl, the default.

> If  $nlalt$  is specified and is 0, the newline character, char(10), is not treated like alternation operator |; otherwise, newline has the same effect as |.

> If  $s_1$  contains no substring that matches re, the unaltered  $s_1$  is returned.  $s_1$ ,  $s_2$ , and re may not contain binary  $0 \ (\&0)$ .

Domain  $s_1$ : ASCII strings<br>Domain  $re$ : regular express

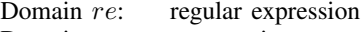

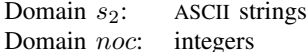

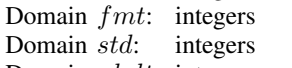

Domain *nlalt*: integers

Range: ASCII strings

#### <span id="page-159-1"></span> $regexs(n)$

Description: subexpression n from a previous [regexm\(\)](#page-157-0) or [regexmatch\(\)](#page-157-1) match, where  $0 \leq n \leq 10$ Subexpression 0 is reserved for the entire string that satisfied the regular expression. The returned subexpression may be at most 1,100,000 characters (bytes) long. For more options to return matching substrings, see [regexcapture\(\)](#page-156-2) and [regex](#page-156-3)capturenamed $()$ .<br>0 to 9 Domain  $n$ : Range: ASCII strings

### <span id="page-159-2"></span> $\mathtt{ustrregexm}(s, re[~,noc])$

Description: performs a match of a regular expression and evaluates to 1 if regular expression  $re$  is satisfied by the Unicode string  $s$ ; otherwise, 0

> If noc is specified and not 0, a case-insensitive match is performed. The function may return a negative integer if an error occurs.

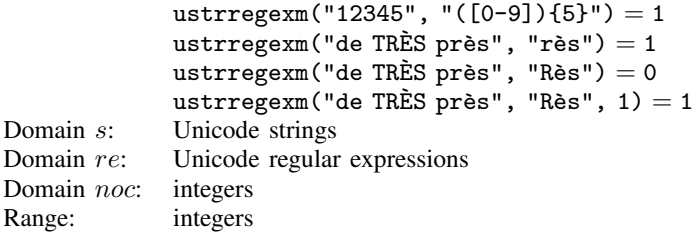

<span id="page-160-1"></span> $\texttt{ustrregexrf}(s_1,\textit{re},s_2\big[$  ,  $\textit{noc}\big])$ 

Description: replaces the first substring within the Unicode string  $s_1$  that matches re with  $s_2$ and returns the resulting string

> If noc is specified and not 0, a case-insensitive match is performed. The function may return an empty string if an error occurs.

ustrregexrf("très près", "rès", "X") = "tX près" ustrregexrf("TRES près", "Rès", "X") = "TRES près" ustrregexrf("TRES près", "Rès", "X",  $1$ ) = "TX près" Domain  $s_1$ : Unicode strings<br>Domain  $re$ : Unicode regular Unicode regular expressions Domain  $s_2$ : Unicode strings Domain *noc*: integers Range: Unicode strings

### <span id="page-160-0"></span> $\mathtt{ustrregexra}(s_1, re, s_2[\;,\;noc])$

Description: replaces all substrings within the Unicode string  $s_1$  that match re with  $s_2$  and returns the resulting string

> If noc is specified and not 0, a case-insensitive match is performed. The function may return an empty string if an error occurs.

ustrregexra("très près", "rès", "X") = "tX pX" ustrregexra("TRES près", "Rès", "X") = "TRES près" ustrregexra("TRES près", "Rès", "X",  $1$ ) = "TX pX" Domain  $s_1$ : Unicode strings Domain re: Unicode regular expressions Domain  $s_2$ : Unicode strings<br>Domain *noc*: integers Domain noc: Range: Unicode strings

<span id="page-160-2"></span>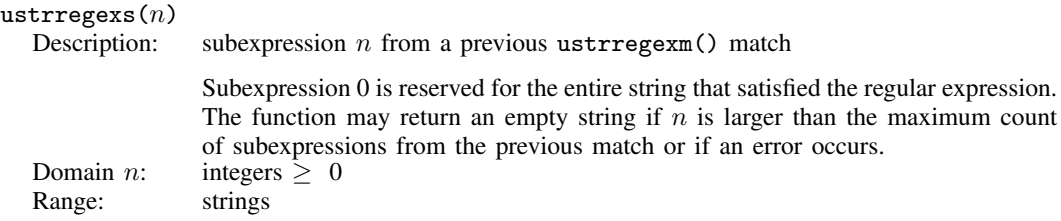

<span id="page-161-0"></span>soundex $(s)$ 

Description: the soundex code for a string, s

The soundex code consists of a letter followed by three numbers: the letter is the first ASCII letter of the name and the numbers encode the remaining consonants. Similar sounding consonants are encoded by the same number. Unicode characters beyond the plain ASCII range are ignored.

```
soundex("Ashcraft") = "A226"soundex("Robert") = "R163"soundex("Rupert") = "R163"Domain s: strings
Range: strings
```
#### <span id="page-161-1"></span>soundex  $nara(s)$

Description: the U.S. Census soundex code for a string, s

The soundex code consists of a letter followed by three numbers: the letter is the first ASCII letter of the name and the numbers encode the remaining consonants. Similar sounding consonants are encoded by the same number. Unicode characters beyond the plain ASCII range are ignored.

```
soundex\_nara("Ashcraft") = "A261"Domain s: strings
Range: strings
```

```
strcat(s_1,s_2)
```
Description: there is no strcat() function; instead the addition operator is used to concatenate strings

```
"hello " + "world" = "hello world"
               "a" + "b" = "ab""Café " + "de Flore" = "Café de Flore"
Domain s_1: strings
Domain s_2: strings<br>Range: strings
```

```
Range:
```

```
{\tt strdup}(s_1,n)
```
Description: there is no strdup() function; instead the multiplication operator is used to create multiple copies of strings

```
"hello" * 3 = "hellohellohello"
              3 * "hello" = "hellohellohello"
              0 * "hello" = """hello" * 1 = "hello"<br>"Здравствуйте " * 2 = "Здравствуйте Здравствуйте "
Domain s_1: strings
Domain n: nonnegative integers 0, 1, 2, \ldotsRange: strings
```
<span id="page-162-4"></span><span id="page-162-3"></span><span id="page-162-2"></span><span id="page-162-1"></span><span id="page-162-0"></span>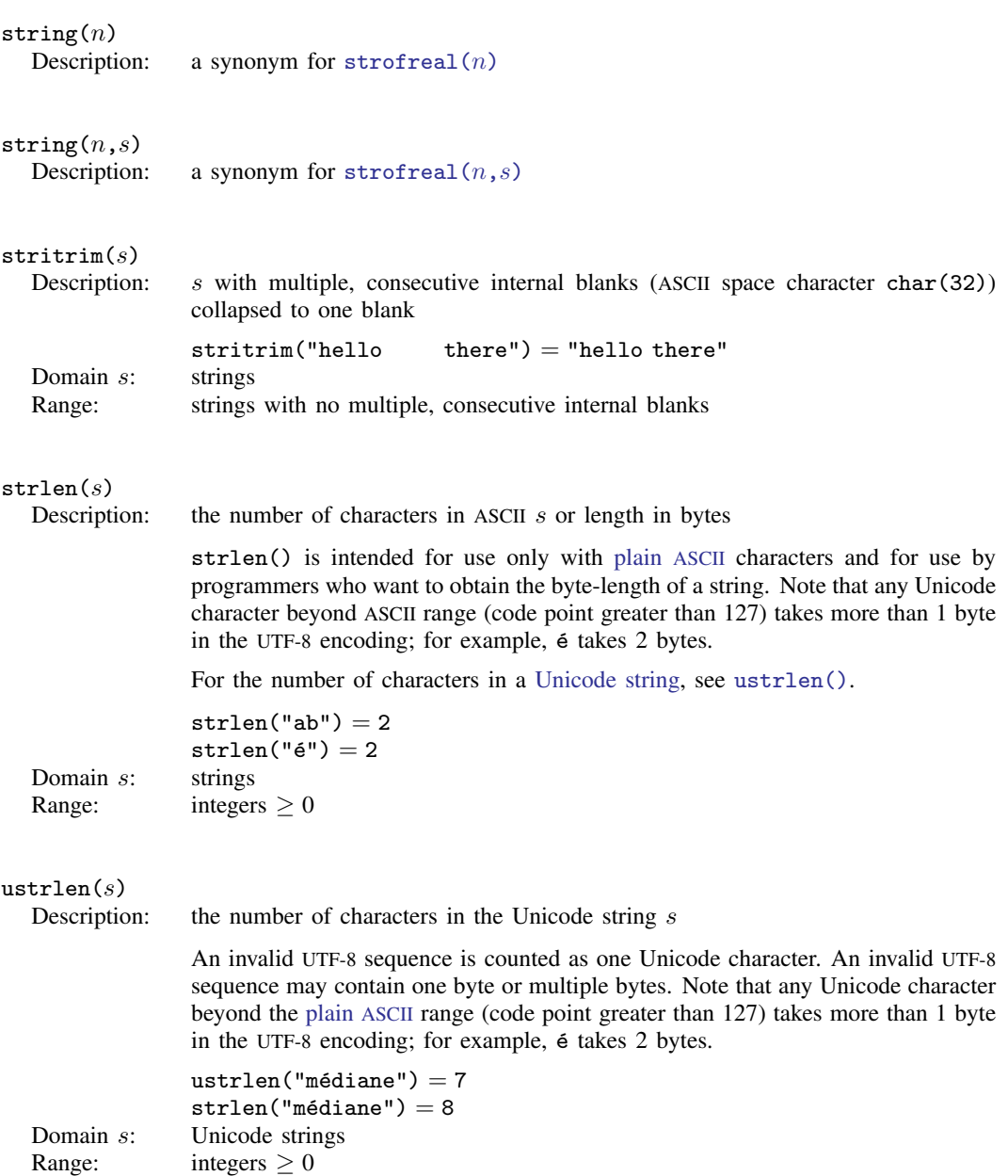

<span id="page-163-2"></span> $udstrlen(s)$ 

Description: the number of display columns needed to display the Unicode string  $s$  in the Stata Results window

> A Unicode character in the CJK (Chinese, Japanese, and Korean) encoding usually requires two display columns; a Latin character usually requires one column. Any invalid UTF-8 sequence requires one column.

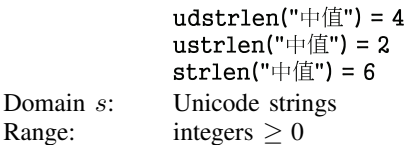

# <span id="page-163-0"></span> $strlower(s)$ <br>Description:

Domain s<sup>.</sup>

lowercase ASCII characters in string  $s$ 

Unicode characters beyond the plain ASCII range are ignored.

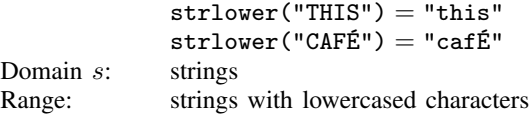

### <span id="page-163-3"></span> $\texttt{ustrlower}(s[~,loc])$

Description: lowercase all characters of Unicode string  $s$  under the given locale  $loc$ 

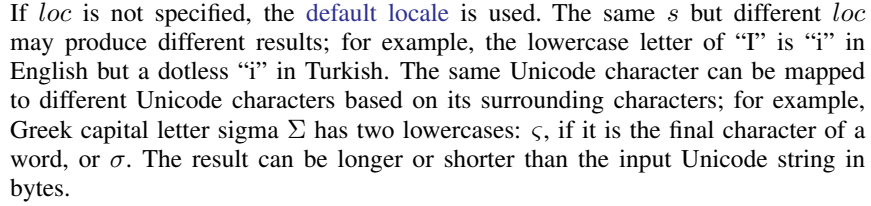

```
ustrlower("MÉDIANE", "fr") = "médiane"ustrlower("ISTANBUL","tr") = "1stanbul"<br>ustrlower("ΟΔΥΣΣΕΥΣ") = "όδυσσεύς"
Domain s: Unicode strings
```
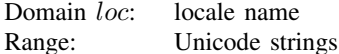

<span id="page-163-1"></span>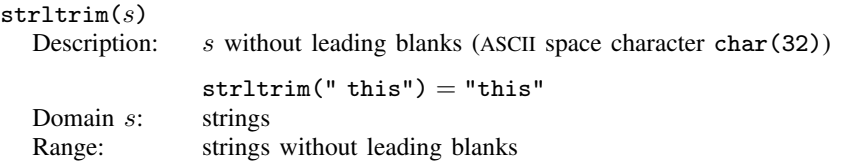

<span id="page-164-2"></span><span id="page-164-1"></span><span id="page-164-0"></span>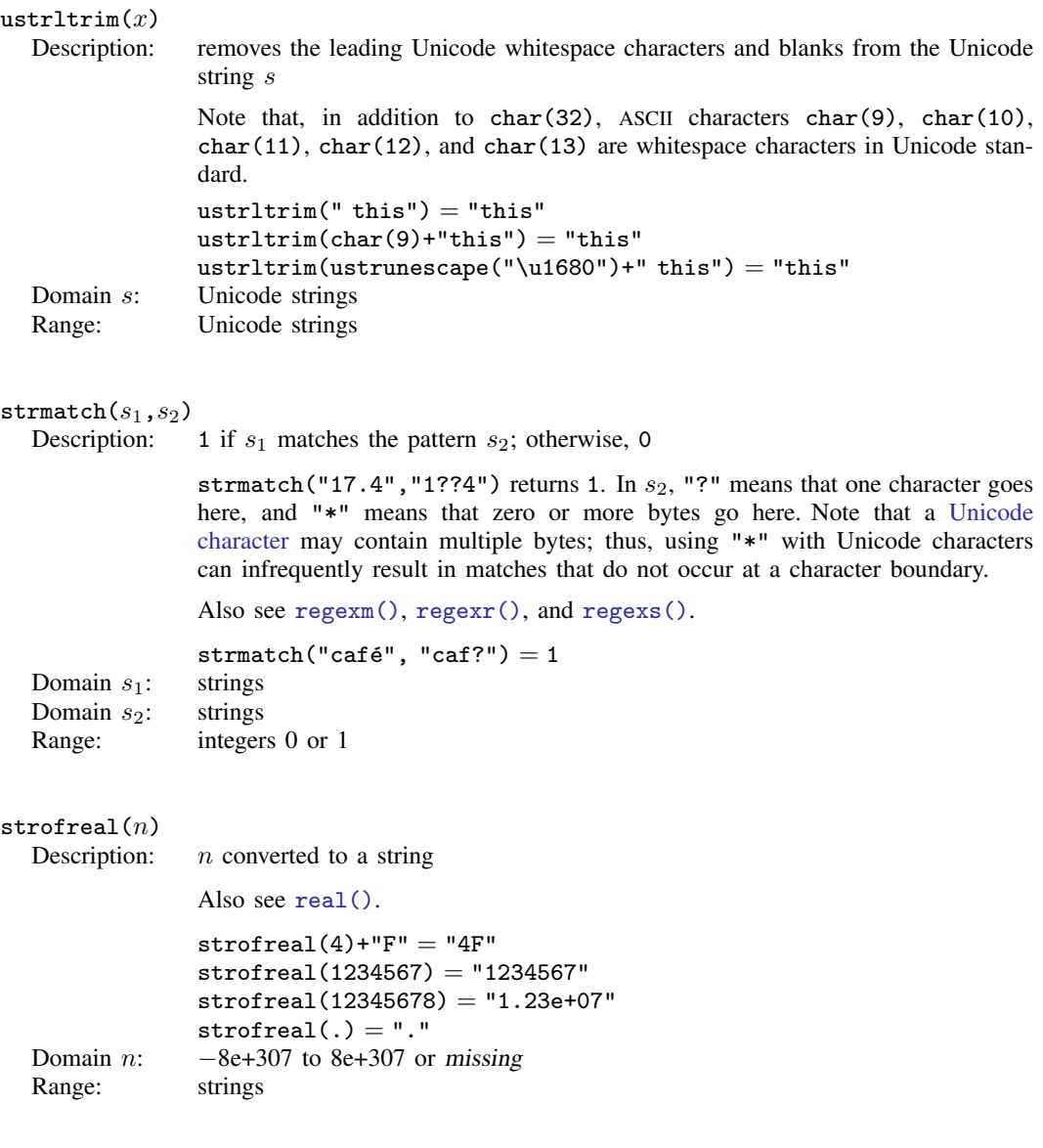

```
\texttt{strofreal}(n,s)Description: n converted to a string using the specified display format
                 Also see real().
                 strofreal(4, "%9.2f") = "4.00"strofreal(123456789,"\text{\%}11.0g'') = "123456789"
                 strofreal(123456789, "%13.0gc") = "123, 456, 789"
                 strofreal(0, "%td") = "01jan1960"strofred(225, "\tq") = "2016q2"strofreal(225, "not a format") = ""Domain n: -8e+307 to 8e+307 or missing
  Domain s: strings containing \frac{h}{m} fmt numeric display format
  Range: strings
\texttt{strpos}(s_1,s_2)Description: the position in s_1 at which s_2 is first found, 0 if s_2 does not occur, and 1 if s_2is empty
                 strpos() is intended for use only with plain ASCII characters and for use by
                 programmers who want to obtain the byte-position of s_2. Note that any Unicode
                 character beyond ASCII range (code point greater than 127) takes more than 1 byte
                 in the UTF-8 encoding; for example, \acute{e} takes 2 bytes.
                 To find the character position of s_2ustrpos().
                 strpos("this","is") = 3
                 \text{strong("this", "it")} = 0strong("this", "") = 1Domain s_1: strings (to be searched)
  Domain s_2: strings (to search for)
  Range: integers \geq 0\texttt{ustrpos}(s_1, s_2[\;,n])Description: the position in s_1 at which s_2 is first found; otherwise, 0
                 If n is specified and is greater than 0, the search starts at the nth Unicode character
                 of s_1. An invalid UTF-8 sequence in either s_1 or s_2 is replaced with a Unicode
                 replacement character \ufffd before the search is performed.
                 ustrpos("médiane", "édi") = 2ustrpos("médiane", "édi", 3) = 0
                 ustrpos("médiane", "éci") = 0Domain s_1: Unicode strings (to be searched)
  Domain s_2: Unicode strings (to search for)
  Domain n: integers
  Range: integers
```
# <span id="page-166-0"></span> $\texttt{strproper}(s)$

Description: a string with the first ASCII letter and any other letters immediately following characters that are not letters capitalized; all other ASCII letters converted to lowercase

> strproper() implements a form of titlecasing and is intended for use only with plain ASCII strings. Unicode characters beyond ASCII are treated as characters that are not letters. To titlecase strings with Unicode characters beyond the plain ASCII range or to implement language-sensitive rules for titlecasing, see ustrutitle().

```
strproper("mR. joHn a. sMitH") = "Mr. John A. Smith"
            strproper("jack o'reilly") = "Jack 0'Reilly"
            strproper("2-cent's worth") = "2-Cent'S Worth"
            strproper("vous êtes") = "Vous êTes"
Domain s: strings
Range: strings
```
# <span id="page-166-2"></span> $\texttt{ustritic}(s[\ ,loc\,])$

Description: a string with the first characters of Unicode words titlecased and other characters lowercased

> If loc is not specified, the default locale is used. Note that a Unicode word is different from a Stata word produced by function [word\(\)](#page-180-2). The Stata word is a space-separated token. A Unicode word is a language unit based on either a set of [word-boundary rules](http://www.unicode.org/reports/tr29/#Word_Boundaries) or dictionaries for some languages (Chinese, Japanese, and Thai). The titlecase is also locale dependent and context sensitive; for example, lowercase "ij" is considered a digraph in Dutch. Its titlecase is "IJ".

```
ustrtitle("vous êtes", "fr") = "Vous Êtes"
            ustrtitle("mR. joHn a. sMitH") = "Mr. John A. Smith"
            ustrtitle("ijmuiden", "en") = "Ijmuiden"
            ustritic("imuiden", "nl") = "IJmuiden"Domain s: Unicode strings
Domain loc: Unicode strings
Range: Unicode strings
```
#### <span id="page-166-1"></span> $strreverse(s)$

Description: the reverse of ASCII string s

strreverse() is intended for use only with plain ASCII characters. For Unicode characters beyond ASCII range (code point greater than 127), the encoded bytes are reversed.

To reverse the characters of Unicode string, see [ustrreverse\(\)](#page-167-2).

strreverse("hello") = "olleh"

Domain s: ASCII strings

Range: ASCII reversed strings

<span id="page-167-2"></span>ustrreverse $(s)$ 

Description: the reverse of Unicode string s

The function does not take Unicode character equivalence into consideration. Hence, a Unicode character in a decomposed form will not be reversed as one unit. An invalid UTF-8 sequence is replaced with a Unicode replacement character \ufffd.

 $ustrreverse("médiane") = "enaidém"$ 

Domain s: Unicode strings

Range: reversed Unicode strings

# <span id="page-167-0"></span>strrpos $(s_1, s_2)$ <br>Description:

the position in  $s_1$  at which  $s_2$  is last found, 0 if  $s_2$  does not occur, and 1 if  $s_2$  is empty

> strrpos() is intended for use only with plain ASCII characters and for use by programmers who want to obtain the last byte-position of  $s<sub>2</sub>$ . Note that any Unicode character beyond ASCII range (code point greater than 127) takes more than 1 byte in the UTF-8 encoding; for example,  $\acute{\text{e}}$  takes 2 bytes.

To find the last character position of  $s_2$  in a Unicode string, see [ustrrpos\(\)](#page-167-3).

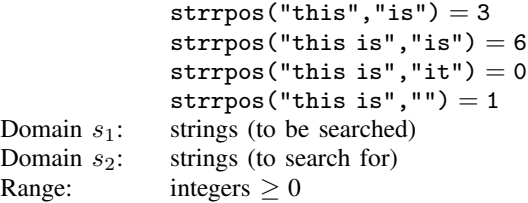

```
\texttt{ustrpos}(s_1, s_2[\;,n])
```
Description: the position in  $s_1$  at which  $s_2$  is last found; otherwise, 0

If  $n$  is specified and is greater than 0, only the part between the first Unicode character and the nth Unicode character of  $s<sub>1</sub>$  is searched. An invalid UTF-8 sequence in either  $s_1$  or  $s_2$  is replaced with a Unicode replacement character \ufffd before the search is performed.

```
ustrrpos("enchanté", "n") = 6
                ustrrpos("enchanté", "n", 5) = 2
                ustrrpos("enchanté", "n", 6) = 6
                ustrrpos("enchanté", "ne") = 0
Domain s_1: Unicode strings (to be searched)<br>Domain s_2: Unicode strings (to search for)
                Unicode strings (to search for)
Domain n: integers
Range: integers
```

```
\texttt{strtrim}(s)Description: s without trailing blanks (ASCII space character char(32))
                 strrtrim("this ") = "this"
  Domain s: strings
  Range: strings without trailing blanks
```

```
ustrrtrim(s)Description: remove trailing Unicode whitespace characters and blanks from the Unicode string
                 s
                 Note that, in addition to char(32), ASCII characters char(9), char(10),
                 char(11), char(12), and char(13) are considered whitespace characters in
                 the Unicode standard.
                 ustrrtrim("this") = "this"
                 ustrltrim("this"+char(10)) = "this"ustrrtrim("this "+ustrunescape("\u2000")) = "this"
  Domain s: Unicode strings
  Range: Unicode strings
\mathtt{strtoname}(s[~,p])Description: s translated into a Stata 13 compatible name
                 strtoname() results in a name that is truncated to 32 bytes. Each character in sthat is not allowed in a Stata name is converted to an underscore character, \Box. If the
                 first character in s is a numeric character and p is not 0, then the result is prefixed
                 with an underscore. Stata 14 names may be 32 characters; see [U] 11.3 Naming
                 conventions.
                 strtoname("name") = "name"strtoname("a name") = "a_name"strtoname("5", 1) = "-5"strtoname("5:30", 1) = "1510"strtoname("5",0) = "5"strtoname("5:30", 0) = "5\_30"
  Domain s: strings
  Domain p: integers 0 or 1
  Range: strings
\texttt{ustrtoname}(s \lceil \text{ }, p \rceil)Description: string s translated into a Stata name
                 ustrtoname() results in a name that is truncated to 32 characters. Each character
                 in s that is not allowed in a Stata name is converted to an underscore character,
                 \Box. If the first character in s is a numeric character and p is not 0, then the result
                 is prefixed with an underscore.
                 ustrtoname("name", 1) = "name"ustrtoname("the médiane") = "the_médiane"ustrtoname("Omédiane") = " _Omédiane"ustrtoname("Omédiane", 1) = "\_Omédiane"
                 ustrtoname("0médiane", 0) = "0médiane"
  Domain s: Unicode strings
  Domain p: integers 0 or 1
  Range: Unicode strings
```
<span id="page-169-3"></span><span id="page-169-2"></span><span id="page-169-1"></span><span id="page-169-0"></span>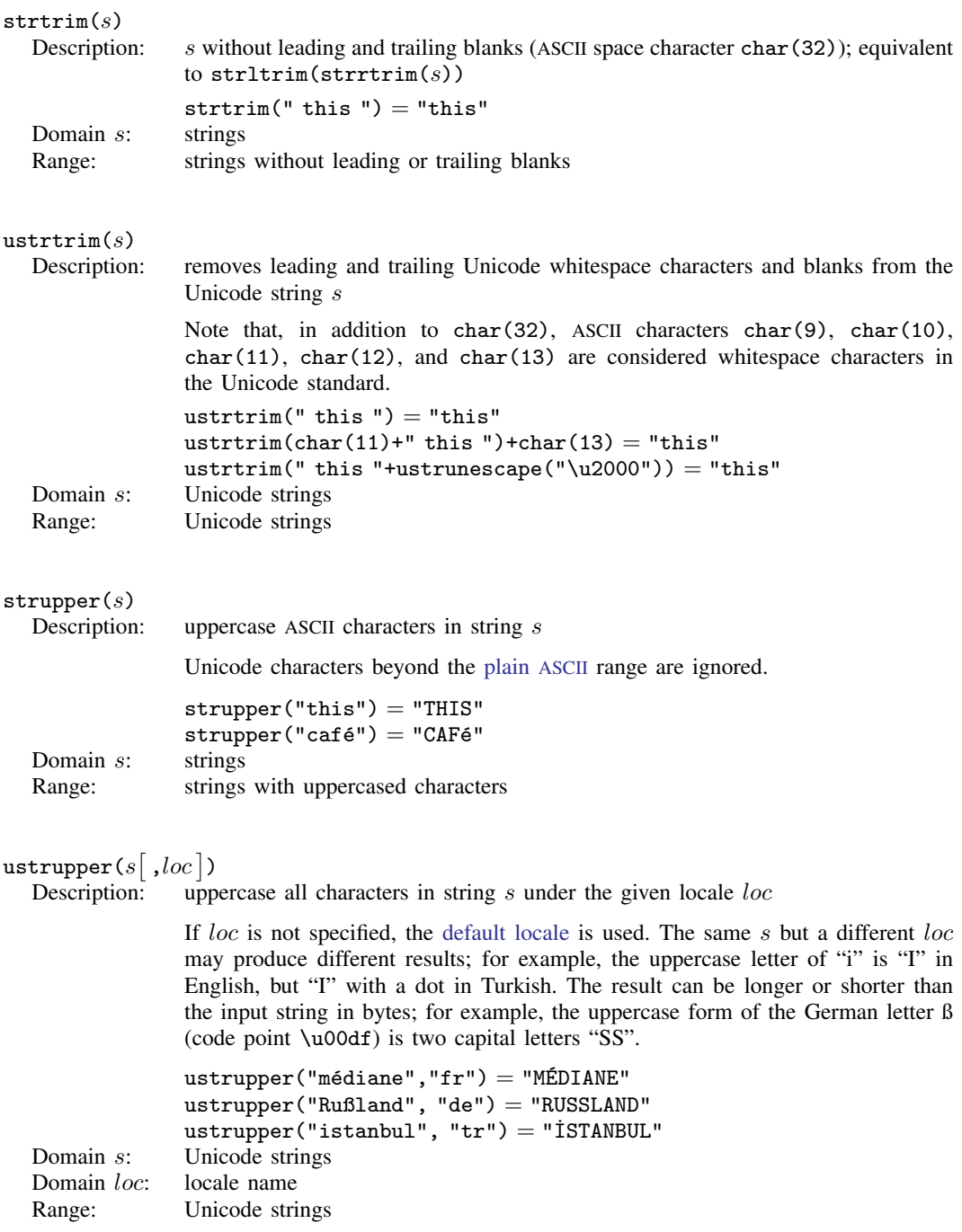

<span id="page-170-0"></span>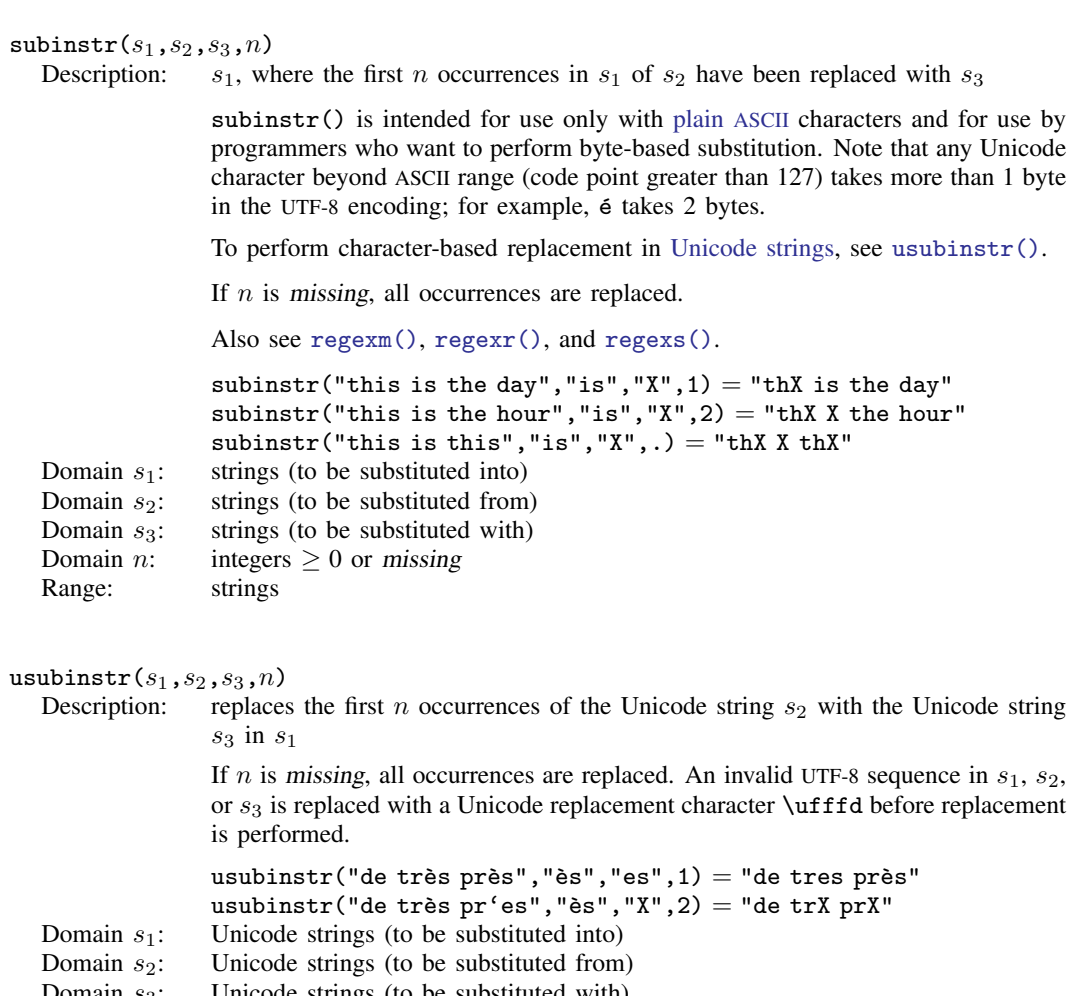

- <span id="page-170-1"></span>Domain  $s_3$ : Unicode strings (to be substituted with)<br>Domain  $n$ : integers  $\geq 0$  or missing Domain *n*: integers  $\geq 0$  or *missing*
- Range: Unicode strings

#### <span id="page-171-0"></span> $\texttt{subinvord}(s_1,s_2,s_3,n)$

Description:  $s_1$ , where the first n occurrences in  $s_1$  of  $s_2$  as a word have been replaced with  $S_3$ 

> A word is defined as a space-separated token. A token at the beginning or end of  $s<sub>1</sub>$  is considered space-separated. This is different from a Unicode word, which is a language unit based on either a set of [word-boundary rules](http://www.unicode.org/reports/tr29/#Word_Boundaries) or dictionaries for several languages (Chinese, Japanese, and Thai). If  $n$  is missing, all occurrences are replaced.

```
Also see regexm(), regexr(), and regexs().
```

```
subinword("this is the day", "is", "X", 1) = "this X the day"
subinword("this is the hour","is","X",.) = "this X the hour"
subinword("this is this","th","X",.) = "this is this"
```
- Domain  $s_1$ : strings (to be substituted for)
- Domain  $s_2$ : strings (to be substituted from)
- Domain  $s_3$ : strings (to be substituted with)
- Domain *n*: integers  $\geq 0$  or missing

```
Range: strings
```
#### <span id="page-171-1"></span> $\texttt{subst}(s,n_1,n_2)$

Description: the substring of s, starting at  $n_1$ , for a length of  $n_2$ 

substr() is intended for use only with plain ASCII characters and for use by programmers who want to extract a subset of bytes from a string. For those with plain ASCII text,  $n_1$  is the starting character, and  $n_2$  is the length of the string in characters. For programmers, substr() is technically a byte-based function. For plain ASCII characters, the two are equivalent but you can operate on byte values beyond that range. Note that any Unicode character beyond ASCII range (code point greater than 127) takes more than 1 byte in the UTF-8 encoding; for example,  $\acute{\text{e}}$  takes 2 bytes.

To obtain substrings of Unicode strings, see [usubstr\(\)](#page-172-4).

If  $n_1 < 0$ ,  $n_1$  is interpreted as the distance from the end of the string; if  $n_2 =$ . (missing), the remaining portion of the string is returned.

```
\text{substr}("abcdef", 2, 3) = "bcd"\text{substr}("abcdef", -3, 2) = "de"\text{substr}("abcdef", 2, .) = "bcdef"\text{substr}("abcdef", -3, .) = "def"\text{substr}("abcdef", 2, 0) = "substr("abcdef", 15, 2) = ""Domain s: strings
Domain n_1: integers > 1 and \leq -1Domain n_2: integers > 1
```

```
Range: strings
```

```
usub\texttt{str}(s,n_1,n_2)Description: the Unicode substring of s, starting at n_1, for a length of n_2If n_1 < 0, n_1 is interpreted as the distance from the last character of the s; if
                  n_2 = . (missing), the remaining portion of the Unicode string is returned.
                  usubstr("médiane", 2,3) = "édi"
                  usubstr("médiane",-3,2) = "an"
                  usubstr("médiane", 2,.) = "édiane"
  Domain s: Unicode strings
  Domain n_1: integers \geq 1 and \leq -1Domain n_2: integers \geq 1<br>Range: Unicode stri
                  Unicode strings
udsubstr(s,n_1,n_2)Description: the Unicode substring of s, starting at character n_1, for n_2 display columns
                  If n_2 =. (missing), the remaining portion of the Unicode string is returned. If
                  n_2 display columns from n_1 is in the middle of a Unicode character, the substring
                  stops at the previous Unicode character.
                  udsubstr("médiane",2,3) = "édi"<br>udsubstr("中值",1,1) = ""
                  udsubstr("中值",1,2) = "中"
  Domain s: Unicode strings
  Domain n_1: integers \geq 1Domain n_2: integers \geq 1<br>Range: Unicode strin
                  Unicode strings
tobytes(s[ ,n\, ])
  Description: escaped decimal or hex digit strings of up to 200 bytes of sThe escaped decimal digit string is in the form of \dDDD. The escaped hex digit
                  string is in the form of \lambda xhh. If n is not specified or is 0, the decimal form is
                  produced. Otherwise, the hex form is produced.
                  tobytes("abc") = "\d097\d098\d099"
                  tobytes("abc", 1) = "\x61\x62\x63"
                  tobytes("café") = "\d099\d097\d102\d195\d169"Domain s: Unicode strings
  Domain n: integers
  Range: strings
uisdigit(s)Description: 1 if the first Unicode character in s is a Unicode decimal digit; otherwise, 0
                  A Unicode decimal digit is a Unicode character with the character property Nd
                  according to the Unicode standard. The function returns -1 if the string starts with
                  an invalid UTF-8 sequence.
  Domain s: Unicode strings
```
<span id="page-172-3"></span><span id="page-172-2"></span><span id="page-172-0"></span>Range: integers

#### uisletter $(s)$

Description: 1 if the first Unicode character in s is a Unicode letter; otherwise, 0

A Unicode letter is a Unicode character with the character property L according to the Unicode standard. The function returns -1 if the string starts with an invalid UTF-8 sequence.

Domain s: Unicode strings Range: integers

# <span id="page-173-0"></span> $\mathtt{ustrcompare}(s_1, s_2\big\vert\ , loc\big\vert)$

Description: compares two Unicode strings

The function returns  $-1$ , 1, or 0 if  $s_1$  is less than, greater than, or equal to  $s_2$ . The function may return a negative number other than −1 if an error happens. The comparison is locale dependent. For example,  $z < \ddot{\text{o}}$  in Swedish but  $\ddot{\text{o}} < z$  in German. If loc is not specified, the default locale is used. The comparison is diacritic and case sensitive. If you need different behavior, for example, case-insensitive comparison, you should use the extended comparison function [ustrcompareex\(\)](#page-173-1). Unicode string comparison compares Unicode strings in a language-sensitive manner. On the other hand, the sort command compares strings in code-point (binary) order. For example, uppercase "Z" (code-point value 90) comes before lowercase "a" (code-point value 97) in code-point order but comes after "a" in any English dictionary.

```
ustrcompare("z", "ö", "sv") = -1ustrcompare("z", "\ddot{o}", "de") = 1
Domain s_1: Unicode strings<br>Domain s_2: Unicode strings
                Unicode strings
Domain loc: Unicode strings
Range: integers
```
<span id="page-173-1"></span>ustrcompareex( $s_1, s_2, loc, st, case, cslv, norm, num, alt, fr$ )<br>Description: compares two Unicode strings compares two Unicode strings

> The function returns -1, 1, or 0 if  $s_1$  is less than, greater than, or equal to  $s_2$ . The function may return a negative number other than  $-1$  if an error occurs. The comparison is locale dependent. For example,  $z < \ddot{\text{o}}$  in Swedish but  $\ddot{\text{o}} < z$  in German. If *loc* is not specified, the default locale is used.

> st controls the strength of the comparison. Possible values are 1 (primary), 2 (secondary), 3 (tertiary), 4 (quaternary), or 5 (identical). -1 means to use the default value for the locale. Any other numbers are treated as tertiary. The primary difference represents base letter differences; for example, letter "a" and letter "b" have primary differences. The secondary difference represents diacritical differences on the same base letter; for example, letters "a" and "a" have secondary differences. The tertiary difference represents case differences of the same base letter; for example, letters "a" and "A" have tertiary differences. Quaternary strength is useful to distinguish between Katakana and Hiragana for the JIS 4061 collation standard. Identical strength is essentially the code-point order of the string, hence, is rarely useful.

```
ustrcompareex("café","cafe","fr", 1, -1, -1, -1, -1, -1, -1, -1) = 0
ustrcompareex("café","cafe","fr", 2, -1, -1, -1, -1, -1, -1) = 1
ustrcompareex("Café","café","fr", 3, -1, -1, -1, -1, -1, -1) = 1
```
case controls the uppercase and lowercase letter order. Possible values are 0 (use order specified in tertiary strength), 1 (uppercase first), or 2 (lowercase first). -1 means to use the default value for the locale. Any other values are treated as 0.

ustrcompareex("Café","café","fr", -1, 1, -1, -1, -1, -1, -1) = -1 ustrcompareex("Café","café","fr", -1, 2, -1, -1, -1, -1, -1) = 1

cslv controls whether an extra case level between the secondary level and the tertiary level is generated. Possible values are 0 (off) or 1 (on). -1 means to use the default value for the locale. Any other values are treated as 0. Combining this setting to be "on" and the strength setting to be primary can achieve the effect of ignoring the diacritical differences but preserving the case differences. If the setting is "on", the result is also affected by the *case* setting.

```
ustrcompareex("café","Cafe","fr", 1, -1, 1, -1, -1, -1, -1) = -1
ustrcompareex("café","Cafe","fr", 1, 1, 1, -1, -1, -1, -1) = 1
```
norm controls whether the normalization check and normalizations are performed. Possible values are 0 (off) or 1 (on). -1 means to use the default value for the locale. Any other values are treated as 0. Most languages do not require normalization for comparison. Normalization is needed in languages that use multiple combining characters such as Arabic, ancient Greek, or Hebrew.

num controls how contiguous digit substrings are sorted. Possible values are 0 (off) or 1 (on). -1 means to use the default value for the locale. Any other values are treated as 0. If the setting is "on", substrings consisting of digits are sorted based on the numeric value. For example, "100" is after value "20" instead of before it. Note that the digit substring is limited to 254 digits, and plus/minus signs, decimals, or exponents are not supported.

```
ustrcompareex("100", "20","en", -1, -1, -1, -1, 0, -1, -1) = -1ustrcompareex("100", "20","en", -1, -1, -1, -1, 1, -1, -1) = 1
```
alt controls how spaces and punctuation characters are handled. Possible values are 0 (use primary strength) or 1 (alternative handling). Any other values are treated as 0. If the setting is 1 (alternative handling), "onsite", "on-site", and "on site" are considered equals.

```
ustrcompareex("onsite", "on-site","en",
       -1, -1, -1, -1, -1, 1, -1) = 0ustrcompareex("onsite", "on site","en",
       -1, -1, -1, -1, -1, 1, -1) = 0ustrcompareex("onsite", "on-site","en",
       -1, -1, -1, -1, -1, 0, -1) =1
```
fr controls the direction of the secondary strength. Possible values are 0 (off) or 1 (on). -1 means to use the default value for the locale. All other values are treated as "off". If the setting is "on", the diacritical letters are sorted backward. Note that the setting is "on" by default only for Canadian French (locale  $fr_CCA$ ).

```
ustrcompareex("coté", "côte","fr CA",-1,-1,-1,-1,-1,-1,0) = -1
ustrcompareex("coté", "côte","fr CA",-1,-1,-1,-1,-1,-1,1) = 1
ustrcompareex("coté", "côte","fr _CA",-1,-1,-1,-1,-1,-1,-1) = 1
ustrcompareex("coté", "côte","fr",-1,-1,-1,-1,-1,-1,-1) = 1
```
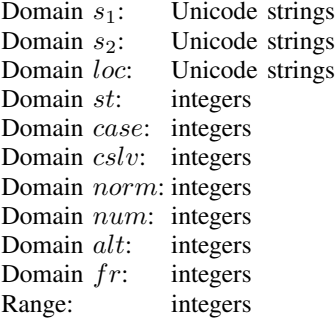

### <span id="page-175-0"></span> $\texttt{ustrfix}(s[\ , rep\ ])$

Description: replaces each invalid UTF-8 sequence with a Unicode character

In the one-argument case, the Unicode replacement character \ufffd is used. In the two-argument case, the first Unicode character of rep is used. If rep starts with an invalid UTF-8 sequence, then Unicode replacement character \ufffd is used. Note that an invalid UTF-8 sequence can contain one byte or multiple bytes.

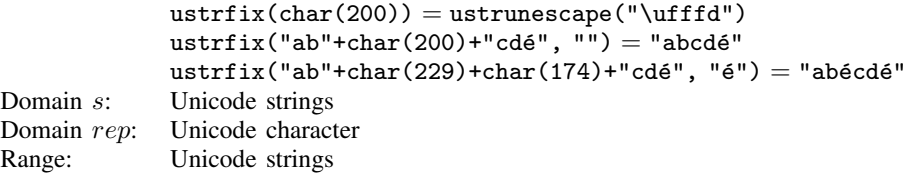

#### <span id="page-175-1"></span>ustrfrom $(s, enc, mode)$

Description: converts the string s in encoding  $enc$  to a UTF-8 encoded Unicode string

mode controls how invalid byte sequences in  $s$  are handled. The possible values are 1, which substitutes an invalid byte sequence with a Unicode replacement character \ufffd; 2, which skips any invalid byte sequences; 3, which stops at the first invalid byte sequence and returns an empty string; or 4, which replaces any byte in an invalid sequence with an escaped hex digit sequence %Xhh. Any other values are treated as 1. A good use of value 4 is to check what invalid bytes a Unicode string ust contains by examining the result of ustrfrom(ust, "utf-8", 4).

```
ustrto().
            ustrfrom("caf"+char(233), "latin1", 1) = "café"
            ustrfrom("caf"+char(233), "utf-8", 1) =
                    "caf"+ustrunescape("\ufffd")
            ustrfrom("caf"+char(233), "utf-8", 2) = "caf"
            ustrfrom("caf"+char(233), "utf-8", 3) = ""
            ustrfrom("caf"+char(233), "utf-8", 4) = "caf%XE9"
Domain s: strings in encoding enc
Domain enc: Unicode strings
Domain mode: integers
Range: Unicode strings
```
<span id="page-176-0"></span>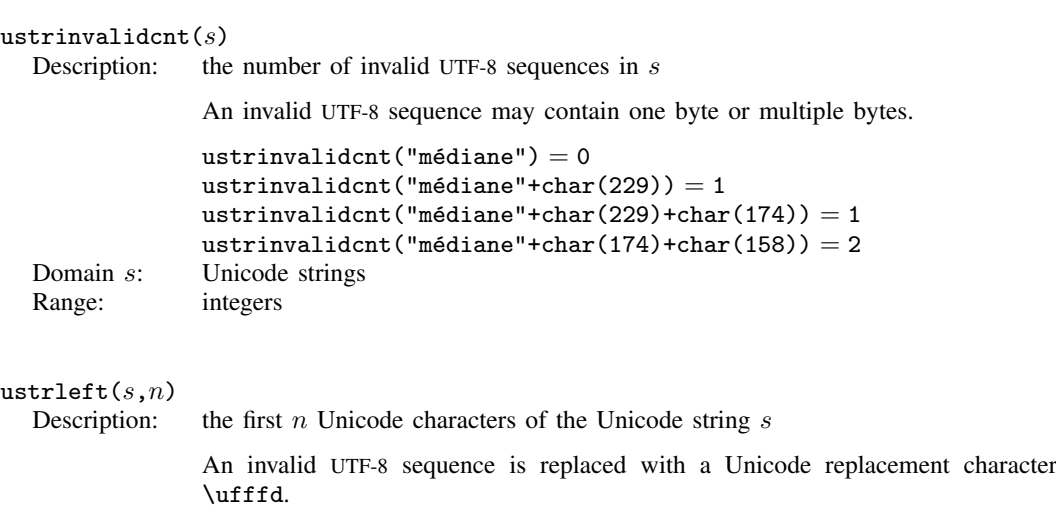

<span id="page-176-1"></span>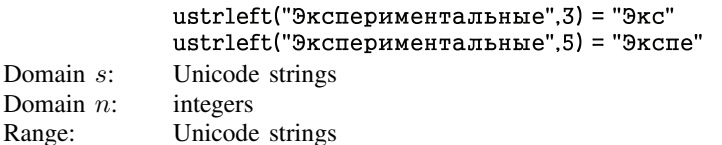

#### <span id="page-176-2"></span>ustrnormalize $(s,norm)$

Description: normalizes Unicode string  $s$  to one of the five normalization forms specified by norm

> The normalization forms are nfc, nfd, nfkc, nfkd, or nfkcc. The function returns an empty string for any other value of *norm*. Unicode normalization removes the Unicode string differences caused by Unicode character equivalence. nfc specifies Normalization Form C, which normalizes decomposed Unicode code points to a composited form. nfd specifies Normalization Form D, which normalizes composited Unicode code points to a decomposed form. nfc and nfd produce canonical equivalent form. nfkc and nfkd are similar to nfc and nfd but produce compatibility equivalent forms. nfkcc specifies nfkc with casefolding. This normalization and casefolding implement the [Unicode Character Database.](http://www.unicode.org/reports/tr44/)

> In the Unicode standard, both "i" (\u0069 followed by a diaeresis \u0308) and the composite character \u00ef represent "i" with 2 dots as in "naïve". Hence, the code-point sequence  $\u0069\u0308$  and the code point  $\u00ef$  are considered Unicode equivalent. According to the Unicode standard, they should be treated as the same single character in Unicode string operations, such as in display, comparison, and selection. However, Stata does not support multiple code-point characters; each code point is considered a separate Unicode character. Hence, \u0069\u0308 is displayed as two characters in the Results window. ustrnormalize() can be used with "nfc" to normalize \u0069\u0308 to the canonical equivalent composited code point \u00ef.

ustrnormalize(ustrunescape("\u0069\u0308"), "nfc") = "ï"

<span id="page-177-1"></span><span id="page-177-0"></span>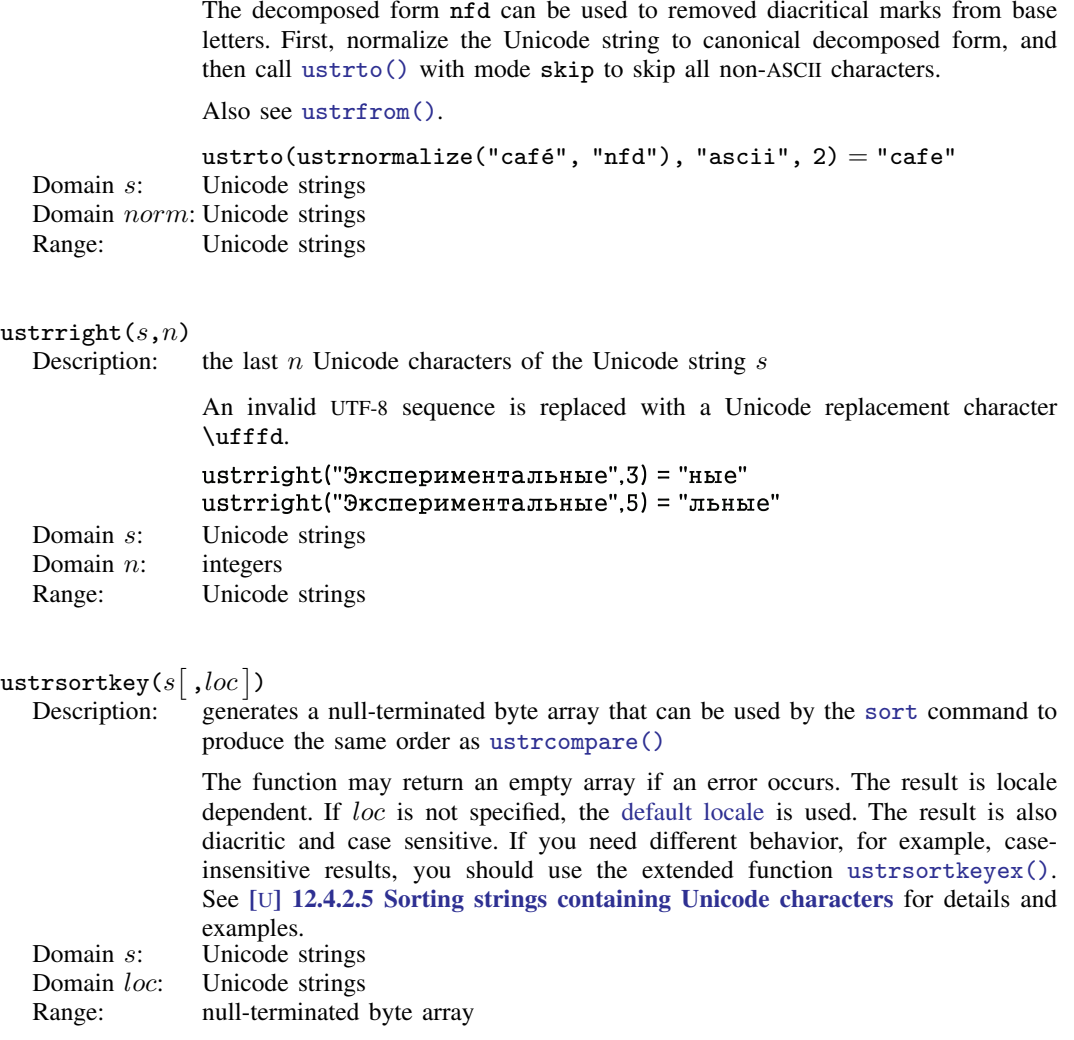

<span id="page-178-0"></span>ustrsortkeyex(s, $loc, case, cslv, norm, num, alt, fr)$ 

Description: generates a null-terminated byte array that can be used by the sort command to produce the same order as [ustrcompare\(\)](#page-173-0)

> The function may return an empty array if an error occurs. The result is locale dependent. If  $loc$  is not specified, the default locale is used. See [U] 12.4.2.5 Sorting strings containing Unicode characters for details and examples.

> st controls the strength of the comparison. Possible values are 1 (primary), 2 (secondary), 3 (tertiary), 4 (quaternary), or 5 (identical). -1 means to use the default value for the locale. Any other numbers are treated as tertiary. The primary difference represents base letter differences; for example, letter "a" and letter "b" have primary differences. The secondary difference represents diacritical differences on the same base letter; for example, letters "a" and "a" have secondary differences. The tertiary difference represents case differences of the same base letters; for example, letters "a" and "A" have tertiary differences. Quaternary strength is useful to distinguish between Katakana and Hiragana for the JIS 4061 collation standard. Identical strength is essentially the code-point order of the string and, hence, is rarely useful.

> case controls the uppercase and lowercase letter order. Possible values are 0 (use order specified in tertiary strength), 1 (uppercase first), or 2 (lowercase first). -1 means to use the default value for the locale. Any other values are treated as 0.

> cslv controls if an extra case level between the secondary level and the tertiary level is generated. Possible values are  $0$  (off) or  $1$  (on).  $-1$  means to use the default value for the locale. Any other values are treated as 0. Combining this setting to be "on" and the strength setting to be primary can achieve the effect of ignoring the diacritical differences but preserving the case differences. If the setting is "on", the result is also affected by the *case* setting.

> norm controls whether the normalization check and normalizations are performed. Possible values are 0 (off) or 1 (on).  $-1$  means to use the default value for the locale. Any other values are treated as 0. Most languages do not require normalization for comparison. Normalization is needed in languages that use multiple combining characters such as Arabic, ancient Greek, or Hebrew.

> num controls how contiguous digit substrings are sorted. Possible values are 0 (off) or 1 (on). -1 means to use the default value for the locale. Any other values are treated as 0. If the setting is "on", substrings consisting of digits are sorted based on the numeric value. For example, "100" is after "20" instead of before it. Note that the digit substring is limited to 254 digits, and plus/minus signs, decimals, or exponents are not supported.

alt controls how spaces and punctuation characters are handled. Possible values are 0 (use primary strength) or 1 (alternative handling). Any other values are treated as 0. If the setting is 1 (alternative handling), "onsite", "on-site", and "on site" are considered equals.

fr controls the direction of the secondary strength. Possible values are 0 (off) or 1 (on). -1 means to use the default value for the locale. All other values are treated as "off". If the setting is "on", the diacritical letters are sorted backward. Note that the setting is "on" by default only for Canadian French (locale  $fr\_CA$ ). Domain s<sup>\*</sup> Unicode strings

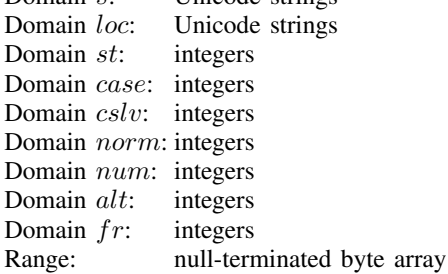

#### <span id="page-179-0"></span> ${\tt ustrto}(s, enc, mode)$

Description: converts the Unicode string  $s$  in UTF-8 encoding to a string in encoding  $enc$ 

See [D] unicode encoding for details on available encodings. Any invalid sequence in s is replaced with a Unicode replacement character  $\left\{ \text{tffd.} \right. \text{mod} \epsilon \right\}$ controls how unsupported Unicode characters in the encoding enc are handled. The possible values are 1, which substitutes any unsupported characters with the  $enc's$  substitution strings (the substitution character for both ascii and latin1 is char $(26)$ ; 2, which skips any unsupported characters; 3, which stops at the first unsupported character and returns an empty string; or 4, which replaces any unsupported character with an escaped hex digit sequence \uhhhh or \Uhhhhhhhh. The hex digit sequence contains either 4 or 8 hex digits, depending if the Unicode character's code-point value is less than or greater than \uffff. Any other values are treated as 1.

```
ustrto("café", "ascii", 1) = "caf"+char(26)
ustrto("café", "ascii", 2) = "caf"
ustrto("café", "ascii", 3) = ""
ustrto("café", "ascii", 4) = "caf\u00E9"
```
ustrto() can be used to removed diacritical marks from base letters. First, normalize the Unicode string to NFD form using ustrnormalize(), and then call ustrto() with value 2 to skip all non-ASCII characters.

Also see [ustrfrom\(\)](#page-175-1).

```
ustrto(ustrnormalize("café", "nfd"), "ascii", 2) = "cafe"
Domain s: Unicode strings
Domain enc: Unicode strings
Domain mode: integers
Range: strings in encoding enc
```
<span id="page-180-1"></span> $\texttt{ustrtohex}{\left( s \right|,n \left| s \right.}$ Description: escaped hex digit string of s up to 200 Unicode characters

> The escaped hex digit string is in the form of \uhhhh for code points less than \uffff or \Uhhhhhhhh for code points greater than \uffff. The function starts at the *n*th Unicode character of s if n is specified and larger than 0. Any invalid UTF-8 sequence is replaced with a Unicode replacement character  $\uffif\ddot{\text{}$ . Note that the null terminator char(0) is a valid Unicode character. Function [ustrunescape\(\)](#page-180-0) can be applied on the result to get back the original Unicode string  $s$  if  $s$  does not contain any invalid UTF-8 sequences.

Also see [ustrunescape\(\)](#page-180-0).

```
ustrtohex("hyino") = "u043d'u0443'u043b'u044e"ustrtohex("нулю", 2) = "\u0443\u043b\u044e"
             ustrtohex("i"+char(200)+char(0)+"s") =
                     "\u0069\ufffd\u0000\u0073"
Domain s: Unicode strings
```
Domain *n*: integers  $\geq 1$ Range: strings

### <span id="page-180-0"></span>ustrunescape $(s)$

Description: the Unicode string corresponding to the escaped sequences of s

The following escape sequences are recognized: 4 hex digit form \uhhhh; 8 hex digit form \Uhhhhhhh;  $1-2$  hex digit form \xhh; and  $1-3$  octal digit form \ooo, where h is  $[0-9A-Fa-f]$  and o is  $[0-7]$ . The standard ANSI C escapes  $\a, \b,$ \t, \n, \v, \f, \r, \e, \", \', \?, \\ are recognized as well. The function returns an empty string if an escape sequence is badly formed. Note that the 8 hex digit form \Uhhhhhhhh begins with a capital letter "U".

Also see [ustrtohex\(\)](#page-180-1).

ustrunescape("\u043d\u0443\u043b\u044e") = "нулю"

- Domain  $s$ : strings of escaped hex values
- Range: Unicode strings

### <span id="page-180-2"></span> $word(s, n)$

Description: the *n*th word in s; missing  $("")$  if *n* is missing

Positive numbers count words from the beginning of s, and negative numbers count words from the end of s. (1 is the first word in s, and  $-1$  is the last word in s.) A word is a set of characters that start and terminate with spaces. This is different from a Unicode word, which is a language unit based on either a set of [word-boundary rules](http://www.unicode.org/reports/tr29/#Word_Boundaries) or dictionaries for several languages (Chinese, Japanese, and Thai).<br>strings Domain s<sup>.</sup> Domain  $n$ : integers Range: strings

ustrword(s, $n[\ ,loc\ ]$ )

Description: the *n*th Unicode word in the Unicode string  $s$ 

Positive  $n$  counts Unicode words from the beginning of  $s$ , and negative  $n$  counts Unicode words from the end of s. For examples,  $n$  equal to 1 returns the first word in s, and n equal to  $-1$  returns the last word in s. If loc is not specified, the default locale is used. A Unicode word is different from a Stata word produced by the [word\(\)](#page-180-2) function. A Stata word is a space-separated token. A Unicode word is a language unit based on either a set of [word-boundary rules](http://www.unicode.org/reports/tr29/#Word_Boundaries) or dictionaries for some languages (Chinese, Japanese, and Thai). The function returns missing ("") if n is greater than cnt or less than  $-cnt$ , where cnt is the number of words s contains.  $cnt$  can be obtained from ustrwordcount(). The function also returns missing ("") if an error occurs.

```
ustrword("Parlez-vous français", 1, "fr") = "Parlez"
            ustrword("Parlez-vous français", 2, "fr") = "-"
            ustrword("Parlez-vous français",-1, "fr") = "français"
            ustrword("Parlez-vous français", -2, "fr") = "vous"
Domain s: Unicode strings
Domain loc: Unicode strings
Domain n: integers
Range: Unicode strings
```
### wordbreaklocale $(loc,type)$

Description: the most closely related locale supported by ICU from  $loc$  if type is 1, the actual locale where the word-boundary analysis data come from if type is 2; or an empty string is returned for any other type

```
wordbreaklocale("en_us_texas", 1) = en_USwordbreaklocale("en_us_texas", 2) = rootDomain loc: strings of locale name
Domain type: integers
Range: strings
```
 $wordcount(s)$ 

```
Description: the number of words in s
```
A word is a set of characters that starts and terminates with spaces, starts with the beginning of the string, or terminates with the end of the string. This is different from a Unicode word, which is a language unit based on either a set of [word-boundary rules](http://www.unicode.org/reports/tr29/#Word_Boundaries) or dictionaries for several languages (Chinese, Japanese, and Thai). Domain s: strings Range: nonnegative integers 0, 1, 2, ...

 ${\tt ustrwordcount}(s[\;, loc\,])$ Description: the number of nonempty Unicode words in the Unicode string s

> An empty Unicode word is a Unicode word consisting of only Unicode whitespace characters. If loc is not specified, the default locale is used. A Unicode word is different from a Stata word produced by the [word\(\)](#page-180-2) function. A Stata word is a space-separated token. A Unicode word is a language unit based on either a set of [word-boundary rules](http://www.unicode.org/reports/tr29/#Word_Boundaries) or dictionaries for some languages (Chinese, Japanese, and Thai). The function may return a negative number if an error occurs.

ustrwordcount ("Parlez-vous français", "fr") = 4 Domain s: Unicode strings Domain *loc*: Unicode strings Range: integers

# **References**

Cox, N. J. 2004. [Stata tip 6: Inserting awkward characters in the plot](http://www.stata-journal.com/article.html?article=dm0006). Stata Journal 4: 95–96.

- . 2011. [Stata tip 98: Counting substrings within strings.](http://www.stata-journal.com/article.html?article=dm0056) Stata Journal 11: 318–320.
- . 2022. [Stata tip 148: Searching for words within strings.](https://doi.org/10.1177/1536867X221141068) Stata Journal 22: 998–1003.
- Jeanty, P. W. 2013. [Dealing with identifier variables in data management and analysis.](http://www.stata-journal.com/article.html?article=dm0071) Stata Journal 13: 699–718.
- Koplenig, A. 2018. [Stata tip 129: Efficiently processing textual data with Stata's new Unicode features.](http://www.stata-journal.com/article.html?article=dm0093) Stata Journal 18: 287–289.
- Schwarz, C. 2019. [lsemantica: A command for text similarity based on latent semantic analysis.](https://doi.org/10.1177/1536867X19830910) Stata Journal 19: 129–142.

# **Also see**

- [FN] [Functions by category](#page-5-0)
- [D] egen Extensions to generate
- [D] generate Create or change contents of variable
- [M-4] **String** String manipulation functions
- [U] 12.4.2 Handling Unicode strings
- [U] 13.2.2 String operators
- [U] 13.3 Functions

# <span id="page-183-6"></span>**Title**

<span id="page-183-0"></span>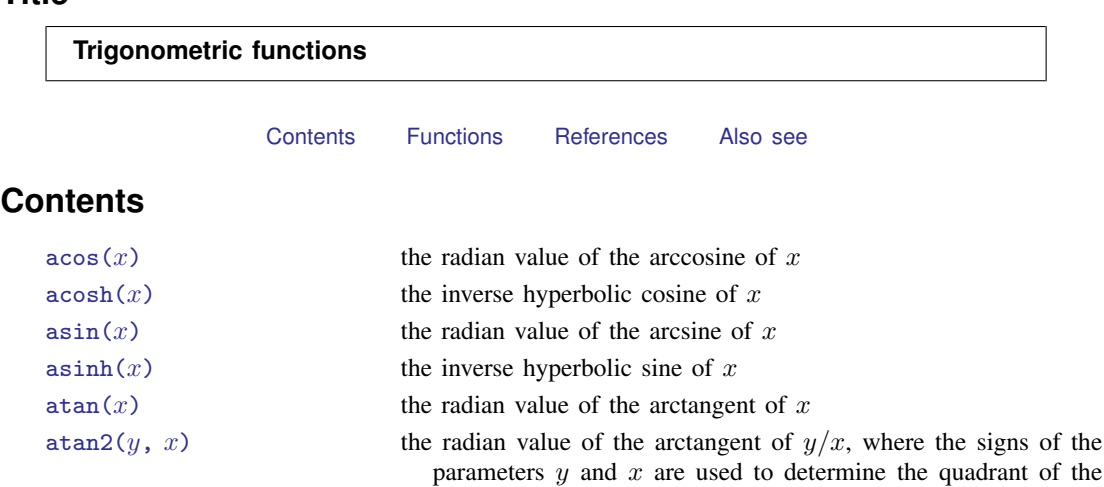

answer

 $\text{atanh}(x)$  the inverse hyperbolic tangent of x  $\cos(x)$  $\cos(x)$  $\cos(x)$  the cosine of x, where x is in radians

 $sin(x)$  $sin(x)$  the sine of x, where x is in radians

 $tan(x)$  $tan(x)$  the tangent of x, where x is in radians

 $cosh(x)$  $cosh(x)$  the hyperbolic cosine of x

 $sinh(x)$  $sinh(x)$  the hyperbolic sine of x

<span id="page-183-1"></span> $\tanh(x)$  $\tanh(x)$  $\tanh(x)$  the hyperbolic tangent of x

# **Functions**

<span id="page-183-5"></span><span id="page-183-4"></span><span id="page-183-3"></span><span id="page-183-2"></span> $\arccos(x)$ Description: the radian value of the arccosine of  $x$ Domain:  $-1$  to 1 Range: 0 to  $\pi$  $acosh(x)$ Description: the inverse hyperbolic cosine of  $x$  $\mathtt{acosh}(x) = \ln(x + \sqrt{x^2 - 1})$ Domain: 1 to 8.9e+307 Range: 0 to 709.77  $asin(x)$ Description: the radian value of the arcsine of  $x$ Domain:  $-1$  to 1 Range:  $-\pi/2$  to  $\pi/2$  $asinh(x)$ Description: the inverse hyperbolic sine of  $x$  $\texttt{asinh}(x) = \ln(x + \sqrt{x^2 + 1})$ Domain: −8.9e+307 to 8.9e+307 Range: −709.77 to 709.77

<span id="page-184-8"></span><span id="page-184-7"></span><span id="page-184-6"></span><span id="page-184-5"></span><span id="page-184-4"></span><span id="page-184-3"></span><span id="page-184-2"></span><span id="page-184-1"></span><span id="page-184-0"></span> $atan(x)$ Description: the radian value of the arctangent of  $x$ Domain: −8e+307 to 8e+307 Range:  $-\pi/2$  to  $\pi/2$  $atan2(y, x)$ Description: the radian value of the arctangent of  $y/x$ , where the signs of the parameters y and  $x$  are used to determine the quadrant of the answer Domain *y*: −8e+307 to 8e+307 Domain  $x$ :  $-8e+307$  to  $8e+307$ Range:  $-\pi$  to  $\pi$  $\texttt{atanh}(x)$ Description: the inverse hyperbolic tangent of  $x$  $\texttt{atanh}(x) = \frac{1}{2} \{ \ln(1+x) - \ln(1-x) \}$ Domain:  $-1$  to 1 Range:  $-8e+307$  to  $8e+307$  $cos(x)$ Description: the cosine of  $x$ , where  $x$  is in radians Domain:  $-1e+18$  to  $1e+18$ Range:  $-1$  to 1  $cosh(x)$ Description: the hyperbolic cosine of  $x$  $cosh(x) = { exp(x) + exp(-x)}/2$ Domain:  $-709$  to  $709$ Range: 1 to 4.11e+307  $sin(x)$ Description: the sine of  $x$ , where  $x$  is in radians Domain:  $-1e+18$  to  $1e+18$ Range:  $-1$  to 1  $sinh(x)$ Description: the hyperbolic sine of  $x$  $sinh(x) = { exp(x) - exp(-x)}/2$ Domain:  $-709$  to  $709$ Range: −4.11e+307 to 4.11e+307  $tan(x)$ Description: the tangent of  $x$ , where  $x$  is in radians Domain:  $-1e+18$  to  $1e+18$ Range:  $-1e+17$  to  $1e+17$  or missing  $\tanh(x)$ Description: the hyperbolic tangent of  $x$  $\tanh(x) = {\exp(x) - \exp(-x)} / {\exp(x) + \exp(-x)}$ Domain: −8e+307 to 8e+307 Range:  $-1$  to 1 or missing

### □ Technical note

The trigonometric functions are defined in terms of radians. There are  $2\pi$  radians in a circle. If you prefer to think in terms of degrees, because there are also 360 degrees in a circle, you may convert degrees into radians by using the formula  $r = d\pi/180$ , where d represents degrees and r represents radians. Stata includes the built-in constant  $pi$  i, equal to  $\pi$  to machine precision. Thus, to calculate the sine of theta, where theta is measured in degrees, you could type

sin(theta\*\_pi/180)

atan() similarly returns radians, not degrees. The arccotangent can be obtained as

 $arct(x) = p^2/2 - \text{atan}(x)$ 

 $\Box$ 

## <span id="page-185-0"></span>**References**

Norton, E. C. 2022. [The inverse hyperbolic sine transformation and retransformed marginal effects](https://doi.org/10.1177/1536867X221124553). Stata Journal 22: 702–712.

<span id="page-185-1"></span>Oldham, K. B., J. C. Myland, and J. Spanier. 2009. An Atlas of Functions. 2nd ed. New York: Springer.

### **Also see**

[FN] [Functions by category](#page-5-0)

[D] egen — Extensions to generate

[D] generate — Create or change contents of variable

 $[M-5]$  sin( ) — Trigonometric and hyperbolic functions

[U] 13.3 Functions

# **Subject and author index**

See the combined subject index and the combined author index in the Stata Index.